# API Reference

NEH - Nordisk E-handel

Nordisk E-handel AB

Version 37

# **CONTENTS**

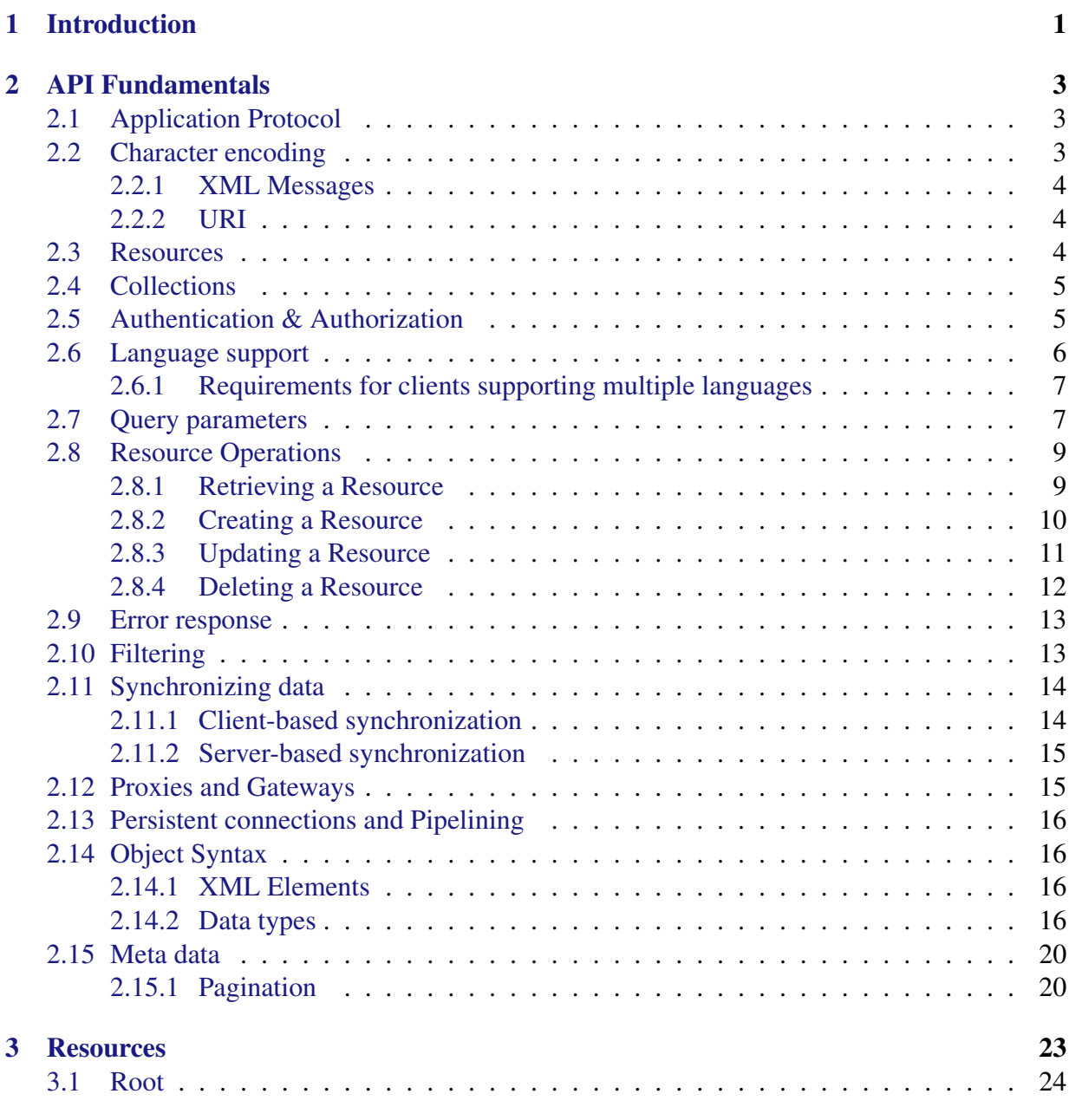

#### **CONTENTS**

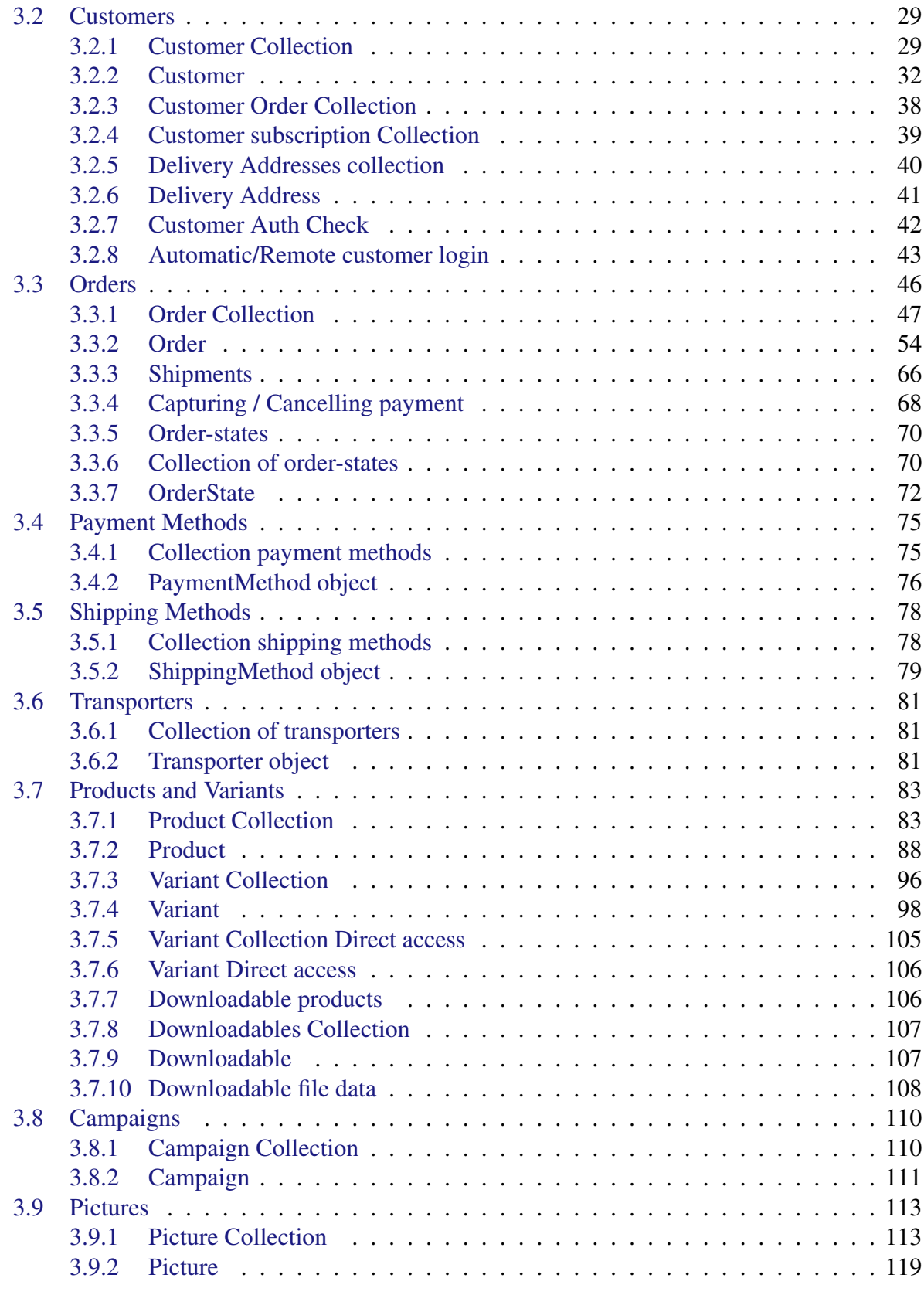

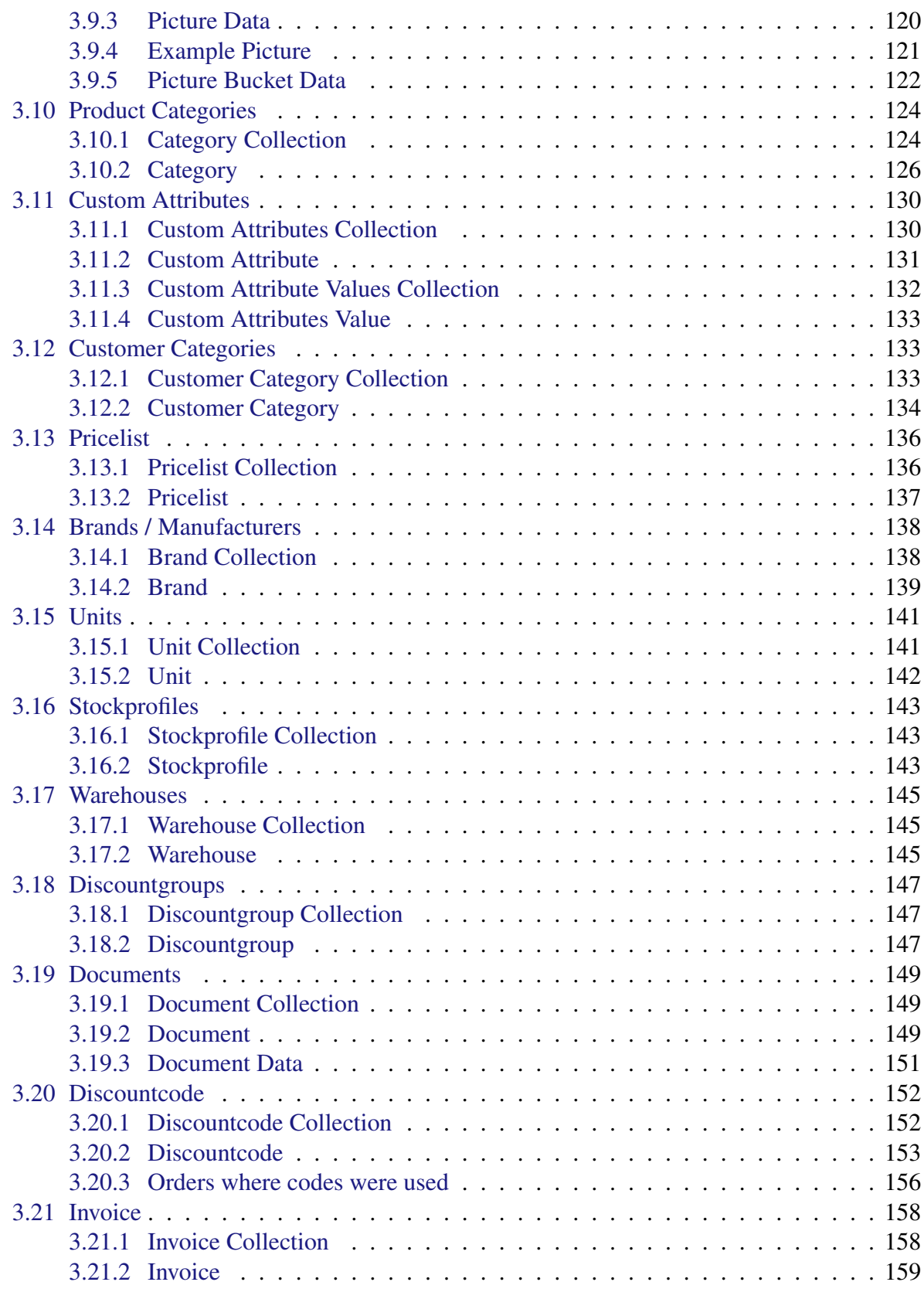

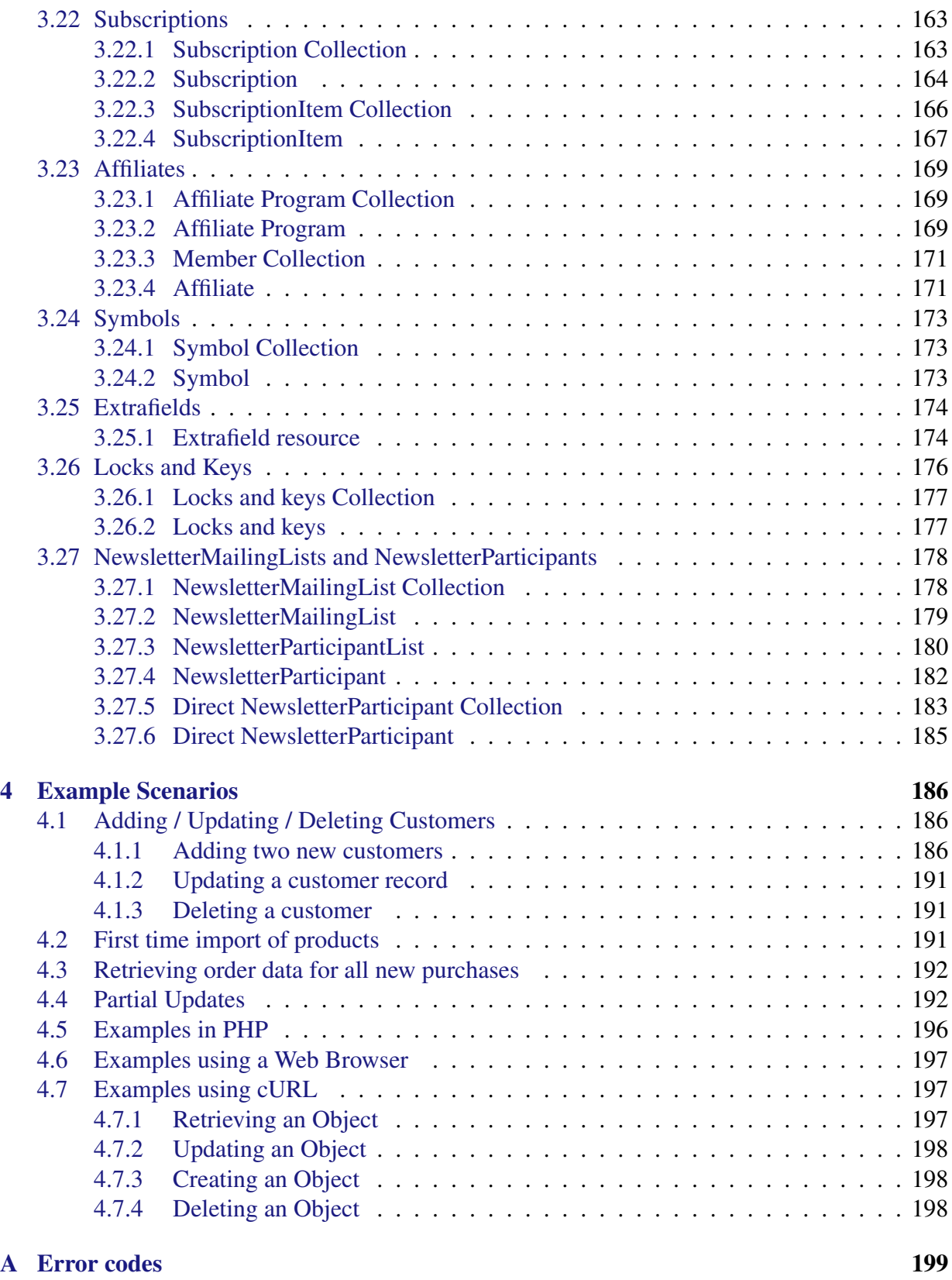

#### [B Changes](#page-208-0) 203

# <span id="page-6-0"></span>CHAPTER 1

## INTRODUCTION

This document describes a web-based API for accessing and manipulating objects in the shop system.

The architecture of this API is heavily inspired by the REST architectural style (see [\[REST at Wikipedia\]](#page-216-0)) but doesn't follow the philosophy to the letter. Simplifications and changes have been made where necessary.

This API is designed to use standardized and proven technologies and to be simple to implement. To achieve this the API is based on the HTTP 1.1 protocol which has been running the web for over a decade. The API uses XML as a data transfer syntax, for everything except pure binary data, which has the desired properties of being well structured and human readable.

The key words "MUST", "MUST NOT", "REQUIRED", "SHALL", "SHALL NOT", "SHOULD", "SHOULD NOT", "RECOMMENDED", "MAY", and "OPTIONAL" in this document are to be interpreted as described in [\[RFC2119\]](#page-216-1).

In some of the URIs in the text below "\d+" may occur. This is a regular expression way to write an arbitrary number containing at least one digit.

The main features of this API are:

## **Using the HTTP protocol**

The HTTP 1.1 protocol as defined in [\[RFC2616\]](#page-216-2) is a very powerful protocol for transferring and manipulating resources of various types. The protocol is most well known for retrieving resources(web pages, images, documents, etc) on the web, but this is a very limited use of the facilities offered by HTTP.

By using the HTTP protocol this API is using a well tested and standardized protocol that every system on the internet supports. As an extra bonus this allows the developer to use a standard web browser to access the API and look at the objects. This aids in development and debugging since it gives the developer a very simple method to see what is sent over the wire.

## **Objects as XML**

Almost all objects in the API are serialized using the XML language defined in [\[XML1.0\]](#page-216-3). The only exceptions are binary objects like images.

Using XML is beneficial since most platforms have excellent support for XML. The plain text nature of XML makes the objects human readable which aids in development and debugging and enables the developer to create the objects in a very simple manner using any means he chooses ranging from high-end XML tool kits to XML documents created by hand.

#### **Similar objects for all operation**

The flexibility of XML enables the API to use almost exactly the same object definition when retrieving, creating or updating a resource.

This allows the developer to simply retrieve an object, remove elements he does not wish to change and send the updated object back to the server.

By using the same syntax in both directions the developer will rarely need to dig through documentation to determine which fields exist. He only needs to retrieve the resource and look at what the server sends. Great care has been taken when choosing the element names to reflect the data contained within the element.

## **Partial Updates**

All objects have XML elements that are optional, very few mandatory elements are specified. This enables the client to only send those elements it wishes to update and omit the rest. The system will leave all omitted attribute at their current values. See section [4.4](#page-197-1) for more details.

Using partial updates thus allows the client to send minimal objects requiring much less bandwidth while adding simplicity.

## <span id="page-8-0"></span>CHAPTER 2

## API FUNDAMENTALS

## <span id="page-8-1"></span>**2.1 Application Protocol**

The protocol used is HTTP version 1.1 as defined in [\[RFC2616\]](#page-216-2). Unlike RPC-like APIs based on SOAP or XML-RPC this API makes full use of the HTTP protocol as an application protocol and not just a transport tunnel. SSL is used to keep the connections secure.

Although on the web rarely more than GET and POST are used, HTTP supports many other request methods. This API makes use of: GET for object retrieval, PUT for object update, POST for object creation and DELETE for object deletion.

The use of HTTP has the added benefit that it is trivial to use a standard web browser as a readonly client. Using other HTTP tools, like *cURL*, one can experiment with all features of this API in a trivial manner. Most programming languages contain HTTP and XML tools that make interfacing with this API simple.

The HTTP status codes are used to inform the client of the outcome of an operation as defined in [\[RFC2616\]](#page-216-2) section 10. Not all HTTP status codes are used in this API. The codes used for each method are specified below as the method is described. Basically a response code between 200 and 300 means the request was successful, and a response code of 400 or greater means there was some error.

## <span id="page-8-2"></span>**2.2 Character encoding**

All exchanges MUST take place using the "ISO 8859-1", also known as "LATIN-1", character encoding.

#### <span id="page-9-0"></span>**2.2.1 XML Messages**

The XML messages are sent as binary 8bit documents in the "ISO 8859-1" character encoding. In addition the XML MUST contain a valid XML header specifying the charset: <?xml version="1.0" encoding="ISO-8859-1"?>

## <span id="page-9-1"></span>**2.2.2 URI**

The URI string and any and all query parameters MUST be in ISO-8859-1. However the URI itself cannot contain raw 8bit characters. The query parameters sent over the wire MUST NOT contain any characters outside the "US-ASCII" character set. Any characters present in "ISO-8859-1" and not present in "US-ASCII" MUST be %-encoded according to the rules of [\[RFC3986\]](#page-216-4). For example, the parameter "foo=bar" is valid ASCII and can be sent as is, however the parameter "foo=åäö" is NOT valid ASCII and MUST be %-encoded to yield "foo=%e5%e4%f6".

## <span id="page-9-2"></span>**2.3 Resources**

A resource is an object of some type that is identified by an URI. The full URI syntax is defined in [\[RFC3986\]](#page-216-4) but this API uses only a subset of the full syntax.

A complete URI may look like:

https://apitest.testbutiken.se/\_\_API\_\_/customer

where the https:// part is the protocol specification, the apitest.testbutiken.se is the domain name of the shop being accessed and /\_\_API\_\_/customer is the path to the customer resource.

All URIs used in this API are relative URIs containing only the path component which must be specified as an absolute path. This is so the URI can never reference resources that are external to the shop. $<sup>1</sup>$  $<sup>1</sup>$  $<sup>1</sup>$ </sup>

It is also required that the paths sent be absolute paths. The full reference resolution algorithm specified in [\[RFC3986\]](#page-216-4) section 5 is NOT used by the server.

If the client wishes to convert the relative URI (path) used in the API into a complete URI simply prepend the protocol specification and domain used to access the API to the relative URI. If, for example, the shop resides at apitest.testbutiken.se and the protocol used is https and the relative URI to be resolved is /\_API\_/picture/4 then the full URI will be https://apitest.testbutiken.se/\_\_API\_\_/picture/4.

<span id="page-9-3"></span> $1$ Some fields MAY contain full URIs referencing external entities, but these fields are just treated as data by the API and have no special significance within it.

The URIs reported in the API (for example the URI for a specific picture) MUST be treated as opaque strings. There URIs contain no structure that is usable by the client and MUST NOT be interpreted. For example the URI /\_\_API\_\_/picture/4 MUST NOT be interpreted to mean a picture with ID 4. The URI MUST be treated as the opaque string "/ API /picture/4" that in its entirety identifies the picture.

## <span id="page-10-0"></span>**2.4 Collections**

A collection is a resource that contains or references other resources. For example the "customer" collection (see [3.2.1\)](#page-34-1) lists and references all customers in the system.

Collections can list the resources either in their full form or an abbreviated form depending on the size of the objects in question. The form used is specified in the description for each collection in chapter [3.](#page-28-0) Most collections support the use of the query parameter view=long to ask the collection for the full objects instead of their abbreviated forms, however some collections still impose some limits on the objects sent using view=long. This is to lessen the server load and bandwidth requirements.

The objects in the collection usually have a href=<uri> attribute containing a *path* referencing this particular item that the client may use to retrieve, update or delete the item.

## <span id="page-10-1"></span>**2.5 Authentication & Authorization**

Authentication is performed using the "Basic Authentication Scheme" defined in [\[RFC2617\]](#page-216-5) using an username and password configured in the shop system.

If the username or password is absent or incorrect, the system will respond with a UNAUTHO-RIZED(401) message according to [\[RFC2616\]](#page-216-2) section 10.4.2.

Each user also has an associated set of rights that limit which resources are accessible and what the user may do to them. If the username and password are correct but this user does not have sufficient rights to perform the requested operation, the system will respond with a FORBID-DEN(403) message according to [\[RFC2616\]](#page-216-2) section 10.4.4.

Since all access to the API is through an encrypted (*https*) connection the passwords are never sent in plain text.

## <span id="page-11-0"></span>**2.6 Language support**

Language support is still experimental and incomplete! The language support will most likely change with time until it is finalized. At this point implementing clients that utilize the language support IS NOT RECOMMENDED! And no support will be provided for such clients.

The API user can be configured to support multiple languages and with a primary language. This is done in the shop admin panel by the shop owner. If the API user IS NOT configured with multiple language support then language tags WILL NOT be sent from the server and will be ignored if received. This is to keep backwards compatibility with older versions of this API that didn't have language support.

The API client can determine if the shop and if the current user supports multiple languages by examining the element "MultipleLanguageSupport" in the "Options" and "APIUser" sections of the Root object. (See section [3.1\)](#page-29-1).

For users supporting multiple languages each element that can vary based on language will be sent multiple times with different language attributes. The attribute is "lang" and contains a lower case *ISO-639-1* language code.

The attribute "primary-language" is sent and set to "true" for elements in the primary language set for this API user<sup>[2](#page-11-1)</sup>

For example, the field "Name" without language support would look like:

<Name>named thing</Name>

With multiple language support and two languages (sv, en) the XML will look like:

```
<Name lang="sv">Namngiven sak</Name>
<Name lang="en" primary-language="true">named thing</Name>
```
If the API user doesn't wish to support multiple languages then the user MUST be configured with one language in the shop administration, and the client MUST NOT send elements with language tags.

A shop may have multiple API users that handle different languages if so required. In this case each user should be configured without multiple language support and with the correct primary language.

<span id="page-11-1"></span> $2$ This may be different than the primary language for the shop.

The elements that can have multiple language values are marked with a *+lang* value in the type field of the resource specifications in this manual.

## <span id="page-12-0"></span>**2.6.1 Requirements for clients supporting multiple languages**

Clients implementing multiple language support MUST be able to receive ALL elements with language tags, even elements that are not specified as supporting multiple languages in this manual. This is for compatibility with future versions of the API where more / other elements MAY be language dependent.

If the client sends a language enabled field without a "lang" attribute the server will either update only the language that the clients API user is configured for, or will update all languages available. The shop owner configures this behaviour for each API user individually. The "APIUser" section of the "Root" object has an element "UpdateAllLanguages" that reflects this setting.

The server will ignore the "primary-language" attribute if sent by the client.

The recommended method of parsing elements when a client supports multiple languages is outlined below:

- <span id="page-12-2"></span>1. If the client receives an element WITHOUT a "lang" attribute this element is to be treated as a non languaged element and handled according to the clients wishes.
- 2. If the client receives an element WITH a "lang" attribute AND the client supports multiple languages for this element the element is treated according to the clients wishes.
- 3. If the client receives an element WITH a "lang" attrubte and the client DOES NOT support multiple languages for this element:
	- (a) If the element contains a "primary-language" attribute the element is to be treated exactly as in Case [1](#page-12-2) above.
	- (b) If the element DOES NOT contain a "primary-language" attribute the element MUST be ignored.

This procedure is to ensure that clients stay compatible with future versions of this API without the client implementor having to update the client.

## <span id="page-12-1"></span>**2.7 Query parameters**

If a query is provided in the URI according to [\[RFC3986\]](#page-216-4) section 3.4 it is parsed into subcomponents, called "Query parameters" or "Parameters" in the form of name=value pairs separated by an ampersand( $\zeta$ ) as is common on the web.

In the URI http://where.com/ever?some=1&thing=2 the query is some=1&thing=2 and the two parameters are some=1 and thing=2 respectively.

## 2.7. QUERY PARAMETERS

All supported parameters are listed in the <METHOD> Parameters lines in the resource descriptions in chapter [3.](#page-28-0)

NOTE that query parameters need to be properly encoded if they contain characters not part of the "US-ASCII" character set. See [2.2](#page-8-2) for details.

## <span id="page-14-0"></span>**2.8 Resource Operations**

## <span id="page-14-1"></span>**2.8.1 Retrieving a Resource**

To retrieve an object the GET method is used with an URI referencing the object. The URI MAY contain a query component, which will be interpreted according to section [2.7.](#page-12-1) The client MUST NOT send any data in the body of the request.

Neither conditional nor partial GET requests are supported and the result of sending these headers is undefined.

For more details see [\[RFC2616\]](#page-216-2) section 9.3.

| Code | <b>Name</b>                  | <b>RFC2616</b> | <b>Description</b>                               |
|------|------------------------------|----------------|--------------------------------------------------|
| 200  | OK                           | 10.2.1         | The request completed successfully and the       |
|      |                              |                | server is sending a response. The Content-Type   |
|      |                              |                | header contains the type of the response, which  |
|      |                              |                | is usually "text/xml".                           |
| 204  | No Content                   | 10.2.5         | The request completed successfully but the       |
|      |                              |                | server has no response to send.                  |
| 400  | Bad request                  | 10.4.1         | The request was invalid for some reason. The     |
|      |                              |                | status line will contain more information, and a |
|      |                              |                | response body may also be provided containing    |
|      |                              |                | details about the problem.                       |
| 401  | Unauthorized                 | 10.4.2         | The request did not contain a correct username   |
|      |                              |                | or password.                                     |
| 403  | Forbidden                    | 10.4.4         | The request contained a correct username and     |
|      |                              |                | password, but the user is not allowed to access  |
|      |                              |                | this resource.                                   |
| 404  | Not Found                    | 10.4.5         | The URI references a non-existent resource.      |
| 405  | Method Not Allowed           | 10.4.6         | There is no Retrieve operation defined for this  |
|      |                              |                | resource.                                        |
| 500  | <b>Internal Server Error</b> | 10.5.1         | There was some internal error in the server that |
|      |                              |                | prevented it from processing this request. This  |
|      |                              |                | error SHOULD be reported with accurate infor-    |
|      |                              |                | mation about date and time and the nature of the |
|      |                              |                | request.                                         |

Possible responses are:

## <span id="page-15-0"></span>**2.8.2 Creating a Resource**

To create a resource the POST method is used with an URI pointing to a resource accepting new subresources, usually a collection. The URI MAY contain a query component, which will be interpreted according to section [2.7.](#page-12-1) The new resource is sent in the body of the request. POST is defined in [\[RFC2616\]](#page-216-2) section 9.5.

The object to be created is POSTed to the URI specified in the resource description in chapter [3.](#page-28-0) The URI will usually refer to a collection, and not to a specific object. This is understood to mean that you "post a new object into the collection". The system will respond with one of the status codes below and will usually provide a "Location:" header containing the URI at which the newly created object is located.

Most resources allow partial objects to be posted, and the remaining items will be set to their default values.

| Code | <b>Name</b>                  | <b>[RFC2616]</b> | <b>Description</b>                                |
|------|------------------------------|------------------|---------------------------------------------------|
| 201  | Created                      | 10.2.2           | The request completed successfully and the new    |
|      |                              |                  | resource has been created. A "Location:" header   |
|      |                              |                  | provides the URI to the new resource. The re-     |
|      |                              |                  | sponse MAY also contain the new resource as       |
|      |                              |                  | its body.                                         |
| 400  | <b>Bad request</b>           | 10.4.1           | The request was invalid for some reason. The      |
|      |                              |                  | status line will contain more information, and a  |
|      |                              |                  | response body may also be provided containing     |
|      |                              |                  | details about the problem.                        |
| 401  | Unauthorized                 | 10.4.2           | The request did not contain a correct username    |
|      |                              |                  | or password.                                      |
| 403  | Forbidden                    | 10.4.4           | The request contained a correct username and      |
|      |                              |                  | password, but the user is not allowed to access   |
|      |                              |                  | this resource.                                    |
| 404  | Not Found                    | 10.4.5           | The URI references a non-existent resource.       |
| 405  | Method Not Allowed           | 10.4.6           | There is no Create operation defined for this re- |
|      |                              |                  | source.                                           |
| 500  | <b>Internal Server Error</b> | 10.5.1           | There was some internal error in the server that  |
|      |                              |                  | prevented it from processing this request. This   |
|      |                              |                  | error SHOULD be reported with accurate infor-     |
|      |                              |                  | mation about date and time and the nature of the  |
|      |                              |                  | request.                                          |

Possible responses are:

## <span id="page-16-0"></span>**2.8.3 Updating a Resource**

To update a resource the PUT method is used with an URI identifying the resource to be updated, as described in [\[RFC2616\]](#page-216-2) section 9.6. The URI MAY contain a query component, which will be interpreted according to section [2.7.](#page-12-1) The new contents of the resource is sent in the body of the request.

Most resources allow partial objects to be PUT, and will then only update the items that have been sent. Exceptions are noted in the resources description. See the partial update example in section [4.4.](#page-197-1)

The system will usually respond with code 200(OK) and return the updated object as it appears in the database to the client.

| <b>Name</b>                  | <b>RFC2616</b> | <b>Description</b>                                |
|------------------------------|----------------|---------------------------------------------------|
| OK                           | 10.2.1         | The request completed successfully and the        |
|                              |                | server is sending a response. The Content-Type    |
|                              |                | header contains the type of the response, which   |
|                              |                | is usually "text/xml".                            |
| No Content                   |                | The request completed successfully but the        |
|                              |                | server has no response to send.                   |
| Bad request                  | 10.4.1         | The request was invalid for some reason. The      |
|                              |                | status line will contain more information, and a  |
|                              |                | response body may also be provided containing     |
|                              |                | details about the problem.                        |
| Unauthorized                 | 10.4.2         | The request did not contain a correct username    |
|                              |                | or password.                                      |
| Forbidden                    | 10.4.4         | The request contained a correct username and      |
|                              |                | password, but the user is not allowed to access   |
|                              |                | this resource.                                    |
| Not Found                    | 10.4.5         | The URI references a non-existent resource.       |
| Method Not Allowed           | 10.4.6         | There is no Update operation defined for this re- |
|                              |                | source.                                           |
| Conflict                     | 10.4.10        | The requested update conflicts with the current   |
|                              |                | state of the resource and can not be completed.   |
| <b>Internal Server Error</b> | 10.5.1         | There was some internal error in the server that  |
|                              |                | prevented it from processing this request. This   |
|                              |                | error SHOULD be reported with accurate infor-     |
|                              |                | mation about date and time and the nature of the  |
|                              |                | request.                                          |
|                              |                | 10.2.5                                            |

Possible responses are:

#### <span id="page-17-0"></span>**2.8.4 Deleting a Resource**

To delete a resource the DELETE method is used as described in [\[RFC2616\]](#page-216-2) section 9.7 with an URI identifying the resource to be removed.

The client MUST NOT send a request body in a DELETE request. The only thing required is the resource URI for the resource to be deleted. Thus the HTTP request for deleting a particular customer with URI /\_\_API\_\_/customer/42 will look like this:

```
DELETE /__API__/customer/42 HTTP/1.1
Authorization: Basic ...
Host: your.shop.hostname
```
The system will return a 204(No Content) response if the resource was successfully removed.

| Code | <b>Name</b>                  | <b>[RFC2616]</b> | <b>Description</b>                                |
|------|------------------------------|------------------|---------------------------------------------------|
| 204  | No Content                   | 10.2.5           | The request completed successfully but the        |
|      |                              |                  | server has no response to send.                   |
| 400  | Bad request                  | 10.4.1           | The request was invalid for some reason. The      |
|      |                              |                  | status line will contain more information, and a  |
|      |                              |                  | response body may also be provided containing     |
|      |                              |                  | details about the problem.                        |
| 401  | Unauthorized                 | 10.4.2           | The request did not contain a correct username    |
|      |                              |                  | or password.                                      |
| 403  | Forbidden                    | 10.4.4           | The request contained a correct username and      |
|      |                              |                  | password, but the user is not allowed to access   |
|      |                              |                  | this resource.                                    |
| 404  | Not Found                    | 10.4.5           | The URI references a non-existent resource.       |
| 405  | <b>Method Not Allowed</b>    | 10.4.6           | There is no Delete operation defined for this re- |
|      |                              |                  | source.                                           |
| 409  | Conflict                     | 10.4.10          | The requested update conflicts with the current   |
|      |                              |                  | state of the resource and can not be completed.   |
| 500  | <b>Internal Server Error</b> | 10.5.1           | There was some internal error in the server that  |
|      |                              |                  | prevented it from processing this request. This   |
|      |                              |                  | error SHOULD be reported with accurate infor-     |
|      |                              |                  | mation about date and time and the nature of the  |
|      |                              |                  | request.                                          |

Possible responses are:

## <span id="page-18-0"></span>**2.9 Error response**

If the status code returned is 400 or greater then an error has occurred. The status line will contain additional information about the nature of the error.

The body of the response will contain an error object in XML that contains information about the error. The error document is made up of an  $\langle$ Error> element containing one or more  $\langle$ Message> elements that make up the lines of the error message. <Message> elements MAY contain a code attribute that specifies a numeric error code. Appendix [A](#page-204-0) lists all error codes.

## **Example XML**

```
1 < ? xml version = "1.0" encoding = "ISO -8859-1"?>
2 <Error >
3 < Message code ="1009" > Typeerror : ' Product /Tax ' is not 'float ' </ Message >
  4 < Message code ="1002" > Unknown tag ' Product / BadTag ' </ Message >
5 </ Error >
```
## <span id="page-18-1"></span>**2.10 Filtering**

Some collection resources have filtering capabilities. This is noted in the resource properties fields, if the field filter is listed then that resource supports filtering. Note that the filtering attribute is usually specified in the full object description, not the abbreviated description that usually appears in the documentation for each collection.

Filtering is done by constructing a filter expression and passing it as a query parameter of name filter<sup>[3](#page-18-2)</sup>.

Simple filter expressions are made up of a field name, a logical operator and a value: field OP value For example:

```
OrderNo = 140or
```
Created > "2012-09-27T00:00:00Z"

The allowed operators are:

```
= Equals
```
- != Not equals
- < Less than
- > Greater than
- $\leq$  Less or equal
- >= Greater or equal

<span id="page-18-2"></span><sup>&</sup>lt;sup>3</sup>Don't forget to URL-encode the data

Numeric values take the form of floats specified below. Strings MUST be enclosed with double quotes("). Any quotes within the string MUST be escaped by prepending a back-slash:  $\Upsilon$ ". Boolean values are expressed as true or false, and empty values are expressed as nil.

Simple expressions can be combined using the AND, OR, and NOT keywords to form more complex expressions:

```
State = "NEW" AND Created > "2012-09-27T00:00:00Z"
```
Parentheses may be used to indicate precedence:

```
State = "NEW" OR (State = "OLD" AND Changed > "2012-09-27T00:00:002")
```
## <span id="page-19-0"></span>**2.11 Synchronizing data**

Often it is necessary to synchronize data between the shop and an external system. Usually this is data that is changed both in the shop and externally, like order states or customer information. Some objects in the shop support synchronization using the two methods outlined here.

These methods use the ChangedTime CreatedTime and SyncedTime attributes. Those objects that do not have these attributes present do not support synchronization<sup>[4](#page-19-2)</sup>, and some objects that do have these attributes may not yet implement all the required parameters.

The client-based method is preferred since it allows multiple clients to synchronize the objects, while the server-based will only allow one client to keep track of synchronization.

## <span id="page-19-1"></span>**2.11.1 Client-based synchronization**

Client-based synchronization uses the filtering function described above to filter based on the ChangedTime or CreatedTime attributes. These attributes keeps track of the date and time when this object was last updated or when the object was created.

When retrieving an object or collection the client simply records the ChangedTime. Then when it wishes to check for updated objects it simply retrieves the collection again and compares the ChangedTime for each object with the one it has stored locally.

This method can be further simplified by only storing the *latest* ChangedTime for the objects retrieved from a collection. Since all objects updated will by necessity get a ChangedTime that is later than the one recorded if they are updated after the synchronization is complete.

The filter ChangedTime  $>=[\text{datetime}]$  lists all those objects that have a ChangedTime attribute that indicates a time exactly equal to, or later than <datetime>. This is useful to avoid the possibility of a race condition, but it MAY also list objects that are in fact synchronized so the client should do some extra checks on the returned data.

<span id="page-19-2"></span><sup>&</sup>lt;sup>4</sup>Over time more and more objects will be extended to support synchronization.

The filter ChangedTime  $>$  [datetime] lists all those objects that have a have a ChangedTime that is strictly later than <datetime>.

Please note that ANY change applied to a resource (be it due to user action, automatic scripts or other API clients) will update the ChangedTime attribute! The client MUST be able to correctly handle cases where objects previously synced are listed again.

The same method may be used to synchronize only newly created objects. The filter then uses the CreatedTime attribute instead of the ChangedTime attribute.

## <span id="page-20-0"></span>**2.11.2 Server-based synchronization**

API Users SHOULD use the Client-based synchronization method wherever possible! Using the Server-based method described here severely limits the possibility of having multiple systems that synchronize data with the web shop.

If asked to the server will store the synchronization time in the SyncedTime attribute. The client asks the server to do this by specifying mark\_as\_synced=yes in the URI query component. The server then stores the current time as the SyncedTime immediately after the update or retrieval is completed.

To retrieve only the objects that have been changed since the last synchronization the client simply adds synced=no to the query component. If the client wishes to get all objects that are in fact in sync then the query should be synced=yes.

Some objects support additional values for the synced parameter, and these values are listed in the resource specification.

## <span id="page-20-1"></span>**2.12 Proxies and Gateways**

This protocol fully supports proxies and gateways that obey the rules in [\[RFC2616\]](#page-216-2). However since all objects are mutable and may be changed at any time the server currently sends no-cache headers in the response.

## <span id="page-21-0"></span>**2.13 Persistent connections and Pipelining**

Persistent connections as defined in [\[RFC2616\]](#page-216-2) section 8.1 are fully supported by the server. A client SHOULD use persistent connections whenever it wishes to send more than one request due to the huge improvement in efficiency they offer.

Pipelining requests as described in [\[RFC2616\]](#page-216-2) section 8.1.2.2 is also fully supported, however the client MUST be careful to check the status of each request in turn, and to send requests in such a fashion that a pipelined request doesn't depend on the successful completion of a previous pipelined request. In practice this is rarely a problem.

These two methods will significantly improve performance on mass-update tasks like updating all customers, sending a new product inventory, or updating lots of product pictures. Therefore the client SHOULD use these methods whenever possible.

## <span id="page-21-1"></span>**2.14 Object Syntax**

Most of the objects are represented as XML documents according to [\[XML1.0\]](#page-216-3).

## <span id="page-21-2"></span>**2.14.1 XML Elements**

Elements that are not marked as "mandatory" may be omitted. If an element is omitted the system will not change the value of that attribute. Thus a client can send only those elements that it wishes to modify to perform partial updates. See section [4.4](#page-197-1) for examples of this.

If an element is present it may either be empty, with an xsi:nil="true" attribute representing a NULL value, or contain data in the format specified by the data type of the element. Not all elements actually support NULL values.

Since this API is in constant evolution and new features are added it is very likely that new elements will appear in the objects. Because of this clients MUST ignore any elements and attributes they do not recognize and MUST NOT send them back to the server in subsequent requests.

## <span id="page-21-3"></span>**2.14.2 Data types**

#### **empty — Empty**

An element marked as empty does not contain any data within itself but MAY contain an attribute, usually a href attribute containing an URI.

All empty elements SHOULD contain the  $xsi:nil = "true"$  attribute.

Empty elements MAY be sent in any of the two forms below, but the first form is preferred since it is shorter:

```
<Empty xsi:nil="true" />
<AlsoEmpty xsi:nil="true"></AlsoEmpty>
```
#### **str — String**

Represents an arbitrary string.

Strings SHOULD be trimmed of leading and trailing white space when sending data to the server and MUST be trimmed when receiving. For example both these documents contain the same string, namely "A String" without leading och trailing white space:

```
<Element>A String</Element>
<Element>
    A String
</Element>
```
All strings are coded in the ISO-8859-1 character set. The characters "<" and " $\alpha$ " MUST be encoded as XML entities according to [\[XML1.0\]](#page-216-3) section 2.4. Any spaces appearing at the beginning or end of the string that the client doesn't wish to be trimmed MUST be sent as the HTML-entity " "

Some objects contain elements that may be undefined (NULL). Such elements MUST contain a xsi:nil="true" attribute to distinguish them from the empty string.

Examples:

```
<AString>A string, a string. My kingdom for a string!</AString>
<AnotherString>Testing... 1 2 3... testing</AnotherString>
```
#### **int — Integer**

Represents a positive or negative integer at least 32 bits wide. That is, it supports AT LEAST all the integers in the range: −2147483647 to 2147483647.

Positive integers are represented as their base-10 value in ASCII. Negative integers are represented as their absolute base-10 value in ASCII with a minus(-) sign prepended to it.

#### 2.14. OBJECT SYNTAX

Some objects contain elements that may be undefined (NULL). Such elements MUST contain a xsi:nil="true" attribute to distinguish them from an actual integer value.

Examples:

```
<Positive>2</Positive>
<Negative>-2</Negative>
<VeryPositive>424242</VeryPositive>
<VeryNegative>-424242</VeryNegative>
```
#### **float — Real numbers (floating point numbers)**

A real valued positive or negative number.

All integers are valid floats, and are encoded as for int.

Real-valued numbers are encoded with their integer and decimal components separated by a decimal point(.). Negative values have a minus(-) sign prepended to them.

Real-valued numbers can also be expressed as a exponent value. The value have a integer and a decimal component separated by a decimal point(.). But it also have a exponent describing the base-10 for the entire value. 1230000 can be written as 1.23E+06 and 0.0000123 can be written as 1.23E-05.

Some objects contain elements that may be undefined (NULL). Such elements MUST contain a xsi:nil="true" attribute to distinguish them from an actual float value.

Examples:

```
<Positive>2.0</Positive>
<Negative>-2.0</Negative>
<Dotless>42</Dotless>
<BigExponent>1.23E+06</BigExponent>
<SmallExponent>1.23E-05</SmallExponent>
```
#### **bool — Boolean**

Represents a boolean value. This type is coded as true or false for true or false boolean values respectively.

Some objects contain elements that may be undefined (NULL). Such elements MUST contain a xsi:nil="true" attribute to signal that this element has no value, however for "bool" this is very rare.

Examples:

#### 2.14. OBJECT SYNTAX

```
<ThisIsTrue>true</ThisIsTrue>
<ThisIsFalse>false</ThisIsFalse>
```
#### **date — Date**

The date type is a restricted form of the XML Schema date type defined in [\[XML Sch. P.2\]](#page-216-6) section 3.2.9.

The format is <YYYY>-<MM>-<DD>:

- 1. Where YYYY is the year (0000-9999)
- 2. Where MM is the month (01-12)
- 3. Where DD is the day of the month (01-31).

Some objects contain elements that may be undefined (NULL). Such elements MUST contain a xsi:nil="true" attribute to signal that no date has been set.

Examples:

```
<Today>2009-10-21</Today>
<Tomorrow>2009-10-22</Tomorrow>
```
#### **datetime — Date and time**

The datetime type is a restricted form of the XML Schema datetime type defined in [\[XML Sch. P.2\]](#page-216-6) section 3.2.7.

The format is  $\langle data \rangle$ T $\langle time \rangle$  where T and Z are literals and:

- 1. <date> is formatted as: YYYY-MM-DD where YYYY is the year, MM is the month (01-12), DD is the day of the month  $(01-31)$ .
- 2.  $\lt{time}$  is formatted as: HH:MM:SS where HH is the hour (00-23), MM is the minute(00-[5](#page-24-0)9), SS is the second(00-59)<sup>5</sup>
- 3. The <time> is in UTC.

Some objects contain elements that may be undefined (NULL). Such elements MUST contain a xsi:nil="true" attribute to signal that no date has been set.

Examples:

<Today>2009-04-02T12:00:00Z</Today> <Tomorrow>2009-04-03T12:00:00Z</Tomorrow>

<span id="page-24-0"></span><sup>5</sup>Leap seconds are not supported.

#### 2.15. META DATA

#### **ccode — Country Code**

This type is used to denote a two-letter country-code according to ISO-3166-1 standard.

Some objects contain elements that may be undefined (NULL). Such elements MUST contain a xsi:nil="true" attribute to signal that this element has no value.

Examples:

<Country>SE</Country>

#### **lang — Language Code**

This type is used to denote a two-letter language-code according to ISO-639-1 standard.

Examples:

<Language>sv</Language>

#### **emailaddr — EMail Address**

This type is used to transfer a standard RFC2822 email address in the form most commonly used on the internet.

Some objects contain elements that may be undefined (NULL). Such elements MUST contain a xsi:nil="true" attribute to signal that this element has no value.

Examples:

```
<EMail>test@example.com</EMail>
```
## <span id="page-25-0"></span>**2.15 Meta data**

The meta data element is present as the first element in a list and contain useful information about the content of the list.

## <span id="page-25-1"></span>**2.15.1 Pagination**

List requests that support pagination return meta data as the first record containing information about the current page, the page size, number of records in the list and the total number of records available.

#### 2.15. META DATA

#### **Query parameters**

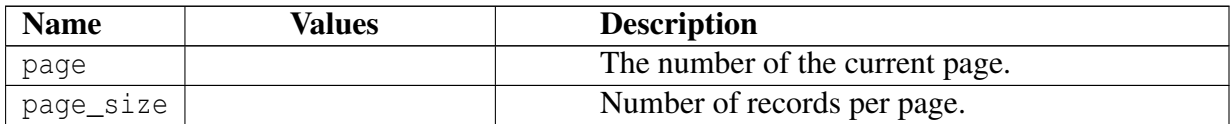

page\_size may depend on the implementation but is usually set to have a max value of 250 and a default value of 100.

#### **Object description for "metadata-pagination"**

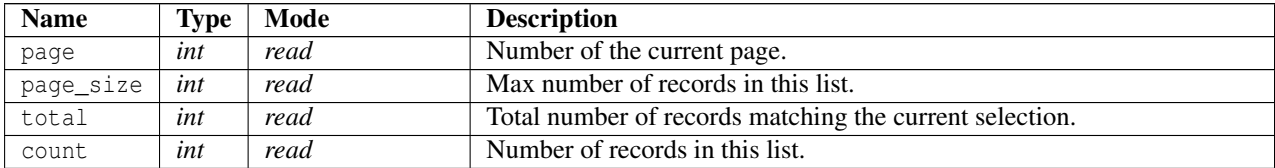

#### **Example XML**

```
1 <? xml version ="1.0" encoding =" ISO -8859 -1"? >
2 < VariantList >
3 <meta >
4 <page >1 </ page >
5 < page_size >100 </ page_size >
6 \left( \frac{1}{2} \right) \left( \frac{1}{2} \right) \left( \frac{1}{2} \right) \left( \frac{1}{2} \right) \left( \frac{1}{2} \right) \left( \frac{1}{2} \right) \left( \frac{1}{2} \right) \left( \frac{1}{2} \right) \left( \frac{1}{2} \right) \left( \frac{1}{2} \right) \left( \frac{1}{2} \right) \left( \frac{1}{2} \right) \left( \frac{1}{2} \right) \left( \frac{1}{2} \7 <count >2 </ count >
8 \leq /m + a9 < Variant xmlns : xsi =" http :// www . w3 . org /2001/ XMLSchema - instance "
          href="/__API__/product/8/variant/12" variant_id="12">
10 <SKU > 1 </sxU >
11 < Name lang="sv">Produkt nummer ett </ Name>
12 < Name lang="en" primary-language="true">Produkt nummer ett </ Name>
13 <State > ACTIVE </ State >
14 < CreatedTime >2007 -11 -22 T07 :00:12 Z </ CreatedTime >
15 < ChangedTime >2012 -09 -06 T09 :14:40 Z </ ChangedTime >
16 < SyncedTime xsi : nil =" true " />
17 </ Variant >
18 < Variant xmlns : xsi =" http :// www . w3 . org /2001/ XMLSchema - instance "
          href="/__API__/product/8/variant/27" variant_id="27">
19 <SKU >1.1 </ SKU >
20 <Name lang="sv">Produkt nummer ett A</Name>
21 < Name lang =" en " primary - language =" true "> Produkt nummer ett A </ Name >
22 <State > ACTIVE </ State >
23 < CreatedTime >2007 -11 -22 T08 :57:59 Z </ CreatedTime >
24 < ChangedTime >2014 -02 -21 T09 :45:57 Z </ ChangedTime >
25 < SyncedTime xsi : nil =" true " />
```
#### 2.15. META DATA

```
26 \times / Variant >
```

```
27 < Variant xmlns : xsi =" http :// www . w3 . org /2001/ XMLSchema - instance "
       href="/__API__/product/8/variant/29" variant_id="29">
```

```
28 <SKU >1.1 b </ SKU >
```
< Name lang =" sv "> Produkt nummer ett B </ Name >

```
30 < Name lang =" en " primary - language =" true "> Produkt nummer ett B </ Name >
```

```
31 <State > ACTIVE </ State >
```

```
32 < CreatedTime >2009 -04 -07 T14 :37:20 Z </ CreatedTime >
```
- < ChangedTime >2012 -09 -06 T09 :14:40 Z </ ChangedTime >
- < SyncedTime xsi : nil =" true " />

```
35 </ Variant >
```
</ VariantList >

# <span id="page-28-0"></span>CHAPTER 3

# RESOURCES

## <span id="page-29-0"></span>**3.1 Root**

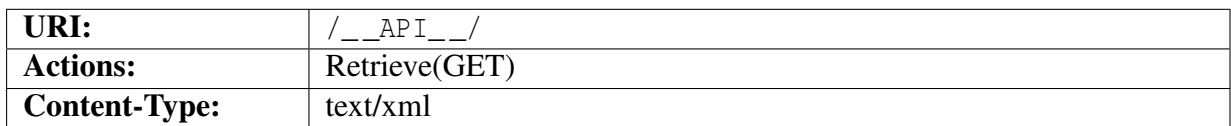

The Root resource provides some basic shop information, including a list of supported options.

The Root resource also provides a list of resources available within this API that may be used as a starting point for discovering all the resources in the system. Most of the resources provided in the resource list will be collections containing objects and optionally sub-resources.

#### **Object description**

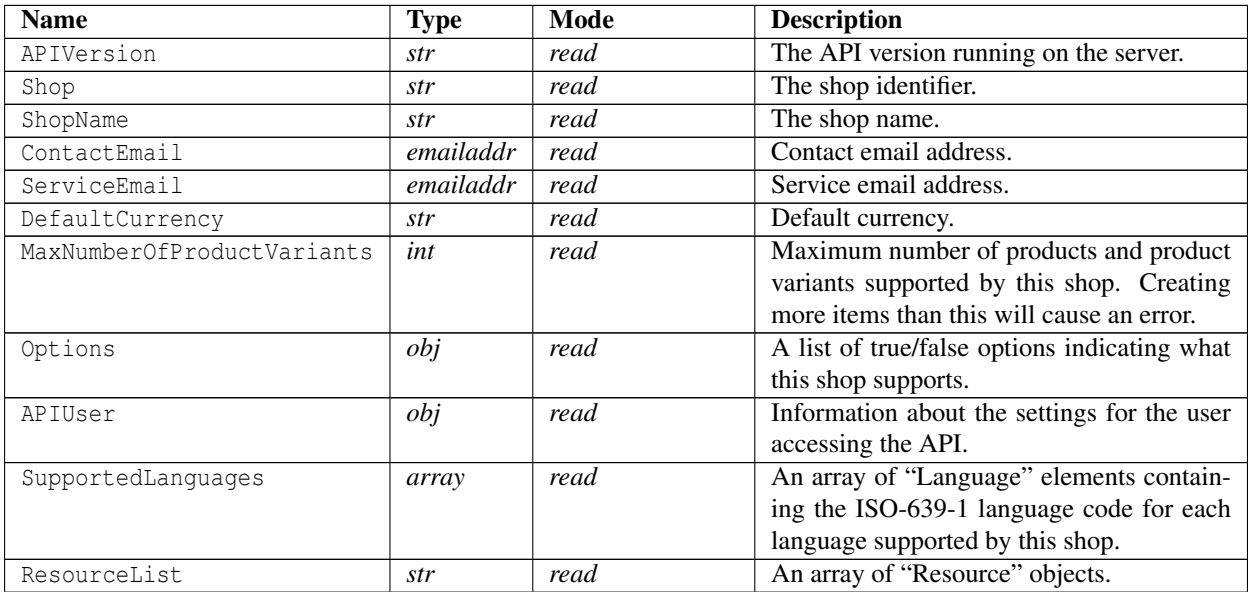

#### <span id="page-29-1"></span>**Object description for "Options"**

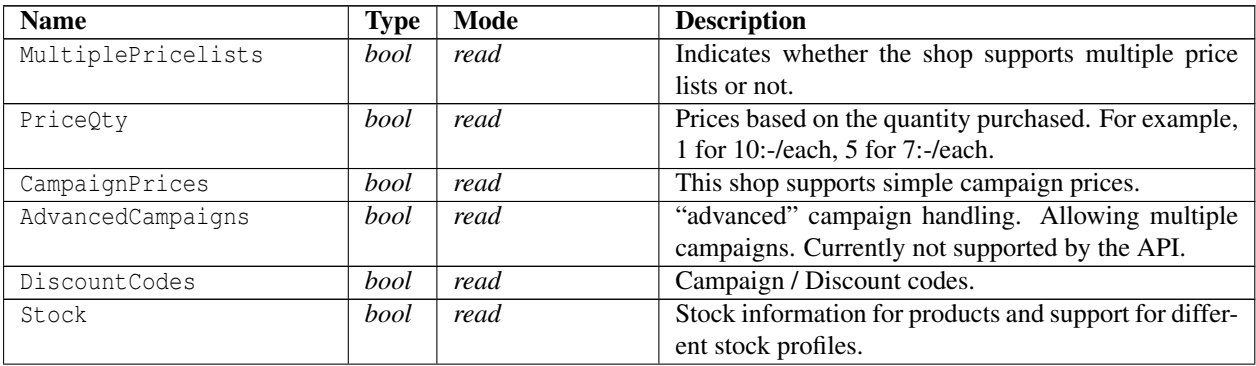

*contd...*

#### 3.1. ROOT

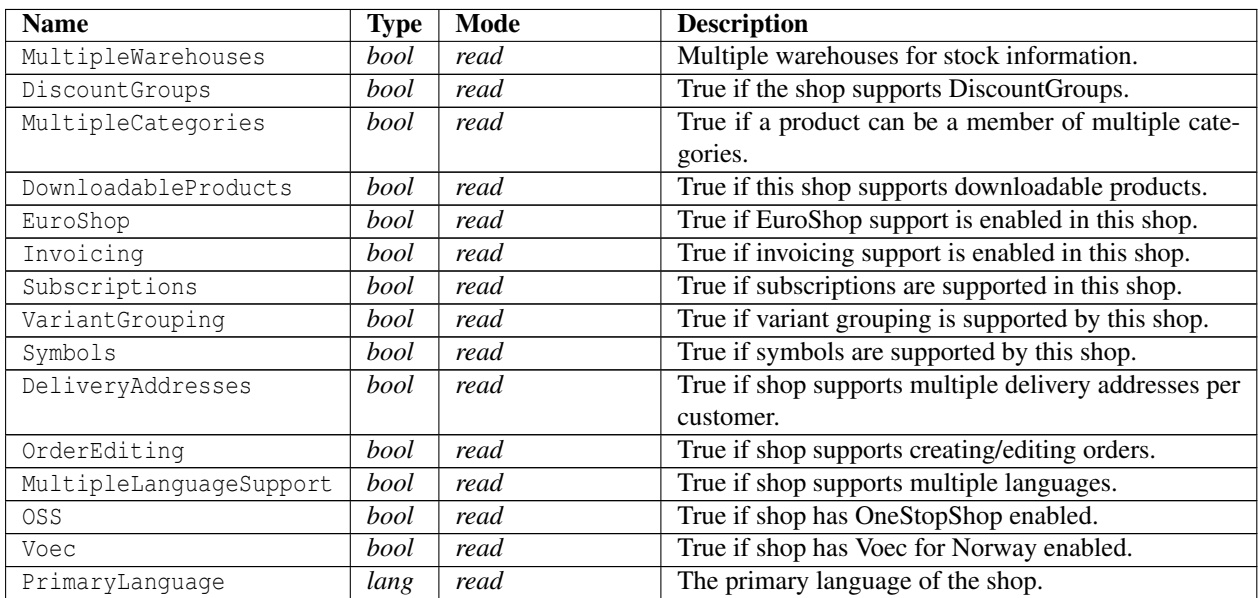

#### **Object description for "APIUser"**

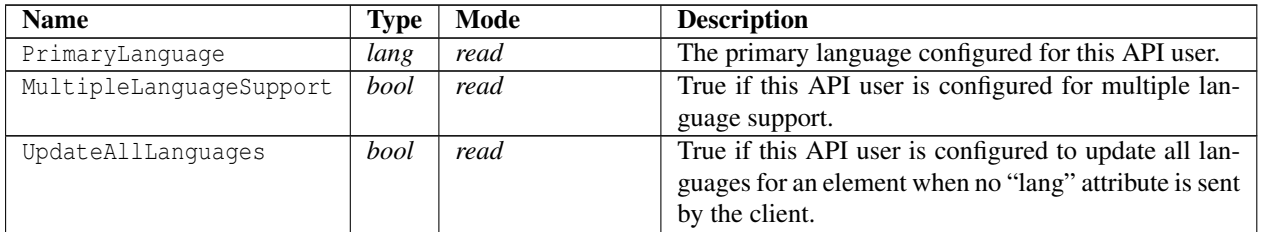

#### **Object description for "Resource"**

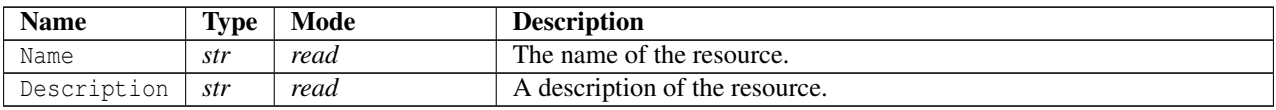

#### **Example XML**

```
1 <? xml version ="1.0" encoding =" ISO -8859 -1"? >
2 < Root xmlns : xsi =" http :// www . w3 . org /2001/ XMLSchema - instance ">
3 < APIVersion >27 </ APIVersion >
4 <Shop > apitest </ Shop >
5 < ShopName > the apitest shop </ ShopName >
6 < ContactEmail > test@example .com </ ContactEmail >
7 < ServiceEmail > test@example .com </ ServiceEmail >
8 < DefaultCurrency >SEK </ DefaultCurrency >
9 < MaxNumberOfProductVariants >5000 </ MaxNumberOfProductVariants >
10 <Options >
```
#### 3.1. ROOT

```
11 < MultiplePricelists > true </ MultiplePricelists >
12 < PriceQty > true </ PriceQty >
13 < CampaignPrices > true </ CampaignPrices >
14 < AdvancedCampaigns > true </ AdvancedCampaigns >
15 < CampaignCodes > true </ CampaignCodes >
16 < ProductVariantPicture > true </ ProductVariantPicture >
17 <Stock > true </ Stock >
18 < MultipleWarehouses > true </ MultipleWarehouses >
19 < DiscountGroups > true </ DiscountGroups >
20 < MultipleCategories > true </ MultipleCategories >
21 < LinkedProducts > true </ LinkedProducts >
22 < Documents > true </ Documents >
23 < DownloadableProducts > true </ DownloadableProducts >
24 < EuroShop > true </ EuroShop >
25 < Invoicing > true </ Invoicing >
26 < Subscriptions > true </ Subscriptions >
27 < VariantGrouping > true </ VariantGrouping >
28 <Symbols > true </ Symbols >
29 < DeliveryAddresses > true </ DeliveryAddresses >
30 < OrderEditing > true </ OrderEditing >
31 < MultipleLanguageSupport > true </ MultipleLanguageSupport >
32 < PrimaryLanguage >sv </ PrimaryLanguage >
33 </ Options >
34 <APIUser >
35 < PrimaryLanguage >en </ PrimaryLanguage >
36 < MultipleLanguageSupport > true </ MultipleLanguageSupport >
37 < UpdateAllLanguages > false </ UpdateAllLanguages >
38 </ APIUser >
39 < SupportedLanguages >
40 < Language >sv </ Language >
41 < Language >en </ Language >
42 </ SupportedLanguages >
43 < ResourceList >
44 < Resource href="/ API / unit">
45 <Name > Unit Collection </ Name >
46 < Description > All units defined in the system . </ Description >
47 </ Resource >
48 < Resource href ="/ __API__ / order / state ">
49 <Name > OrderState collection </ Name >
50 < Description >A collection of all the states an order may
           take . </ Description >
51 </ Resource >
52 <Resource href="/ API / warehouse">
53 <Name > Warehouse Collection </ Name >
54 < Description > All warehouses defined in the system . </ Description >
55 </ Resource >
56 < Resource href="/ API / invoice">
57 <Name > Invoice Collection </ Name >
58 < Description >A collection of all the invoices in the
           shop . </ Description >
59 </ Resource >
```

```
60 < Resource href ="/ __API__ / discountcode ">
61 <Name > Discountcode Collection </ Name >
62 < Description > All discountcodes defined in the system . </ Description >
63 </ Resource >
64 < Resource href ="/ __API__ / category ">
65 <Name > Category Collection </ Name >
66 < Description > All categories defined in the system . </ Description >
67 </ Resource >
68 < Resource href="/ API / customer / authcheck">
69 <Name > Customer Authentication test </ Name >
70 < Description > This resource is used by API users to verify the
            login and passwords of a customer, to facilitate single-signon
            systems . </ Description >
71 </ Resource >
72 <Resource href="/__API__/brand">
73 <Name > Brand Collection </ Name >
74 < Description > All brands defined in the system . </ Description >
75 </ Resource >
76 <Resource href="/__API__/transporter">
77 <Name > Transporter Collection </ Name >
78 < Description > All transporters supported by this shop . </ Description >
79 </ Resource >
80 < Resource href="/ API / paymentmethod">
81 <Name > Paymentmethod Collection </ Name >
82 < Description > All payment methods configured in this
            shop . </ Description >
83 </ Resource >
84 <Resource href="/__API__/customercategory">
85 <Name > Customercategory Collection </ Name >
86 < Description > All customercategorys defined in the
           system . </ Description >
87 </ Resource >
88 < Resource href ="/ __API__ / shippingmethod ">
89 <Name > Shippingmethod Collection </ Name >
90 < Description > All shipping methods configured in this
            shop . </ Description >
91 </ Resource >
92 < Resource href="/__API__/affiliateprogram">
93 <Name > Affiliate Program Collection </ Name >
94 < Description > Lists all affiliate programs . </ Description >
95 </ Resource >
96 < Resource href ="/ __API__ / discountgroup ">
97 <Name > Discountgroup Collection </ Name >
98 < Description > All discountgroups defined in the
            system . </ Description >
99 </ Resource >
100 < Resource href="/ API / customattribute">
101 <Name > Custom attributes collection </ Name >
102 < Description >A collection of all the custom attributes that may be
            set on products and other places..</Description>
103 </ Resource >
```

```
104 <Resource href="/__API__/subscription">
105 <Name > Subscription collection </ Name >
106 < Description >A collection of all the subscriptions in the
            shop . </ Description >
107 </ Resource >
108 < Resource href="/__API__/pricelist">
109 <Name > Pricelist Collection </ Name >
110 < Description > All pricelists defined in the system . </ Description >
111 </ Resource >
112 <Resource href="/__API__/stockprofile">
113 <Name > Stockprofile Collection </ Name >
114 < Description > All stockprofiles defined in the system . </ Description >
115 </ Resource >
116 <Resource href="/__API__/product/downloadable">
117 <Name > Downloadable Product Files </ Name >
118 < Description > Product files for products used to sell downloadable
            items . </ Description >
119 </ Resource >
120 < Resource href="/__API__/campaign">
121 <Name > Campaign Collection </ Name >
122 < Description > All campaigns defined in the system . </ Description >
123 </ Resource >
124 < Resource href="/ API / product">
125 <Name > Product Collection </ Name >
126 < Description > All products defined in the system . </ Description >
127 </ Resource >
128 < Resource href="/__API__/picture">
129 <Name > Picture Collection </ Name >
130 < Description > All product / category / etc pictures in the picture
            subsystem </ Description >
131 </ Resource >
132 < Resource href="/__API__/symbol">
133 <Name > Symbol Collection </ Name >
134 < Description > Symbols for use on products . </ Description >
135 </ Resource >
136 < Resource href="/__API__/order">
137 <Name>Order Collection </Name>
138 < Description >A collection of all the orders in the
            shop . </ Description >
139 </ Resource >
140 < Resource href="/__API__/document">
141 <Name > Document Collection </ Name >
142 < Description > All documents in the document subsystem </ Description >
143 </ Resource >
144 < Resource href="/ API / customer">
145 <Name > Customer Collection </ Name >
146 < Description >A collection of all the customers in the
            shop . </ Description >
147 </ Resource >
148 </ ResourceList >
149 </ Root >
```
## <span id="page-34-0"></span>**3.2 Customers**

The customer collection specified below contains all customers in the shop. New customers can be created by POSTing a customer to the collection URI.

The customer resources support the synchronization procedure described in section [2.11.](#page-19-0)

## <span id="page-34-1"></span>**3.2.1 Customer Collection**

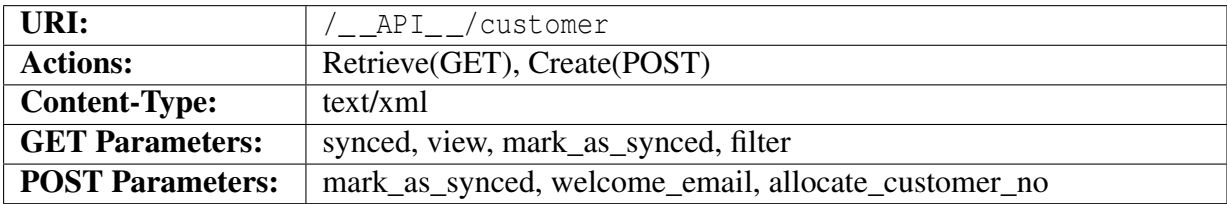

#### **Query parameters**

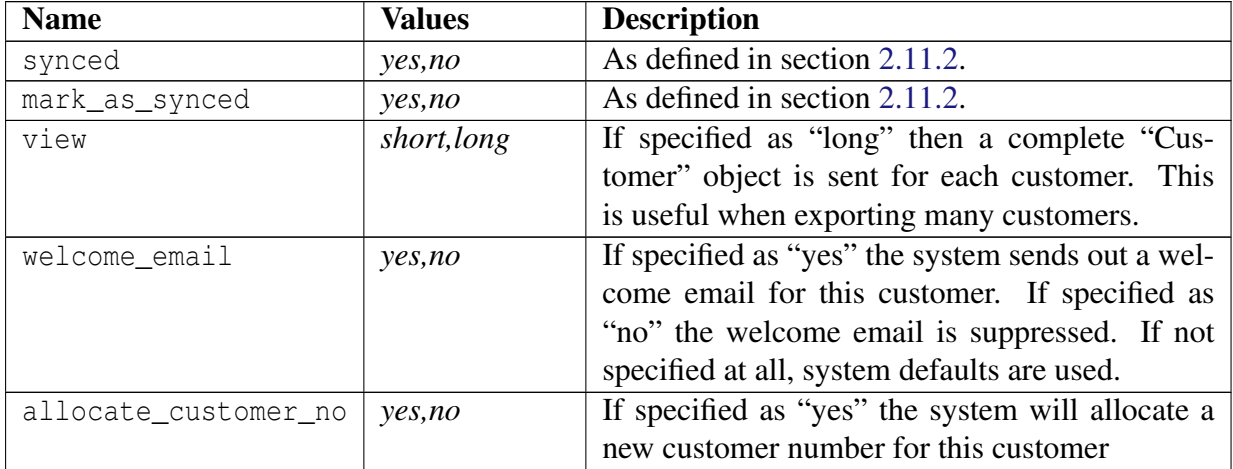

#### **Example URIs**

https://apitest.testbutiken.se/\_\_API\_\_/customer/?view=long https://apitest.testbutiken.se/\_\_API\_\_/customer/?synced=yes https://apitest.testbutiken.se/\_\_API\_\_/customer/?filter=ChangedTime>%3D"2012-01-01T01:01:01Z"

The API is stringent regarding the format of the time parameter, also note that the welcome email is sent only when a customer is created or updated.

#### 3.2. CUSTOMERS

#### **Object description**

The returned object <CustomerList>...</CustomerList> is an array of Customer <sup>[1](#page-35-0)</sup> objects. The objects are abbreviated to only contain information needed to determine if a customer has been updated and needs to be fetched again.

The <Customer> tag contains an href="<uri>" attribute that specifies the URI where this customer can be fetched.

When creating a new customer with POST the complete Customer object is sent.

The abbreviated Customer object:

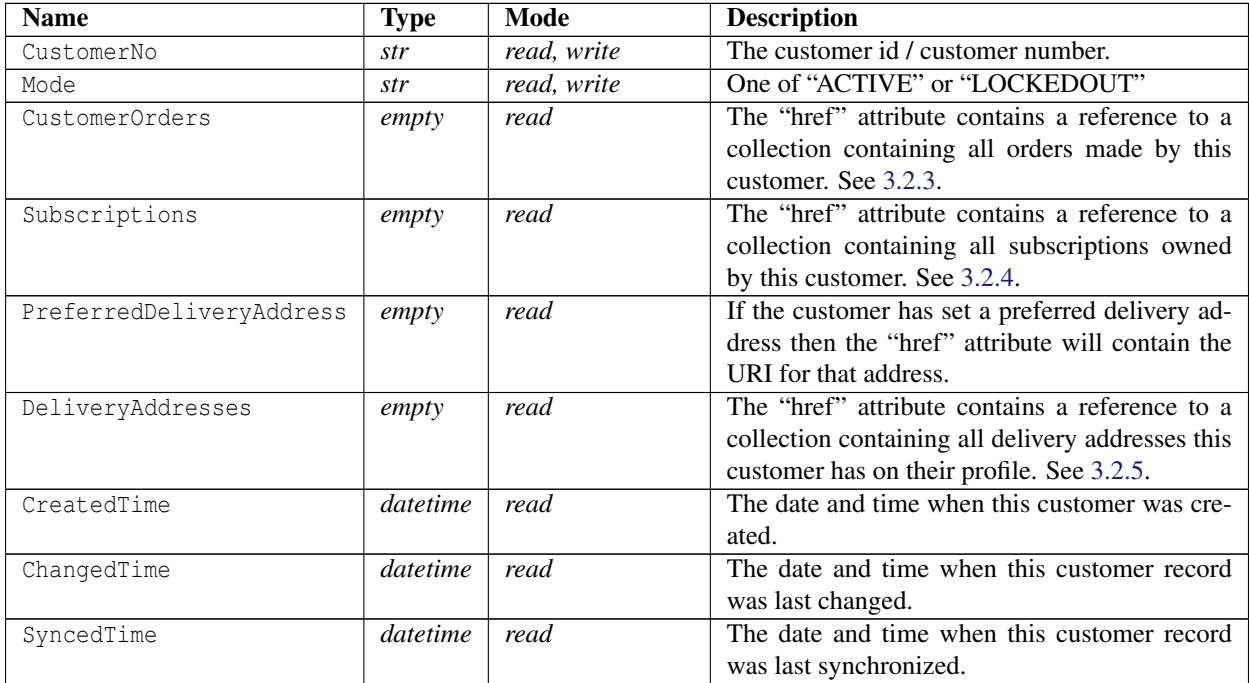

#### **Example XML**

```
1 <? xml version ="1.0" encoding =" ISO -8859 -1"? >
2 < CustomerList >
3 < Customer xmlns : xsi =" http :// www . w3 . org /2001/ XMLSchema - instance "
       \texttt{customer_id="1" href="/\_\_\{API\_\_}/\texttt{customer/1"'}4 < CustomerNo >1 </ CustomerNo >
5 <Mode > ACTIVE </ Mode >
6 < CustomerOrders href ="/ __API__ / customer /1/ orders " xsi : nil =" true " />
7 < Subscriptions href="/__API__/customer/1/subscriptions"
          xsi : nil =" true " />
```
<span id="page-35-0"></span><sup>1</sup>See section [3.2.2](#page-37-1)
```
8 < DeliveryAddresses href="/__API__/customer/1/deliveryaddress"
          xsi : nil =" true " />
9 < PreferredDeliveryAddress
          href ="/ __API__ / customer /1/ deliveryaddress /1" xsi : nil =" true " />
10 < CreatedTime >2009 -04 -05 T08 :22:06 Z </ CreatedTime >
11 < ChangedTime >2016 -08 -30 T09 :33:16 Z </ ChangedTime >
12 < SyncedTime >2010 -02 -03 T17 :51:23 Z </ SyncedTime >
13 </ Customer >
14 < Customer xmlns: xsi = " http://www.w3.org/2001/XMLSchema-instance"
        customer_id="2" href="/__API__/customer/2">
15 < CustomerNo >2 </ CustomerNo >
16 <Mode > ACTIVE </Mode >
17 < CustomerOrders href="/__API__/customer/2/orders" xsi:nil="true" />
18 < Subscriptions href="/__API__/customer/2/subscriptions"
          xsi : nil =" true " />
19 <DeliveryAddresses href="/ API / customer /2/ deliveryaddress"
          xsi : nil =" true " />
20 < PreferredDeliveryAddress xsi : nil =" true " />
21 < CreatedTime >2011 -05 -25 T09 :10:18 Z </ CreatedTime >
22 < ChangedTime >2012 -02 -10 T13 :11:57 Z </ ChangedTime >
23 < SyncedTime xsi : nil =" true " />
24 </ Customer >
25 < Customer xmlns : xsi =" http :// www . w3 . org /2001/ XMLSchema - instance "
        customer_id="29" href="/ __API__ / customer /29" >
26 < CustomerNo >10042 </ CustomerNo >
27 <Mode > ACTIVE </ Mode >
28 < CustomerOrders href="/__API__/customer/29/orders" xsi:nil="true" />
29 < Subscriptions href="/__API__/customer/29/subscriptions"
          xsi:nil = "true" />
30 < DeliveryAddresses href ="/ __API__ / customer /29/ deliveryaddress "
          xsi : nil =" true " />
31 < PreferredDeliveryAddress xsi : nil =" true " />
32 < CreatedTime >2012 -09 -11 T12 :01:36 Z </ CreatedTime >
33 < ChangedTime >2012 -09 -11 T12 :01:36 Z </ ChangedTime >
34 < SyncedTime xsi : nil =" true " />
35 </ Customer >
36 < Customer xmlns : xsi =" http :// www . w3 . org /2001/ XMLSchema - instance "
        customer_id ="30" href ="/ __API__ / customer /30" >
37 < CustomerNo >10060 </ CustomerNo >
38 <Mode > ACTIVE </ Mode >
39 < CustomerOrders href="/__API__/customer/30/orders" xsi:nil="true" />
40 < Subscriptions href="/__API__/customer/30/subscriptions"
          xsi : nil =" true " />
41 <DeliveryAddresses href="/ API / customer / 30/ deliveryaddress"
          xsi : nil =" true " />
42 < PreferredDeliveryAddress xsi : nil =" true " />
43 < CreatedTime >2012 -09 -11 T12 :10:47 Z </ CreatedTime >
44 < ChangedTime >2012 -09 -11 T12 :19:35 Z </ ChangedTime >
45 < SyncedTime xsi : nil =" true " />
46 </ Customer >
47 </ CustomerList >
```
# **3.2.2 Customer**

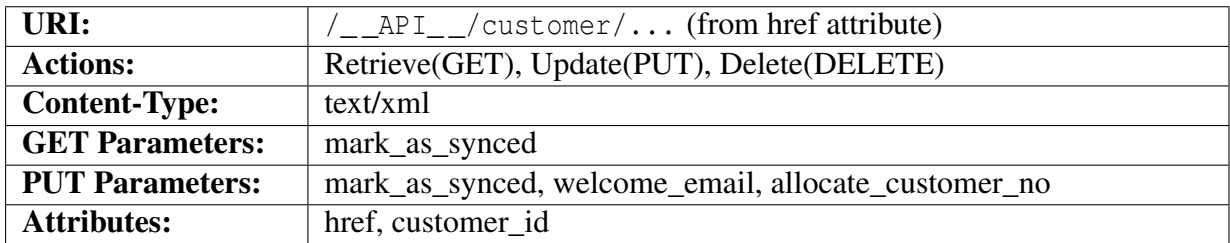

### **Query parameters**

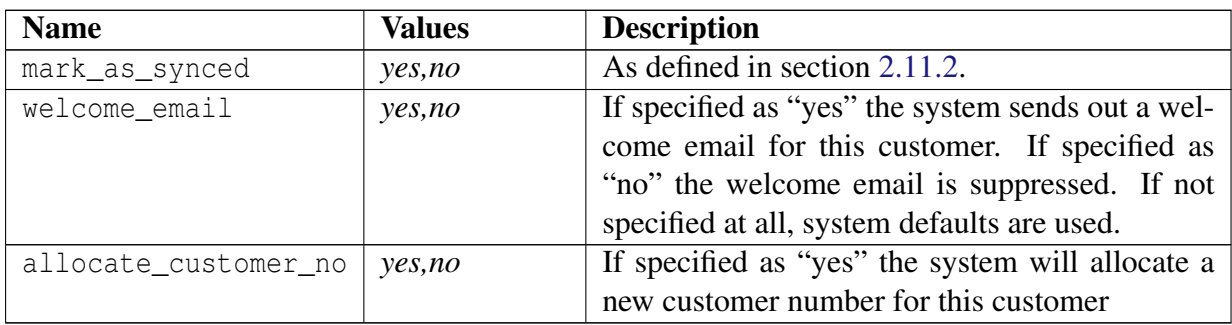

# <span id="page-37-0"></span>**Object description**

The Customer element contains a "href" attribute specifying the complete URI for this customer. It also contains a "customer\_id" attribute that is the customer\_id parameter used in the shop front end. This might be used by the API user to create links that link into a specific customer in the shop.

Note that most, but not all, shops are configured to use the email address as the customer login. For these shops the system will set "Login" and "EMail"  $\triangle$ equal. The "Login" element takes precedence if both are present in the update.

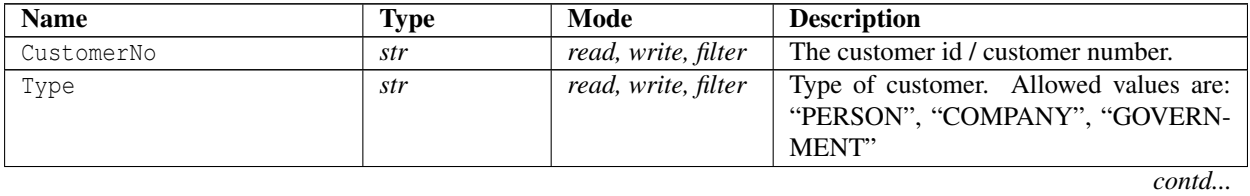

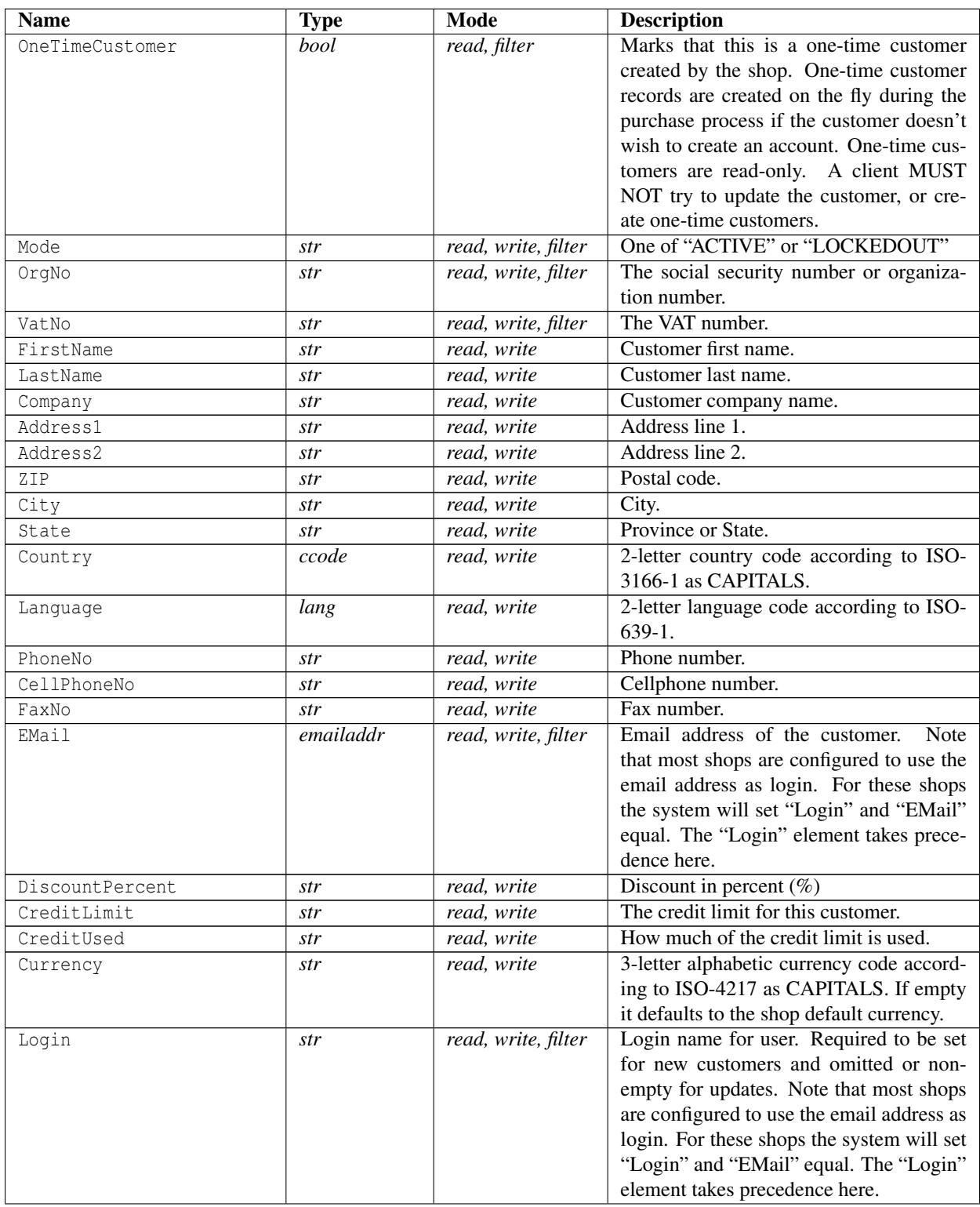

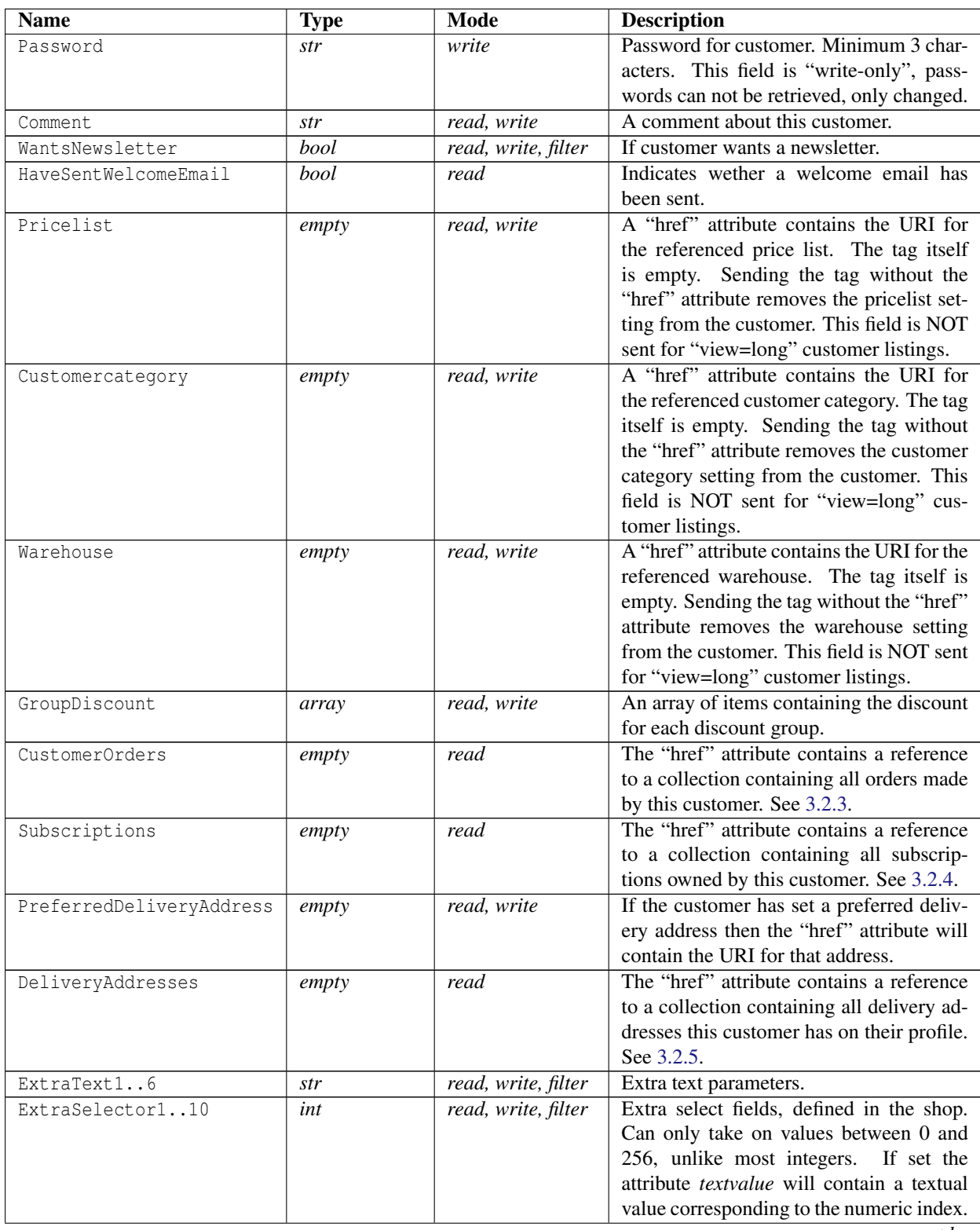

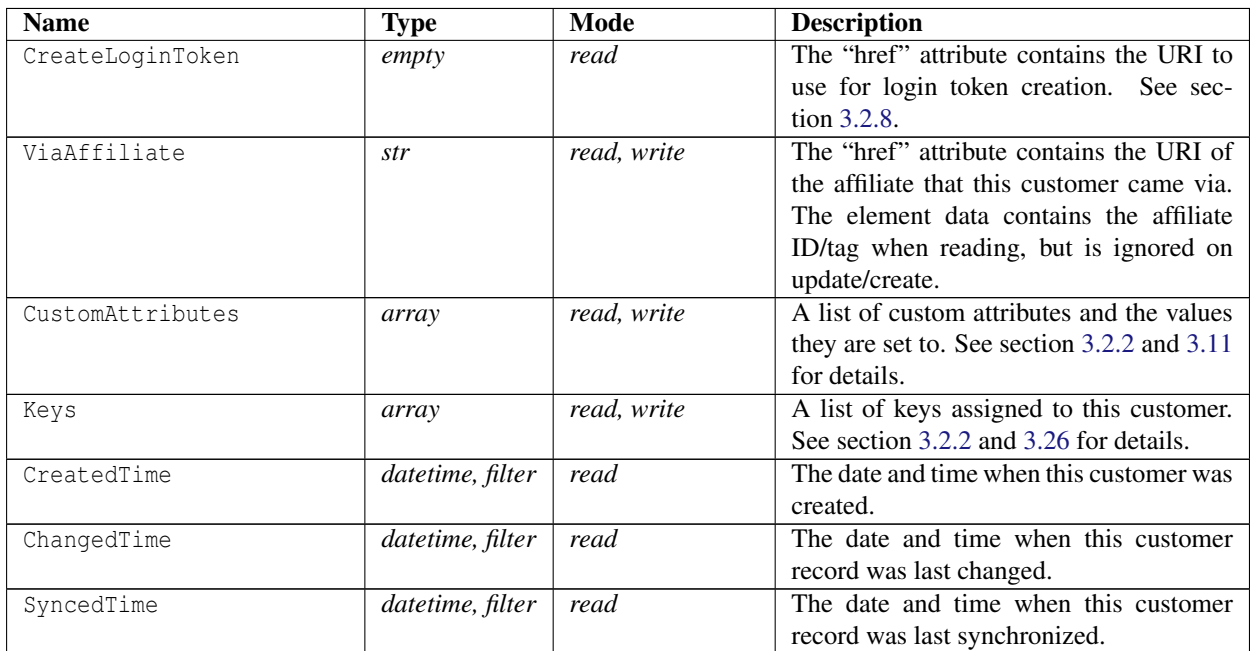

### **Object description for "GroupDiscount" items**

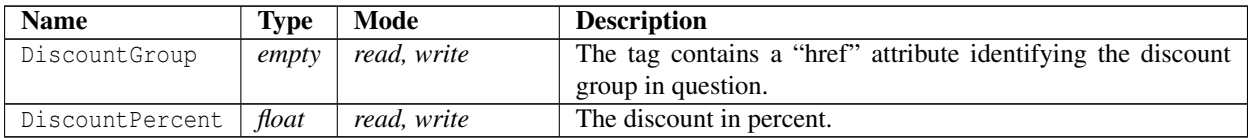

### <span id="page-40-0"></span>**Object description for "CustomAttributes"**

An array of CustomAttribute blocks containing a name and value. The CustomAttribute tag has a "href" attribute that specifies which CustomAttribute this refers to. Changing the "href" tag is the only way to change the attribute.

Please note that this array MUST be sent in its entirety if it is sent at all since exactly those attributes and values listed here will be set.

### <span id="page-40-1"></span>**Object description for "Keys"**

An array of Keys blocks containing an index and value (true or false). If omitted the previous value will be kept. Only registered locks will be used. See section [3.26](#page-181-0) for managing locks.

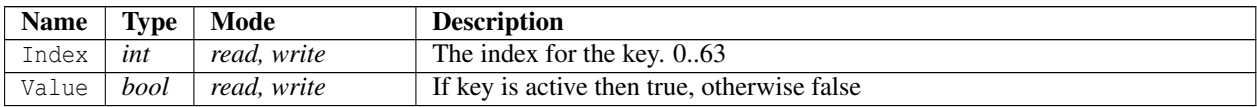

```
1 < ? xml version = "1.0" encoding = "ISO -8859-1"?>
2 < Customer xmlns : xsi =" http :// www . w3 . org /2001/ XMLSchema - instance "
     customer_id ="1" href ="/ __API__ / customer /1" >
3 < CustomerNo >1 </ CustomerNo >
4 <Type > PERSON </ Type >
5 < OneTimeCustomer > false </ OneTimeCustomer >
6 <Mode > ACTIVE </ Mode >
7 < OrgNo xsi : nil =" true " />
8 < VatNo xsi : nil =" true " />
9 < FirstName > Tess T. </ FirstName >
10 < LastName > Persson </ LastName >
11 < Company xsi : nil =" true " />
12 < Address1 > Testgatan 42 </ Address1 >
13 < Address2 xsi : nil =" true " />
14 <ZIP >123 45 </ ZIP >
15 <City > Testcity </ City >
16 < State xsi : nil =" true " />
17 <Country >SE </ Country >
18 < Language >sv </ Language >
19 <PhoneNo >012 -345678 </ PhoneNo >
20 < CellPhoneNo xsi : nil =" true " />
21 < FaxNo xsi : nil =" true " />
22 <EMail > customer@example .com </ EMail >
23 < DiscountPercent xsi : nil =" true " />
24 < CreditLimit >25000 </ CreditLimit >
25 < CreditUsed >0 </ CreditUsed >
26 < Currency xsi : nil =" true " />
27 <Login > customer@example .com </ Login >
28 < Comment xsi : nil =" true " />
29 < WantsNewsletter > false </ WantsNewsletter >
30 < HaveSentWelcomeEmail > false </ HaveSentWelcomeEmail >
31 < CustomerCategory href="/__API__/customercategory/2" xsi:nil="true" />
32 < Pricelist href="/__API__/pricelist/1" xsi:nil="true" />
33 < Warehouse href="/ API / warehouse /3" xsi:nil=" true" />
34 < GroupDiscount >
35 \times T+ \rho m36 < DiscountGroup href="/ API /discountgroup/1" xsi:nil="true" />
37 < DiscountPercent >5 </ DiscountPercent >
38 </ Item >
39 <Item >
40 < DiscountGroup href="/__API__/discountgroup/2" xsi:nil="true" />
41 < DiscountPercent >2 </ DiscountPercent >
42 \langle/Item >
43 </ GroupDiscount >
44 < Customer Orders href = " / __ API __ / customer / 1 / orders " xsi: nil = "true " />
45 < Subscriptions href="/__API__/customer/1/subscriptions" xsi:nil="true"
        />
46 < ExtraText1 >t1 </ ExtraText1 >
47 < ExtraText2 >t2 </ ExtraText2 >
```

```
48 < ExtraText3 xsi : nil =" true " />
49 < ExtraText4 xsi : nil =" true " />
50 < ExtraText5 xsi : nil =" true " />
51 < ExtraText6 xsi : nil =" true " />
52 < ExtraSelector1 textvalue =" item 2" >2 </ ExtraSelector1 >
53 < ExtraSelector2 >0 </ ExtraSelector2 >
54 < ExtraSelector3 >0 </ ExtraSelector3 >
55 < ExtraSelector4 >0 </ ExtraSelector4 >
56 < ExtraSelector5 >0 </ ExtraSelector5 >
57 < ExtraSelector6 >0 </ ExtraSelector6 >
58 < ExtraSelector7 >0 </ ExtraSelector7 >
59 < ExtraSelector8 >0 </ ExtraSelector8 >
60 < ExtraSelector9 >0 </ ExtraSelector9 >
61 < ExtraSelector10 >0 </ ExtraSelector10 >
62 < CreateLoginToken href ="/ __API__ / customer /1/ createlogintoken "
        xsi : nil =" true " />
63 < ViaAffiliate href ="/ __API__ / affiliateprogram /1/ member /1"
       xsi : nil =" true " />
64 < DeliveryAddresses href ="/ __API__ / customer /1/ deliveryaddress "
        x \sin i \sin i = "true" />
65 < PreferredDeliveryAddress href ="/ __API__ / customer /1/ deliveryaddress /1"
       xsi : nil =" true " />
66 < CustomAttributes >
67 < CustomAttribute href=\sqrt{API} / customattribute /1" >
68 \langle \text{ID xsi:ni} \rangle = \text{"true"} />
69 < ValueID xsi : nil =" true " />
70 <Name > Size </ Name >
71 <Value href="/__API__/customattribute/1/value/3">L</Value>
72 </ CustomAttribute >
73 < CustomAttribute href="/__API__/customattribute/2">
74 \langleID x\sin i\sin 1 ="true" \langle>
75 < ValueID xsi : nil =" true " />
76 <Name > Color </ Name >
77 <Value href="/__API__/customattribute/2/value/4">Cyan</Value>
78 <Value href="/__API__/customattribute/2/value/5">Magenta</Value>
79 <Value href="/__API__/customattribute/2/value/6">Yellow</Value>
80 <Value href="/__API__/customattribute/2/value/7">Black</Value>
81 </ CustomAttribute >
82 </ CustomAttributes >
83 <Keys >
84 <Key >
85 <Index >0 </ Index >
86 <Value > true </ Value >
87 \langle / Key >
88 \leqKey >89 <Index >7 </ Index >
90 <Value > false </ Value >
91 \leq / Key >
92 \times / Keys >
93 < CreatedTime >2009 -04 -05 T08 :22:06 Z </ CreatedTime >
94 < ChangedTime >2016 -08 -30 T09 :33:16 Z </ ChangedTime >
```

```
95 < SyncedTime >2010 -02 -03 T17 :51:23 Z </ SyncedTime >
96 </ Customer >
```
# <span id="page-43-0"></span>**3.2.3 Customer Order Collection**

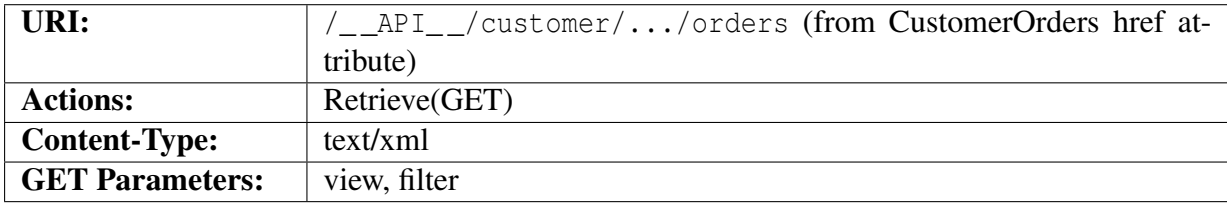

This resource supports the client-based synchronization described in section [2.11.1.](#page-19-0)

### **Query parameters**

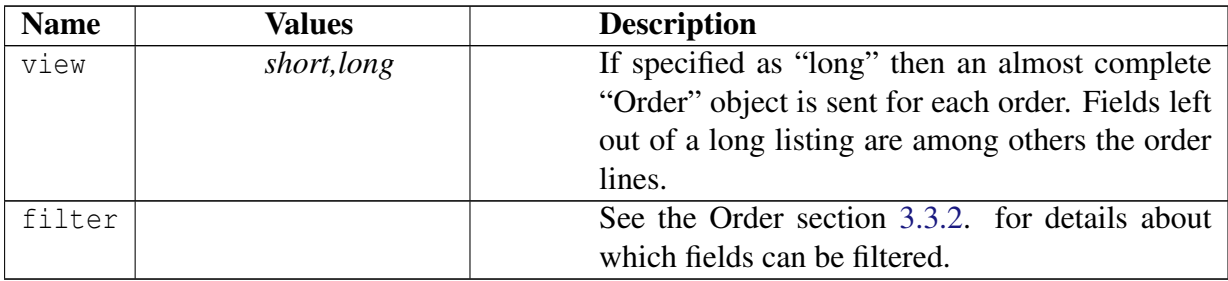

### **Object description**

The collection provides a list of abbreviated Order objects:

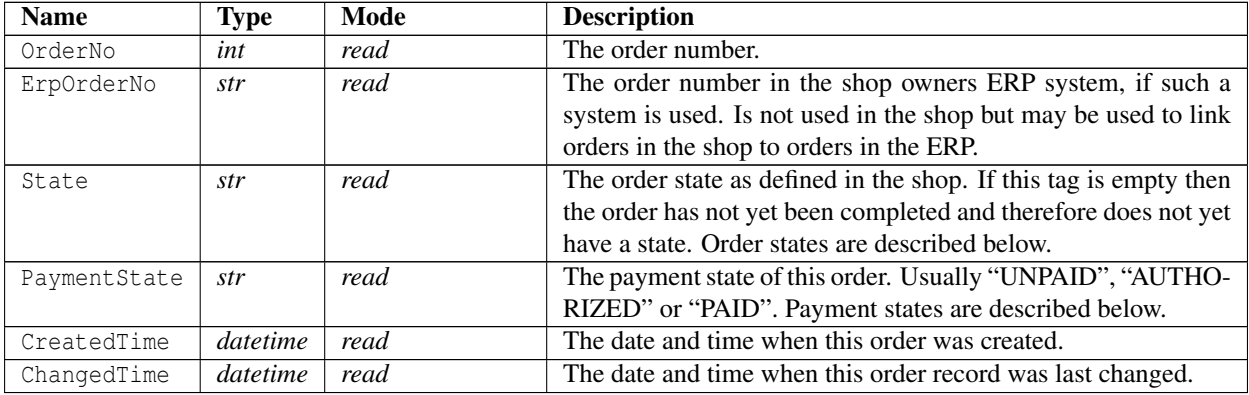

```
1 <? xml version ="1.0" encoding =" ISO -8859 -1"? >
```

```
2 < OrderList >
3 < Order xmlns : xsi =" http :// www . w3 . org /2001/ XMLSchema - instance "
        href = " / _\_API _ - / order / 1"4 <OrderNo >1 </ OrderNo >
5 < ErpOrderNo xsi : nil =" true " />
6 <State >NEW </ State >
7 < PaymentState > UNPAID </ PaymentState >
8 < PaymentIsCaptured > false </ PaymentIsCaptured >
9 < CaptureTime xsi : nil =" true " />
10 < PaymentIsCancelled > false </ PaymentIsCancelled >
11 < CancelTime xsi:nil="true" />
12 < CreatedTime >2009 -04 -05 T08 :24:26 Z </ CreatedTime >
13 < ChangedTime >2013 -02 -05 T09 :08:42 Z </ ChangedTime >
14 </ Order >
15 < Order xmlns : xsi =" http :// www . w3 . org /2001/ XMLSchema - instance "
       href = " / API / order / 2"16 <OrderNo >2 </ OrderNo >
17 < ErpOrderNo xsi : nil =" true " />
18 <State > ACCEPTED </ State >
19 < PaymentState > UNPAID </ PaymentState >
20 < PaymentIsCaptured > false </ PaymentIsCaptured >
21 < CaptureTime xsi : nil =" true " />
22 < PaymentIsCancelled > false </ PaymentIsCancelled >
23 < CancelTime xsi : nil =" true " />
24 < CreatedTime >2009 -04 -15 T19 :51:39 Z </ CreatedTime >
25 < ChangedTime >2013 -02 -05 T09 :08:42 Z </ ChangedTime >
26 </ Order >
27 </ OrderList >
```
# <span id="page-44-0"></span>**3.2.4 Customer subscription Collection**

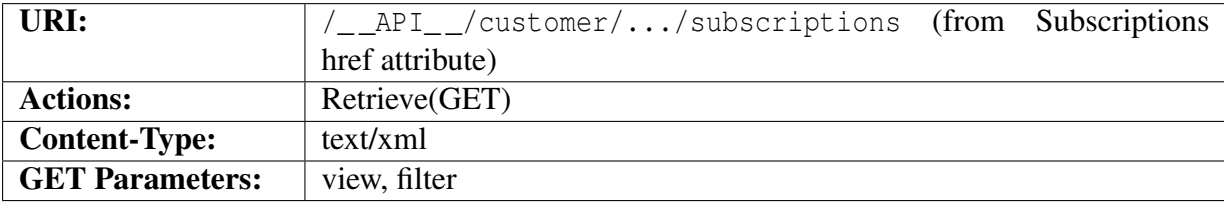

This resource supports the client-based synchronization described in section [2.11.1.](#page-19-0)

### **Query parameters**

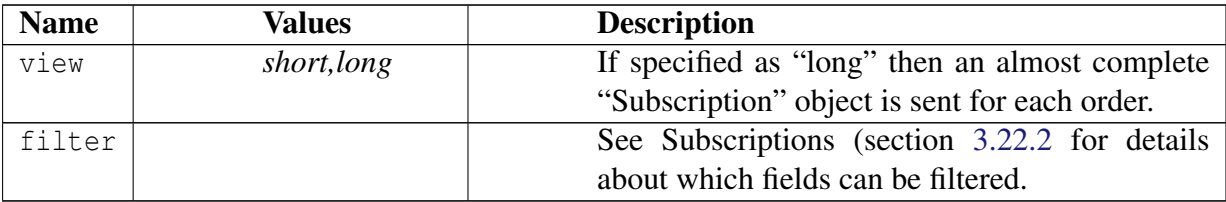

### **Object description**

The collection provides a list of abbreviated Subscription objects:

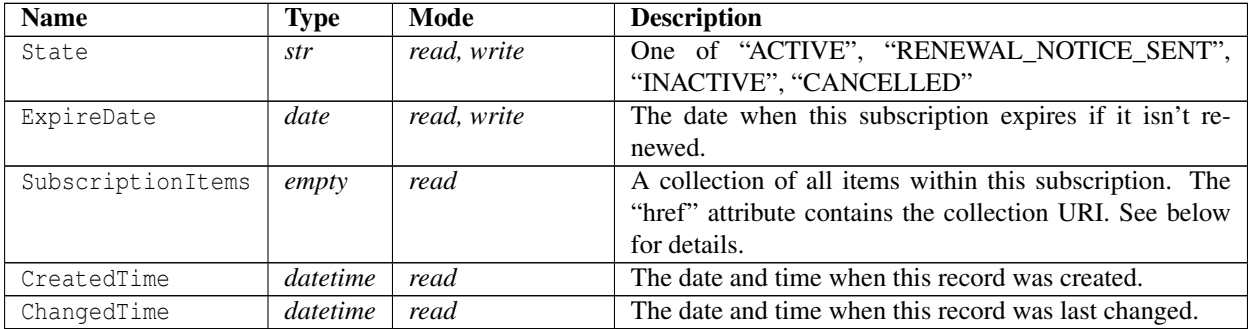

# **Example XML**

```
1 <? xml version ="1.0" encoding =" ISO -8859 -1"? >
2 < SubscriptionList >
3 < Subscription xmlns : xsi =" http :// www . w3 . org /2001/ XMLSchema - instance "
       href ="/ __API__ / subscription /1" >
4 <State > ACTIVE </ State >
5 < ExpireDate >2012 -01 -02 </ ExpireDate >
6 < NextRenewalDate >2012 -01 -02 </ NextRenewalDate >
7 < SubscriptionItems href="/__API__/subscription/1/item"
          xsi:nil = "true" />
8 < CreatedTime >2010 -01 -25 T15 :04:54 Z </ CreatedTime >
9 < ChangedTime >2012 -09 -05 T14 :02:21 Z </ ChangedTime >
10 </ Subscription >
```

```
11 </ SubscriptionList >
```
# <span id="page-45-0"></span>**3.2.5 Delivery Addresses collection**

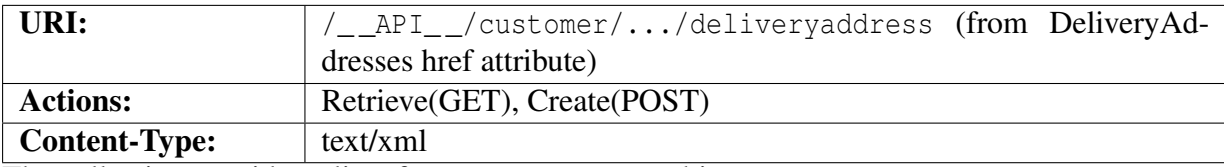

The collection provides a list of DeliveryAddress objects:

```
1 <? xml version ="1.0" encoding =" ISO -8859 -1"? >
2 < DeliveryAddressList >
3 < DeliveryAddress xmlns : xsi =" http :// www . w3 . org /2001/ XMLSchema - instance "
       href ="/ __API__ / customer /1/ deliveryaddress /1" >
4 <Name > Testdeliv </ Name >
```
- <sup>5</sup> < ContactPerson > Jonny testington </ ContactPerson >
- <sup>6</sup> < Address1 > Testgatan 41 </ Address1 >
- <sup>7</sup> < Address2 xsi : nil =" true " />
- <sup>8</sup> < State xsi : nil =" true " />
- <sup>9</sup> <ZIP >12345 </ ZIP >
- <sup>10</sup> <City > Testburg </ City >
- <sup>11</sup> <Country >SE </ Country >
- <sup>12</sup> <PhoneNo >123 </ PhoneNo >
- <sup>13</sup> < CellPhoneNo >321 </ CellPhoneNo >
- <sup>14</sup> <EMail > test@example .com </ EMail >
- <sup>15</sup> < ShippingInstructions > instructions ! </ ShippingInstructions >
- <sup>16</sup> </ DeliveryAddress >
- <sup>17</sup> </ DeliveryAddressList >

### **3.2.6 Delivery Address**

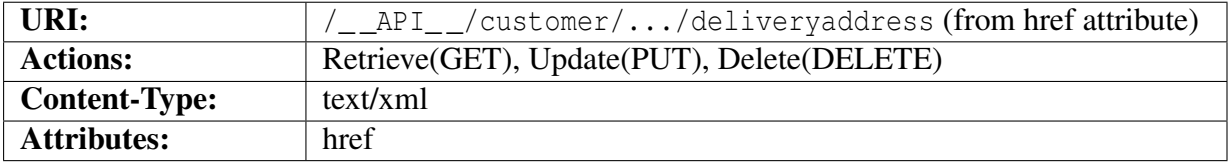

## **Object description**

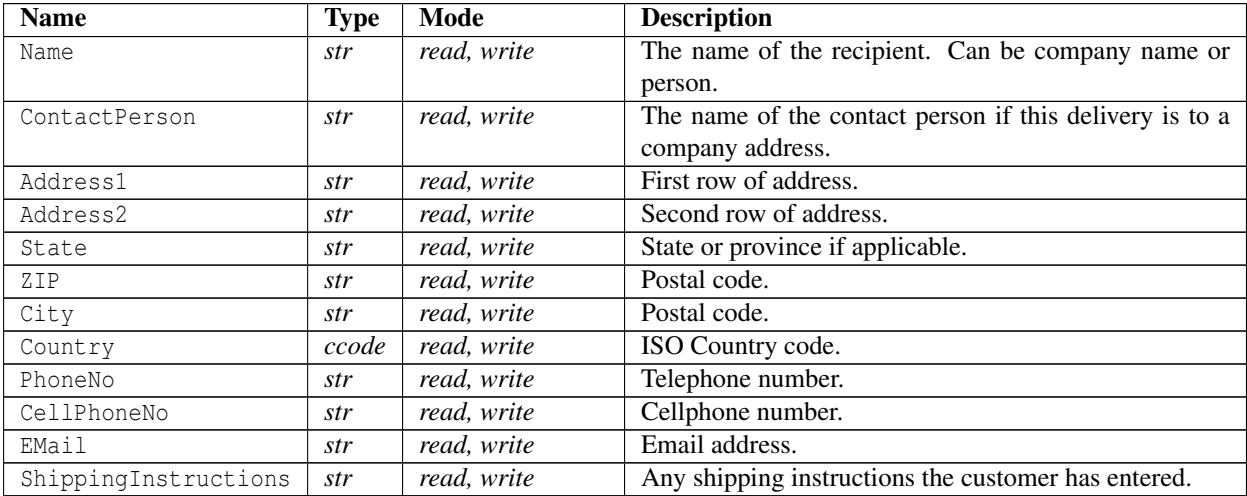

```
1 < ? xml version = "1.0" encoding = "ISO -8859-1"?>
```

```
2 < DeliveryAddress xmlns : xsi =" http :// www . w3 . org /2001/ XMLSchema - instance "
     href ="/ __API__ / customer /1/ deliveryaddress /1" >
```
- <sup>3</sup> <Name > Testdeliv </ Name >
- <sup>4</sup> < ContactPerson > Jonny testington </ ContactPerson >

- <sup>5</sup> < Address1 > Testgatan 41 </ Address1 >
- <sup>6</sup> < Address2 xsi : nil =" true " />
- <sup>7</sup> < State xsi : nil =" true " />
- <sup>8</sup> <ZIP >12345 </ ZIP >
- <sup>9</sup> <City > Testburg </ City >
- <sup>10</sup> <Country >SE </ Country >
- <sup>11</sup> <PhoneNo >123 </ PhoneNo >
- <sup>12</sup> < CellPhoneNo >321 </ CellPhoneNo >
- <sup>13</sup> <EMail > test@example .com </ EMail >
- <sup>14</sup> < ShippingInstructions > instructions ! </ ShippingInstructions >
- <sup>15</sup> </ DeliveryAddress >

# **3.2.7 Customer Auth Check**

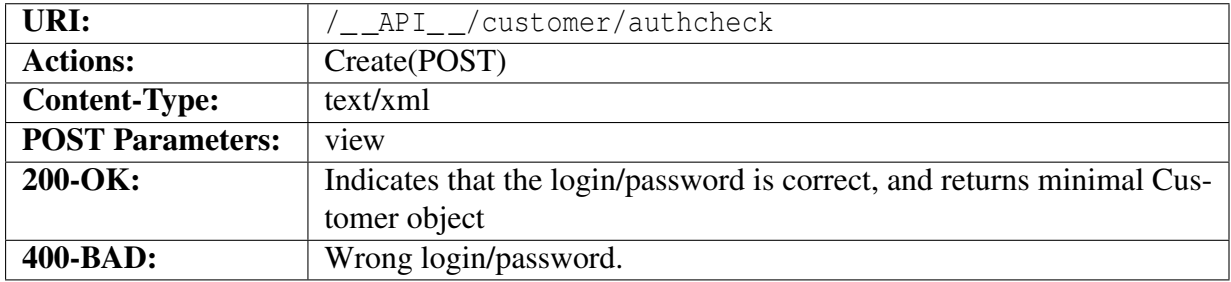

This resource is used by an external entity to check a customer login and password and retrieve a minimal Customer object.

This is useful for external systems (forums, ticket-tracking, etc) that wish to use the same login and passwords for the customers as the shop.

The system POSTs the request object described below, and the server answers either with a 200-OK and a minimal customer object or with a 400-BAD REQUEST and an error message.

#### **Query parameters**

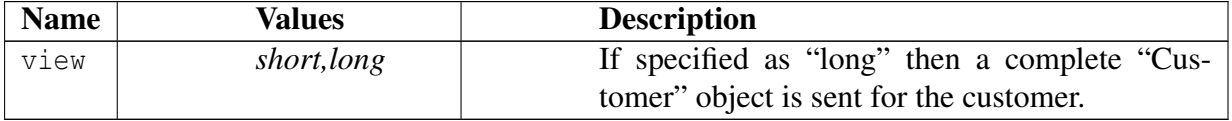

#### **Object description for the request object**

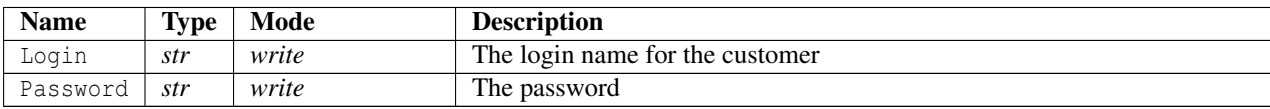

### **Example XML**

```
1 <? xml version ="1.0" encoding =" ISO -8859 -1"? >
2 < CustomerAuthCheck >
3 <Login > customer@example .com </ Login >
   4 < Password > test </ Password >
5 </ CustomerAuthCheck >
```
### **Object description for a successful response**

This object is a partial Customer object as specified in section [3.2.2.](#page-37-0)

### **Example XML**

```
1 <? xml version ="1.0" encoding =" ISO -8859 -1"? >
2 < Customer xmlns : xsi =" http :// www . w3 . org /2001/ XMLSchema - instance ">
3 < CustomerNo >1 </ CustomerNo >
4 < FirstName > Tess T. </ FirstName >
5 < LastName > Persson </ LastName >
6 < Company xsi : nil =" true " />
7 < Address1 > Testgatan 42 </ Address1 >
8 < Address2 xsi : nil =" true " />
9 <ZIP >123 45 </ ZIP >
10 <City > Testcity </ City >
11 <Country >SE </ Country >
12 < Language >sv </ Language >
13 <PhoneNo >012 -345678 </ PhoneNo >
14 < CellPhoneNo xsi : nil =" true " />
15 < FaxNo xsi : nil =" true " />
16 <EMail > customer@example .com </ EMail >
17 </ Customer >
```
**Example XML for failed request.**

```
1 <? xml version ="1.0" encoding =" ISO -8859 -1"? >
2 <Error >
3 <Message > Unknown customer login or wrong password </ Message >
4 </ Error >
```
# <span id="page-48-0"></span>**3.2.8 Automatic/Remote customer login**

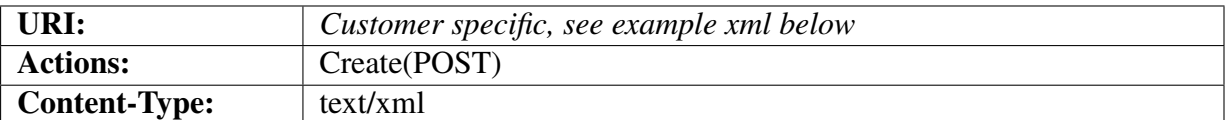

External systems might need to remotely log in a customer into the web shop. Customers might already be logged in into an external system. Or maybe a more elaborate customer login procedure is required. This API request provides a facility to accommodate such systems.

First the system requests a login token from the web shop by posting a LoginTokenRequest as described below. The response to the request contains an URI to which the customer is then redirected.

The shop will cause a customer using this special URI to be logged in into the shop, and redirected to the page specified in the request.

For security all tokens are time limited. The API provides a means in the request to specify the desired timeout. A timeout of 60-120 seconds is recommended. If no timeout is specified a default value is used.

### **Object description for "LoginTokenRequest"**

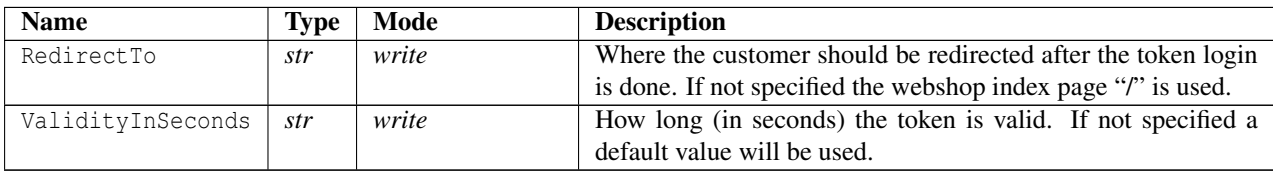

#### **Example XML for token request.**

```
1 <? xml version ="1.0" encoding =" ISO -8859 -1"? >
```

```
2 < LoginTokenRequest >
```

```
3 < RedirectTo >/ cart . html </ RedirectTo >
```

```
4 < ValidityInSeconds >60 </ ValidityInSeconds >
```

```
5 </ LoginTokenRequest >
```
#### **Object description for "LoginToken"**

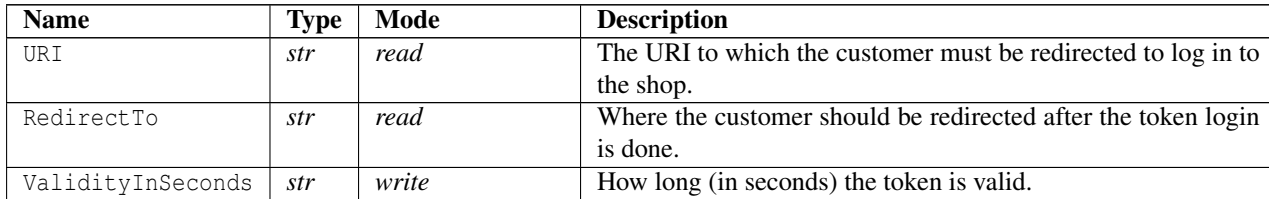

#### **Example XML for response.**

```
1 <? xml version ="1.0" encoding =" ISO -8859 -1"? >
2 < LoginToken xmlns : xsi =" http :// www . w3 . org /2001/ XMLSchema - instance ">
3 <URI>https://apitest.setest2.bk.svbint.com/?CUSTOMER_TOKENLOGIN=btbo5ZB4Mrjb7Tq52V
4 < ValidityInSeconds >60 </ ValidityInSeconds >
5 < RedirectTo >/ cart . html </ RedirectTo >
6 </ LoginToken >
```
### **Extrafields**

The Customer resource supports extrafields, both text fields and selector fields. Extrafields are configurable at /\_\_API\_/customer/extrafields. See section [3.25](#page-179-0) for details.

# **3.3 Orders**

These resources are used to retrieve and manipulate orders in the shop.

For most orders only some parameters may be changed. These are marked as *read, write* in the tables below. Some fields may be marked with *read(editable)*, these fields are read-only for non-editable orders.

For editable orders (see below) most fields can be changed. Editable orders are orders created through the API or by the shop owner that have not yet been closed. Orders created by customers are not editable.

The order resources support the synchronization procedure described in section [2.11.](#page-19-1)

# **Editing orders**

The order editing api is experimental! If you use it in a client you are expected to keep yourself updated regarding changes in this API

Only some orders are editable. These orders are marked with "IsEditable" set to "true". An order marked as "IsEditable" is not completed. When the order gets completed "IsEditable" will change to false. An order may be marked as completed by the shop owner or via the API by setting "IsEditable" to false.

Editable orders can be seen as consisting of two parts: The order itself (identified by the "href" attribute in the order object) and the order items (identified by the "href" attributes in the *OrderItems* and *Item* elements respectively. A client CAN NOT change order items by a PUT request to the order URI. Items can only be changed by requests to each item URI.

When editing an order the client performs a PUT request to the order URI as specified in the "href" attribute. The request SHOULD contain only those elements that the client wishes to change. The client MUST NOT send the *OrderItems* block. All items that are directly editable are marked as *write(editable)* or just *write*.

At this time the API DOES NOT recalculate the sum, weight or volume of the order. If a client changes the price, weight or volume of any item in the order the client must also update the order totals.

### **Creating orders**

The order creation api is experimental! If you use it in a client you are expected to keep yourself updated regarding changes in this API

Order creation is done with a POST request to the order collection resource. Order creation works like order editing above with one additional feature: When creating orders, unlike editing, the client MAY send all order items embedded in the Order object in the same was as orders are retrieved from the API.

This allows the client to send one POST request to create a complete order by sending all the order-data in the *Order* object and setting "IsEditable" to false.

# **3.3.1 Order Collection**

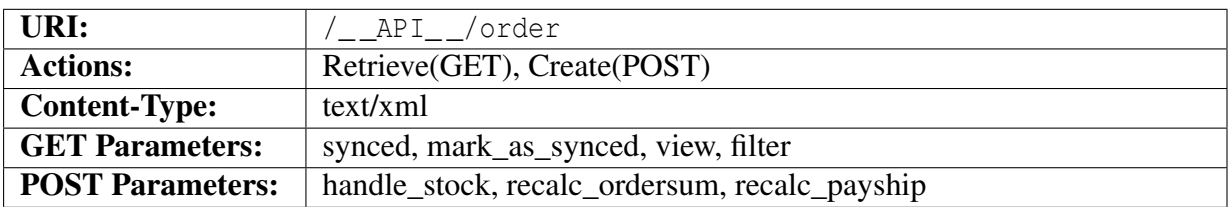

### **Query parameters**

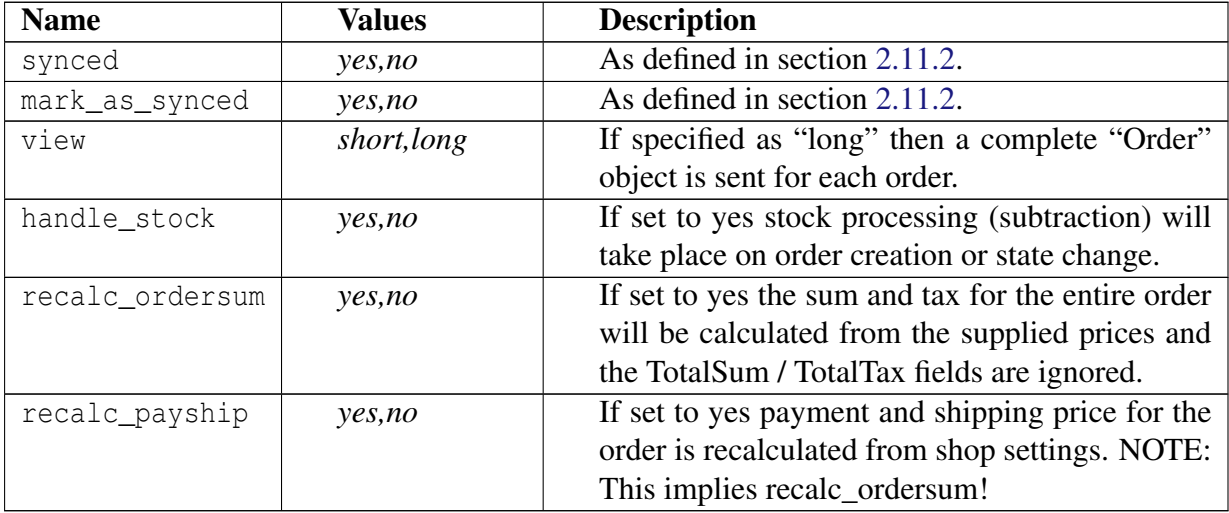

### **Additional filter parameters**

These parameters can be used in addition to the object parameters marked as filterable.

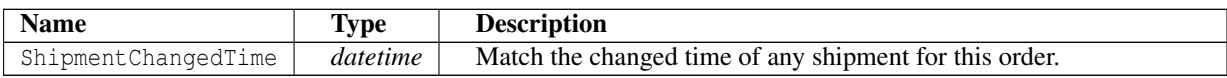

### **Object description**

The collection provides a list of abbreviated Order objects:

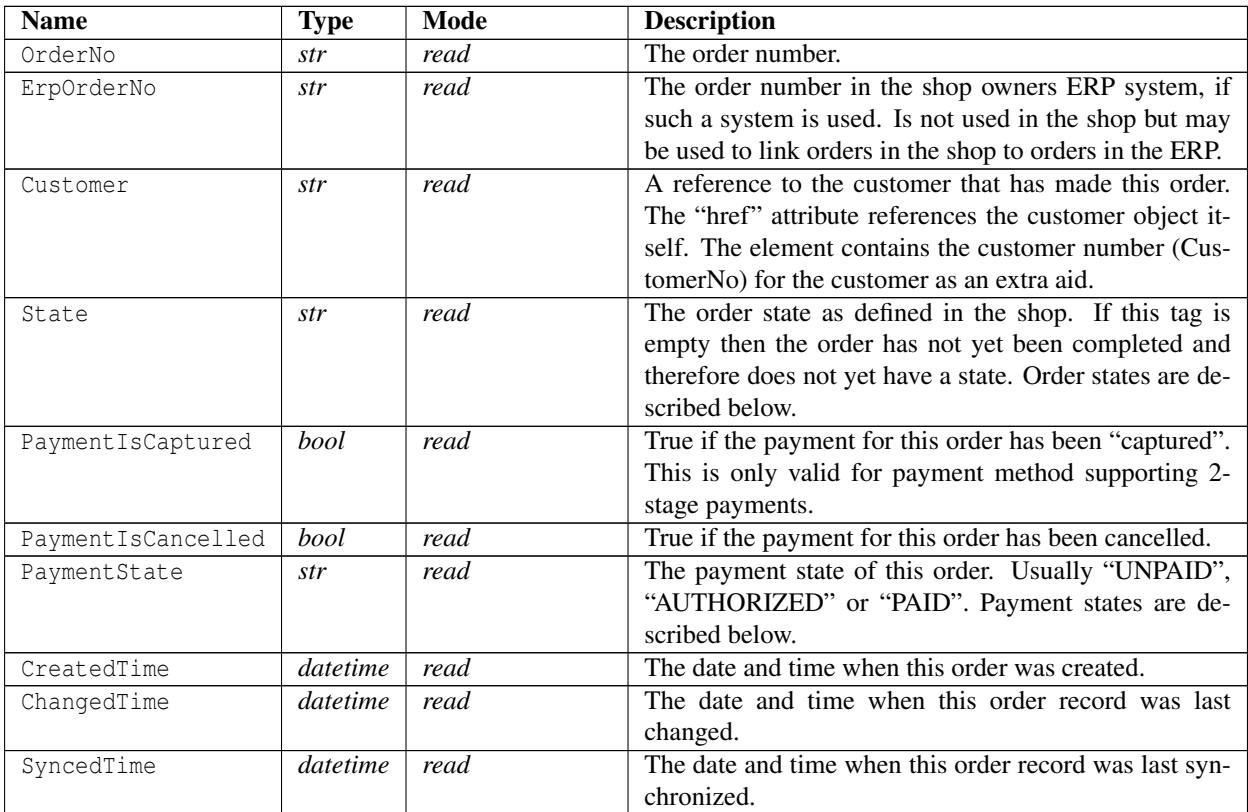

```
1 <? xml version ="1.0" encoding =" ISO -8859 -1"? >
2 < OrderList >
3 < Order xmlns : xsi =" http :// www . w3 . org /2001/ XMLSchema - instance "
       href = "\big/ _API \big/ _{ } / order / 1" order_id="1" >
4 <OrderNo >1 </ OrderNo >
5 < ErpOrderNo xsi : nil =" true " />
6 < Customer href ="/ __API__ / customer /1" >1 </ Customer >
7 <State >NEW </ State >
```

```
8 < PaymentState > UNPAID </ PaymentState >
```

```
9 < PaymentIsCaptured > false </ PaymentIsCaptured >
10 < CaptureTime xsi : nil =" true " />
11 < PaymentIsCancelled > false </ PaymentIsCancelled >
12 < CancelTime xsi : nil =" true " />
13 < CreatedTime >2009 -04 -05 T08 :24:26 Z </ CreatedTime >
14 < ChangedTime >2013 -02 -05 T09 :08:42 Z </ ChangedTime >
15 < SyncedTime xsi : nil =" true " />
16 </ Order >
17 < Order xmlns : xsi =" http :// www . w3 . org /2001/ XMLSchema - instance "
       href = " / _API_/order/2" order_id="2" >
18 <OrderNo >2 </ OrderNo >
19 < ErpOrderNo xsi : nil =" true " />
20 < Customer href="/__API__/customer/1">1</Customer>
21 <State > ACCEPTED </ State >
22 < PaymentState > UNPAID </ PaymentState >
23 < PaymentIsCaptured > false </ PaymentIsCaptured >
24 < CaptureTime xsi : nil =" true " />
25 < PaymentIsCancelled > false </ PaymentIsCancelled >
26 < CancelTime xsi : nil =" true " />
27 < CreatedTime >2009 -04 -15 T19 :51:39 Z </ CreatedTime >
28 < ChangedTime >2013 -02 -05 T09 :08:42 Z </ ChangedTime >
29 < SyncedTime xsi : nil =" true " />
30 </ Order >
31 < Order xmlns : xsi =" http :// www . w3 . org /2001/ XMLSchema - instance "
       href="/ API / order /3" order id="3" >
32 <OrderNo >999910000 </ OrderNo >
33 < ErpOrderNo xsi : nil =" true " />
34 < Customer xsi : nil =" true " />
35 < State xsi : nil =" true " />
36 < PaymentState > UNPAID </ PaymentState >
37 < PaymentIsCaptured > false </ PaymentIsCaptured >
38 < CaptureTime xsi : nil =" true " />
39 < PaymentIsCancelled > false </ PaymentIsCancelled >
40 < CancelTime xsi : nil =" true " />
41 < CreatedTime >2015 -12 -29 T12 :58:53 Z </ CreatedTime >
42 < ChangedTime >2016 -01 -27 T10 :35:40 Z </ ChangedTime >
43 < SyncedTime xsi : nil =" true " />
44 </ Order >
45 < Order xmlns: xsi = " http://www.w3.org/2001/XMLSchema-instance"
       href = " / _API / order / 4" order_id="4" >
46 <OrderNo >999910000 </ OrderNo >
47 < ErpOrderNo xsi : nil =" true " />
48 < Customer xsi : nil =" true " />
49 < State xsi : nil =" true " />
50 < PaymentState > UNPAID </ PaymentState >
51 < PaymentIsCaptured > false </ PaymentIsCaptured >
52 < CaptureTime xsi : nil =" true " />
53 < PaymentIsCancelled > false </ PaymentIsCancelled >
54 < CancelTime xsi : nil =" true " />
55 < CreatedTime >2015 -12 -29 T12 :58:53 Z </ CreatedTime >
56 < ChangedTime >2016 -02 -01 T10 :21:58 Z </ ChangedTime >
```

```
57 < SyncedTime xsi : nil =" true " />
58 </ Order >
     59 < Order xmlns : xsi =" http :// www . w3 . org /2001/ XMLSchema - instance "
        href = "\prime API / order /5" order id="5" >
60 <OrderNo >999910000 </ OrderNo >
61 < ErpOrderNo xsi : nil =" true " />
62 < Customer xsi : nil =" true " />
63 < State xsi : nil =" true " />
64 < PaymentState > UNPAID </ PaymentState >
65 < PaymentIsCaptured > false </ PaymentIsCaptured >
66 < CaptureTime xsi : nil =" true " />
67 < PaymentIsCancelled > false </ PaymentIsCancelled >
68 < CancelTime xsi : nil =" true " />
69 < CreatedTime >2015 -12 -29 T12 :58:53 Z </ CreatedTime >
70 < ChangedTime >2016 -02 -01 T10 :27:46 Z </ ChangedTime >
71 < SyncedTime xsi : nil =" true " />
72 </ Order >
73 < Order xmlns: xsi = " http://www.w3.org/2001/XMLSchema-instance"
        href = " / _API<sub>__</sub>/order/6" order_id="6">
74 <OrderNo >999910000 </ OrderNo >
75 < ErpOrderNo xsi : nil =" true " />
76 < Customer xsi : nil =" true " />
77 < State xsi : nil =" true " />
78 < PaymentState > UNPAID </ PaymentState >
79 < PaymentIsCaptured > false </ PaymentIsCaptured >
80 < CaptureTime xsi : nil =" true " />
81 < PaymentIsCancelled > false </ PaymentIsCancelled >
82 < CancelTime xsi : nil =" true " />
83 < CreatedTime >2015 -12 -29 T12 :58:53 Z </ CreatedTime >
84 < ChangedTime >2016 -02 -01 T10 :29:39 Z </ ChangedTime >
85 < SyncedTime xsi : nil =" true " />
86 </ Order >
87 < Order xmlns: xsi = " http://www.w3.org/2001/XMLSchema-instance"
        href="/ API / order /7" order id="7" >
88 <OrderNo >999910000 </ OrderNo >
89 < ErpOrderNo xsi : nil =" true " />
90 < Customer xsi : nil =" true " />
91 < State xsi : nil =" true " />
92 < PaymentState > UNPAID </ PaymentState >
93 < PaymentIsCaptured > false </ PaymentIsCaptured >
94 < CaptureTime xsi : nil =" true " />
95 < PaymentIsCancelled > false </ PaymentIsCancelled >
96 < CancelTime xsi : nil =" true " />
97 < CreatedTime >2015 -12 -29 T12 :58:53 Z </ CreatedTime >
98 < ChangedTime >2016 -02 -01 T10 :31:16 Z </ ChangedTime >
99 < SyncedTime xsi : nil =" true " />
100 \leq / Order >
101 < Order xmlns : xsi =" http :// www . w3 . org /2001/ XMLSchema - instance "
        href = " / _API / order /8" order_id="8" >
102 <OrderNo >999910000 </ OrderNo >
103 < ErpOrderNo xsi : nil =" true " />
```

```
104 < Customer xsi:nil="true" />
105 < State xsi : nil =" true " />
106 < PaymentState > UNPAID </ PaymentState >
107 < PaymentIsCaptured > false </ PaymentIsCaptured >
108 < CaptureTime xsi : nil =" true " />
109 < PaymentIsCancelled > false </ PaymentIsCancelled >
110 < CancelTime xsi : nil =" true " />
111 < CreatedTime >2015 -12 -29 T12 :58:53 Z </ CreatedTime >
112 < ChangedTime >2016 -02 -01 T10 :35:02 Z </ ChangedTime >
113 < SyncedTime xsi : nil =" true " />
114 </ Order >
115 < Order xmlns : xsi =" http :// www . w3 . org /2001/ XMLSchema - instance "
        href = " / _API _ / order / 9" order _id = " 9" >116 <OrderNo >999910000 </ OrderNo >
117 < ErpOrderNo xsi : nil =" true " />
118 < Customer xsi : nil =" true " />
119 < State xsi : nil =" true " />
120 < PaymentState > UNPAID </ PaymentState >
121 < PaymentIsCaptured > false </ PaymentIsCaptured >
122 < CaptureTime xsi : nil =" true " />
123 < PaymentIsCancelled > false </ PaymentIsCancelled >
124 < CancelTime xsi : nil =" true " />
125 < CreatedTime >2015 -12 -29 T12 :58:53 Z </ CreatedTime >
126 < ChangedTime >2016 -02 -01 T10 :36:16 Z </ ChangedTime >
127 < SyncedTime xsi : nil =" true " />
128 </ Order >
129 < Order xmlns : xsi =" http :// www . w3 . org /2001/ XMLSchema - instance "
        href = "\_API__ / order / 10" order_id = "10"130 <OrderNo >999910000 </ OrderNo >
131 < ErpOrderNo xsi : nil =" true " />
132 < Customer xsi : nil =" true " />
133 < State xsi : nil =" true " />
134 < PaymentState > UNPAID </ PaymentState >
135 < PaymentIsCaptured > false </ PaymentIsCaptured >
136 < CaptureTime xsi : nil =" true " />
137 < PaymentIsCancelled > false </ PaymentIsCancelled >
138 < CancelTime xsi:nil = "true " />
139 < CreatedTime >2015 -12 -29 T12 :58:53 Z </ CreatedTime >
140 < ChangedTime >2016 -02 -01 T10 :37:19 Z </ ChangedTime >
141 < SyncedTime xsi : nil =" true " />
142 </ Order >
143 < Order xmlns : xsi =" http :// www . w3 . org /2001/ XMLSchema - instance "
        href="/ API / order /11" order id="11" >
144 <OrderNo >999910000 </ OrderNo >
145 < ErpOrderNo xsi : nil =" true " />
146 < Customer xsi : nil =" true " />
147 < State xsi : nil =" true " />
148 < PaymentState > UNPAID </ PaymentState >
149 < PaymentIsCaptured > false </ PaymentIsCaptured >
150 < CaptureTime xsi : nil =" true " />
151 < PaymentIsCancelled > false </ PaymentIsCancelled >
```

```
152 < CancelTime xsi : nil =" true " />
153 < CreatedTime >2015 -12 -29 T12 :58:53 Z </ CreatedTime >
154 < ChangedTime >2016 -02 -01 T10 :38:50 Z </ ChangedTime >
155 < SyncedTime xsi : nil =" true " />
156 </ Order >
157 < Order xmlns : xsi =" http :// www . w3 . org /2001/ XMLSchema - instance "
          href = " / _API_ / order / 12" order_id = "12" >158 <OrderNo >999910000 </ OrderNo >
159 < ErpOrderNo xsi : nil =" true " />
160 < Customer xsi : nil =" true " />
161 < State xsi : nil =" true " />
162 < PaymentState > UNPAID </ PaymentState >
163 < PaymentIsCaptured > false </ PaymentIsCaptured >
164 < CaptureTime xsi : nil =" true " />
165 < PaymentIsCancelled > false </ PaymentIsCancelled >
166 < CancelTime xsi:nil="true" />
167 < CreatedTime >2015 -12 -29 T12 :58:53 Z </ CreatedTime >
168 < ChangedTime >2016 -02 -01 T10 :39:23 Z </ ChangedTime >
169 < SyncedTime xsi : nil =" true " />
170 </ Order >
171 < Order xmlns : xsi =" http :// www . w3 . org /2001/ XMLSchema - instance "
          href = "\underline{\hspace{1cm}}\underline{\hspace{1cm}} \underline{\hspace{1cm}} \underline{\hs172 <OrderNo >999910000 </ OrderNo >
173 < ErpOrderNo xsi : nil =" true " />
174 \leq Customer xsi:ni]=" true" />
175 < State xsi : nil =" true " />
176 < PaymentState > UNPAID </ PaymentState >
177 < PaymentIsCaptured > false </ PaymentIsCaptured >
178 < CaptureTime xsi : nil =" true " />
179 < PaymentIsCancelled > false </ PaymentIsCancelled >
180 < CancelTime xsi : nil =" true " />
181 < CreatedTime >2015 -12 -29 T12 :58:53 Z </ CreatedTime >
182 < ChangedTime >2016 -02 -01 T10 :44:13 Z </ ChangedTime >
183 < SyncedTime xsi : nil =" true " />
184 </ Order >
185 < Order xmlns : xsi =" http :// www . w3 . org /2001/ XMLSchema - instance "
          href = " / _\_API\_ / order / 14" order_i = "14" >186 <OrderNo >999910000 </ OrderNo >
187 < ErpOrderNo xsi : nil =" true " />
188 < Customer xsi : nil =" true " />
189 < State xsi : nil =" true " />
190 < PaymentState > UNPAID </ PaymentState >
191 < PaymentIsCaptured > false </ PaymentIsCaptured >
192 < CaptureTime xsi : nil =" true " />
193 < PaymentIsCancelled > false </ PaymentIsCancelled >
194 < CancelTime xsi : nil =" true " />
195 < CreatedTime >2015 -12 -29 T12 :58:53 Z </ CreatedTime >
196 < ChangedTime >2016 -02 -01 T11 :00:17 Z </ ChangedTime >
197 < SyncedTime xsi : nil =" true " />
198 </ Order >
```

```
199 < Order xmlns : xsi =" http :// www . w3 . org /2001/ XMLSchema - instance "
        href="/ API / order /15" order id="15" >
200 <OrderNo >999910000 </ OrderNo >
201 < ErpOrderNo xsi : nil =" true " />
202 < Customer xsi : nil =" true " />
203 < State xsi : nil =" true " />
204 < PaymentState > UNPAID </ PaymentState >
205 < PaymentIsCaptured > false </ PaymentIsCaptured >
206 < CaptureTime xsi : nil =" true " />
207 < PaymentIsCancelled > false </ PaymentIsCancelled >
208 < CancelTime xsi : nil =" true " />
209 < CreatedTime >2015 -12 -29 T12 :58:53 Z </ CreatedTime >
210 < ChangedTime >2016 -02 -19 T07 :33:37 Z </ ChangedTime >
211 < SyncedTime xsi : nil =" true " />
212 </ Order >
213 < Order xmlns : xsi =" http :// www . w3 . org /2001/ XMLSchema - instance "
        href = " / _API_/order/16" order_id="16">
214 <OrderNo >999910000 </ OrderNo >
215 < ErpOrderNo xsi : nil =" true " />
216 < Customer xsi : nil =" true " />
217 < State xsi : nil =" true " />
218 < PaymentState > UNPAID </ PaymentState >
219 < PaymentIsCaptured > false </ PaymentIsCaptured >
220 < CaptureTime xsi : nil =" true " />
221 < PaymentIsCancelled > false </ PaymentIsCancelled >
222 < CancelTime xsi : nil =" true " />
223 < CreatedTime >2015 -12 -29 T12 :58:53 Z </ CreatedTime >
224 < ChangedTime >2016 -02 -19 T08 :16:26 Z </ ChangedTime >
225 < SyncedTime xsi : nil =" true " />
226 </ Order >
227 < Order xmlns : xsi =" http :// www . w3 . org /2001/ XMLSchema - instance "
        href = " / _API _ / order / 17" order id = "17" >228 <OrderNo >999910000 </ OrderNo >
229 < ErpOrderNo xsi : nil =" true " />
230 < Customer xsi : nil =" true " />
231 < State x \sin \sin 1 =" true " />
232 < PaymentState > UNPAID </ PaymentState >
233 < PaymentIsCaptured > false </ PaymentIsCaptured >
234 < CaptureTime xsi : nil =" true " />
235 < PaymentIsCancelled > false </ PaymentIsCancelled >
236 < CancelTime xsi : nil =" true " />
237 < CreatedTime >2015 -12 -29 T12 :58:53 Z </ CreatedTime >
238 < ChangedTime >2016 -02 -19 T08 :16:52 Z </ ChangedTime >
239 < SyncedTime xsi : nil =" true " />
240 </ Order >
241 < Order xmlns : xsi =" http :// www . w3 . org /2001/ XMLSchema - instance "
        href="/ API \cdot / order /18" order id = "18" >242 <OrderNo >999910000 </ OrderNo >
243 < ErpOrderNo xsi : nil =" true " />
244 < Customer xsi : nil =" true " />
245 < State xsi : nil =" true " />
```

```
246 < PaymentState > UNPAID </ PaymentState >
247 < PaymentIsCaptured > false </ PaymentIsCaptured >
248 < CaptureTime xsi : nil =" true " />
249 < PaymentIsCancelled > false </ PaymentIsCancelled >
250 < CancelTime xsi : nil =" true " />
251 < CreatedTime >2015 -12 -29 T12 :58:53 Z </ CreatedTime >
252 < ChangedTime >2016 -02 -19 T08 :18:03 Z </ ChangedTime >
253 < SyncedTime xsi : nil =" true " />
254 </ Order >
255 </ OrderList >
```
# **3.3.2 Order**

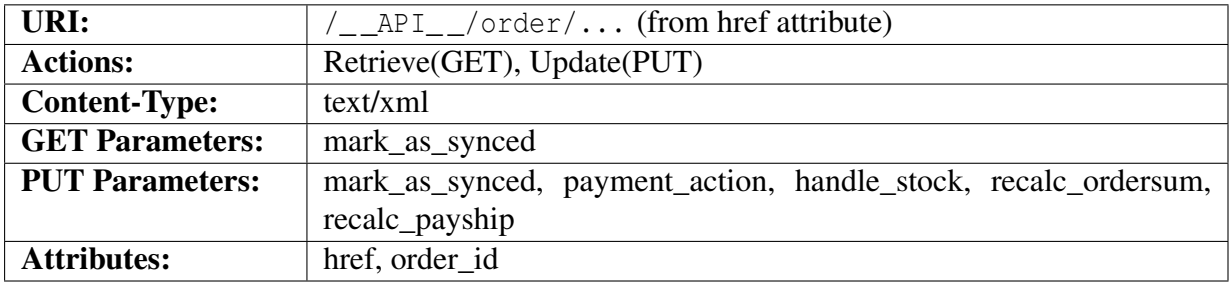

### **Query parameters**

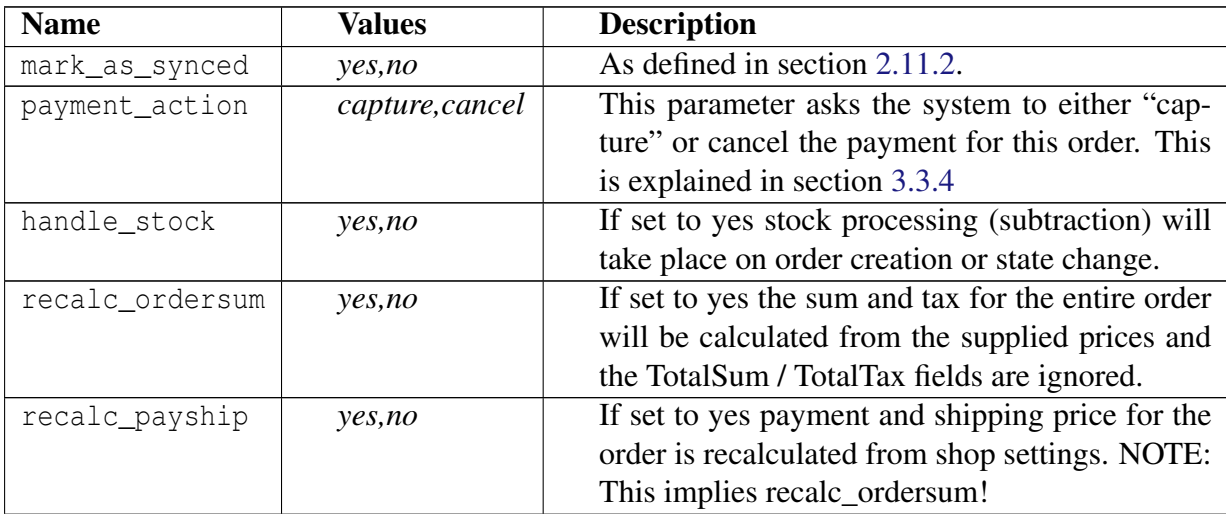

# <span id="page-59-0"></span>**Object description**

The Order element contains a "href" attribute specifying the complete URI for this order. It also contains a "order\_id" attribute that is the order\_id parameter used in the shop front end. This might be used by the API user to create links that link into a specific order in the shop.

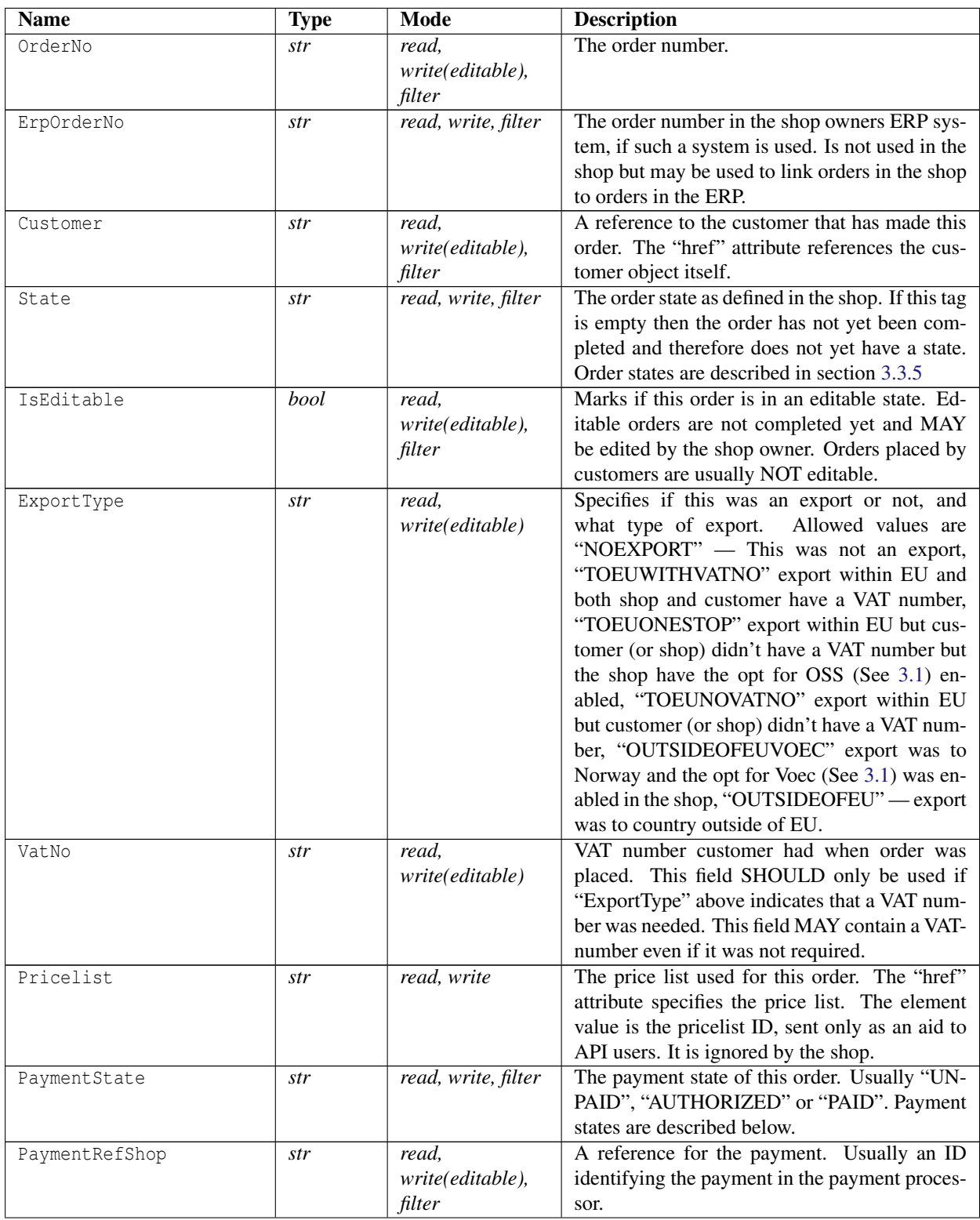

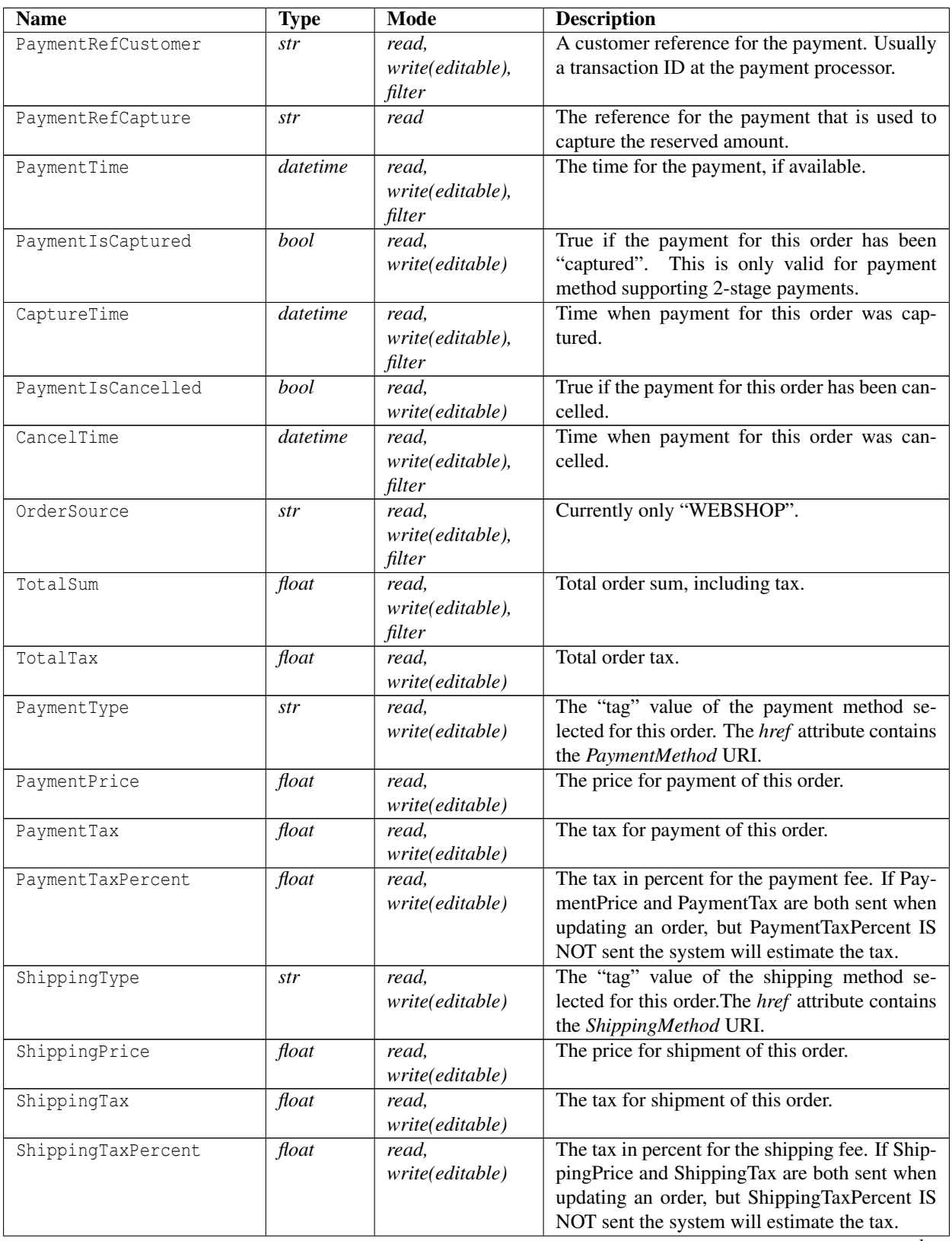

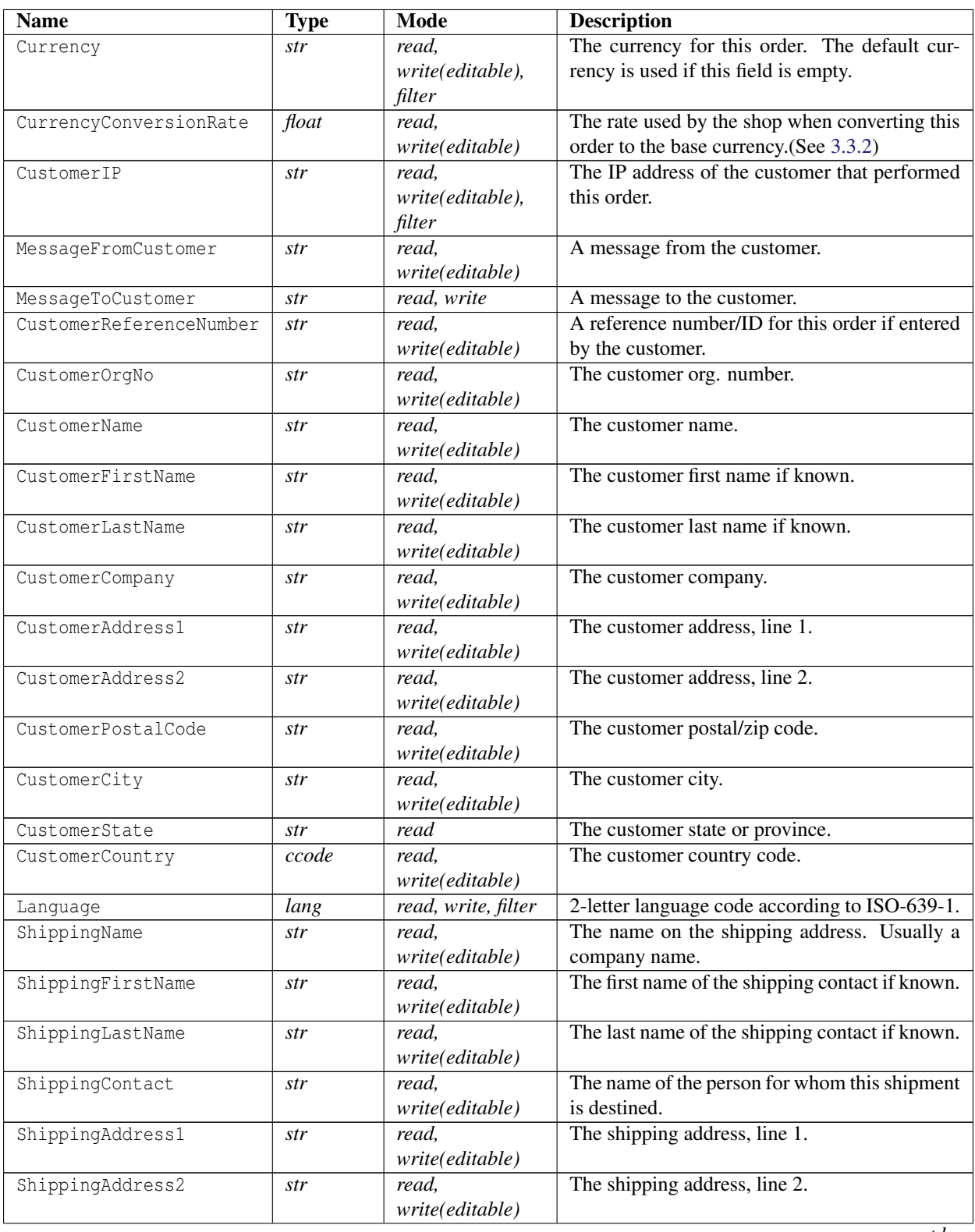

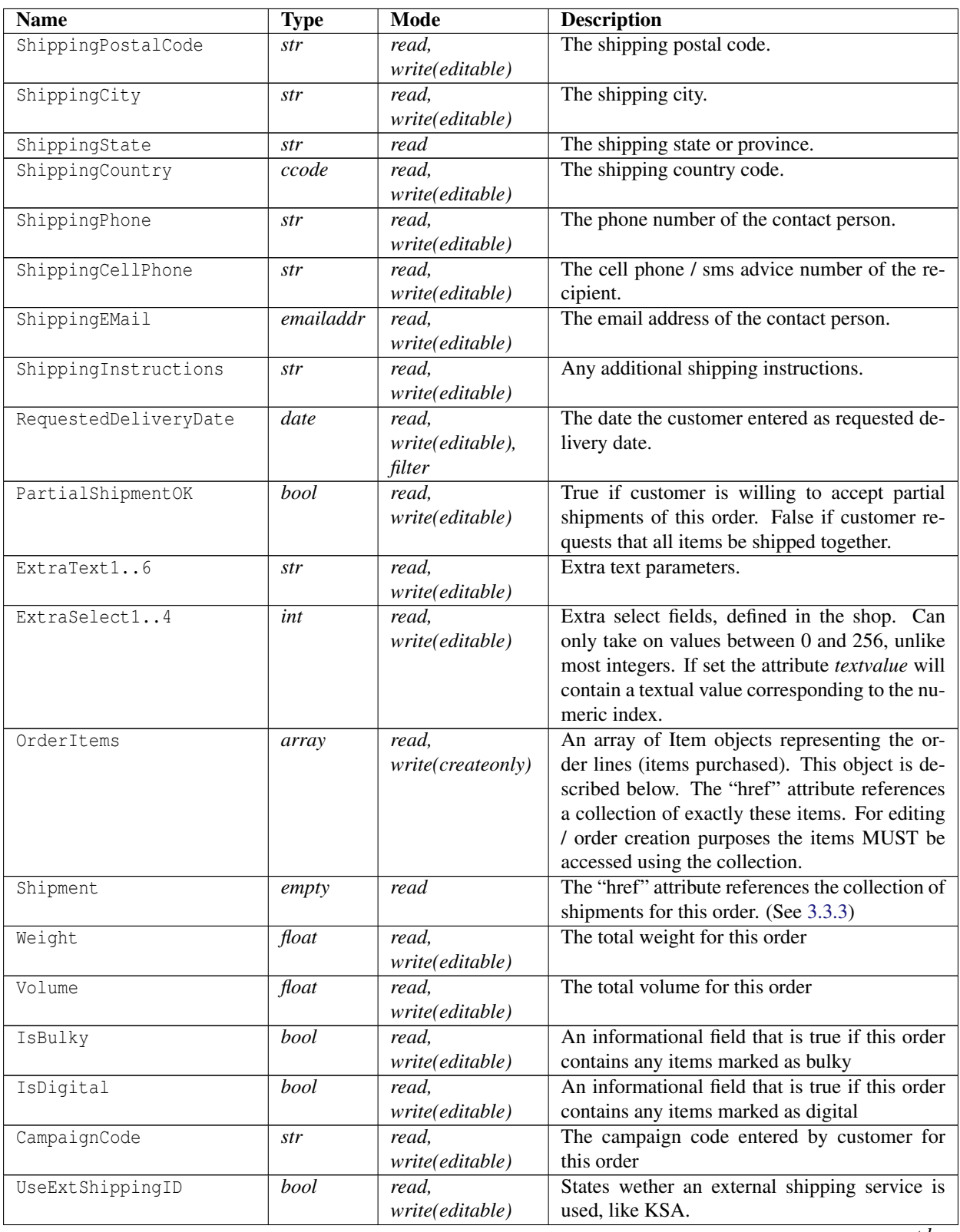

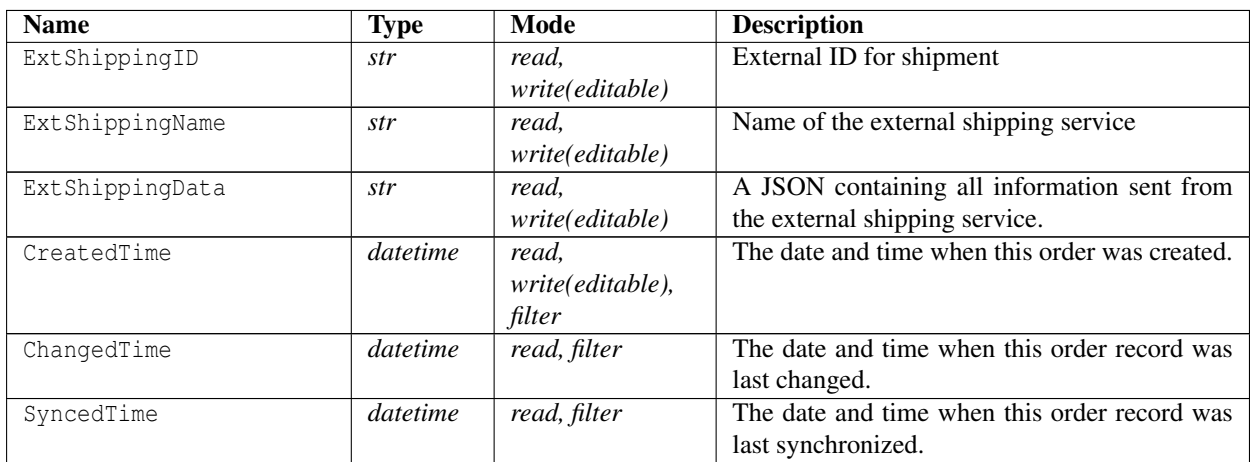

# **Payment states**

The payment state is used to indicate payment progress of the order. The state transitions are mostly defined by the payment method in use. Simple methods may only have "UNPAID" / "PAID" while more advanced may have some intermediate states, some invoicing methods have the following state transition: "AUTHORIZED" -> "INVOICED" -> "PAID".

Please note that additional payment states MAY appear. Applications SHOULD ignore unknown payment states.

UNPAID The order has not yet been paid.

**PAID** The order is paid in full.

AUTHORIZED The payment processor has authorized payment for this order. Usually means the payment processor has accepted the customer and the payment information (credit card number for example).

INVOICED An invoice has been sent for this order.

DENIED The payment processor denied payment for this order.

**CREDIT OK** Credit has been granted for this order.

### <span id="page-64-0"></span>**Currency Conversion Rates**

The CurrencyConversionRate is used by the shop when converting this order to the base currency. If you use pricelists for currency conversion in the shop, or your order is in the base currency, you can not use this value. If it is left empty and the currency on the order is NOT the base currency, the system will try to set a conversion rate based on the currency settings in the shop.

### **Object description for "OrderItems"**

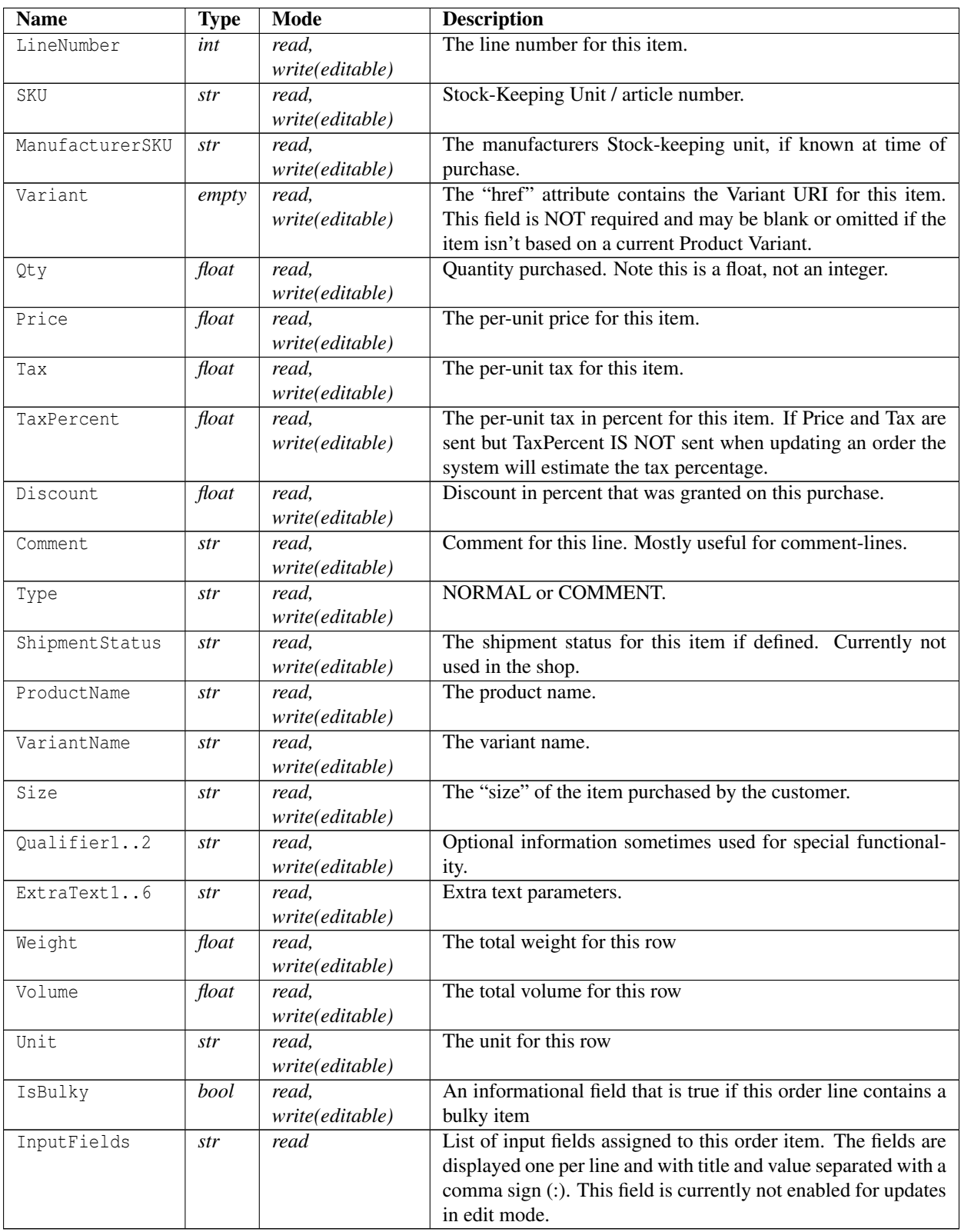

```
1 < ? xml version = "1.0" encoding = "ISO -8859-1"?>
2 < Order xmlns : xsi =" http :// www . w3 . org /2001/ XMLSchema - instance "
     href = " / _API / order /1" order_id="1" >
3 <OrderNo >1 </ OrderNo >
4 < ErpOrderNo xsi : nil =" true " />
5 < Customer href ="/ __API__ / customer /1" >1 </ Customer >
6 <State >NEW </ State >
7 < IsEditable > false </ IsEditable >
8 < PaymentState > UNPAID </ PaymentState >
9 < PaymentIsCaptured > false </ PaymentIsCaptured >
10 < CaptureTime xsi : nil =" true " />
11 < PaymentIsCancelled > false </ PaymentIsCancelled >
12 < CancelTime xsi : nil =" true " />
13 < ExportType > NOEXPORT </ ExportType >
14 < VatNo xsi : nil =" true " />
15 < Pricelist href="/__API__/pricelist/1">PRIS1</Pricelist>
16 < PaymentRefShop xsi : nil =" true " />
17 < PaymentRefCustomer xsi : nil =" true " />
18 < PaymentRefCapture xsi : nil =" true " />
19 < PaymentTime xsi : nil =" true " />
20 < OrderSource > WEBSHOP </ OrderSource >
21 < TotalSum >1152.5 </ TotalSum >
22 < TotalTax >230.5 </ TotalTax >
23 <PaymentType href="/__API__/paymentmethod/111">PF-FPAK</PaymentType>
24 < PaymentPrice >82 </ PaymentPrice >
25 < PaymentTax >20.5 </ PaymentTax >
26 < PaymentTaxPercent >25 </ PaymentTaxPercent >
27 < ShippingType href ="/ __API__ / shippingmethod /117" >F -PAK </ ShippingType >
28 < ShippingPrice >96 </ ShippingPrice >
29 < ShippingTax >24 </ ShippingTax >
30 < ShippingTaxPercent >25 </ ShippingTaxPercent >
31 < Currency xsi : nil =" true " />
32 < CustomerIP > fe80 ::219: d1ff : fe6f : cd3f </ CustomerIP >
33 < Comments > </ Comments >
34 < MessageFromCustomer xsi : nil =" true " />
35 < MessageToCustomer xsi : nil =" true " />
36 < CustomerReferenceNumber xsi : nil =" true " />
37 < CustomerOrgNo xsi : nil =" true " />
38 < CustomerName > Tess T. Persson </ CustomerName >
39 < CustomerFirstName xsi : nil =" true " />
40 < CustomerLastName xsi : nil =" true " />
41 < CustomerCompany xsi : nil =" true " />
42 < CustomerAddress1 > Testgatan 42 </ CustomerAddress1 >
43 < CustomerAddress2 xsi : nil =" true " />
44 < CustomerPostalCode >123 45 </ CustomerPostalCode >
45 < CustomerCity > Testcity </ CustomerCity >
46 < CustomerCountry >SE </ CustomerCountry >
47 < Language >sv </ Language >
48 < ShippingName xsi : nil =" true " />
```

```
49 < ShippingFirstName xsi : nil =" true " />
50 < ShippingLastName xsi : nil =" true " />
51 < ShippingContact > Tess T. Persson </ ShippingContact >
52 < ShippingAddress1 > Testgatan 42 </ ShippingAddress1 >
53 < ShippingAddress2 xsi : nil =" true " />
54 < ShippingPostalCode >123 45 </ ShippingPostalCode >
55 < ShippingCity > Testcity </ ShippingCity >
56 < ShippingCountry >SE </ ShippingCountry >
57 < ShippingPhone >012 -345678 </ ShippingPhone >
58 < ShippingCellPhone xsi : nil =" true " />
59 < ShippingEMail > customer@example .com </ ShippingEMail >
60 < ShippingInstructions xsi : nil =" true " />
61 < RequestedDeliveryDate >2011 -03 -30 </ RequestedDeliveryDate >
62 < PartialShipmentOK > true </ PartialShipmentOK >
63 < ExtraText1 xsi : nil =" true " />
64 < ExtraText2 xsi : nil =" true " />
65 < ExtraText3 xsi : nil =" true " />
66 < ExtraText4 xsi : nil =" true " />
67 < ExtraText5 xsi : nil =" true " />
68 < ExtraText6 xsi : nil =" true " />
69 < ExtraSelect1 >0 </ ExtraSelect1 >
70 < ExtraSelect2 >0 </ ExtraSelect2 >
71 < ExtraSelect3 >0 </ ExtraSelect3 >
72 < ExtraSelect4 >0 </ ExtraSelect4 >
73 < Weight xsi : nil =" true " />
74 < Volume xsi : nil =" true " />
75 <IsBulky > false </ IsBulky >
76 < IsDigital > false </ IsDigital >
77 < CampaignCode xsi : nil =" true "/ >
78 < UseExtShippingID > false </ UseExtShippingID >
79 < ExtShippingID xsi : nil =" true "/ >
80 < ExtShippingName xsi : nil =" true "/ >
81 < ExtShippingData xsi : nil =" true "/ >
82 < OrderItems href ="/ __API__ / order /1/ item ">
83 \langleItem href''' / \_\ API_/order/1/item/1">
84 < LineNumber >1 </ LineNumber >
85 <Variant href="/__API__/product/8/variant/12" xsi:nil="true" />
86 <SKU > 1 </s/> / SKU >
87 < ManufacturerSKU xsi : nil =" true " />
88 Qty > 1 </a>Qty > 189 <Price >360 </ Price >
90 \langle \text{Tax} > 90 \times \text{/ Tax} \rangle91 < TaxPercent >400 </ TaxPercent >
92 < Discount >0 </ Discount >
93 < Comment xsi : nil =" true " />
94 <Type > NORMAL </ Type >
95 < ShipmentStatus > </ ShipmentStatus >
96 < ProductName > Produkt nummer ett </ ProductName >
97 < VariantName > Produkt nummer ett </ VariantName >
98 <Size > </ Size >
99 < Qualifier1 xsi : nil =" true " />
```

```
100 < Qualifier2 xsi : nil =" true " />
101 < ExtraText1 xsi : nil =" true " />
102 < ExtraText2 xsi : nil =" true " />
103 < ExtraText3 xsi:nil = "true " />
104 < ExtraText4 xsi : nil =" true " />
105 < ExtraText5 xsi : nil =" true " />
106 < ExtraText6 xsi : nil =" true " />
107 < Weight xsi : nil =" true " />
108 <Volume xsi:nil="true" />
109 <Unit >st </ Unit >
110 <IsBulky > false </ IsBulky >
111 </ Item>
112 < Item href="/__API__/order/1/item/2">
113 < LineNumber >2 </ LineNumber >
114 <Variant href="/__API__/product/10/variant/14" xsi:nil="true" />
115 \left( \text{SKU} > 3 \right) < SKU > 3
116 < ManufacturerSKU xsi : nil =" true " />
117 < Qty > 2 < / Qty >
118 <Price >192 </ Price >
119 <Tax > 48 </Tax >
120 < TaxPercent >400 </ TaxPercent >
121 <Discount >0</Discount >
122 < Comment xsi:nil="true" />
123 <Type > NORMAL </ Type >
124 < ShipmentStatus > </ ShipmentStatus >
125 < ProductName > Produkt nummer tre </ ProductName >
126 < VariantName > Produkt nummer tre </ VariantName >
127 <Size > \langleSize > \langleSize >
128 < Qualifier1 xsi:nil = "true " />
129 < Qualifier2 xsi:nil = "true " />
130 < ExtraText1 xsi:nil = "true " />
131 < ExtraText2 xsi : nil =" true " />
132 < ExtraText3 xsi : nil =" true " />
133 < ExtraText4 xsi : nil =" true " />
134 < ExtraText5 xsi:nil = "true " />
135 < ExtraText6 xsi : nil =" true " />
136 < Weight xsi:nil="true" />
137 < Volume xsi : nil =" true " />
138 < Unit > st </ Unit >
139 <IsBulky > false </ IsBulky >
140 </Item>
141 </ OrderItems >
142 < Shipments href="/__API__/order/1/shipment" xsi:nil="true" />
143 < CreatedTime >2009 -04 -05 T08 :24:26 Z </ CreatedTime >
144 < ChangedTime >2013 -02 -05 T09 :08:42 Z </ ChangedTime >
145 < SyncedTime xsi : nil =" true " />
146 </ Order >
```
#### **Order item collection**

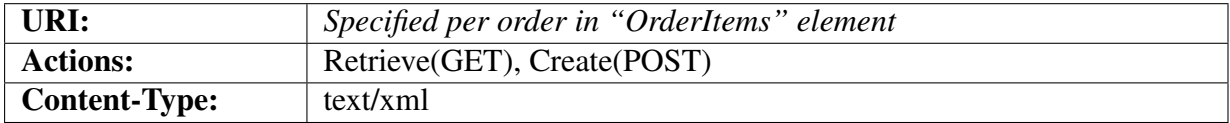

The collection contains a list of OrderItems in the format specified above. New items MAY ONLY be created for editable orders. Make sure that you update the order totals as well when adding items!

```
1 <? xml version ="1.0" encoding =" ISO -8859 -1"? >
2 < ItemList >
    3 < Item xmlns : xsi =" http :// www . w3 . org /2001/ XMLSchema - instance "
        href ="/ __API__ / order /2/ item /3" >
4 < LineNumber >1 </ LineNumber >
5 <Variant href="/ API /product/10/ variant /14" xsi: nil=" true" />
6 \leq \frac{S}{V} \frac{S}{V} \frac{S}{V} \frac{S}{V}7 < ManufacturerSKU xsi : nil =" true " />
8 < Qty > 2 < Qty > 29 <Price >192 </ Price >
10 <Tax > 48 < /Tax >
11 < TaxPercent >400 </ TaxPercent >
12 < Discount >0 </ Discount >
13 < Comment xsi : nil =" true " />
14 <Type > NORMAL </ Type >
15 < ShipmentStatus > </ ShipmentStatus >
16 < ProductName > Produkt nummer tre </ ProductName >
17 < VariantName > Produkt nummer tre </ VariantName >
18 \langle Size > \langle Size >
19 < Qualifier1 xsi : nil =" true " />
20 < Qualifier2 xsi : nil =" true " />
21 < ExtraText1 xsi : nil =" true " />
22 < ExtraText2 xsi : nil =" true " />
23 < ExtraText3 xsi : nil =" true " />
24 < ExtraText4 xsi : nil =" true " />
25 < ExtraText5 xsi : nil =" true " />
26 < ExtraText6 xsi : nil =" true " />
27 < Weight xsi : nil =" true " />
28 < Volume xsi : nil =" true " />
29 <Unit >st </ Unit >
30 <IsBulky > false </ IsBulky >
31 < InputFields > Height :197 cm < br /> Shoe size :48 </ InputFields >
32 \times / Item >
33 < Item xmlns : xsi =" http :// www . w3 . org /2001/ XMLSchema - instance "
        href ="/ __API__ / order /2/ item /4" >
34 < LineNumber >2 </ LineNumber >
35 < Variant href ="/ __API__ / product /17/ variant /30" xsi : nil =" true " />
```

```
36 <SKU > apiuser </ SKU >
37 < ManufacturerSKU xsi : nil =" true " />
38 Qty > 1 / Qty >39 <Price > -38.4 </ Price >
40 \langle \text{Tax} \rangle - 9.6 \langle \text{Tax} \rangle41 < TaxPercent >400 </ TaxPercent >
42 < Discount >0 </ Discount >
43 < Comment xsi : nil =" true " />
44 <Type > NORMAL </ Type >
45 < ShipmentStatus > </ ShipmentStatus >
46 < ProductName > API tester campaign . </ ProductName >
47 < VariantName > API tester campaign . </ VariantName >
48 <Size > </ Size >
49 < Qualifier1 xsi : nil =" true " />
50 < Qualifier2 xsi : nil =" true " />
51 < ExtraText1 xsi : nil =" true " />
52 < ExtraText2 xsi : nil =" true " />
53 < ExtraText3 xsi : nil =" true " />
54 < ExtraText4 xsi : nil =" true " />
55 < ExtraText5 xsi : nil =" true " />
56 < ExtraText6 xsi : nil =" true " />
57 < Weight xsi : nil =" true " />
58 < Volume xsi : nil =" true " />
59 < Unit xsi : nil =" true " />
60 <IsBulky > false </ IsBulky >
61 \leq \sqrt{T} \tan \geq62 </ ItemList >
```
#### **Order item**

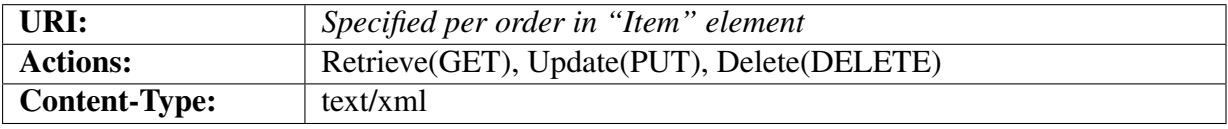

The collection contains a list of Order items in the format specified above. An item MAY ONLY be updated or deleted for editable orders. Make sure that you update the order totals as well when changing items!

```
1 <? xml version ="1.0" encoding =" ISO -8859 -1"? >
2 < Item xmlns : xsi =" http :// www . w3 . org /2001/ XMLSchema - instance "
        href ="/ __API__ / order /2/ item /4" >
3 < LineNumber >2 </ LineNumber >
4 < Variant href ="/ __API__ / product /17/ variant /30" xsi : nil =" true " />
5 <SKU > apiuser </ SKU >
6 < ManufacturerSKU xsi : nil =" true " />
7 \leq Qty > 1 </a>
8 \le \text{Price} > -38.4 \le \text{/Price}
```

```
9 \langle \text{Tax} \rangle - 9.6 \langle \text{Tax} \rangle10 < TaxPercent >400 </ TaxPercent >
11 < Discount >0 </ Discount >
12 < Comment xsi:nil="true" />
13 <Type > NORMAL </ Type >
14 < ShipmentStatus > </ ShipmentStatus >
15 < ProductName > API tester campaign . </ ProductName >
16 < VariantName > API tester campaign . </ VariantName >
17 <Size > </ Size >
18 < Qualifier1 xsi : nil =" true " />
19 < Qualifier2 xsi : nil =" true " />
20 < ExtraText1 xsi : nil =" true " />
21 < ExtraText2 xsi : nil =" true " />
22 < ExtraText3 xsi : nil =" true " />
23 < ExtraText4 xsi : nil =" true " />
24 < ExtraText5 xsi : nil =" true " />
25 < ExtraText6 xsi : nil =" true " />
26 < Weight xsi : nil =" true " />
27 < Volume xsi : nil =" true " />
28 < Unit xsi : nil =" true " />
29 <IsBulky > false </ IsBulky >
30 </ Item >
```
# <span id="page-71-0"></span>**3.3.3 Shipments**

**Collection of shipments for an order**

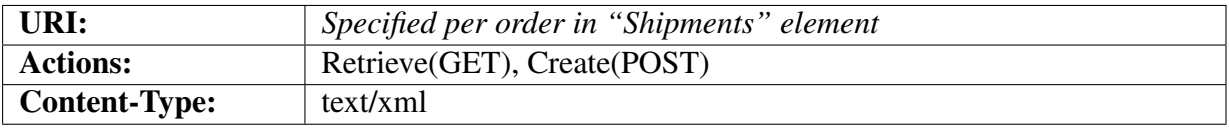

This resource is a collection of Shipment objects that represent all the shipments made for this order. Usually there is only one shipment per order, but there may be more for partially shipped orders or reshipment of defective goods.

```
1 <? xml version ="1.0" encoding =" ISO -8859 -1"? >
2 < ShipmentList >
3 < Shipment xmlns : xsi =" http :// www . w3 . org /2001/ XMLSchema - instance "
       href ="/ __API__ / order /1/ shipment /1" >
4 < Transporter href="/__API__/transporter/2" xsi:nil="true" />
5 <Courier >UPS </ Courier >
6 < ServiceCode xsi : nil =" true " />
7 < CourierShipmentId xsi : nil =" true " />
8 < TrackingCode >132465 a </ TrackingCode >
9 <Comment > big box </ Comment >
10 < Weight xsi : nil =" true " />
```
```
11 < Volume xsi : nil =" true " />
12 < CreatedTime >2012 -05 -02 T13 :00:12 Z </ CreatedTime >
13 < ChangedTime >2012 -05 -02 T13 :07:15 Z </ ChangedTime >
14 < SyncedTime xsi : nil =" true " />
15 </ Shipment >
16 < Shipment xmlns: xsi="http://www.w3.org/2001/XMLSchema-instance"
       href ="/ __API__ / order /1/ shipment /2" >
17 < Transporter href="/ API / transporter /" xsi:nil=" true" />
18 <Courier >UPS </ Courier >
19 < ServiceCode xsi : nil =" true " />
20 < CourierShipmentId xsi : nil =" true " />
21 < TrackingCode >132465 b </ TrackingCode >
22 <Comment > second box </ Comment >
23 < Weight xsi : nil =" true " />
24 < Volume xsi : nil =" true " />
25 < CreatedTime >2012 -05 -02 T13 :10:01 Z </ CreatedTime >
26 < ChangedTime >2012 -05 -02 T13 :10:01 Z </ ChangedTime >
27 < SyncedTime xsi : nil =" true " />
28 </ Shipment >
29 </ ShipmentList >
```
### **Shipment**

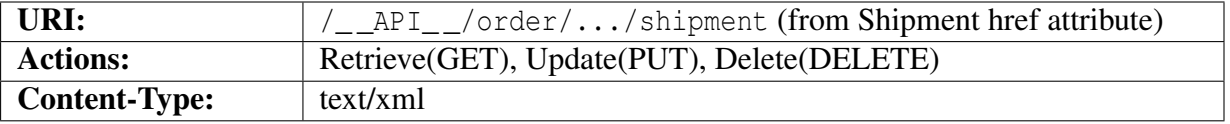

### **Object description**

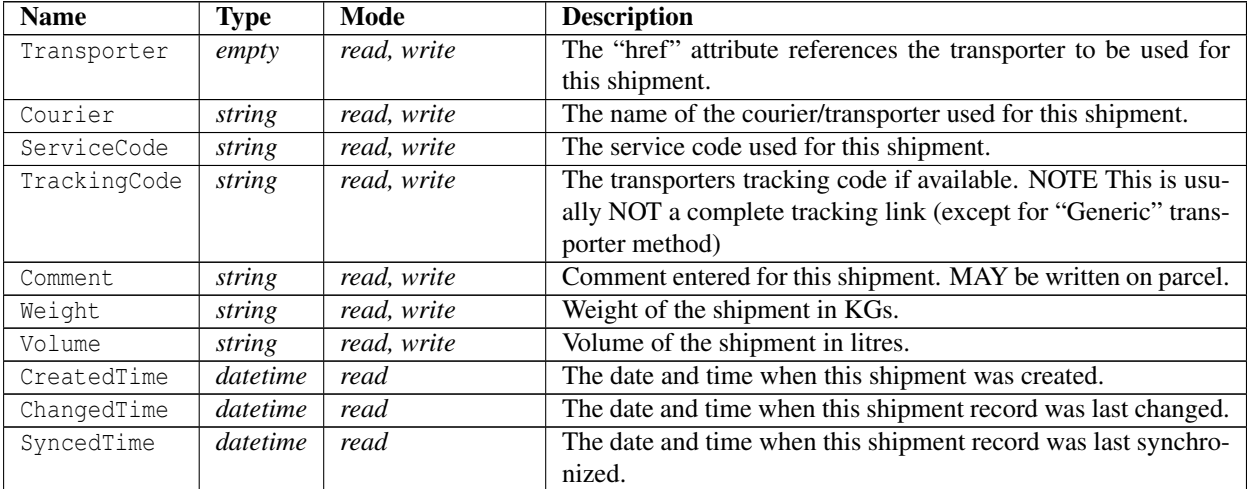

```
1 <? xml version ="1.0" encoding =" ISO -8859 -1"? >
2 < Shipment xmlns : xsi =" http :// www . w3 . org /2001/ XMLSchema - instance "
      href ="/ __API__ / order /1/ shipment /1" >
3 < Transporter href ="/ __API__ / transporter /2" xsi : nil =" true " />
4 <Courier >UPS </ Courier >
5 < ServiceCode xsi : nil =" true " />
6 < CourierShipmentId xsi : nil =" true " />
7 < TrackingCode >132465 a </ TrackingCode >
8 <Comment > big box </ Comment >
9 < Weight xsi : nil =" true " />
10 < Volume xsi : nil =" true " />
11 < CreatedTime >2012 -05 -02 T13 :00:12 Z </ CreatedTime >
12 < ChangedTime >2012 -05 -02 T13 :07:15 Z </ ChangedTime >
13 < SyncedTime xsi : nil =" true " />
14 </ Shipment >
```
# **3.3.4 Capturing / Cancelling payment**

Some payment methods have a 2-way model for acquiring payment. This is usually the case for credit card transactions.

In the first step information about the payment is sent to the processor who decides whether the payment will be authorized. This usually results in the order getting the payment state "AUTHO-RIZED". In the second step the shop informs the payment processor that the payment is to be captured/settled. These processors usually also allow a payment to be cancelled or refunded.

This API can be used to trigger a capture or cancel request to the payment processor by setting the query parameter payment\_action during an UPDATE(PUT) request.

To capture payment for an order the payment\_action query parameter is set to capture and to cancel/refund the payment the parameter is set to cancel.

Since this is done during a PUT request an XML object needs to be sent. All changes represented in the transmitted XML object will be performed BEFORE the capture/cancel is done. It is proper to send an empty order object if no other changes are to be made to the order.

When the capture/cancel is complete (this may take a few seconds since the payment processor needs to be contacted) an updated Order object is returned to the client. The order object will most likely have some fields (PaymentState at least) updated.

If the action did not succeed an error response will be sent. The changes to the order MAY have been processed already so the order MAY be updated.

# **Errors**

There are three possible classes of errors that may be reported when trying to do a capture. They are signaled using different HTTP return codes.

In addition to the HTTP status code each error will also return an XML message detailing the error as described in section [2.9.](#page-18-0)

- 400 Bad request When the client sends a request to the server that is ill formed for some reason the server will respond with status 400 - bad request. One example is if the client sends a erroneous value for the payment\_action parameter. When the server sends this error it has ensured that no changes were made to the order and the order should be in the same state as before the request.
- 409 Conflict This signals that the client is trying to perform an action that is in conflict with the current state of the order, for example if the client tries to perform a capture on an order that is already captured. When the server sends this error it has ensured that no changes were made to the order and the order should be in the same state as before the request.
- 500 Server error This is usually only sent if there was an error in communicating with the payment processor or if the payment processor rejected the operation for some reason. When the server sends this error changes MAY have been made to the order. Parts of the update MAY have completed successfully. If the client sent an Order object containing changes then these changes have most likely been performed.

## **Example capture**

Say you have just shipped the order  $/$  API\_/order/42 to the customer and wish wish to change the order state to "FULLY\_SHIPPED" and do a capture. To do this you would send this XML message

```
<?xml version=''1.0'' encoding=''ISO-8859-1''?>
<Order>
    <State>FULLY_SHIPPED</State>
</Order>
```
to this URI: /\_\_API\_\_/order/42?payment\_action=capture. This will update the order state first, and then perform the capture operation on that order.

If you only wish to perform the capture without updating the order state you should send an empty Order object instead:

```
<?xml version=''1.0'' encoding=''ISO-8859-1''?>
<Order>
</Order>
```
# **3.3.5 Order-states**

The order state is used mainly to inform the customer about their order. Some states may have actions associated with them, and customer specific functionality may also be triggered by them.

States may be added, removed or reconfigured by the user. Some states are system states and may not be removed. The system states are listed below:

- The "null" state denotes orders that are not yet finished by the customer. Usually this state appears on orders that have not been fully processed by the payment processor.
- NEW The order is a new order. The system sets the order to this state as soon as it is finished by the customer. Usually this is when payment processing has been completed by the customer. It does not mean that payment has been received yet.
- ACCEPTED This state is not set by the system. It is used to mark an order as accepted by the store owner and usually awaiting further processing. This is a system state since some older synchronization facilities require this state to be present.

# **3.3.6 Collection of order-states**

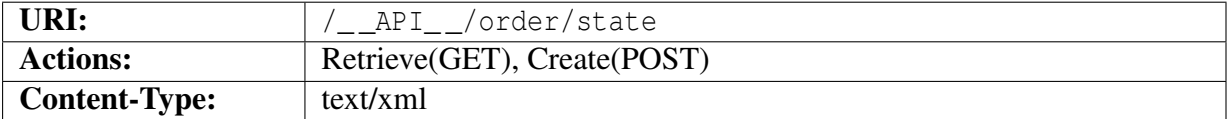

This resource is a collection of OrderState objects that represent all the order states configured in the shop. The OrderState object is defined below.

```
1 <? xml version ="1.0" encoding =" ISO -8859 -1"? >
2 < OrderStates >
3 < OrderState xmlns : xsi =" http :// www . w3 . org /2001/ XMLSchema - instance "
        href ="/ __API__ / order / state / ACCEPTED ">
4 <State > ACCEPTED </ State >
5 < Ordering >2 </ Ordering >
6 < SystemState > true </ SystemState >
7 <Active > true </ Active >
8 < Name lang =" sv "> Godkänd </ Name >
9 < Name lang =" en " primary - language =" true "> Godkänd </ Name >
10 < Description lang =" sv "> Godkänd </ Description >
11 < Description lang =" en " primary - language =" true "> Godkänd </ Description >
12 < ColorCode ># ffff00 </ ColorCode >
13 < AffiliateState >OK </ AffiliateState >
14 < TypeInStatistics > INPROGRESS </ TypeInStatistics >
15 < StockAction > TAKE_STOCK </ StockAction >
16 </ OrderState >
```
#### 3.3. ORDERS

```
17 < OrderState xmlns : xsi =" http :// www . w3 . org /2001/ XMLSchema - instance "
        href="/ API / order/state/DENIED">
18 <State > DENIED </ State >
19 < Ordering >8 </ Ordering >
20 < SystemState > false </ SystemState >
21 <Active > true </ Active >
22 \leq Name lang=" sv" > Vägrad \leq / Name >
23 < Name lang =" en " primary - language =" true "> Vägrad </ Name >
24 < Description lang =" sv "> Vägrad </ Description >
25 < Description lang =" en " primary - language =" true "> Vägrad </ Description >
26 < ColorCode ># ff0000 </ ColorCode >
27 < AffiliateState >BAD </ AffiliateState >
28 < TypeInStatistics >BAD </ TypeInStatistics >
29 < StockAction > REVERT_STOCK </ StockAction >
30 </ OrderState >
31 < OrderState xmlns : xsi =" http :// www . w3 . org /2001/ XMLSchema - instance "
        href ="/ __API__ / order / state / DOUBLE ">
32 <State > DOUBLE </ State >
33 < Ordering >6 </ Ordering >
34 < SystemState > false </ SystemState >
35 <Active > true </ Active >
36 < Name lang =" sv "> Dubbel </ Name >
37 < Name lang =" en " primary - language =" true "> Dubbel </ Name >
38 < Description lang =" sv "> Dubbel </ Description >
39 < Description lang =" en " primary - language =" true "> Dubbel </ Description >
40 < ColorCode ># ff0000 </ ColorCode >
41 < AffiliateState >BAD </ AffiliateState >
42 < TypeInStatistics >BAD </ TypeInStatistics >
43 < StockAction > REVERT_STOCK </ StockAction >
44 </ OrderState >
45 < OrderState xmlns : xsi =" http :// www . w3 . org /2001/ XMLSchema - instance "
        href ="/ __API__ / order / state / FULLY_SHIPPED ">
46 <State > FULLY_SHIPPED </ State >
47 < Ordering >4 </ Ordering >
48 < SystemState > false </ SystemState >
49 <Active > true </ Active >
50 < Name lang =" sv "> Full lev . </ Name >
51 < Name lang =" en " primary - language =" true "> Full lev . </ Name >
52 < Description lang =" sv "> Full lev . </ Description >
53 < Description lang =" en " primary - language =" true "> Full
          lev . </ Description >
54 < ColorCode >#00 ff00 </ ColorCode >
55 < AffiliateState >OK </ AffiliateState >
56 < TypeInStatistics >OK </ TypeInStatistics >
57 < StockAction > TAKE_STOCK </ StockAction >
58 </ OrderState >
59 < OrderState xmlns : xsi =" http :// www . w3 . org /2001/ XMLSchema - instance "
        href ="/ __API__ / order / state / NEW ">
60 <State >NEW </ State >
61 < Ordering >1 </ Ordering >
62 < SystemState > true </ SystemState >
```
### 3.3. ORDERS

```
63 <Active > true </ Active >
64 \langle Name lang="sv">Ny \langle Name>
65 < Name lang =" en " primary - language =" true ">Ny </ Name >
66 < Description lang =" sv ">Ny </ Description >
67 < Description lang =" en " primary - language =" true ">Ny </ Description >
68 < ColorCode ># ffff00 </ ColorCode >
69 < AffiliateState >BAD </ AffiliateState >
70 < TypeInStatistics > INPROGRESS </ TypeInStatistics >
71 < StockAction > TAKE_STOCK </ StockAction >
72 \times (OrderState)73 < OrderState xmlns : xsi =" http :// www . w3 . org /2001/ XMLSchema - instance "
        href ="/ __API__ / order / state / NOT_PICKED_UP ">
74 <State > NOT_PICKED_UP </ State >
75 < Ordering >7 </ Ordering >
76 < SystemState > false </ SystemState >
77 <Active>true </Active>
78 < Name lang =" sv "> Outlöst </ Name >
79 < Name lang =" en " primary - language =" true "> Outlöst </ Name >
80 < Description lang =" sv "> Outlöst </ Description >
81 < Description lang =" en " primary - language =" true "> Outlöst </ Description >
82 < ColorCode ># ff0000 </ ColorCode >
83 < AffiliateState >BAD </ AffiliateState >
84 < TypeInStatistics >BAD </ TypeInStatistics >
85 < StockAction > REVERT_STOCK </ StockAction >
86 </ OrderState >
87 < OrderState xmlns : xsi =" http :// www . w3 . org /2001/ XMLSchema - instance "
        href ="/ __API__ / order / state / PARTIALLY_SHIPPED ">
88 <State > PARTIALLY_SHIPPED </ State >
89 < Ordering >3 </ Ordering >
90 < SystemState > false </ SystemState >
91 <Active>true </Active>
92 < Name lang =" sv "> Del lev . </ Name >
93 < Name lang =" en " primary - language =" true "> Del lev . </ Name >
94 < Description lang =" sv "> Del lev . </ Description >
95 < Description lang =" en " primary - language =" true "> Del lev . </ Description >
96 < ColorCode ># ffff00 </ ColorCode >
97 < AffiliateState >OK </ AffiliateState >
98 < TypeInStatistics > INPROGRESS </ TypeInStatistics >
99 < StockAction > TAKE_STOCK </ StockAction >
100 </ OrderState >
101 </ OrderStates >
```
# **3.3.7 OrderState**

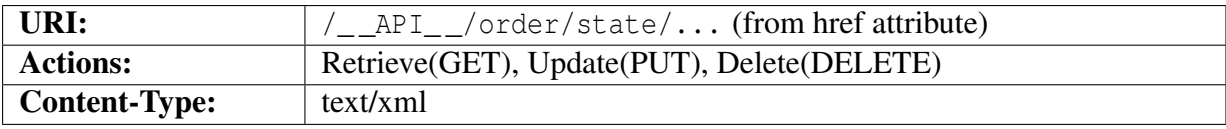

### 3.3. ORDERS

## **Object description**

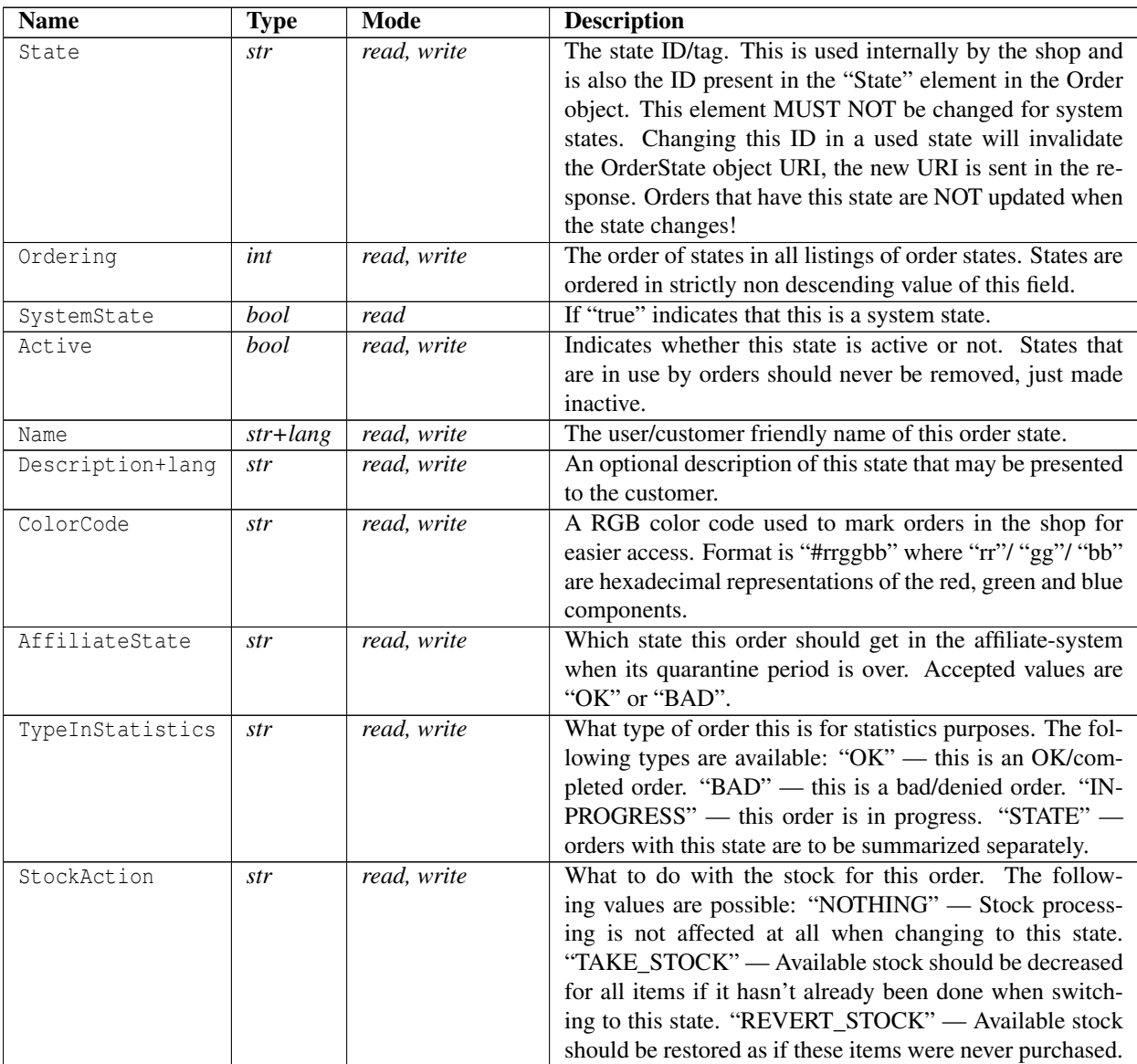

```
1 <? xml version ="1.0" encoding =" ISO -8859 -1"? >
```

```
2 < OrderState xmlns : xsi =" http :// www . w3 . org /2001/ XMLSchema - instance "
     href ="/ __API__ / order / state / ACCEPTED ">
```
- <sup>3</sup> <State > ACCEPTED </ State >
- <sup>4</sup> < Ordering >2 </ Ordering >
- <sup>5</sup> < SystemState > true </ SystemState >
- <sup>6</sup> <Active > true </ Active >
- <sup>7</sup> < Name lang =" sv "> Godkänd </ Name >

```
8 < Name lang =" en " primary - language =" true "> Godkänd </ Name >
```

```
9 < Description lang =" sv "> Godkänd </ Description >
```

```
10 <Description lang="en" primary-language="true">Godkänd</Description>
```

```
11 < ColorCode ># ffff00 </ ColorCode >
```

```
12 < AffiliateState >OK </ AffiliateState >
```

```
13 < TypeInStatistics > INPROGRESS </ TypeInStatistics >
```

```
14 < StockAction > TAKE_STOCK </ StockAction >
```

```
15 </ OrderState >
```
# **Extrafields**

The Order resource supports extrafields for the main order body and also for each order line.

For order data both text fields and selectors are supported, and configuration can be found at /\_ \_API\_ \_/order/extrafields.

For orderlines only text fields are supported. Configuration can be found at /\_ \_API\_ \_/order/item/extrafields.

See section [3.25](#page-179-0) for details.

# **3.4 Payment Methods**

The payment method resources can be used by a client to discover the payment methods that are configured in this shop, and to get more information about the payment method chosen for a particular order.

These resources are currently read-only.

# **3.4.1 Collection payment methods**

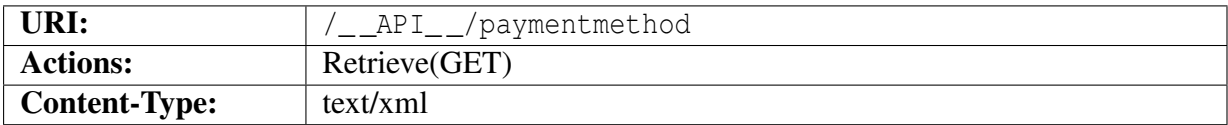

A collection of PaymentMethod objects. This resource lists all payment methods that have been configured in the shop. The href attribute contains an URI referencing the PaymentMethod.

```
1 <? xml version ="1.0" encoding =" ISO -8859 -1"? >
2 < PaymentMethodList >
3 < PaymentMethod xmlns : xsi =" http :// www . w3 . org /2001/ XMLSchema - instance "
        href ="/ __API__ / paymentmethod /111" >
4 < ID > PF - FPAK < ID >
5 <Name >PF </ Name >
6 <FeeName >PF </ FeeName >
7 <Notes > </ Notes >
8 </ PaymentMethod >
9 < PaymentMethod xmlns : xsi =" http :// www . w3 . org /2001/ XMLSchema - instance "
        href="/ API / paymentmethod / 255" >
10 <ID > PROFORMA </ ID >
11 <Name > Advance payment </ Name >
12 <FeeName > Advance payment fee </ FeeName >
13 <Notes > Pay to our bank account and maybe we ' ll send you the
          stuff . </ Notes >
14 </ PaymentMethod >
15 < PaymentMethod xmlns : xsi =" http :// www . w3 . org /2001/ XMLSchema - instance "
        href ="/ __API__ / paymentmethod /830" >
16 <ID>PF-PPAR</math> < <math>ID></math>17 <Name >PF </ Name >
18 <FeeName >PF </ FeeName >
19 <Notes > </ Notes >
20 </ PaymentMethod >
21 < PaymentMethod xmlns : xsi =" http :// www . w3 . org /2001/ XMLSchema - instance "
        href="/ API / paymentmethod / 831" >
22 <ID > FAKT </ ID >
```
## 3.4. PAYMENT METHODS

```
23 <Name > Invoice </ Name >
```

```
24 <FeeName > Invoice Fee . </ FeeName >
```

```
25 <Notes > pay within 30 days </ Notes >
```

```
26 </ PaymentMethod >
```

```
27 </ PaymentMethodList >
```
# **3.4.2 PaymentMethod object**

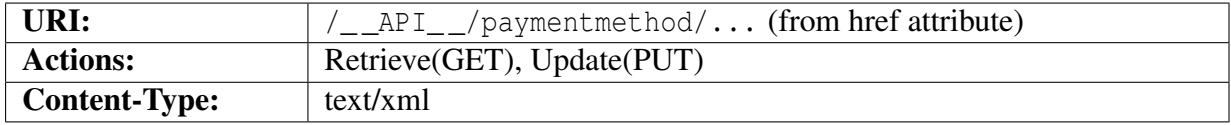

# **Object description**

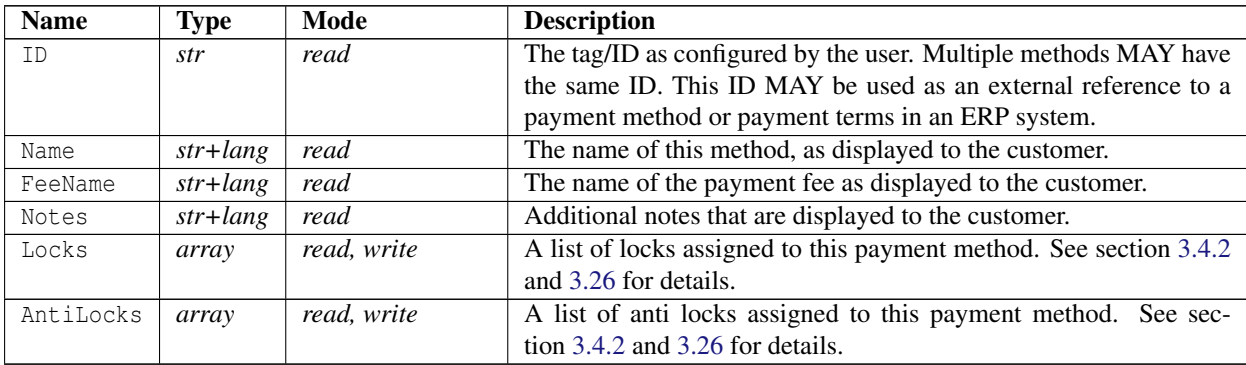

# <span id="page-81-0"></span>**Object description for "Locks"**

An array of Locks blocks containing an index and value (true or false). If omitted the previous value will be kept. Only registered locks will be used. See section [3.26](#page-181-0) for managing locks.

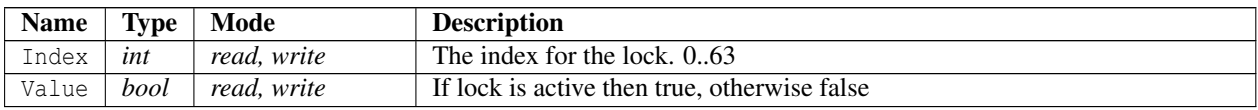

# <span id="page-81-1"></span>**Object description for "AntiLocks"**

An array of AntiLocks blocks containing an index and value (true or false). If omitted the previous value will be kept. Only registered anti locks will be used. See section [3.26](#page-181-0) for managing locks.

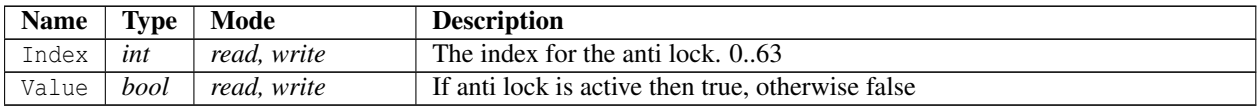

### 3.4. PAYMENT METHODS

```
1 <? xml version ="1.0" encoding =" ISO -8859 -1"? >
2 < PaymentMethod xmlns : xsi =" http :// www . w3 . org /2001/ XMLSchema - instance "
     href ="/ __API__ / paymentmethod /111" >
3 \leq ID > PF - FPAK </ID >
4 < Name lang =" sv "> Postförskott Företagspaket </ Name >
5 < Name lang =" en " primary - language =" true ">PF </ Name >
6 < FeeName lang =" sv "> PF Avgift </ FeeName >
7 < FeeName lang =" en " primary - language =" true ">PF </ FeeName >
8 < Notes lang =" sv "> Betalas vid utkörning eller senare på postens
        serviceställe . </ Notes >
9 < Notes lang =" en " primary - language =" true " > </ Notes >
10 \le L \alphacks >
11 <Lock>
12 <Index > 0 </Index >
13 <Value>false</Value>
14 \leq \angle Lock15 <Lock>
16 <Index >7 </ Index >
17 <Value > false </ Value >
18 \langle \langle Lock \rangle19 \leq / \text{Locks}20 < AntiLocks >
21 < AntiLock >
22 \langle \text{Index} \rangle0 \leq \ell \langle \text{Index} \rangle23 <Value > false </ Value >
24 \leq AntiLock >
25 < AntiLock >
26 <Index >7 </ Index >
27 <Value > false </ Value >
28 </ AntiLock >
29 </ AntiLocks >
30 </ PaymentMethod >
```
# **3.5 Shipping Methods**

The shipping method resources can be used by a client to discover the shipping methods that are configured in this shop, and to get more information about the shipping method chosen for a particular order.

These resources are currently read-only.

# **3.5.1 Collection shipping methods**

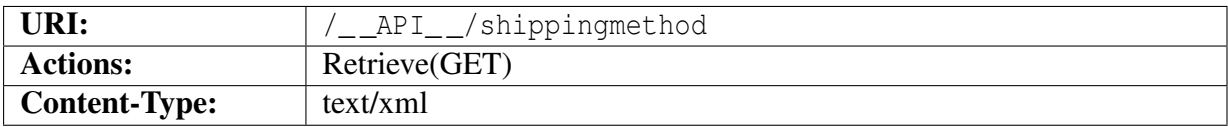

A collection of ShippingMethod objects. This resource lists all shipping methods that have been configured in the shop. The href attribute contains an URI referencing the ShippingMethod.

```
1 <? xml version ="1.0" encoding =" ISO -8859 -1"? >
2 < ShippingMethodList >
3 < ShippingMethod xmlns : xsi =" http :// www . w3 . org /2001/ XMLSchema - instance "
        href ="/ __API__ / shippingmethod /117" >
4 < ID > F - PAK < /D >
5 <Name > Parcel </ Name >
6 <FeeName > Parcel </ FeeName >
7 <Notes > </ Notes >
8 </ ShippingMethod >
9 < ShippingMethod xmlns : xsi =" http :// www . w3 . org /2001/ XMLSchema - instance "
        href="/ API / shippingmethod / 257" >
10 <ID > HÄMT </ ID >
11 <Name > Pickup </ Name >
12 <FeeName > Pickup </ FeeName >
13 <Notes > </ Notes >
14 </ ShippingMethod >
15 < ShippingMethod xmlns : xsi =" http :// www . w3 . org /2001/ XMLSchema - instance "
        href ="/ __API__ / shippingmethod /844" >
16 <ID > P - PAK < /ID >17 <Name > Another parcel </ Name >
18 <FeeName > Another parcel </ FeeName >
19 <Notes > </ Notes >
20 </ ShippingMethod >
21 </ ShippingMethodList >
```
# **3.5.2 ShippingMethod object**

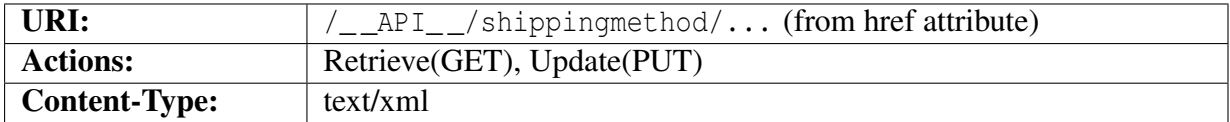

### **Object description**

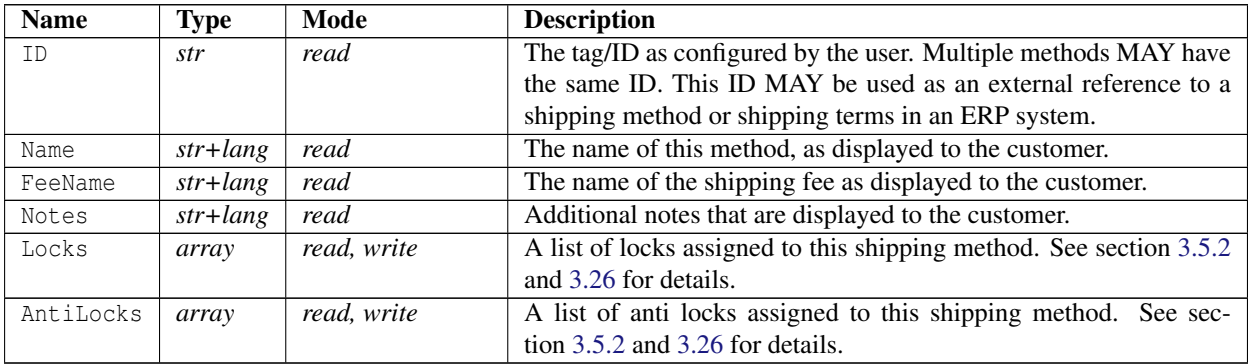

### <span id="page-84-0"></span>**Object description for "Locks"**

An array of Locks blocks containing an index and value (true or false). If omitted the previous value will be kept. Only registered locks will be used. See section [3.26](#page-181-0) for managing locks.

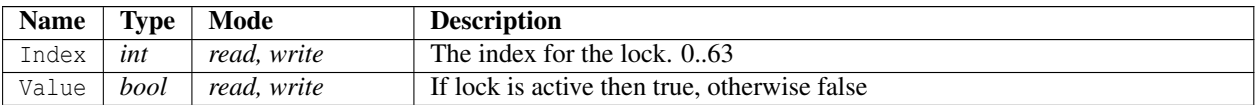

# <span id="page-84-1"></span>**Object description for "AntiLocks"**

An array of AntiLocks blocks containing an index and value (true or false). If omitted the previous value will be kept. Only registered anti locks will be used. See section [3.26](#page-181-0) for managing locks.

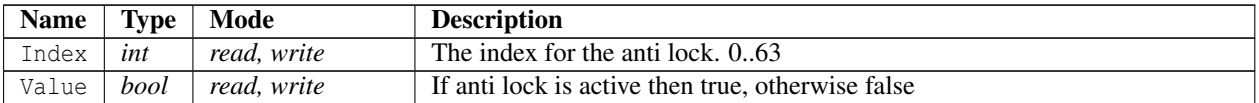

```
1 <? xml version ="1.0" encoding =" ISO -8859 -1"? >
2 < ShippingMethod xmlns : xsi =" http :// www . w3 . org /2001/ XMLSchema - instance "
     href ="/ __API__ / shippingmethod /117" >
```
### 3.5. SHIPPING METHODS

```
3 \leq ID > F - PAK </ID >
4 < Name lang =" sv "> Företagspaket </ Name >
5 < Name lang =" en " primary - language =" true "> Parcel </ Name >
6 < FeeName lang =" sv "> Frakt </ FeeName >
7 < FeeName lang =" en " primary - language =" true "> Parcel </ FeeName >
8 < Notes lang =" sv "> Utkörning till adressen innan kl . 16.00 nästa
        dag . </ Notes >
9 < Notes lang =" en " primary - language =" true " > </ Notes >
10 <Locks >
11 < \text{Lock} >
12 <lndex>0 </lndex >
13 <Value > false </ Value >
14 \leq \angle Lock15 \times \text{Lock}16 < Index > 7 < / Index >
17 <Value > false </ Value >
18 \langle/\text{Lock}\rangle19 </ Locks >
20 < AntiLocks >
21 < AntiLock >
22 <Index >0 </Index >
23 <Value > false </ Value >
24 \leq AntiLock >
25 < AntiLock >
26 \langleIndex >7 \langle/Index \rangle27 <Value > false </ Value >
28 </ AntiLock >
29 </ AntiLocks >
30 </ ShippingMethod >
```
# **3.6 Transporters**

This resource lists the transporters configured for this shop. It can be used to discover which transporter to use when sending shipment data for an order.

These resources are currently read-only.

# **3.6.1 Collection of transporters**

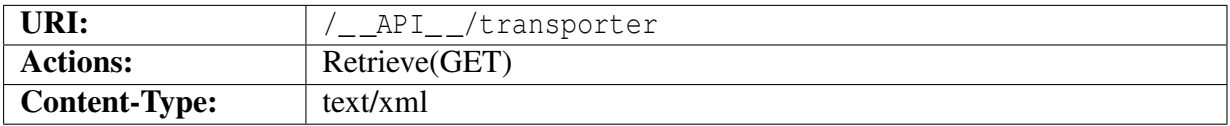

A collection of Transporter objects. This resource lists all transporters that have been configured in the shop. The href attribute contains an URI referencing the Transporter.

# **Example XML**

```
1 <? xml version ="1.0" encoding =" ISO -8859 -1"? >
2 < TransporterList >
3 < Transporter xmlns : xsi =" http :// www . w3 . org /2001/ XMLSchema - instance "
       href = " / API / transporter /1"4 <Method > Posten </ Method >
5 <Courier > Posten </ Courier >
6 < Login xsi : nil =" true " />
7 </ Transporter >
8 < Transporter xmlns: xsi = "http://www.w3.org/2001/XMLSchema-instance"
       href="/__API__/transporter/2">
9 <Method >UPS </ Method >
10 <Courier >UPS </ Courier >
11 < Login xsi : nil =" true " />
12 </ Transporter >
13 </ TransporterList >
```
# **3.6.2 Transporter object**

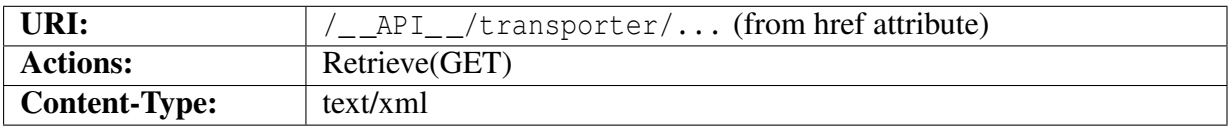

# **Object description**

### 3.6. TRANSPORTERS

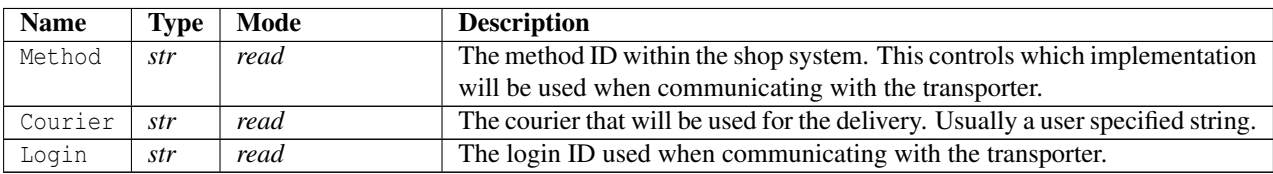

```
1 <? xml version ="1.0" encoding =" ISO -8859 -1"? >
```

```
2 < Transporter xmlns : xsi =" http :// www . w3 . org /2001/ XMLSchema - instance "
     href ="/ __API__ / transporter /2" >
```

```
3 <Method >UPS </ Method >
```
- <sup>4</sup> <Courier >UPS </ Courier >
- <sup>5</sup> < Login xsi : nil =" true " />
- <sup>6</sup> </ Transporter >

# **3.7 Products and Variants**

These resources are used to access products and product variants in the system.

Each product MUST have at least one variant since the product is basically just a container for the variants. Think of the product as being a "Category 6 network cable" and the variants as "Cat6 3m", "Cat6 5m", etc.

Because variants are so tightly coupled with their products each product has its own variant collection which is specified in the Product object.

The variants contain pricing information which might be quite complex. The pricing information is contained in the PriceInformation element in the Variant object. This object is an array of elements that contain pricing information relating to some specified price list<sup>[2](#page-88-0)</sup>. Each element contains pricing information for different quantities if pricing for different quantities is supported.

The product resources support the synchronization procedure described in section [2.11](#page-19-0) with some extensions so synchronization takes both products and product variants into account.

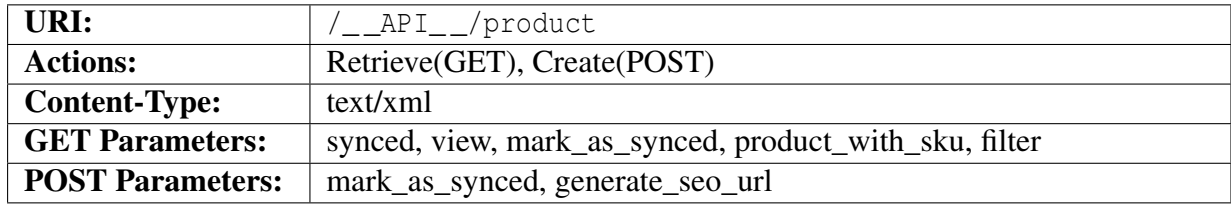

# **3.7.1 Product Collection**

# **Query parameters**

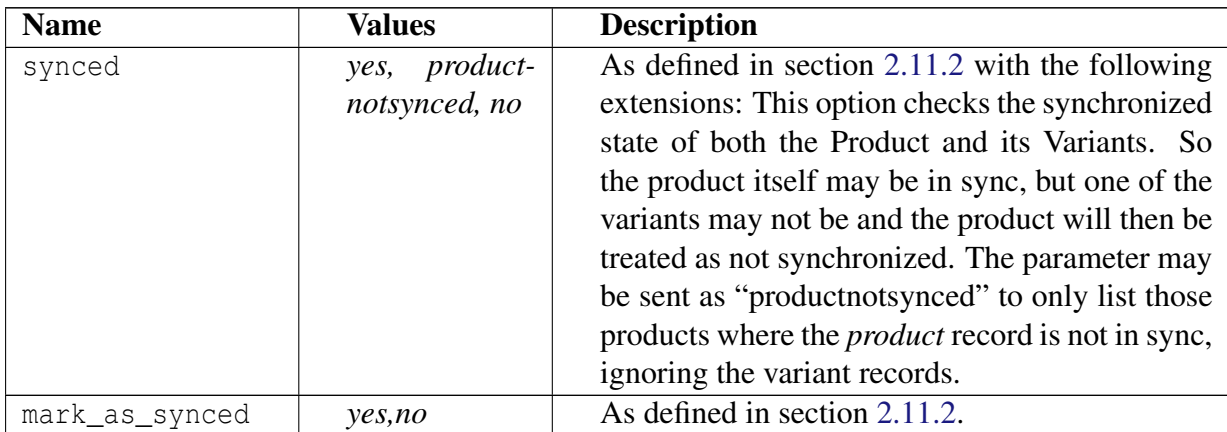

<span id="page-88-0"></span> $2$ If the shop doesn't support multiple price lists then exactly one item will be present.

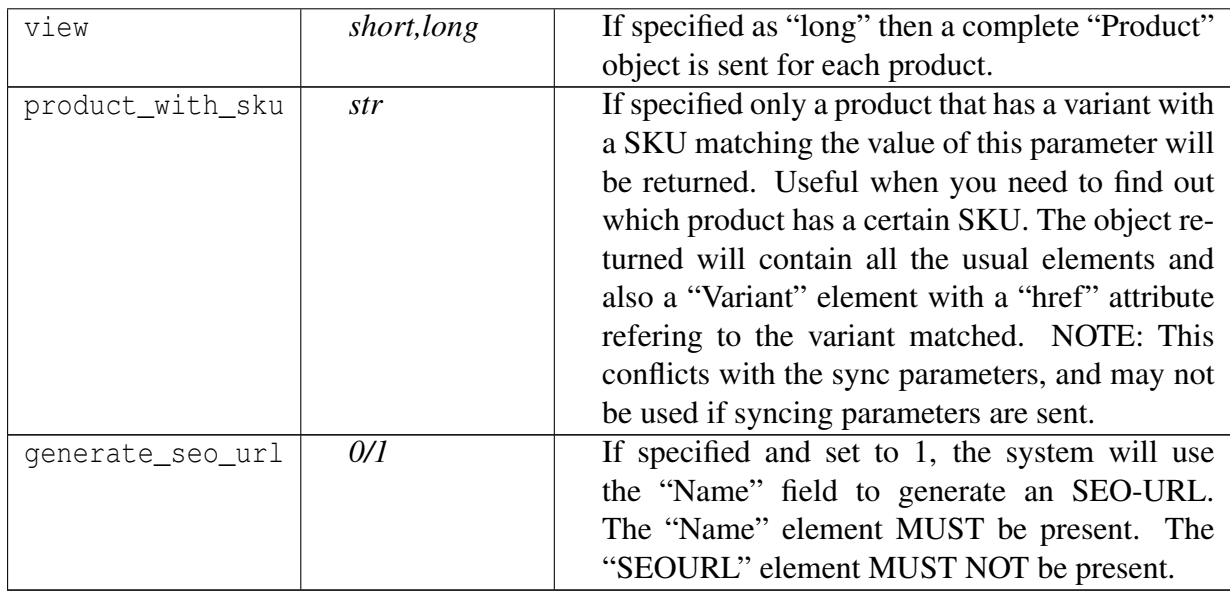

### **Additional filter parameters**

These parameters can be used in addition to the object parameters marked as filterable.

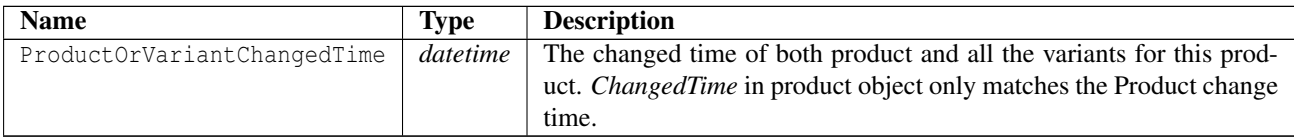

# **Object description**

The returned object <ProductList>...</ProductList> is an array of abbreviated Product objects:

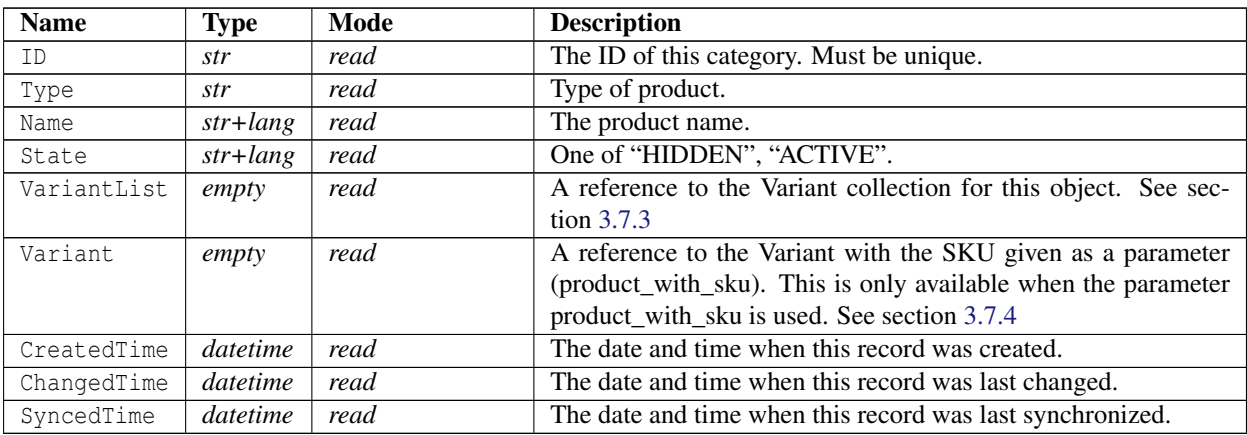

```
1 <? xml version ="1.0" encoding =" ISO -8859 -1"? >
2 < ProductList >
    3 < Product xmlns : xsi =" http :// www . w3 . org /2001/ XMLSchema - instance "
        product_id ="8" href ="/ __API__ / product /8" >
4 <ID>1</math><math>\langle ID \rangle</math>5 <Type > NORMAL </ Type >
6 < Name lang =" sv "> Produkt nummer ett </ Name >
7 < Name lang =" en " primary - language =" true "> Produkt nummer ett </ Name >
8 < State lang =" sv "> ACTIVE </ State >
9 < State lang =" en " primary - language =" true "> ACTIVE </ State >
10 <VariantList href="/ API /product/8/ variant" xsi:nil="true" />
11 < CreatedTime >2007 -11 -22 T07 :00:12 Z </ CreatedTime >
12 < ChangedTime >2012 -08 -23 T14 :23:37 Z </ ChangedTime >
13 < SyncedTime >2009 -04 -15 T09 :25:47 Z </ SyncedTime >
14 </ Product >
15 < Product xmlns : xsi =" http :// www . w3 . org /2001/ XMLSchema - instance "
        product_id="9" href="/__API__/product/9">
16 <ID x \sin \sin 1 =" true " />
17 <Type > NORMAL </ Type >
18 < Name lang =" sv "> Produkt nummer två </ Name >
19 < Name lang =" en " primary - language =" true "> Produkt nummer två </ Name >
20 < State lang =" sv "> ACTIVE </ State >
21 < State lang =" en " primary - language =" true "> ACTIVE </ State >
22 <VariantList href="/__API__/product/9/variant" xsi:nil="true" />
23 < CreatedTime >2007 -11 -22 T07 :14:19 Z </ CreatedTime >
24 < ChangedTime >2012 -08 -23 T14 :23:37 Z </ ChangedTime >
25 < SyncedTime >2009 -04 -15 T09 :25:47 Z </ SyncedTime >
26 \langle Product >
27 < Product xmlns : xsi =" http :// www . w3 . org /2001/ XMLSchema - instance "
        product_id ="10" href ="/ __API__ / product /10" >
28 <ID xsi : nil =" true " />
29 <Type > NORMAL </ Type >
30 < Name lang =" sv "> Produkt nummer tre </ Name >
31 <Name lang="en" primary-language="true">Produkt nummer tre</Name>
32 < State lang =" sv "> ACTIVE </ State >
33 < State lang =" en " primary - language =" true "> ACTIVE </ State >
34 <VariantList href="/ API /product/10/ variant" xsi:nil="true" />
35 < CreatedTime >2007 -11 -22 T07 :25:14 Z </ CreatedTime >
36 < ChangedTime >2012 -08 -23 T14 :23:37 Z </ ChangedTime >
37 < SyncedTime >2009 -04 -15 T09 :25:47 Z </ SyncedTime >
38 </ Product >
39 < Product xmlns : xsi =" http :// www . w3 . org /2001/ XMLSchema - instance "
        product_id = "11" here f = " / _API_ / product / 11" >40 <ID xsi : nil =" true " />
41 <Type > NORMAL </ Type >
42 < Name lang =" sv "> Produkt nummer fyra </ Name >
43 < Name lang =" en " primary - language =" true "> Produkt nummer fyra </ Name >
44 < State lang =" sv "> ACTIVE </ State >
45 < State lang =" en " primary - language =" true "> ACTIVE </ State >
```

```
46 <VariantList href="/__API__/product/11/variant" xsi:nil="true" />
47 < CreatedTime >2007 -11 -22 T07 :26:02 Z </ CreatedTime >
48 < ChangedTime >2012 -08 -23 T14 :23:37 Z </ ChangedTime >
49 < SyncedTime >2009 -04 -15 T09 :25:47 Z </ SyncedTime >
50 </ Product >
51 < Product xmlns : xsi =" http :// www . w3 . org /2001/ XMLSchema - instance "
        product_id ="13" href ="/ __API__ / product /13" >
52 \qquad \langle \text{ID xsi:nil} = " \text{true} " \rangle53 <Type > NORMAL </ Type >
54 < Name lang =" sv "> Produkt nummer fem </ Name >
55 < Name lang =" en " primary - language =" true "> Produkt nummer fem </ Name >
56 < State lang =" sv "> ACTIVE </ State >
57 < State lang =" en " primary - language =" true "> ACTIVE </ State >
58 <VariantList href="/__API__/product/13/variant" xsi:nil="true" />
59 < CreatedTime >2007 -11 -22 T07 :30:58 Z </ CreatedTime >
60 \langle ChangedTime > 2016 - 02 - 02 T15:06:50 Z < / ChangedTime >
61 < SyncedTime >2009 -04 -15 T09 :25:47 Z </ SyncedTime >
62 \langle Product >
63 < Product xmlns : xsi =" http :// www . w3 . org /2001/ XMLSchema - instance "
        product_id ="14" href ="/ __API__ / product /14" >
64 <ID xsi : nil =" true " />
65 <Type > NORMAL </ Type >
66 < Name lang =" sv "> Produkt nummer sex </ Name >
67 < Name lang =" en " primary - language =" true "> Produkt nummer sex </ Name >
68 < State lang =" sv "> ACTIVE </ State >
69 < State lang =" en " primary - language =" true "> ACTIVE </ State >
70 < VariantList href ="/ __API__ / product /14/ variant " xsi : nil =" true " />
71 < CreatedTime >2007 -11 -22 T07 :31:22 Z </ CreatedTime >
72 < ChangedTime >2012 -08 -23 T14 :23:37 Z </ ChangedTime >
73 < SyncedTime >2009 -04 -15 T09 :25:47 Z </ SyncedTime >
74 \leq/Product>
75 < Product xmlns : xsi =" http :// www . w3 . org /2001/ XMLSchema - instance "
        product_id ="15" href ="/ __API__ / product /15" >
76 <ID xsi : nil =" true " />
77 <Type > NORMAL </ Type >
78 < Name lang="sv">Produkt nummer sju </ Name>
79 <Name lang="en" primary-language="true">Produkt nummer sju</Name>
80 < State lang =" sv "> ACTIVE </ State >
81 < State lang =" en " primary - language =" true "> ACTIVE </ State >
82 <VariantList href="/__API__/product/15/variant" xsi:nil="true" />
83 < CreatedTime >2007 -11 -22 T07 :31:41 Z </ CreatedTime >
84 < ChangedTime >2012 -08 -23 T14 :23:37 Z </ ChangedTime >
85 < SyncedTime >2009 -04 -15 T09 :34:25 Z </ SyncedTime >
86 </ Product >
87 < Product xmlns : xsi =" http :// www . w3 . org /2001/ XMLSchema - instance "
        product id = "16" href="/ API / product /16" >
88 <ID xsi : nil =" true " />
89 <Type > NORMAL </ Type >
90 < Name lang =" sv "> Produkt nummer åtta </ Name >
91 < Name lang =" en " primary - language =" true "> Produkt nummer åtta </ Name >
92 < State lang =" sv "> ACTIVE </ State >
```

```
93 < State lang =" en " primary - language =" true "> ACTIVE </ State >
94 <VariantList href="/__API__/product/16/variant" xsi:nil="true" />
95 < CreatedTime >2007 -11 -22 T07 :32:15 Z </ CreatedTime >
96 < ChangedTime >2012 -08 -23 T14 :23:37 Z </ ChangedTime >
97 < SyncedTime >2009 -04 -15 T09 :23:45 Z </ SyncedTime >
98 </ Product >
99 < Product xmlns : xsi =" http :// www . w3 . org /2001/ XMLSchema - instance "
        product id = "17" href="/ API / product /17" >
100 <ID xsi : nil =" true " />
101 <Type > NORMAL </ Type >
102 < Name lang="sv">API tester campaign. </ Name>
103 <Name lang="en" primary-language="true">API tester campaign.</Name>
104 <State lang="sv">ACTIVE </State>
105 < State lang =" en " primary - language =" true "> ACTIVE </ State >
106 <VariantList href="/__API__/product/17/variant" xsi:nil="true" />
107 < CreatedTime >2012 -08 -23 T14 :22:21 Z </ CreatedTime >
108 < ChangedTime >2012 -08 -23 T14 :23:37 Z </ ChangedTime >
109 < SyncedTime xsi : nil =" true " />
110 \leq / Product >
111 < Product xmlns : xsi =" http :// www . w3 . org /2001/ XMLSchema - instance "
        product_id ="18" href ="/ __API__ / product /18" >
112 <ID xsi : nil =" true " />
113 <Type > SUBSCRIPTION </ Type >
114 < Name lang="sv">Subscription Product 1</Name>
115 <Name lang="en" primary-language="true">Subscription Product 1</Name>
116 < State lang="sv">ACTIVE </ State>
117 < State lang =" en " primary - language =" true "> ACTIVE </ State >
118 <VariantList href="/__API__/product/18/variant" xsi:nil="true" />
119 < CreatedTime >2010 -01 -25 T13 :26:00 Z </ CreatedTime >
120 < ChangedTime >2012 -08 -23 T14 :23:37 Z </ ChangedTime >
121 < SyncedTime xsi : nil =" true " />
122 \times/Product>
123 <Product xmlns: xsi="http://www.w3.org/2001/XMLSchema-instance"
        product id = "19" href="/ API / product /19" >
124 \langle ID x\sin i\ln 1 =" true " \langle >
125 <Type > SUBSCRIPTION </ Type >
126 < Name lang="sv">Subscription Product 2</Name>
127 <Name lang="en" primary-language="true">Subscription Product 2</Name>
128 < State lang="sv">ACTIVE </ State>
129 < State lang="en" primary-language="true">ACTIVE</State>
130 <VariantList href="/__API__/product/19/variant" xsi:nil="true" />
131 < CreatedTime >2010 -01 -25 T13 :27:29 Z </ CreatedTime >
132 < ChangedTime >2012 -08 -23 T14 :23:37 Z </ ChangedTime >
133 < SyncedTime xsi : nil =" true " />
134 \leq/Product>
135 \leq/ProductList>
```
# **3.7.2 Product**

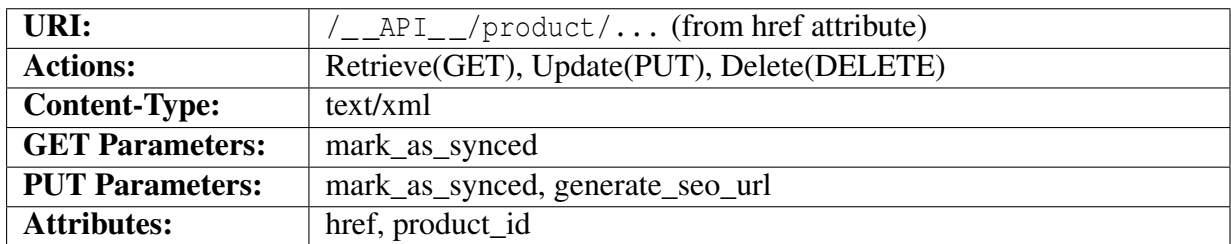

## **Query parameters**

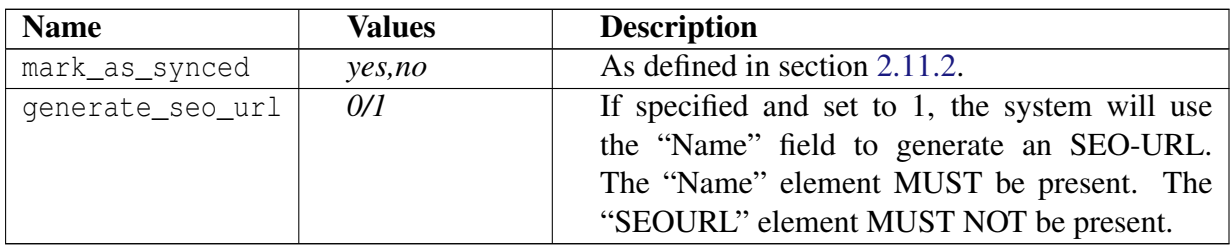

## **Object description**

The Product element contains a "href" attribute specifying the complete URI for this product. It also contains a "product\_id" attribute that is the product\_id parameter used in the shop front end. This might be used by the API user to create links that link into a specific product in the shop.

The elements in this object are described below.

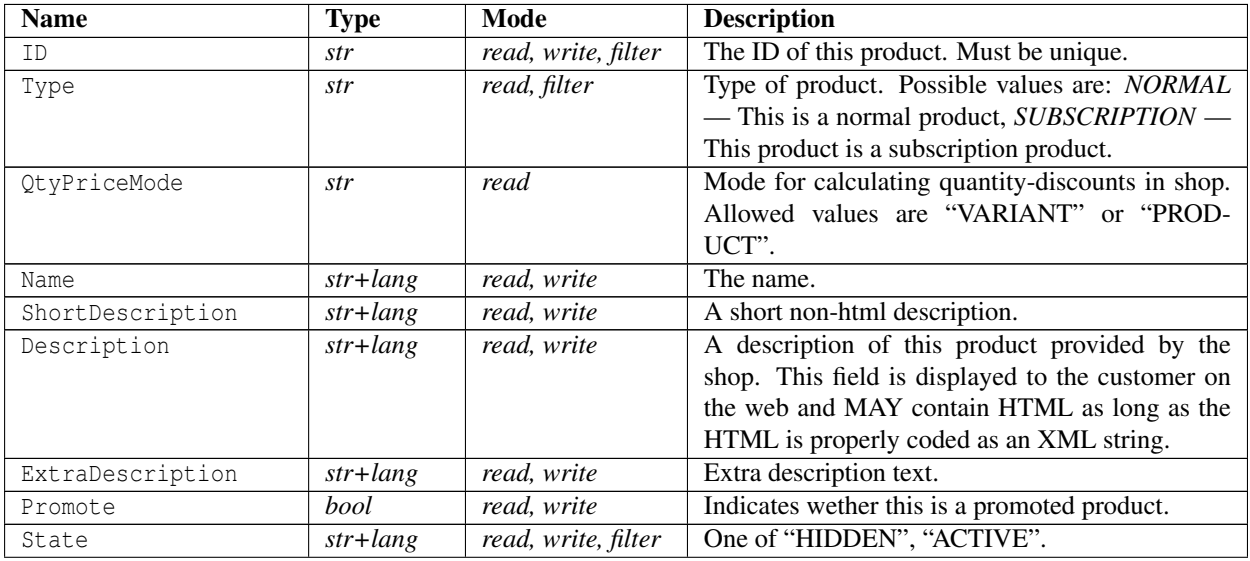

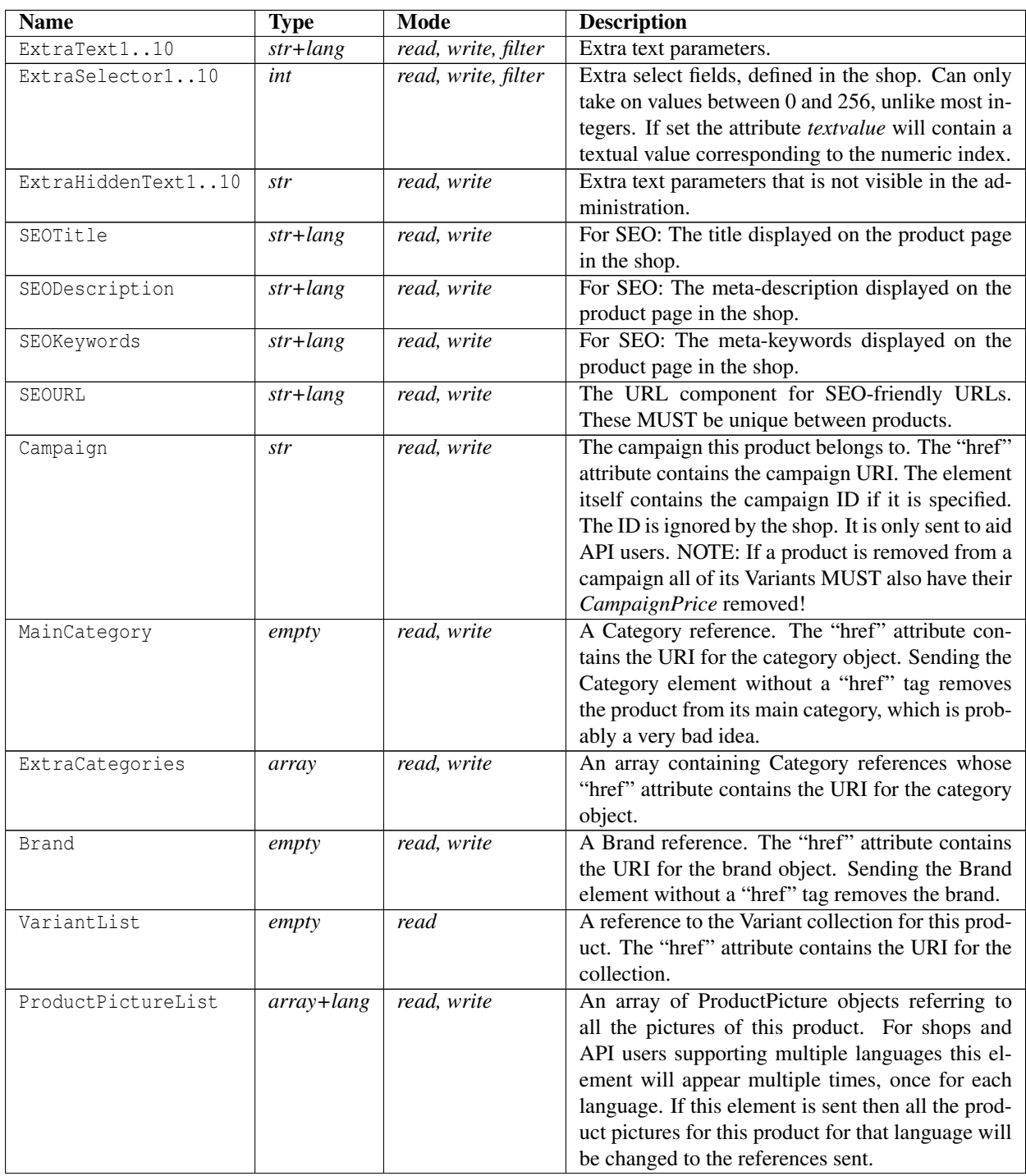

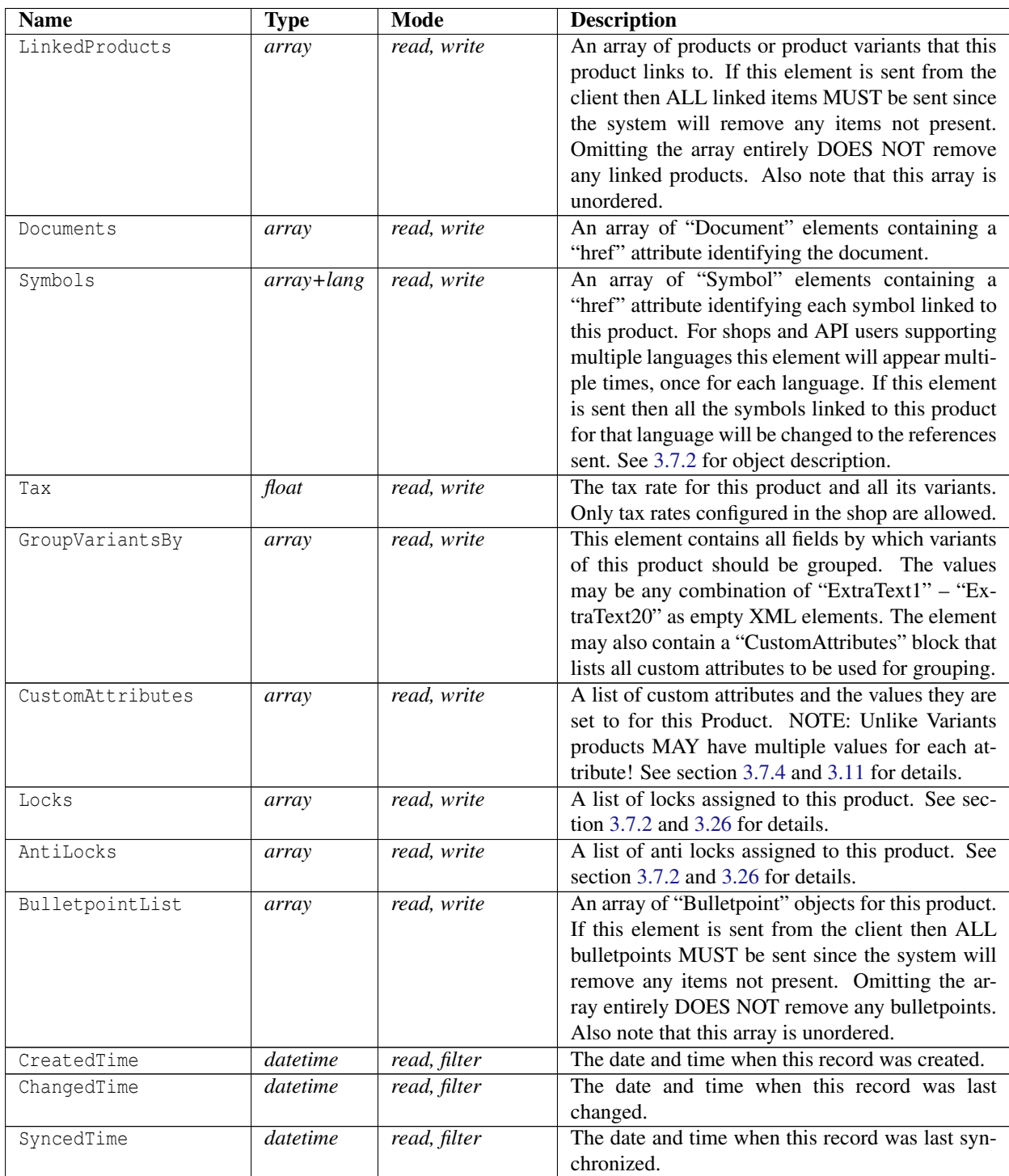

### **Object description for "ProductPicture"**

References a picture in a particular view. Most shops have a default view called "DEFAULT" which is the main product picture, and three extra views called 2-4 for additional product pictures. This is, however, shop dependent and MAY be changed depending on the customer requirements, but it is unlikely that the "DEFAULT" view will be removed.

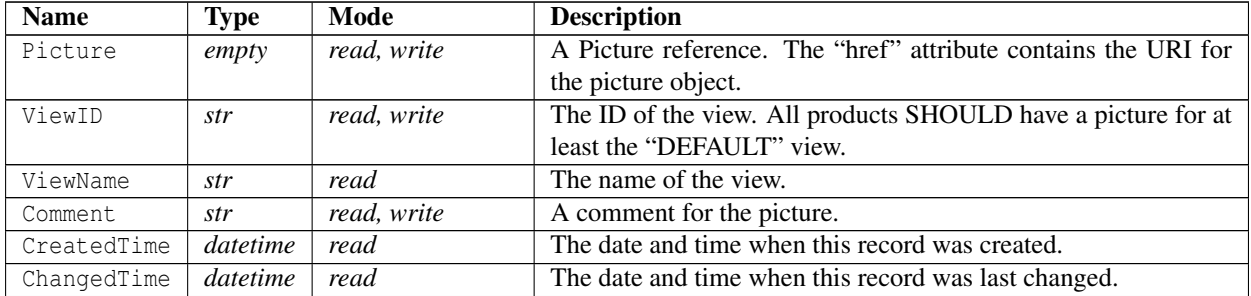

### **Object description for "LinkedProducts" items**

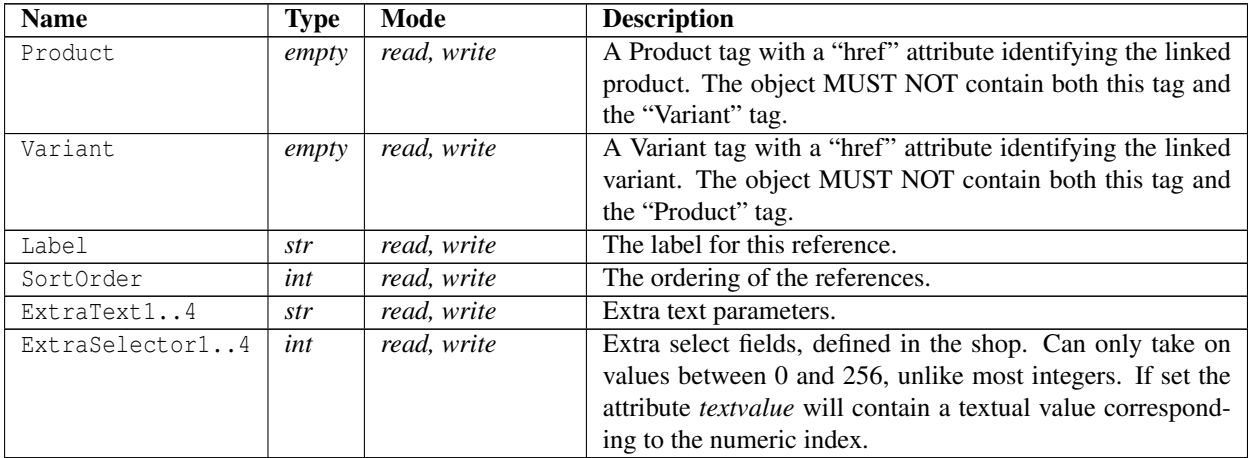

### <span id="page-96-0"></span>**Object description for "Symbol"**

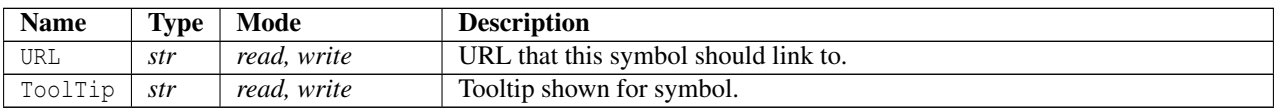

## <span id="page-96-1"></span>**Object description for "Locks"**

An array of Locks blocks containing an index and value (true or false). If omitted the previous value will be kept. Only registered locks will be used. See section [3.26](#page-181-0) for managing locks.

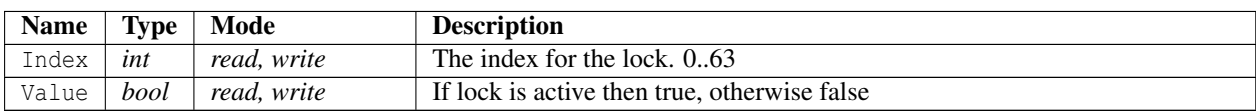

#### <span id="page-97-0"></span>**Object description for "AntiLocks"**

An array of AntiLocks blocks containing an index and value (true or false). If omitted the previous value will be kept. Only registered anti locks will be used. See section [3.26](#page-181-0) for managing locks.

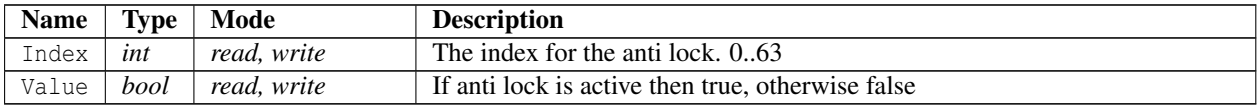

#### **Object description for "Bulletpoint" items**

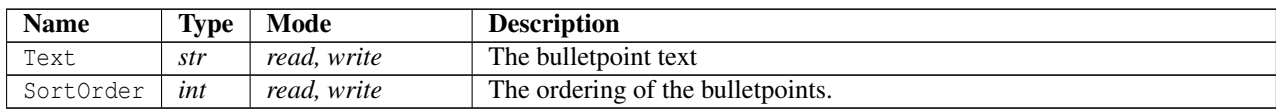

```
1 < ? xml version = "1.0" encoding = "ISO -8859-1"?>
```
- <sup>2</sup> < Product xmlns : xsi =" http :// www . w3 . org /2001/ XMLSchema instance " product  $id = "8"$  href="/  $API$  / product /8" >
- $3 \times ID > 1 \lt /ID >$
- <sup>4</sup> <Type > NORMAL </ Type >
- <sup>5</sup> < QtyPriceMode > VARIANT </ QtyPriceMode >
- <sup>6</sup> < Name lang =" sv "> Produkt nummer ett </ Name >
- <sup>7</sup> < Name lang =" en " primary language =" true "> Produkt nummer ett </ Name >
- 8 < ShortDescription lang="sv">En kortfattad beskrivning för produkten syns här </ ShortDescription >
- <sup>9</sup> < ShortDescription lang =" en " primary language =" true "> En kortfattad beskrivning för produkten syns här </ ShortDescription >
- 10 <Description lang="sv">&lt; p&gt; Lorem ipsum dolor sit amet, consectetuer adipiscing elit. Suspendisse enim nunc, elementum sit amet, tincidunt et, gravida non, justo. Vivamus pede. Vestibulum auque. Aliquam risus. Suspendisse nec est a lectus fermentum elementum. Pellentesque sollicitudin feugiat purus. Donec ut mauris . Curabitur molestie congue magna . In tempor elit id nulla . Phasellus sed tortor. Sed id urna in lectus bibendum venenatis. Aliquam ut mi. Aenean a mauris sed ligula feugiat blandit. Suspendisse metus neque, porta id, tincidunt pretium, euismod sed, massa. Nunc hendrerit elementum tortor. Quisque arcu sem, elementum nec, imperdiet sed, posuere lacinia, felis. Nam bibendum nulla at nisl. Nunc id nisi id lectus iaculis auctor. Quisque a arcu .& lt ;/ p& gt ; </ Description >

```
11 < Description lang =" en " primary - language =" true " >& lt ;p& gt ; Lorem ipsum
        dolor sit amet, consectetuer adipiscing elit. Suspendisse enim
       nunc, elementum sit amet, tincidunt et, gravida non, justo. Vivamus
        pede . Vestibulum augue . Aliquam risus . Suspendisse nec est a lectus
        fermentum elementum . Pellentesque sollicitudin feugiat purus . Donec
       ut mauris. Curabitur molestie congue magna. In tempor elit id
       nulla . Phasellus sed tortor . Sed id urna in lectus bibendum
       venenatis . Aliquam ut mi . Aenean a mauris sed ligula feugiat
       blandit. Suspendisse metus neque, porta id, tincidunt pretium,
       euismod sed, massa. Nunc hendrerit elementum tortor. Quisque arcu
        sem, elementum nec, imperdiet sed, posuere lacinia, felis. Nam
       bibendum nulla at nisl . Nunc id nisi id lectus iaculis auctor .
        Quisque a arcu .& lt ;/ p& gt ; </ Description >
12 < ExtraDescription lang="sv" xsi:nil="true" />
13 < ExtraDescription lang=" en" primary-language=" true" xsi: nil=" true" />
14 <Promote > false </ Promote >
15 < State lang =" sv "> ACTIVE </ State >
16 < State lang="en" primary-language="true">ACTIVE</State>
17 < ExtraText1 lang="sv"></ExtraText1>
18 <ExtraText1 lang="en" primary-language="true"></ExtraText1>
19 < ExtraText2 lang =" sv " xsi : nil =" true " />
20 < ExtraText2 lang="en" primary-language="true" xsi:nil="true" />
21 < ExtraText3 lang =" sv " xsi : nil =" true " />
22 < ExtraText3 lang="en" primary-language="true" xsi:nil="true" />
23 < ExtraText4 lang =" sv " xsi : nil =" true " />
24 < ExtraText4 lang =" en " primary - language =" true " xsi : nil =" true " />
25 < ExtraText5 lang =" sv " xsi : nil =" true " />
26 < ExtraText5 lang="en" primary-language="true" xsi:nil="true" />
27 < ExtraText6 lang =" sv " xsi : nil =" true " />
28 < ExtraText6 lang="en" primary-language="true" xsi:nil="true" />
29 < ExtraText7 lang =" sv " xsi : nil =" true " />
30 < ExtraText7 lang="en" primary-language="true" xsi:nil="true" />
31 < ExtraText8 lang =" sv " xsi : nil =" true " />
32 < ExtraText 8 lang=" en" primary - language = "true" xsi: nil = "true" />
33 < ExtraSelector1 >0 </ ExtraSelector1 >
34 < ExtraSelector2 >0 </ ExtraSelector2 >
35 < ExtraSelector3 >0 </ ExtraSelector3 >
36 < ExtraSelector4 >0 </ ExtraSelector4 >
37 < ExtraSelector5 >0 </ ExtraSelector5 >
38 < ExtraSelector6 >0 </ ExtraSelector6 >
39 < SEOTitle lang =" sv " xsi : nil =" true " />
40 < SEOTitle lang="en" primary-language="true" xsi:nil="true" />
41 < SEODescription lang =" sv " xsi : nil =" true " />
42 < SEODescription lang="en" primary-language="true" xsi:nil="true" />
43 < SEOKeywords lang =" sv " xsi : nil =" true " />
44 < SEOKeywords lang =" en " primary - language =" true " xsi : nil =" true " />
45 < SEOURL lang =" sv "> produkt - nummer -ett </ SEOURL >
46 < SEOURL lang =" en " primary - language =" true "> produkt - nummer -ett </ SEOURL >
47 < Campaign href ="/ __API__ / campaign /1" > c1 </ Campaign >
48 < MainCategory href="/__API__/category/6" xsi:nil="true" />
49 < ExtraCategories >
```

```
50 < Category href ="/ __API__ / category /7" />
51 < Category href ="/ __API__ / category /9" />
52 </ ExtraCategories >
53 \langle Brand href="/__API__/brand/1" xsi:nil="true" />
54 < VariantList href ="/ __API__ / product /8/ variant " xsi : nil =" true " />
55 < ProductPictureList lang =" sv ">
56 < ProductPicture >
57 <Picture href="/ API /picture /75" xsi:nil="true" />
58 <ViewID > DEFAULT </ ViewID >
59 < ViewName > Bild 1 </ ViewName >
60 <Comment > </ Comment >
61 < CreatedTime xsi : nil =" true " />
62 < ChangedTime xsi : nil =" true " />
63 </ ProductPicture >
64 </ ProductPictureList >
65 < ProductPictureList lang =" en " primary - language =" true ">
66 < ProductPicture >
67 <Picture href="/__API__/picture/74" xsi:nil="true" />
68 <ViewID > DEFAULT </ ViewID >
69 < ViewName > Bild 1 </ ViewName >
70 <Comment > </ Comment >
71 < CreatedTime xsi : nil =" true " />
72 < ChangedTime xsi : nil =" true " />
73 </ ProductPicture >
74 </ ProductPictureList >
75 < LinkedProducts >
76 <Item >
77 <Variant href="/__API__/product/9/variant/13" xsi:nil="true" />
78 <Label ></Label >
79 < SortOrder >2 </ SortOrder >
80 < ExtraText1 xsi : nil =" true " />
81 < ExtraText2 xsi : nil =" true " />
82 < ExtraText3 xsi : nil =" true " />
83 < ExtraText4 xsi : nil =" true " />
84 < ExtraSelector1 >0 </ ExtraSelector1 >
85 < ExtraSelector2 >0 </ ExtraSelector2 >
86 < ExtraSelector3 >0 </ ExtraSelector3 >
87 < ExtraSelector4 >0 </ ExtraSelector4 >
88 </ Item >
89 \leq T+ \epsilon m90 <Product href="/__API__/product/8" xsi:nil="true" />
91 <Label > </ Label >
92 < SortOrder >1 </ SortOrder >
93 < ExtraText1 xsi : nil =" true " />
94 < ExtraText2 xsi : nil =" true " />
95 < ExtraText3 xsi : nil =" true " />
96 < ExtraText4 xsi : nil =" true " />
97 < ExtraSelector1 >0 </ ExtraSelector1 >
98 < ExtraSelector2 >0 </ ExtraSelector2 >
99 < ExtraSelector3 >0 </ ExtraSelector3 >
100 < ExtraSelector4 >0 </ ExtraSelector4 >
```

```
101 </Item>
102 </ LinkedProducts >
103 < Documents >
104 <Document href="/__API__/document/1" />
105 </ Documents >
106 < GroupVariantsBy >
107 < ExtraText1 xsi : nil =" true " />
108 < ExtraText2 xsi : nil =" true " />
109 < CustomAttributes >
110 < CustomAttribute href ="/ __API__ / customattribute /1" />
111 </ CustomAttributes >
112 </ GroupVariantsBy >
113 \langle \text{Tax} \rangle 25 \langle \text{Tax} \rangle114 < Symbols lang="sv">
115 < Symbol href="/__API__/symbol/1">
116 <URL xsi : nil =" true " />
117 < ToolTip xsi : nil =" true " />
118 </ Symbol >
119 </ Symbols >
120 < Symbols lang =" en " primary - language =" true ">
121 < Symbol href ="/ __API__ / symbol /1" >
122 < URL xsi:nil = "true " />
123 <ToolTip xsi:nil="true" />
124 \leq / Symbol >
125 \times / Symbols >
126 < CustomAttributes >
127 < CustomAttribute href="/__API__/customattribute/1">
128 <ID xsi:nil="true" />
129 <ValueID xsi:nil="true" />
130 \langle Name \rangleSize \langle Name \rangle131 <Value href="/__API__/customattribute/1/value/1">S</Value>
132 </ CustomAttribute >
133 < CustomAttribute href="/__API__/customattribute/2">
134 <ID xsi : nil =" true " />
135 < ValueID xsi : nil =" true " />
136 <Name > Color </ Name >
137 <Value href="/__API__/customattribute/2/value/5">Magenta</Value>
138 <Value href="/__API__/customattribute/2/value/4">Cyan</Value>
139 </ CustomAttribute >
140 </ CustomAttributes >
141 \le Locks142 \le L \circ c k143 <lndex>0</lndex>
144 <Value > false </ Value >
145 \times / \text{Lock} >146 \leq L \circ c \cdot k >147 <lndex>7</lndex>
148 <Value > false </ Value >
149 \leq / \text{Lock} >150 \leq / Locks >
151 < AntiLocks >
```

```
152 < AntiLock >
153 \timesIndex >0 </ Index >
154 <Value>false</Value>
155 \langle AntiLock >
156 < AntiLock >
157 \langle Index >7 \langle Index >158 <Value > false </ Value >
159 </ AntiLock >
160 </ AntiLocks >
161 < BulletpointList lang="sv">
162 < Bulletpoint >
163 <Text > Bulletpoint 1 sv </ Text >
164 < SortOrder >1 </ SortOrder >
165 </ Bulletpoint >
166 < Bulletpoint >
167 <Text>Bulletpoint 2 sv </Text>
168 < SortOrder >2 </ SortOrder >
169 </ Bulletpoint >
170 </ BulletpointList >
171 < BulletpointList lang =" en " primary - language =" true ">
172 < Bulletpoint >
173 <Text > Bulletpoint 1 en </ Text >
174 < SortOrder >1</ SortOrder >
175 </ Bulletpoint >
176 < Bulletpoint >
177 <Text > Bulletpoint 2 en </ Text >
178 < SortOrder >2 </ SortOrder >
179 </ Bulletpoint >
180 </ BulletpointList >
181 < CreatedTime >2007 -11 -22 T07 :00:12 Z </ CreatedTime >
182 < ChangedTime >2012 -08 -23 T14 :23:37 Z </ ChangedTime >
183 < SyncedTime >2009 -04 -15 T09 :25:47 Z </ SyncedTime >
184 </ Product >
```
# **Extrafields**

The Product resource supports extrafields, both text fields and selector fields. Extrafields are configurable at /\_ \_API\_ \_/product/extrafields. See section [3.25](#page-179-0) for details.

# <span id="page-101-0"></span>**3.7.3 Variant Collection**

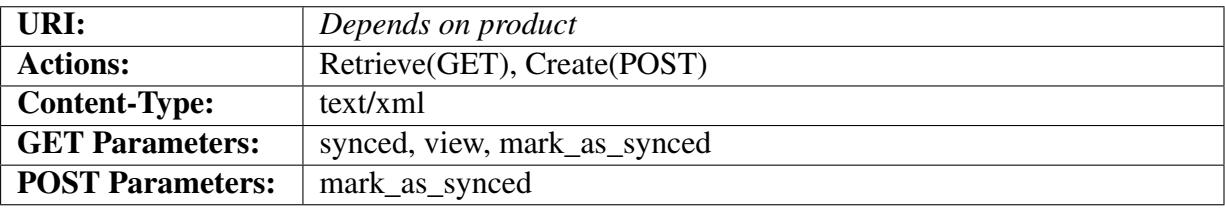

#### **Query parameters**

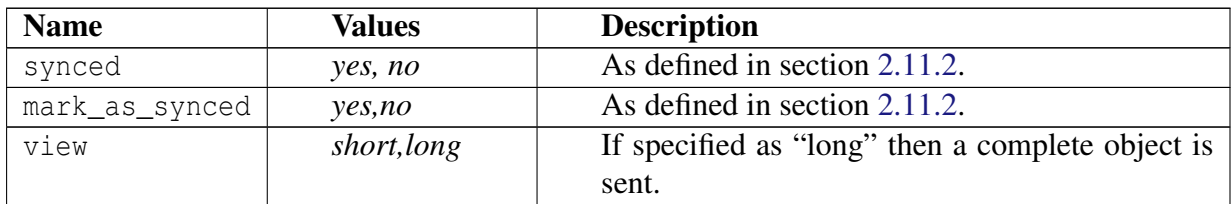

#### **Object description**

The returned object <VariantList>...</VariantList> is an array of abbreviated Variant objects:

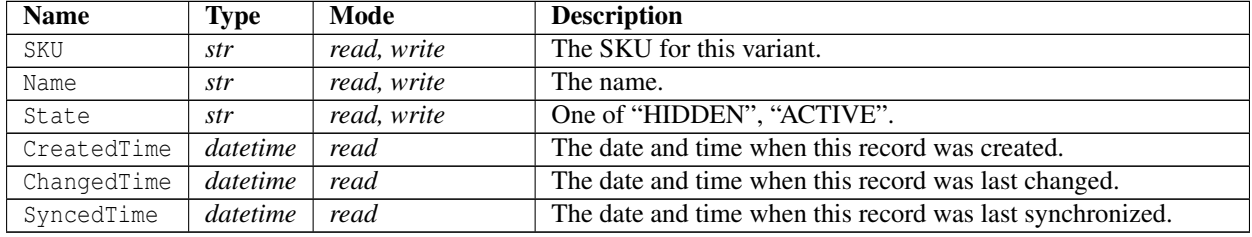

```
1 \leq ? xml version = "1.0" encoding = "ISO -8859-1"?>
2 < VariantList >
3 < Variant xmlns : xsi =" http :// www . w3 . org /2001/ XMLSchema - instance "
        href = "\_API_/\text{product}/8/\text{variant}/12" variant_id = "12"4 < SNU > 1 < /SKU >5 < Name lang =" sv "> Produkt nummer ett </ Name >
6 < Name lang =" en " primary - language =" true "> Produkt nummer ett </ Name >
7 <State > ACTIVE </ State >
8 < CreatedTime >2007 -11 -22 T07 :00:12 Z </ CreatedTime >
9 < ChangedTime >2012 -09 -06 T09 :14:40 Z </ ChangedTime >
10 < SyncedTime xsi : nil =" true " />
11 \times / Variant >
12 < Variant xmlns : xsi =" http :// www . w3 . org /2001/ XMLSchema - instance "
        href="/__API__/product/8/variant/27" variant_id="27">
13 <SKU >1.1 </ SKU >
14 < Name lang =" sv "> Produkt nummer ett A </ Name >
15 < Name lang =" en " primary - language =" true "> Produkt nummer ett A </ Name >
16 <State > ACTIVE </ State >
17 < CreatedTime >2007 -11 -22 T08 :57:59 Z </ CreatedTime >
18 < ChangedTime >2014 -02 -21 T09 :45:57 Z </ ChangedTime >
19 < SyncedTime xsi : nil =" true " />
20 </ Variant >
21 < Variant xmlns : xsi =" http :// www . w3 . org /2001/ XMLSchema - instance "
        href="/__API__/product/8/variant/29" variant_id="29">
```

```
22 <SKU >1.1 b </ SKU >
23 < Name lang =" sv "> Produkt nummer ett B </ Name >
24 < Name lang =" en " primary - language =" true "> Produkt nummer ett B </ Name >
25 <State > ACTIVE </ State >
26 < CreatedTime >2009 -04 -07 T14 :37:20 Z </ CreatedTime >
27 < ChangedTime >2012 -09 -06 T09 :14:40 Z </ ChangedTime >
28 < SyncedTime xsi : nil =" true " />
29 \times / Variant >
30 </ VariantList >
```
# <span id="page-103-0"></span>**3.7.4 Variant**

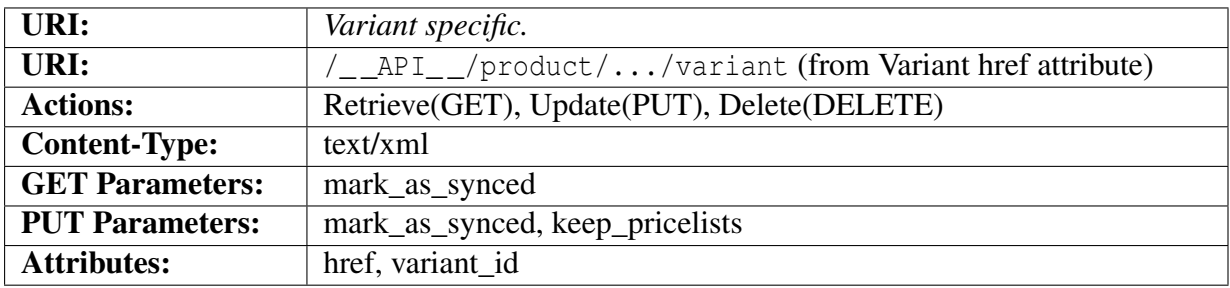

# **Query parameters**

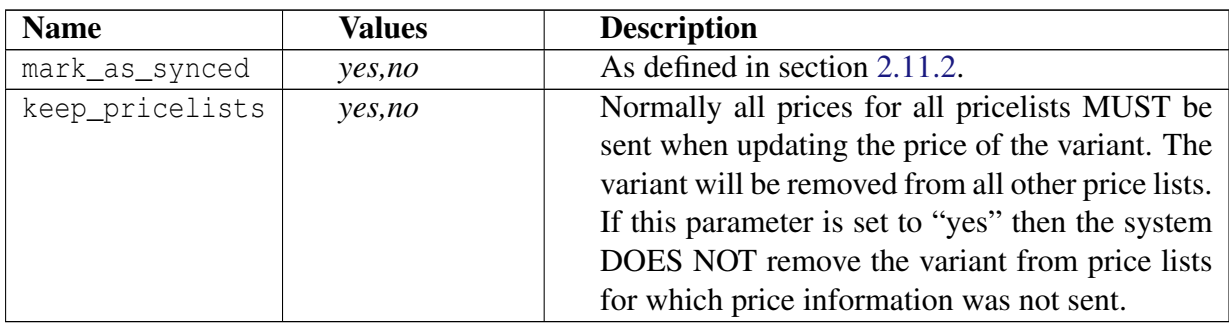

# **Object description**

The Variant element contains a "href" attribute specifying the complete URI for this variant. It also contains a "variant\_id" attribute that is the variant\_id parameter used in the shop front end. This might be used by the API user to create links that link into a specific variant in the shop.

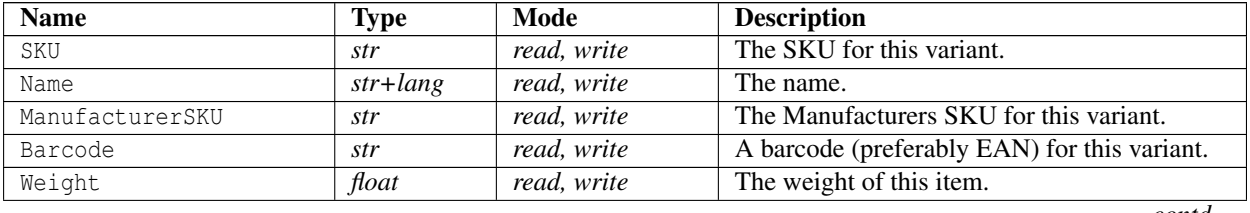

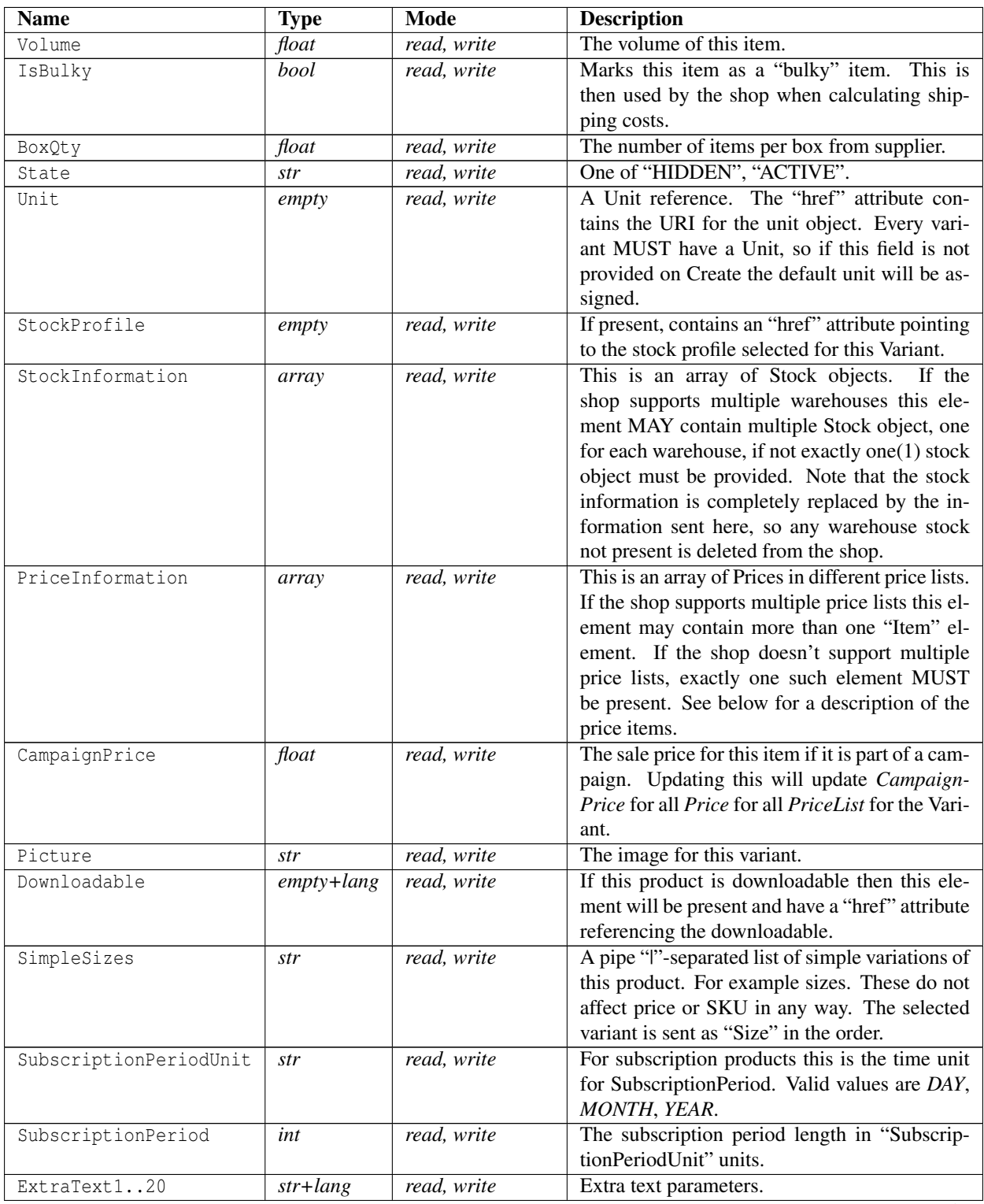

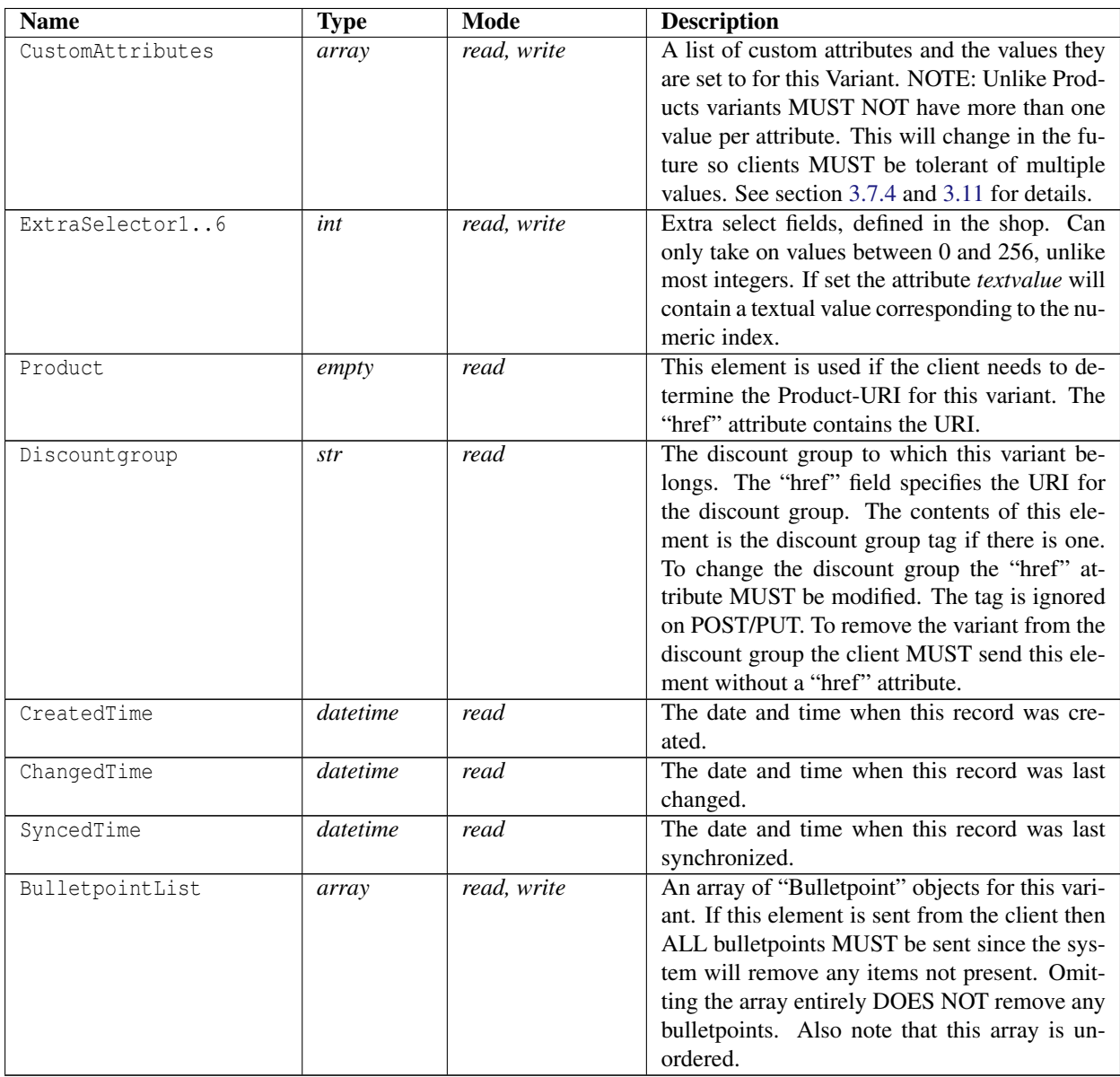

# **Object description for "PriceInfo" Items**

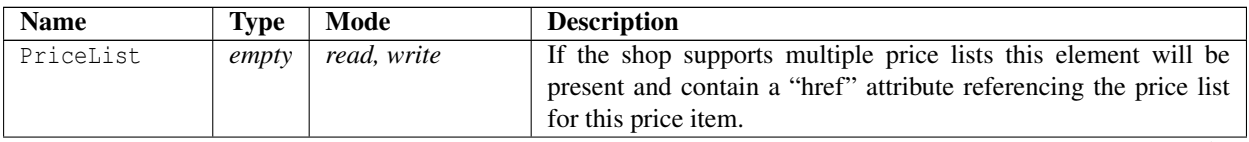

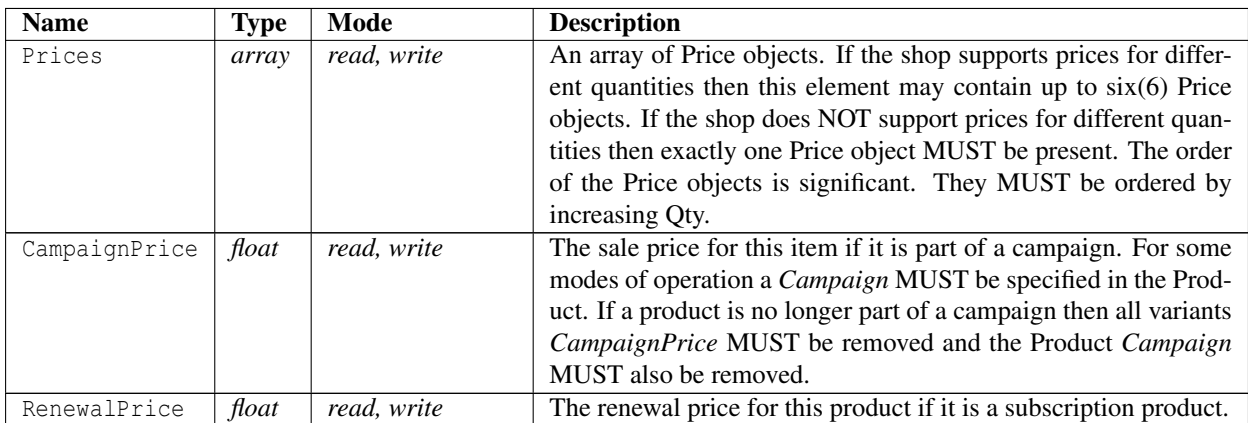

## **Object description for "Price"**

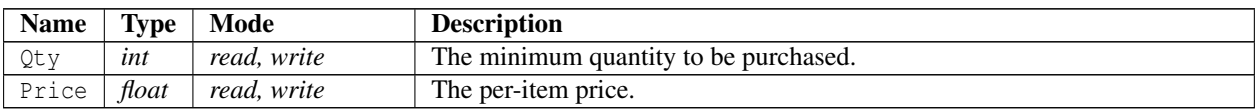

### **Object description for "Stock"**

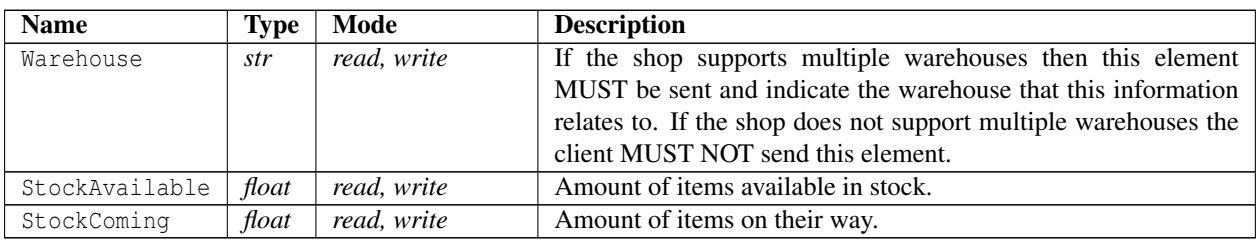

### <span id="page-106-0"></span>**Object description for "CustomAttributes"**

An array of CustomAttribute blocks containing a name and value. Currently only one value is allowed per attribute. The CustomAttribute tag has a "href" attribute that specifies which CustomAttribute this refers to. Changing the "href" tag is the only way to change the attribute.

Please note that this array MUST be sent in its entirety if it is sent at all since exactly those attributes and values listed here will be set on the Variant.

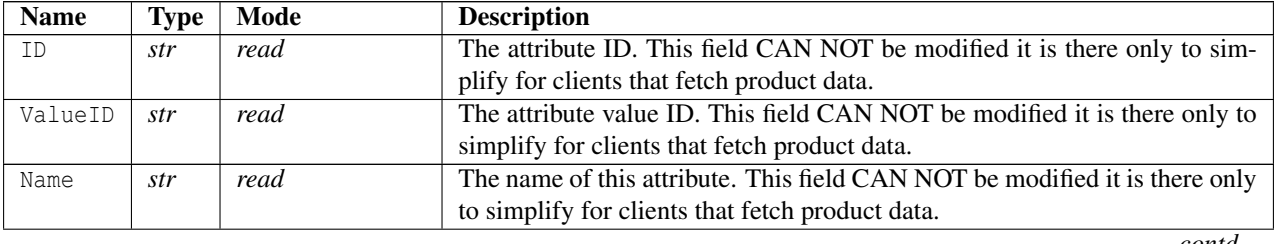

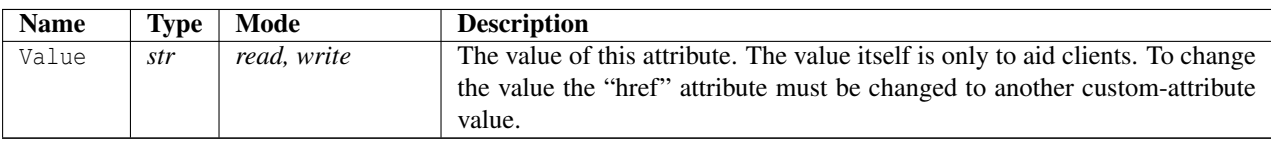

#### **Object description for "Bulletpoint" items**

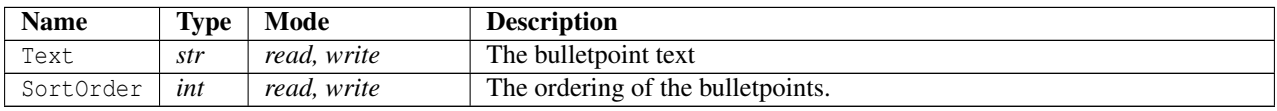

### **Example XML for complete Variant object**

```
1 <? xml version ="1.0" encoding =" ISO -8859 -1"? >
2 < Variant xmlns : xsi =" http :// www . w3 . org /2001/ XMLSchema - instance "
     href="/__API__/product/8/variant/27" variant_id="27">
3 <SKU >1.1 </ SKU >
4 < Name lang =" sv "> Produkt nummer ett A </ Name >
5 < Name lang =" en " primary - language =" true "> Produkt nummer ett A </ Name >
6 < ManufacturerSKU xsi : nil =" true " />
7 <Barcode >57123456789 </ Barcode >
8 <Weight >0 </ Weight >
9 <Volume >0 </ Volume >
10 <IsBulky > false </ IsBulky >
11 <BoxQty >1 </ BoxQty >
12 <State > ACTIVE </ State >
13 < Unit href ="/ __API__ / unit /1" xsi : nil =" true " />
14 < StockProfile href="/__API__/stockprofile/3" xsi:nil="true" />
15 < StockInformation >
16 \leq \text{Stock}17 < Warehouse href="/__API__/warehouse/1" xsi:nil="true" />
18 < StockAvailable >23 </ StockAvailable >
19 < StockComing >42 </ StockComing >
20 \langle Stock >
21 \leq \text{Stock}22 < Warehouse href="/ API / warehouse /3" xsi:nil="true" />
23 < StockAvailable >230 </ StockAvailable >
24 < StockComing >420 </ StockComing >
25 \times / Stock >
26 </ StockInformation >
27 < PriceInformation >
28 <Item >
29 <Pricelist href="/__API__/pricelist/1" xsi:nil="true" />
30 <Prices >
31 <Price >
32 <\frac{Q}{Y} >1 </2 y >1
33 <Price >441 </ Price >
34 \leq/Price >
```
```
35 <Price >
36 Qty > 2 </a> Qty > 237 <Price >341 </ Price >
38 </ Price >
39 <Price >
40 <0 t v > 3 < / 0 t v >
41 <Price >241 </ Price >
42 </ Price >
43 </ Prices >
44 < RenewalPrice xsi : nil =" true " />
45 < CampaignPrice >70 </ CampaignPrice >
46 </ Item >
47 <Item >
48 < Pricelist href ="/ __API__ / pricelist /2" xsi : nil =" true " />
49 <Prices >
50 <Price >
51 \langle 0 \text{t} \vee 21 \rangle52 \langle Price \rangle 442 \langle Price \rangle53 </ Price >
54 <Price >
55 Qty > 2 < / Qty >56 <Price >342 </ Price >
57 \langle Price >
58 </ Prices >
59 < RenewalPrice xsi : nil =" true " />
60 < CampaignPrice xsi : nil =" true " />
61 \langle/Item>
62 </ PriceInformation >
63 < CampaignPrice xsi : nil =" true " />
64 < Downloadable href ="/ __API__ / product / downloadable /1" lang =" sv "
       xsi : nil =" true " />
65 < Downloadable href ="/ __API__ / product / downloadable /1" lang =" en "
       primary - language =" true " xsi : nil =" true " />
66 < SimpleSizes lang =" sv ">S|M|L| XL |XXL </ SimpleSizes >
67 < SimpleSizes lang =" en "
       primary - language =" true ">S|M|L| XL |XXL </ SimpleSizes >
68 < ExtraText1 lang =" sv "> Green </ ExtraText1 >
69 < ExtraText1 lang =" en " primary - language =" true "> Green </ ExtraText1 >
70 < ExtraText2 lang =" sv ">M </ ExtraText2 >
71 <ExtraText2 lang="en" primary-language="true">M</ExtraText2>
72 < ExtraText3 lang =" sv " xsi : nil =" true " />
73 < ExtraText3 lang="en" primary-language="true" xsi:nil="true" />
74 < ExtraText4 lang =" sv " xsi : nil =" true " />
75 < ExtraText4 lang="en" primary-language="true" xsi:nil="true" />
76 < ExtraText5 lang =" sv " xsi : nil =" true " />
77 <ExtraText5 lang="en" primary-language="true" xsi:nil="true" />
78 < ExtraText6 lang =" sv " xsi : nil =" true " />
79 < ExtraText6 lang="en" primary-language="true" xsi:nil="true" />
80 < ExtraText7 lang="sv" xsi:nil="true" />
81 < ExtraText7 lang=" en" primary - language = " true " xsi: nil = " true" />
82 < ExtraText8 lang =" sv " xsi : nil =" true " />
```

```
83 < ExtraText8 lang="en" primary-language="true" xsi:nil="true" />
84 < ExtraText 9 lang = " sv " xsi: nil = " true " />
85 < ExtraText9 lang="en" primary-language="true" xsi:nil="true" />
86 < ExtraText10 lang="sv" xsi:nil="true" />
87 < ExtraText10 lang=" en" primary - language=" true" xsi: nil=" true" />
88 < ExtraText11 lang="sv" xsi:nil="true" />
89 < ExtraText11 lang =" en " primary - language =" true " xsi : nil =" true " />
90 < ExtraText12 lang =" sv " xsi : nil =" true " />
91 < ExtraText12 lang=" en" primary-language="true" xsi:nil="true" />
92 < ExtraText13 lang="sv" xsi:nil="true" />
93 < ExtraText13 lang =" en " primary - language =" true " xsi : nil =" true " />
94 < ExtraText14 lang =" sv " xsi : nil =" true " />
95 < ExtraText14 lang =" en " primary - language =" true " xsi : nil =" true " />
96 < ExtraText15 lang =" sv " xsi : nil =" true " />
97 < ExtraText15 lang =" en " primary - language =" true " xsi : nil =" true " />
98 < ExtraText16 lang =" sv " xsi : nil =" true " />
99 < ExtraText16 lang = " en " primary - language = " true " xsi: nil = " true " />
100 < ExtraText17 lang="sv" xsi:nil="true" />
101 <ExtraText17 lang="en" primary-language="true" xsi:nil="true" />
102 < ExtraText18 lang="sv" xsi:nil="true" />
103 <ExtraText18 lang="en" primary-language="true" xsi:nil="true" />
104 < ExtraText19 lang="sv" xsi:nil="true" />
105 <ExtraText19 lang="en" primary-language="true" xsi:nil="true" />
106 < ExtraText20 lang =" sv " xsi : nil =" true " />
107 < ExtraText20 lang =" en " primary - language =" true " xsi : nil =" true " />
108 < ExtraSelector1 >0 </ ExtraSelector1 >
109 < ExtraSelector2 >0 </ ExtraSelector2 >
110 < ExtraSelector3 >0 </ ExtraSelector3 >
111 < ExtraSelector4 >0 </ ExtraSelector4 >
112 < ExtraSelector5 >0 </ ExtraSelector5 >
113 < ExtraSelector6 >0 </ ExtraSelector6 >
114 < CustomAttributes >
115 < CustomAttribute href="/__API__/customattribute/1">
116 \langle Name \rangleSize \langle Name \rangle117 <Value href="/ API / customattribute /1/ value /2" >M </value >
118 </ CustomAttribute >
119 </ CustomAttributes >
120 <Product href="/__API__/product/8" xsi:nil="true" />
121 <Discountgroup href="/ API /discountgroup /1" > TEST1 </Discountgroup >
122 < CreatedTime >2007 -11 -22 T08 :57:59 Z </ CreatedTime >
123 < ChangedTime >2014 -02 -21 T09 :45:57 Z </ ChangedTime >
124 < SyncedTime xsi : nil =" true " />
125 < Bullet point List lang = " sv">
126 < Bulletpoint >
127 <Text > Bulletpoint 1 < |T| Text >
128 < SortOrder >1 </ SortOrder >
129 </ Bulletpoint>
130 < Bulletpoint >
131 <Text > Bulletpoint 2</Text >
132 < SortOrder >2 </ SortOrder >
133 </ Bulletpoint>
```

```
134 </ Bullet pointList >
135 < BulletpointList lang =" en " primary - language =" true ">
136 < Bulletpoint >
137 <Text > Bullet point 1 < / Text >
138 < SortOrder >1 </ SortOrder >
139 </ Bulletpoint>
140 <Bulletpoint>
141 <Text > Bullet point 2</Text >
142 < SortOrder >2 </ SortOrder >
143 </ Bulletpoint>
144 </ BulletpointList >
145 </ Variant >
```
## **Extrafields**

The Variant resource supports extrafields, both text fields and selector fields. Extrafields are configurable at /\_\_API\_\_/product/variant/extrafields. See section [3.25](#page-179-0) for details.

# **3.7.5 Variant Collection Direct access**

This is a shortcut for Variant Collection (see [3.7.3\)](#page-101-0) where the product id is omitted from the path

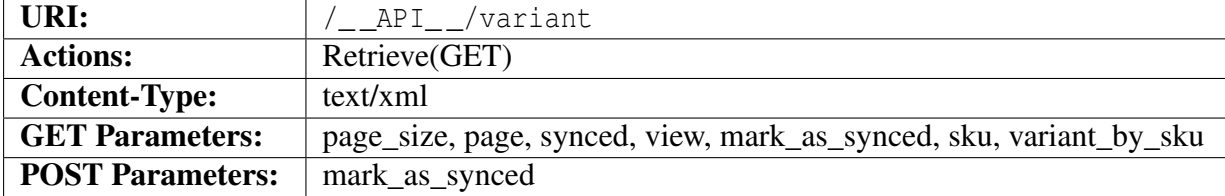

### **Query parameters**

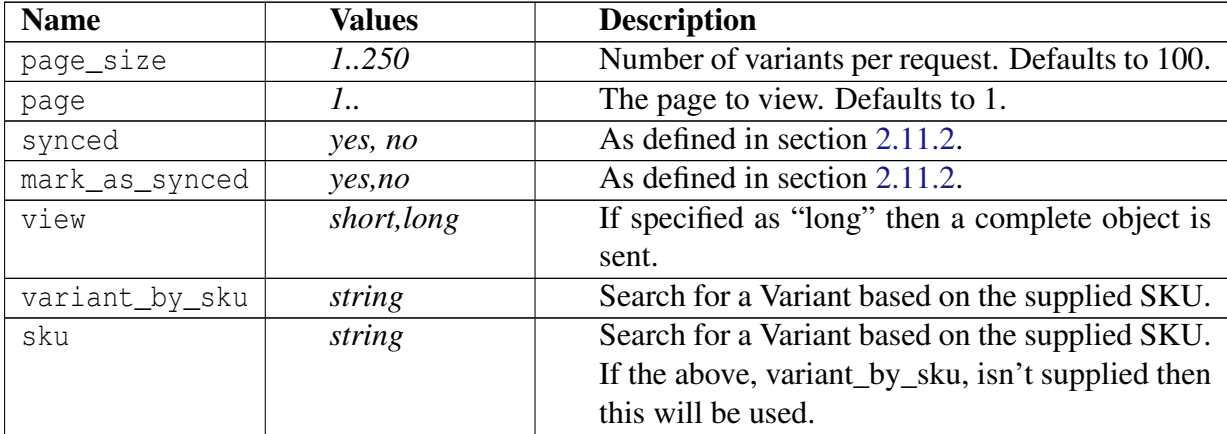

This call returns a complete list of variants in the shop. Pagination is active for this list since it might become very large. Description of the meta data for the pagination is be found here [2.15.1](#page-25-0)

In other aspects this list is equal to variant collection [3.7.3.](#page-101-0)

For a complete documentation about this please see [3.7.3](#page-101-0)

# **3.7.6 Variant Direct access**

This is a shortcut for Variant (see [3.7.4\)](#page-103-0) where the product id is omitted from the path

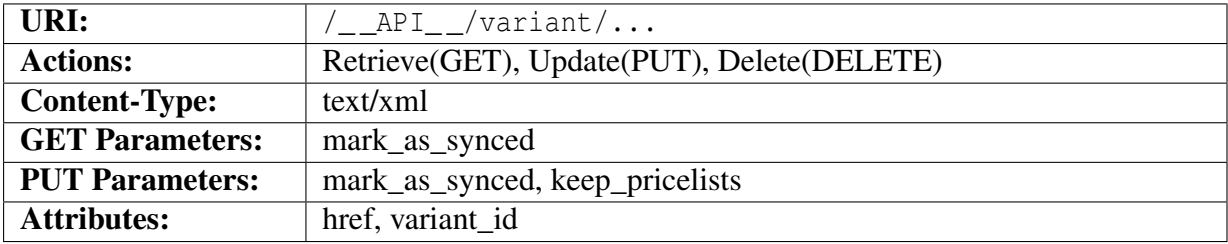

## **Query parameters**

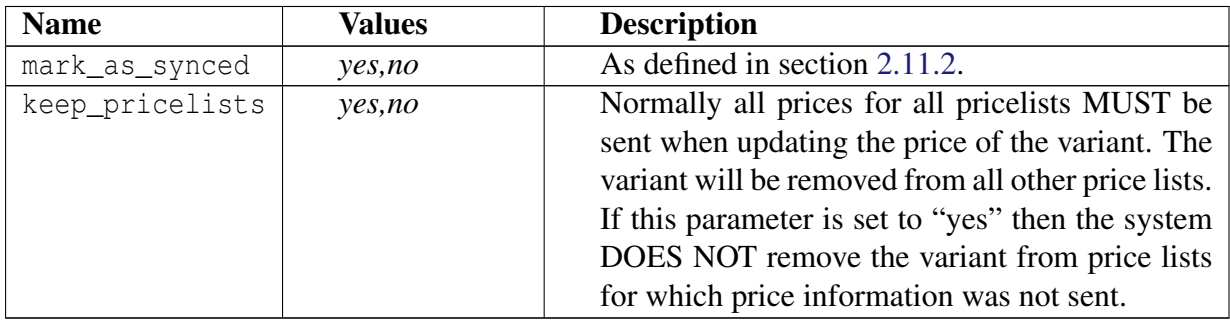

For a complete documentation about this please see [3.7.4](#page-103-0)

# **3.7.7 Downloadable products**

Products MAY consist of a file that is to be downloaded by the customer after purchase is complete. Such products have a Downloadable element with a "href" attribute pointing to the downloadable file. This resource describes that file.

The Downloadable element MAY be language dependent for those shops that support multiple languages. In that case the element will occur multiple times with the lang attribute specifying language. The Root-object (Section [3.1\)](#page-29-0) contains an element specifying whether multiple languages are supported.

To remove a downloadable file reference the client MUST send a Downloadable element WITH-OUT a href attribute. For shops supporting multiple languages a correct lang attribute MUST be sent.

# **3.7.8 Downloadables Collection**

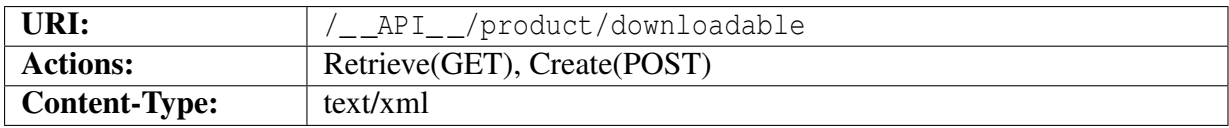

## **Object description**

The returned object <DownloadableList>...</DownloadableList> is an array of Downloadable objects as defined in section [3.7.9.](#page-112-0)

## **Example XML**

```
1 <? xml version ="1.0" encoding =" ISO -8859 -1"? >
2 < DownloadableList >
3 < Downloadable xmlns : xsi =" http :// www . w3 . org /2001/ XMLSchema - instance "
       href ="/ __API__ / product / downloadable /1" >
4 < FileName > bugform .pdf </ FileName >
5 < FileDate >2009 -05 -06 T13 :04:46 Z </ FileDate >
6 < FileSize >23362 </ FileSize >
7 < MimeType > application /pdf </ MimeType >
8 < MaxDownloads xsi : nil =" true " />
9 < EmailFile > false </ EmailFile >
10 < AllowDownloadBeforePayment > false </ AllowDownloadBeforePayment >
11 <FileData href="/__API__/product/downloadable/1/data" xsi:nil="true"
          /12 </ Downloadable >
13 </ DownloadableList >
```
# **3.7.9 Downloadable**

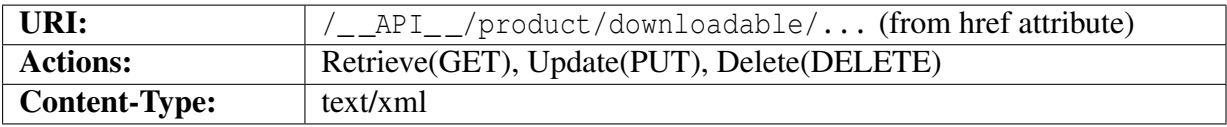

### <span id="page-112-0"></span>**Object description**

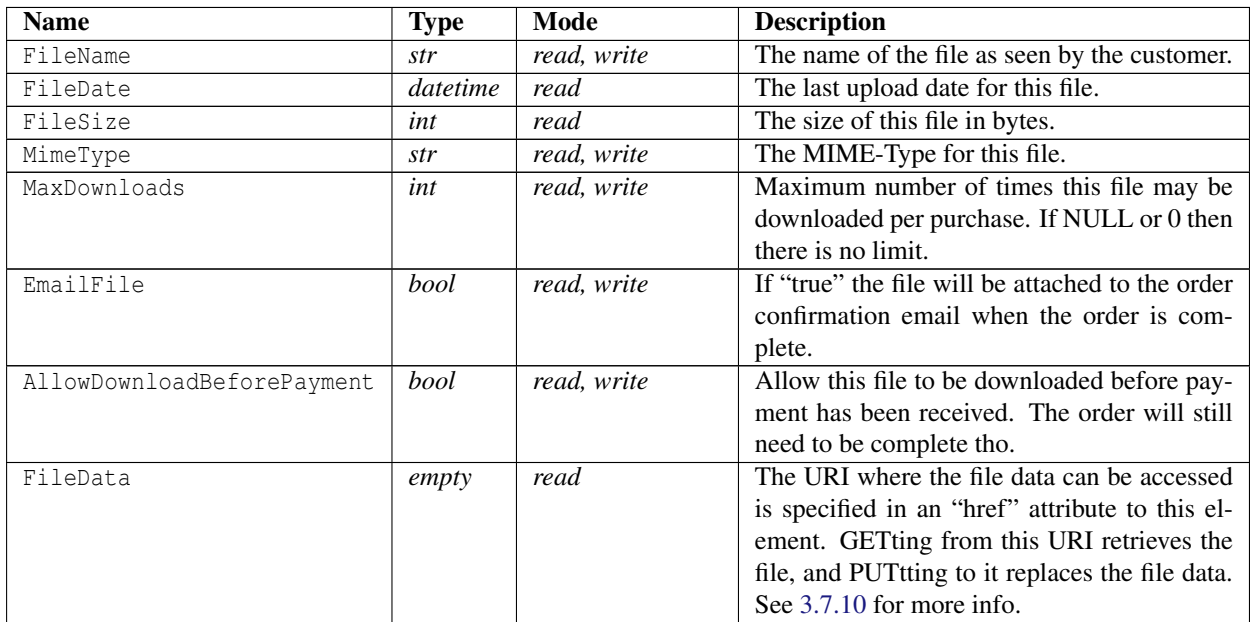

# **Example XML**

```
1 < ? xml version = "1.0" encoding = "ISO -8859-1"?>
```

```
2 < Downloadable xmlns : xsi =" http :// www . w3 . org /2001/ XMLSchema - instance "
```

```
href ="/ __API__ / product / downloadable /1" >
```

```
3 < FileName > bugform .pdf </ FileName >
```

```
4 < FileDate >2009 -05 -06 T13 :04:46 Z </ FileDate >
```

```
5 < FileSize >23362 </ FileSize >
```

```
6 < MimeType > application /pdf </ MimeType >
```

```
7 < MaxDownloads xsi : nil =" true " />
```

```
8 < EmailFile > false </ EmailFile >
```

```
9 < AllowDownloadBeforePayment > false </ AllowDownloadBeforePayment >
```

```
10 <FileData href="/__API_/product/downloadable/1/data" xsi:nil="true" />
```

```
11 </ Downloadable >
```
# <span id="page-113-0"></span>**3.7.10 Downloadable file data**

This resource represents the actual file data.

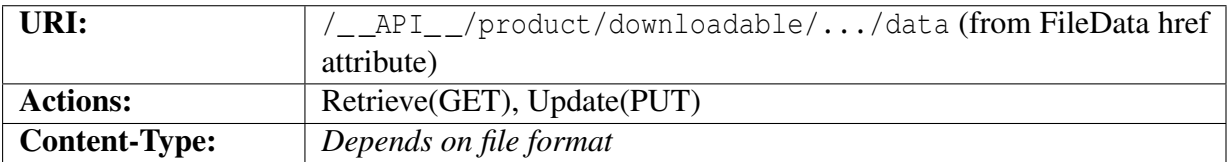

The file data may be retrieved with a GET request to this URI, which is specified as part of the FileData element in the document object.

The data may also be changed by PUTting new data to this URI. It is required that the data is in the same format as the original file. If a format change is needed then the file object needs to be

updated with a new MIME-Type first and then new file data uploaded.

# **3.8 Campaigns**

To use campaigns the shop needs to have one of CampaignPrices or AdvancedCampaigns options. AdvancedCampaigns allow the shop owner to set many more parameters, like expiration date and such.

If the shop only has CampaignPrices then campaign settings can only be listed, not edited. The products still need to be tagged with a campaign they belong to in order to be shown as campaign items in the shop.

# **3.8.1 Campaign Collection**

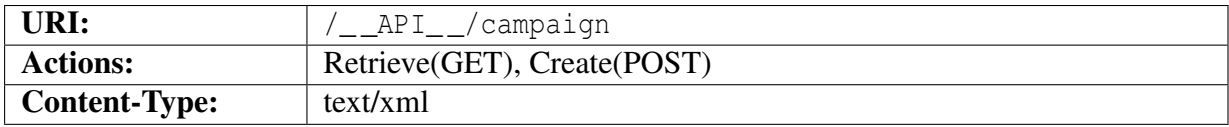

#### **Object description**

The returned object <CampaignList>...</CampaignList> is an array of Campaign objects as described below.

```
1 < ? xml version = "1.0" encoding = "ISO -8859-1"?>
2 < CampaignList >
3 < Campaign xmlns : xsi =" http :// www . w3 . org /2001/ XMLSchema - instance "
        href ="/ __API__ / campaign /1" >
4 \times ID > c1 \times /ID >5 < Name lang =" sv "> Campaign 1 </ Name >
6 < Name lang="en" primary-language="true">Campaign 1</Name>
7 < ShortDescription lang =" sv "> Currently cheap ! </ ShortDescription >
8 < ShortDescription lang =" en " primary - language =" true "> Currently
          cheap ! </ ShortDescription >
9 < Description lang =" sv " xsi : nil =" true " />
10 < Description lang =" en " primary - language =" true " xsi : nil =" true " />
11 < StartDate >2007 -01 -01 </ StartDate >
12 <EndDate >2099 -12 -31 </ EndDate >
13 <State > ACTIVE </ State >
14 </ Campaign >
15 < Campaign xmlns : xsi =" http :// www . w3 . org /2001/ XMLSchema - instance "
        href = " / _API / campaign / 4" >
16 <ID > C2 < /ID >17 < Name lang=" sv" > Campaign 2</Name >
18 < Name lang="en" primary-language="true">Campaign 2</Name>
```
### 3.8. CAMPAIGNS

```
19 < ShortDescription lang =" sv "> Waay cheap ! </ ShortDescription >
20 < ShortDescription lang =" en " primary - language =" true "> Waay
          cheap ! </ ShortDescription >
21 < Description lang =" sv " xsi : nil =" true " />
22 < Description lang =" en " primary - language =" true " xsi : nil =" true " />
23 < StartDate >2010 -03 -25 </ StartDate >
24 <EndDate >9876 -01 -23 </ EndDate >
25 <State > ACTIVE </ State >
26 </ Campaign >
27 </ CampaignList >
```
# **3.8.2 Campaign**

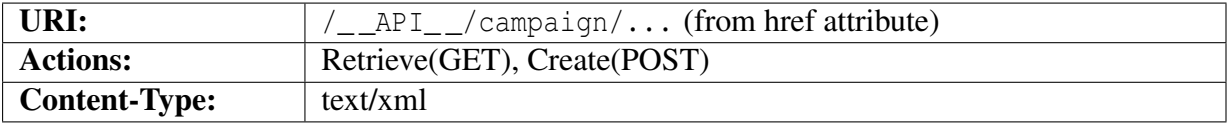

### **Object description**

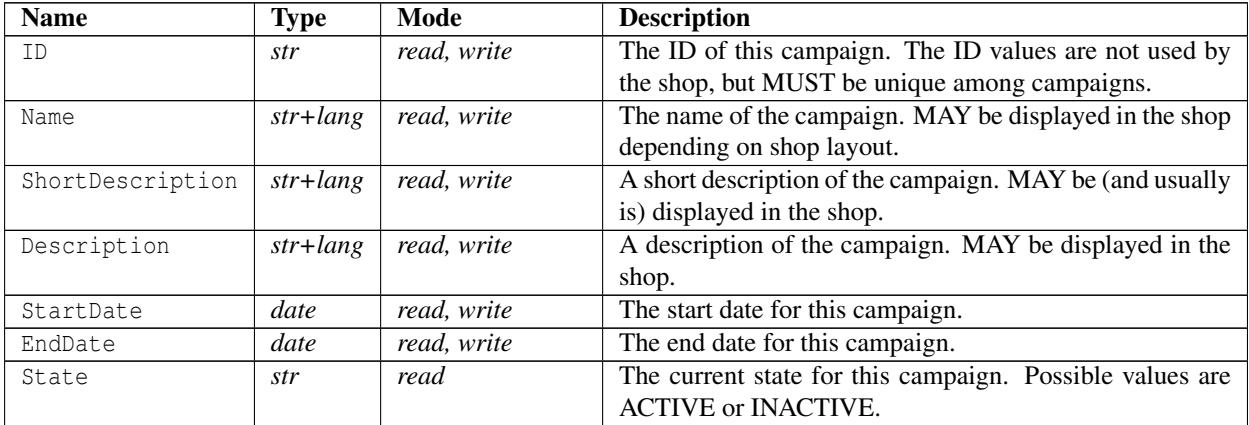

```
1 < ? xml version = "1.0" encoding = "ISO -8859-1"?>
```

```
2 < Campaign xmlns : xsi =" http :// www . w3 . org /2001/ XMLSchema - instance "
     href = " / _API _ / can pair / 1"
```

```
3 \times ID > c1 </ID >
```
- <sup>4</sup> < Name lang =" sv "> Campaign 1 </ Name >
- <sup>5</sup> < Name lang =" en " primary language =" true "> Campaign 1 </ Name >
- 6 < ShortDescription lang="sv">Currently cheap!</ ShortDescription>
- <sup>7</sup> < ShortDescription lang =" en " primary language =" true "> Currently cheap ! </ ShortDescription >
- <sup>8</sup> < Description lang =" sv " xsi : nil =" true " />
- <sup>9</sup> < Description lang =" en " primary language =" true " xsi : nil =" true " />
- <sup>10</sup> < StartDate >2007 -01 -01 </ StartDate >

# 3.8. CAMPAIGNS

```
11 <EndDate >2099 -12 -31 </ EndDate >
```
- <State > ACTIVE </ State >
- </ Campaign >

# **3.9 Pictures**

Pictures are represented by two distinct resources: The XML picture metadata and the image data.

Picture metadata contains information about the type, size, filename and such parameters. It also contains a reference to an URI that represents the image data.

To create a new picture one needs to first create a new metadata object and then upload the image data to the URI specified in that object. Similarly, when changing an image one might need to update the metadata first in some cases and then upload new image data.

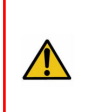

Pictures MUST be linked to from other objects! Pictures that are not linked to MAY be removed by the system. The client MUST NOT add pictures that it does not intend to use.

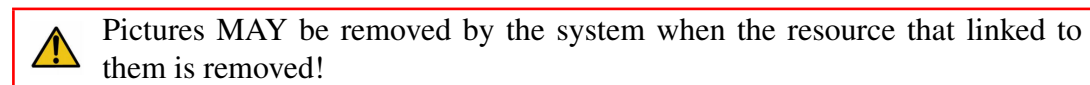

The client MUST NOT link pictures to more than one object as this may cause  $\sqrt{N}$ problems when the objects are removed via the shop admin pages.

# **3.9.1 Picture Collection**

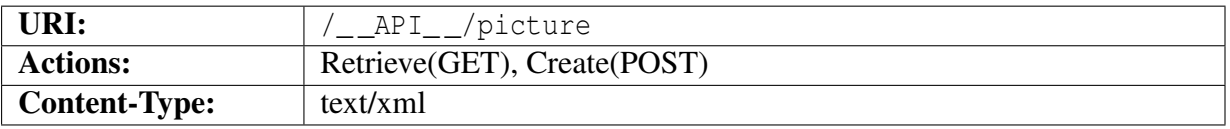

#### **Object description**

The returned object <PictureList>...</PictureList> is an array of complete Picture objects as defined below.

```
1 <? xml version ="1.0" encoding =" ISO -8859 -1"? >
2 < PictureList >
3 < Picture xmlns : xsi =" http :// www . w3 . org /2001/ XMLSchema - instance "
        href="/ API / picture /8" picture id="8" >
4 < Filename > logoDefault .gif </ Filename >
5 <Width >300 </ Width >
6 <Height >67 </ Height >
7 < MimeType > image /gif </ MimeType >
8 < ImageData href="/__API__/picture/8/data" xsi:nil="true" />
9 < PictureURL >/ PICTURE / logoDefault .gif </ PictureURL >
10 < CreatedTime xsi : nil =" true " />
11 < ChangedTime xsi : nil =" true " />
12 </ Picture >
13 < Picture xmlns : xsi =" http :// www . w3 . org /2001/ XMLSchema - instance "
        href="/__API__/picture/20" picture_id="20">
14 < Filename > ingen_bild4 .jpg </ Filename >
15 <Width >499 </ Width >
16 <Height > 375 </Height >
17 < MimeType > image / jpeg </ MimeType >
18 < ImageData href="/__API__/picture/20/data" xsi:nil="true" />
19 < PictureURL >/ PICTURE / ingen_bild4 .jpg </ PictureURL >
20 < CreatedTime xsi : nil =" true " />
21 < ChangedTime xsi : nil =" true " />
22 \leq / Picture >
23 < Picture xmlns : xsi =" http :// www . w3 . org /2001/ XMLSchema - instance "
        href="/__API__/picture/60" picture_id="60">
24 < Filename > Untitled -5. jpg </ Filename >
25 <Width >499 </ Width >
26 <Height >375 </ Height >
27 < MimeType > image / jpeg </ MimeType >
28 <ImageData href="/__API__/picture/60/data" xsi:nil="true" />
29 < PictureURL >/ PICTURE / Untitled -5. JPG </ PictureURL >
30 < CreatedTime xsi : nil =" true " />
31 < ChangedTime xsi : nil =" true " />
32 </ Picture >
33 < Picture xmlns : xsi =" http :// www . w3 . org /2001/ XMLSchema - instance "
        href ="/ __API__ / picture /69" picture_id ="69" >
34 < Filename >sas -6 gb -s. cmyk .jpg </ Filename >
35 <Width >133 </ Width >
36 <Height >46 </ Height >
37 < MimeType > image / jpeg </ MimeType >
38 < ImageData href="/ API / picture /69/ data " xsi:nil = " true " />
```

```
39 < PictureURL >/ PICTURE /sas -6 gb - scmyk .jpg </ PictureURL >
40 < CreatedTime xsi : nil =" true " />
41 < ChangedTime xsi : nil =" true " />
42 </ Picture >
43 < Picture xmlns : xsi =" http :// www . w3 . org /2001/ XMLSchema - instance "
       href="/__API__/picture/70" picture_id="70">
44 < Filename > logoDefault .gif </ Filename >
45 <Width >300 </ Width >
46 <Height >67 </ Height >
47 < MimeType > image /gif </ MimeType >
48 < ImageData href="/__API__/picture/70/data" xsi:nil="true" />
49 < PictureURL >/ PICTURE / logodefault .gif </ PictureURL >
50 < CreatedTime xsi : nil =" true " />
51 < ChangedTime xsi : nil =" true " />
52 </ Picture >
53 < Picture xmlns : xsi =" http :// www . w3 . org /2001/ XMLSchema - instance "
       href="/__API__/picture/71" picture_id="71">
54 < Filename > logoDefault .gif </ Filename >
55 <Width >300 </ Width >
56 <Height >67 </ Height >
57 < MimeType > image /gif </ MimeType >
58 < ImageData href="/__API__/picture/71/data" xsi:nil="true" />
59 < PictureURL >/ PICTURE / logoDefault_bSlFwd .gif </ PictureURL >
60 < CreatedTime xsi : nil =" true " />
61 < ChangedTime xsi : nil =" true " />
62 </ Picture >
63 < Picture xmlns : xsi =" http :// www . w3 . org /2001/ XMLSchema - instance "
       href="/__API__/picture/72" picture_id="72">
64 < Filename > bannerDefault .jpg </ Filename >
65 <Width >910 </ Width >
66 <Height >110 </ Height >
67 < MimeType > image / jpeg </ MimeType >
68 < ImageData href="/__API__/picture/72/data" xsi:nil="true" />
69 < PictureURL >/ PICTURE / bannerdefault .jpg </ PictureURL >
70 < CreatedTime xsi : nil =" true " />
71 < ChangedTime xsi : nil =" true " />
72 </ Picture >
73 < Picture xmlns : xsi =" http :// www . w3 . org /2001/ XMLSchema - instance "
       href="/__API__/picture/73" picture_id="73">
74 < Filename > bannerDefault .jpg </ Filename >
75 <Width >910 </ Width >
76 <Height >110 </Height>
77 < MimeType > image / jpeg </ MimeType >
78 < ImageData href="/__API__/picture/73/data" xsi:nil="true" />
79 < PictureURL >/ PICTURE / bannerDefault_GyXmWq .jpg </ PictureURL >
80 < CreatedTime xsi : nil =" true " />
81 < ChangedTime xsi : nil =" true " />
82 \leq/Picture>
83 <Picture xmlns:xsi="http://www.w3.org/2001/XMLSchema-instance"
       href="/__API__/picture/74" picture_id="74">
84 < Filename > ky .gif </ Filename >
```

```
85 \langle \text{Width} \rangle \rightarrow 400 \langle \text{Width} \rangle86 <Height >223 </ Height >
87 < MimeType > image /gif </ MimeType >
88 < ImageData href="/__API__/picture/74/data" xsi:nil="true" />
89 < PictureURL >/ PICTURE / ky .gif </ PictureURL >
90 < CreatedTime xsi : nil =" true " />
91 < ChangedTime xsi : nil =" true " />
92 </ Picture >
93 <Picture xmlns: xsi="http://www.w3.org/2001/XMLSchema-instance"
        href="/__API__/picture/75" picture_id="75">
94 < Filename > ky .gif </ Filename >
95 <Width >400 </ Width >
96 <Height >223 </ Height >
97 < MimeType > image /gif </ MimeType >
98 < ImageData href="/__API__/picture/75/data" xsi:nil="true" />
99 < PictureURL >/ PICTURE / ky_eTWxRz .GIF </ PictureURL >
100 < CreatedTime xsi : nil =" true " />
101 < ChangedTime xsi : nil =" true " />
102 \times / Picture >
103 < Picture xmlns : xsi =" http :// www . w3 . org /2001/ XMLSchema - instance "
        href ="/ __API__ / picture /76" picture_id ="76" >
104 < Filename > Untitled -5. jpg </ Filename >
105 <Width >499 </ Width >
106 <Height > 375 </Height >
107 < MimeType > image / jpeg </ MimeType >
108 < ImageData href="/ API / picture /76/ data" xsi: nil =" true" />
109 < PictureURL >/ PICTURE / untitled -5 _oeeguc .jpg </ PictureURL >
110 < CreatedTime xsi : nil =" true " />
111 < ChangedTime xsi : nil =" true " />
112 </ Picture >
113 < Picture xmlns : xsi =" http :// www . w3 . org /2001/ XMLSchema - instance "
        href="/__API__/picture/77" picture_id="77">
114 < Filename > Untitled -5. jpg </ Filename >
115 <Width >499 </ Width >
116 <Height > 375 </Height >
117 < MimeType > image / jpeg </ MimeType >
118 < ImageData href="/__API__/picture/77/data" xsi:nil="true" />
119 < PictureURL >/ PICTURE / Untitled -5 _oEegUC_LvVveS .JPG </ PictureURL >
120 < CreatedTime xsi:nil = "true " />
121 < ChangedTime xsi : nil =" true " />
122 </ Picture >
123 < Picture xmlns : xsi =" http :// www . w3 . org /2001/ XMLSchema - instance "
        href="/ API / picture /78" picture id="78" >
124 < Filename > Untitled -5. jpg </ Filename >
125 <Width >499 </ Width >
126 <Height > 375 </Height >
127 < MimeType > image / jpeg </ MimeType >
128 < ImageData href="/__API__/picture/78/data" xsi:nil="true" />
129 < PictureURL >/ PICTURE / untitled -5 _vgkypd .jpg </ PictureURL >
130 < CreatedTime xsi : nil =" true " />
131 < ChangedTime xsi : nil =" true " />
```

```
132 </ Picture >
133 <Picture xmlns: xsi="http://www.w3.org/2001/XMLSchema-instance"
        href="/ API / picture /79" picture id="79" >
134 < Filename > Untitled -5. jpg </ Filename >
135 <Width >499 </ Width >
136 <Height > 375 </Height >
137 < MimeType > image / jpeg </ MimeType >
138 < ImageData href="/ API / picture /79/ data" xsi:nil = " true " />
139 < PictureURL >/ PICTURE / Untitled -5 _VGkypD_owSaGm .JPG </ PictureURL >
140 < CreatedTime xsi : nil =" true " />
141 < ChangedTime xsi : nil =" true " />
142 </ Picture >
143 < Picture xmlns : xsi =" http :// www . w3 . org /2001/ XMLSchema - instance "
        href="/__API__/picture/80" picture_id="80">
144 < Filename > Untitled -5. jpg </ Filename >
145 <Width >499 </ Width >
146 <Height > 375 </Height >
147 < MimeType > image / jpeg </ MimeType >
148 < ImageData href="/__API__/picture/80/data" xsi:nil="true" />
149 < PictureURL >/ PICTURE / untitled -5 _iwpbbt .jpg </ PictureURL >
150 < CreatedTime xsi : nil =" true " />
151 < ChangedTime xsi : nil =" true " />
152 </ Picture >
153 < Picture xmlns : xsi =" http :// www . w3 . org /2001/ XMLSchema - instance "
        href = "\_API__/picture/81" picture id="81" >
154 < Filename > Untitled -5. jpg </ Filename >
155 <Width >499 </ Width >
156 <Height >375 </ Height >
157 < MimeType > image / jpeg </ MimeType >
158 < ImageData href="/__API__/picture/81/data" xsi:nil="true" />
159 < PictureURL >/ PICTURE / Untitled -5 _iWpbBT_AmFbhP .JPG </ PictureURL >
160 < CreatedTime xsi : nil =" true " />
161 < ChangedTime xsi : nil =" true " />
162 </ Picture >
163 < Picture xmlns : xsi =" http :// www . w3 . org /2001/ XMLSchema - instance "
        href ="/ __API__ / picture /82" picture_id ="82" >
164 < Filename > Untitled -5. jpg </ Filename >
165 <Width >499 </ Width >
166 <Height > 375 </Height >
167 < MimeType > image / jpeg </ MimeType >
168 < ImageData href="/__API__/picture/82/data" xsi:nil="true" />
169 < PictureURL >/ PICTURE / untitled -5 _ewajys .jpg </ PictureURL >
170 < CreatedTime xsi : nil =" true " />
171 < ChangedTime xsi : nil =" true " />
172 </ Picture >
173 < Picture xmlns : xsi =" http :// www . w3 . org /2001/ XMLSchema - instance "
        href="/ API / picture /83" picture id="83" >
174 < Filename > Untitled -5. jpg </ Filename >
175 <Width >499 </ Width >
176 <Height > 375 </Height >
177 < MimeType > image / jpeg </ MimeType >
```

```
178 < ImageData href="/__API__/picture/83/data" xsi:nil="true" />
179 < PictureURL >/ PICTURE / Untitled -5 _ewajyS_meSFGP .JPG </ PictureURL >
180 < CreatedTime xsi : nil =" true " />
181 < ChangedTime xsi:nil = "true " />
182 </ Picture >
183 < Picture xmlns : xsi =" http :// www . w3 . org /2001/ XMLSchema - instance "
        href="/__API__/picture/84" picture_id="84">
184 < Filename > Untitled -5. jpg </ Filename >
185 <Width >499 </ Width >
186 <Height > 375 </Height >
187 < MimeType > image / jpeg </ MimeType >
188 < ImageData href="/__API__/picture/84/data" xsi:nil="true" />
189 < PictureURL >/ PICTURE / untitled -5 _riiewi .jpg </ PictureURL >
190 < CreatedTime xsi : nil =" true " />
191 < ChangedTime xsi : nil =" true " />
192 </ Picture >
193 < Picture xmlns : xsi =" http :// www . w3 . org /2001/ XMLSchema - instance "
        href="/__API__/picture/85" picture_id="85">
194 < Filename > Untitled -5. jpg </ Filename >
195 <Width >499 </ Width >
196 <Height > 375 </Height >
197 < MimeType > image / jpeg </ MimeType >
198 < ImageData href="/ API / picture /85/ data" xsi:nil =" true" />
199 < PictureURL >/ PICTURE / Untitled -5 _riiEwI_kRbLbH .JPG </ PictureURL >
200 < CreatedTime xsi : nil =" true " />
201 < ChangedTime xsi : nil =" true " />
202 </ Picture >
203 < Picture xmlns : xsi =" http :// www . w3 . org /2001/ XMLSchema - instance "
        href="/__API__/picture/86" picture_id="86">
204 < Filename > Untitled -5. jpg </ Filename >
205 <Width >499 </ Width >
206 <Height >375 </ Height >
207 < MimeType > image / jpeg </ MimeType >
208 < ImageData href="/ API / picture /86/ data" xsi:nil =" true" />
209 < PictureURL >/ PICTURE / untitled -5 _qnujso .jpg </ PictureURL >
210 < CreatedTime xsi : nil =" true " />
211 < ChangedTime xsi : nil =" true " />
212 \times / Picture >
213 < Picture xmlns : xsi =" http :// www . w3 . org /2001/ XMLSchema - instance "
        href="/__API__/picture/87" picture_id="87">
214 < Filename > Untitled -5. jpg </ Filename >
215 <Width >499 </ Width >
216 <Height >375 </ Height >
217 < MimeType > image / jpeg </ MimeType >
218 <ImageData href="/ API /picture/87/data" xsi:nil="true" />
219 < PictureURL >/ PICTURE / Untitled -5 _QnUjSo_ZtpUky .JPG </ PictureURL >
220 < CreatedTime xsi : nil =" true " />
221 < ChangedTime xsi : nil =" true " />
222 \times / Picture >
223 < Picture xmlns : xsi =" http :// www . w3 . org /2001/ XMLSchema - instance "
        href="/__API__/picture/88" picture_id="88">
```

```
224 < Filename > Untitled -5. jpg </ Filename >
225 <Width >499 </ Width >
226 <Height >375 </ Height >
227 < MimeType > image / jpeg </ MimeType >
228 < ImageData href="/__API__/picture/88/data" xsi:nil="true" />
229 < PictureURL >/ PICTURE / untitled -5 _uojkcs .jpg </ PictureURL >
230 < CreatedTime xsi : nil =" true " />
231 < ChangedTime xsi : nil =" true " />
232 </ Picture >
233 < Picture xmlns : xsi =" http :// www . w3 . org /2001/ XMLSchema - instance "
        href="/__API__/picture/89" picture_id="89">
234 < Filename > Untitled -5. jpg </ Filename >
235 <Width >499 </ Width >
236 <Height >375 </ Height >
237 < MimeType > image / jpeg </ MimeType >
238 < ImageData href="/__API__/picture/89/data" xsi:nil="true" />
239 < PictureURL >/ PICTURE / Untitled -5 _uojKcs_tvslyn .JPG </ PictureURL >
240 < CreatedTime xsi : nil =" true " />
241 < ChangedTime xsi : nil =" true " />
242 </ Picture >
243 </ PictureList >
```
# **3.9.2 Picture**

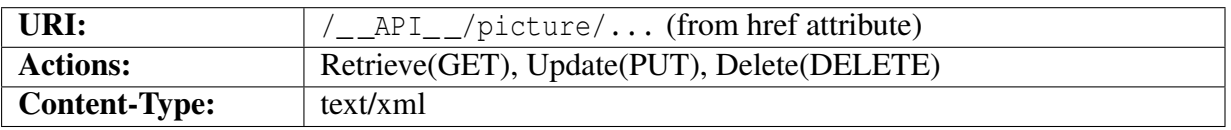

### **Object description**

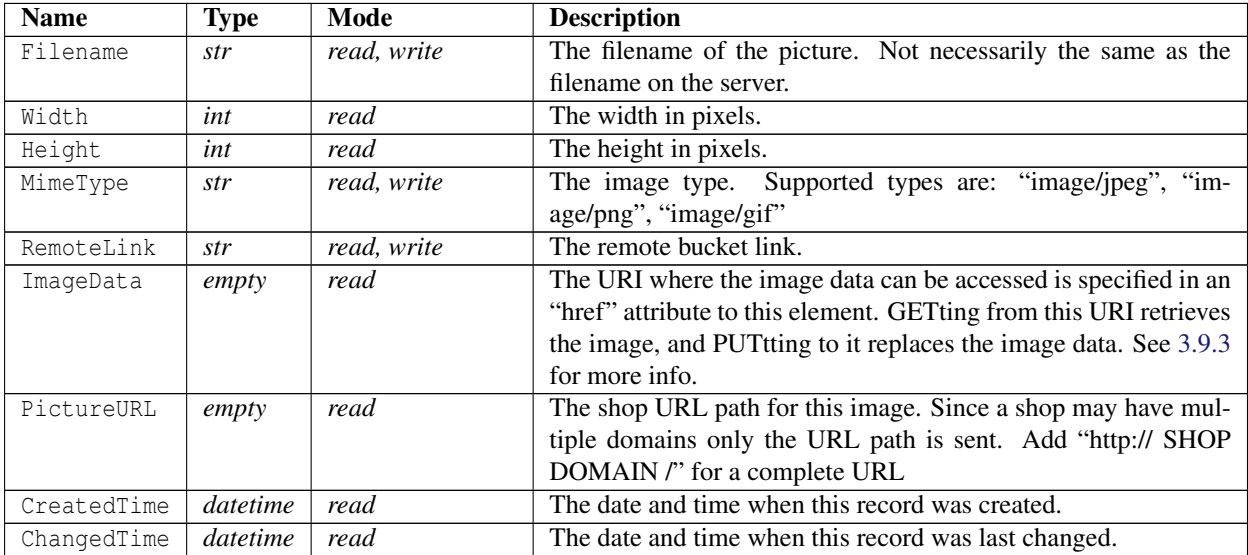

#### **Example XML**

```
1 <? xml version ="1.0" encoding =" ISO -8859 -1"? >
2 < Picture xmlns : xsi =" http :// www . w3 . org /2001/ XMLSchema - instance "
      href="/__API__/picture/8" picture_id="8">
3 < Filename > logoDefault .gif </ Filename >
4 <Width >300 </ Width >
5 <Height >67 </ Height >
6 < MimeType > image /gif </ MimeType >
7 < ImageData href ="/ __API__ / picture /8/ data " xsi : nil =" true " />
8 < PictureURL >/ PICTURE / logoDefault .gif </ PictureURL >
9 < CreatedTime xsi : nil =" true " />
10 < ChangedTime xsi : nil =" true " />
11 </ Picture >
```
# <span id="page-125-0"></span>**3.9.3 Picture Data**

This resource represents the actual image data.

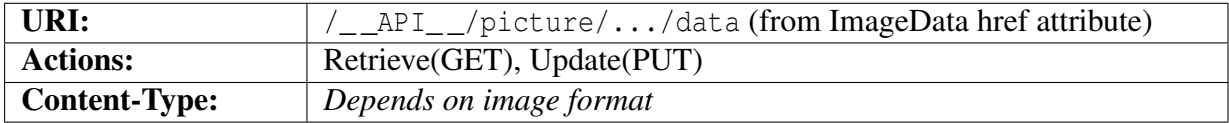

The image data may be retrieved with a GET request to this URI, which is specified as part of the ImageData element in the picture object.

The data may also be changed by PUTting new image data to this URI. It is required that the new image is of the same type as the current image. If a format change is needed then the image object needs to be updated with a new MIME-Type first and then new image data uploaded.

# **3.9.4 Example Picture**

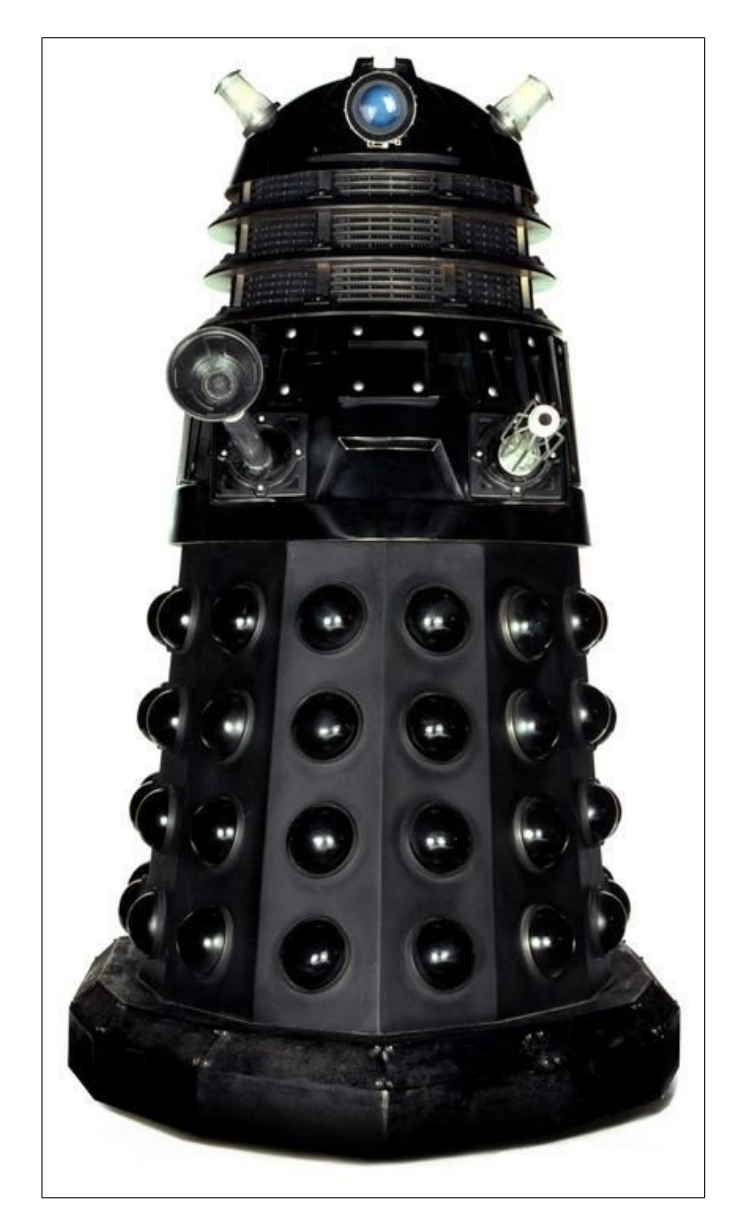

Figure 3.1: Product picture.

# **3.9.5 Picture Bucket Data**

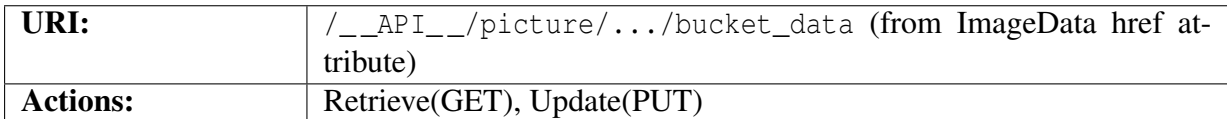

The image bucket data may be retrieved with a GET request to this URI.

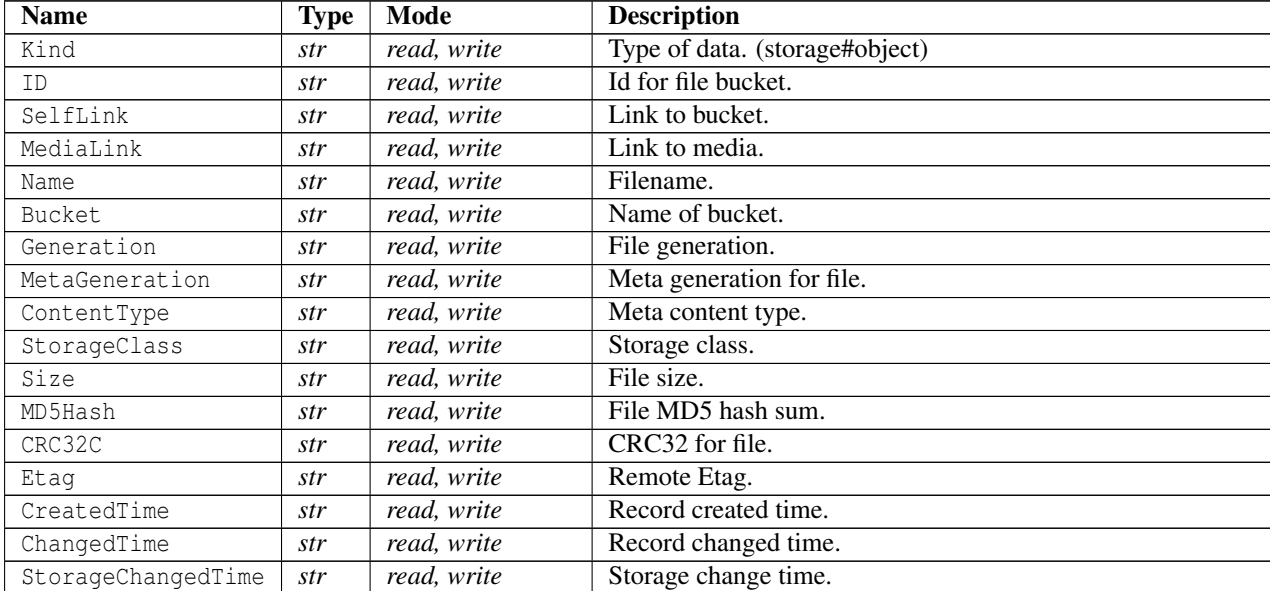

```
1 < ? xml version="1.0" encoding="ISO-8859-1"?>
2 < BucketData xmlns : xsi =" http :// www . w3 . org /2001/ XMLSchema - instance "
     href ="/ __API__ / picture /123/ bucket_data ">
3 <Kind > storage # object </ Kind >
4 <ID > unique - bucket - id / images / filename . jpg /1234567890123456 </ ID >
5 < SelfLink > https://www.googleapis.com/storage/v1/b/unique-bucket-id/o/images %2 Ffi
6 <MediaLink>https://www.googleapis.com/download/storage/v1/b/unique-bucket-id/o/i
7 <Name > images / filename .jpg </ Name >
8 <Bucket > unique - bucket -id </ Bucket >
9 < Generation >1234567890123456 </ Generation >
10 < MetaGeneration >1 </ MetaGeneration >
11 < ContentType > image /jpg </ ContentType >
12 < StorageClass > REGIONAL </ StorageClass >
13 <Size >2159 </ Size >
14 <MD5Hash > Z9zXakAfvFfc2s5A2Yj98A == </ MD5Hash >
15 \langle CRC32C \rangle ph2sqQ = \langle CRC32C \rangle16 <Etag>vObZq44k2OsCQAG = </Etag>
17 < CreatedTime >2021 -02 -09 T12 :16:06.939 Z </ CreatedTime >
18 < ChangedTime >2021 -02 -09 T12 :16:06.939 Z </ ChangedTime >
```

```
19 < StorageChangedTime >2021 -02 -09 T12 :16:06.939 Z </ StorageChangedTime >
```
<sup>20</sup> </ BucketData >

# **3.10 Product Categories**

# **3.10.1 Category Collection**

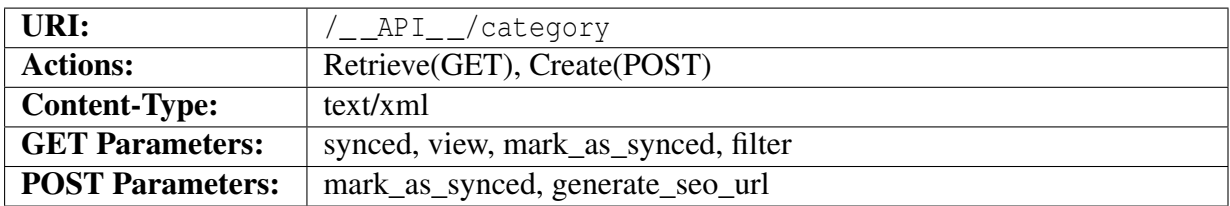

# **Query parameters**

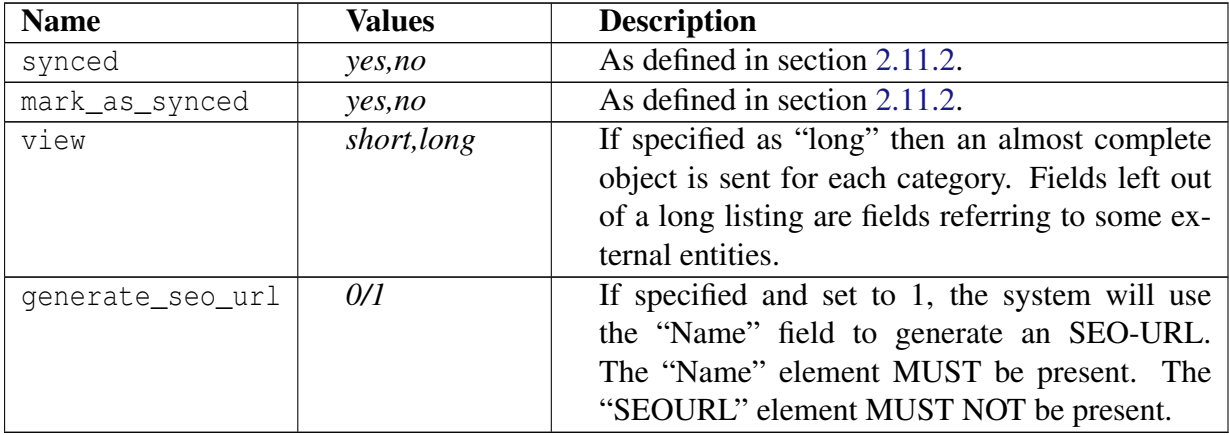

# **Object description**

The returned object <CategoryList>...</CategoryList> is an array of abbreviated Category objects:

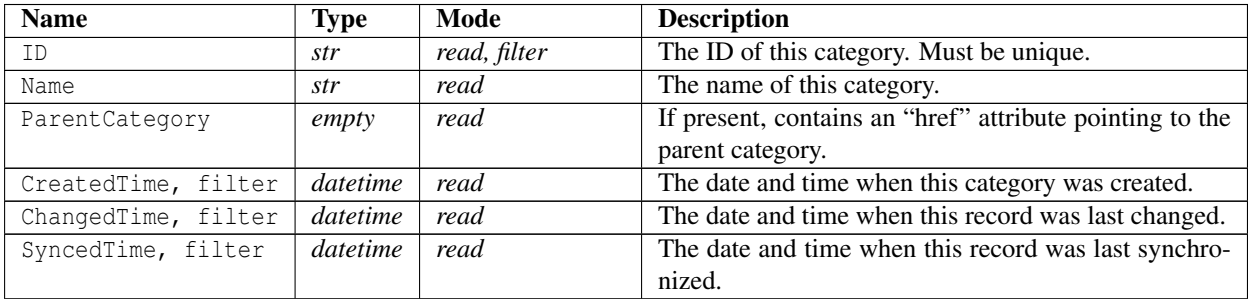

```
1 <? xml version ="1.0" encoding =" ISO -8859 -1"? >
```

```
2 < CategoryList >
3 < Category xmlns : xsi =" http :// www . w3 . org /2001/ XMLSchema - instance "
        category_id="5" href="/__API__/category/5">
4 \times ID \ge \frac{1}{ID}5 < Name lang =" sv "> Varugrupp ett </ Name >
6 < Name lang =" en " primary - language =" true "> Varugrupp ett </ Name >
7 < CreatedTime >2007 -11 -22 T06 :53:09 Z </ CreatedTime >
8 <ChangedTime > 2009-06-01 T14:10:33 Z < /ChangedTime >
9 < SyncedTime >2010 -02 -03 T18 :06:30 Z </ SyncedTime >
10 </ Category >
11 < Category xmlns : xsi =" http :// www . w3 . org /2001/ XMLSchema - instance "
        category_id = "6" heref = " / _API__ / category / 6" >12 \qquad \qquad \langle \text{ID} \rangle \langle \text{ID} \rangle13 < Name lang=" sv" > Varugrupp två </ Name >
14 < Name lang =" en " primary - language =" true "> Varugrupp två </ Name >
15 < CreatedTime >2007 -11 -22 T07 :29:08 Z </ CreatedTime >
16 < ChangedTime >2009 -06 -01 T14 :10:33 Z </ ChangedTime >
17 < SyncedTime >2010 -02 -03 T18 :06:30 Z </ SyncedTime >
18 </ Category >
19 < Category xmlns : xsi =" http :// www . w3 . org /2001/ XMLSchema - instance "
        category_id="7" href="/__API__/category/7">
20 <ID></ID>21 <Name lang="sv">Varugrupp tre</Name>
22 < Name lang =" en " primary - language =" true "> Varugrupp tre </ Name >
23 \timesCreatedTime >2007-11-22T07:29:19Z</CreatedTime >
24 < ChangedTime >2009 -06 -01 T14 :10:33 Z </ ChangedTime >
25 < SyncedTime >2010 -02 -03 T18 :06:30 Z </ SyncedTime >
26 </ Category >
27 < Category xmlns : xsi =" http :// www . w3 . org /2001/ XMLSchema - instance "
        category_id="8" href="/__API__/category/8">
28 <ID></ID>29 < Name lang =" sv "> Varugrupp fyra </ Name >
30 < Name lang =" en " primary - language =" true "> Varugrupp fyra </ Name >
31 < CreatedTime >2007 -11 -22 T07 :29:32 Z </ CreatedTime >
32 <ChangedTime > 2009 - 06 - 01 T14:10:33 Z < / ChangedTime >
33 < SyncedTime >2010 -02 -03 T18 :06:30 Z </ SyncedTime >
34 </ Category >
35 < Category xmlns : xsi =" http :// www . w3 . org /2001/ XMLSchema - instance "
        category_id="9" href="/__API__/category/9">
36 \qquad \qquad \langle \text{ID} \rangle \langle \text{ID} \rangle37 < Name lang =" sv "> Undergrupp ett </ Name >
38 < Name lang =" en " primary - language =" true "> Undergrupp ett </ Name >
39 <ParentCategory href="/ API / category /5" xsi:nil="true" />
40 < CreatedTime >2007 -11 -22 T11 :40:03 Z </ CreatedTime >
41 < ChangedTime >2009 -06 -01 T14 :10:33 Z </ ChangedTime >
42 < SyncedTime >2010 -02 -03 T18 :06:30 Z </ SyncedTime >
43 </ Category >
44 </ CategoryList >
```
# **3.10.2 Category**

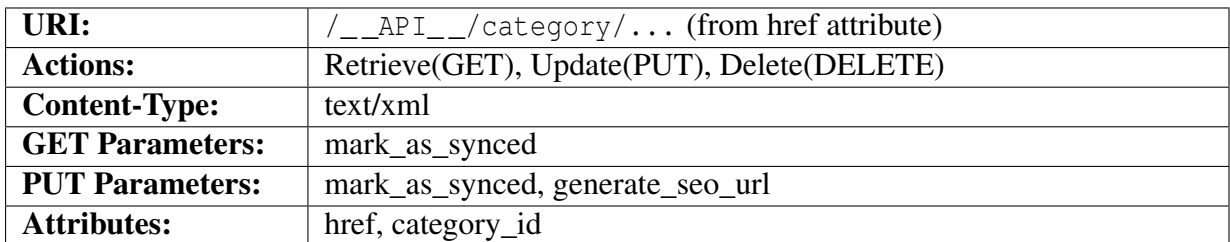

## **Query parameters**

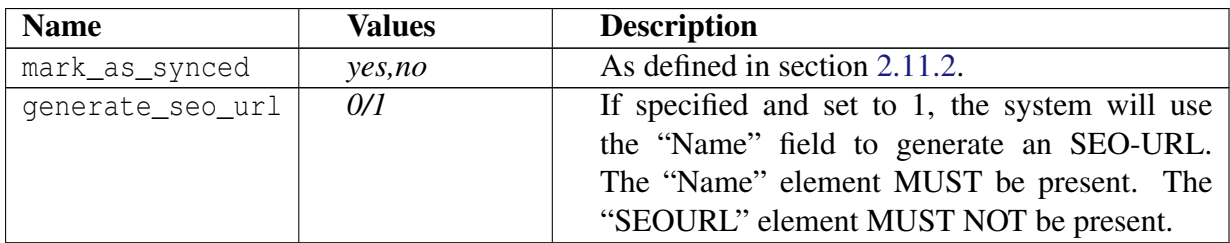

# **Object description**

The Category element contains a "href" attribute specifying the complete URI for this category. It also contains a "category\_id" attribute that is the category\_id parameter used in the shop front end. This might be used by the API user to create links that link into a specific category in the shop.

The elements in this object are described below.

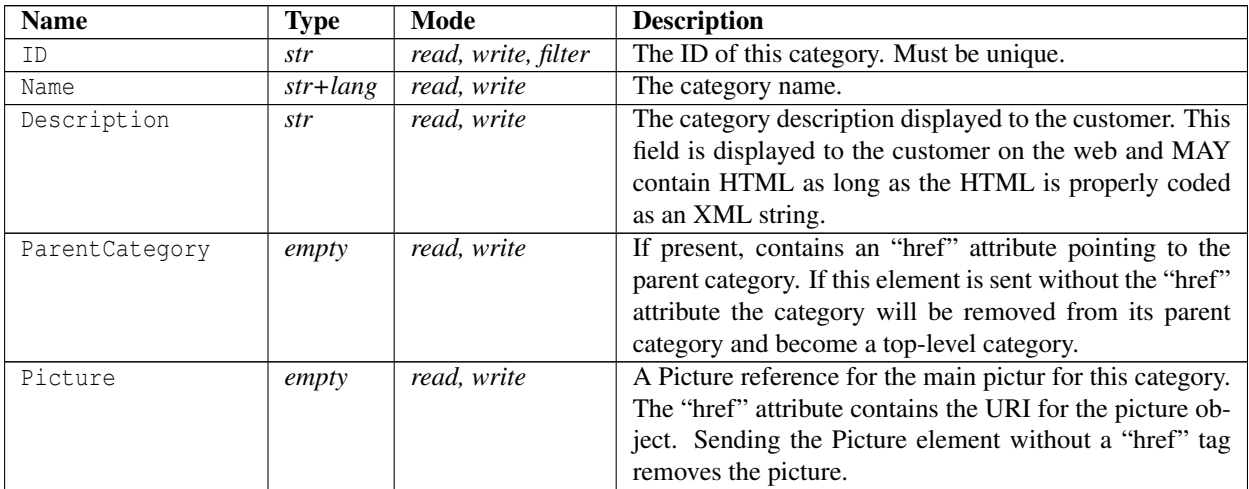

*contd...*

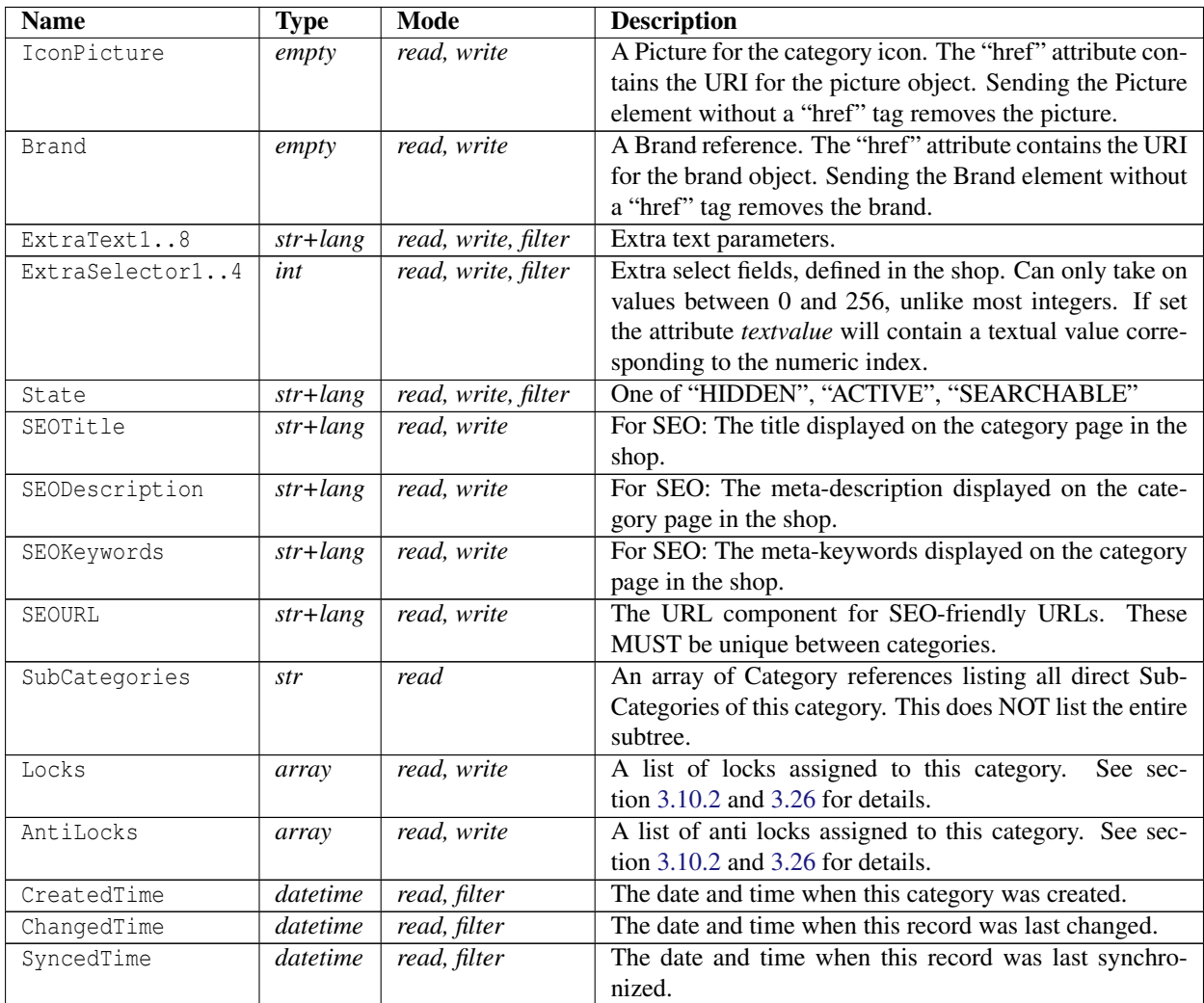

# <span id="page-132-0"></span>**Object description for "Locks"**

An array of Locks blocks containing an index and value (true or false). If omitted the previous value will be kept. Only registered locks will be used. See section [3.26](#page-181-0) for managing locks.

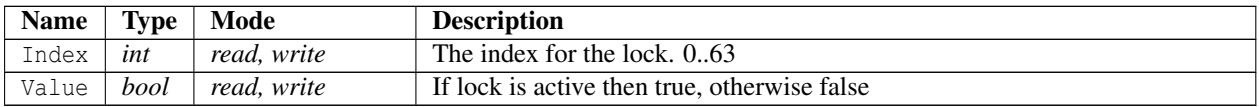

# <span id="page-132-1"></span>**Object description for "AntiLocks"**

An array of AntiLocks blocks containing an index and value (true or false). If omitted the previous value will be kept. Only registered anti locks will be used. See section [3.26](#page-181-0) for managing locks.

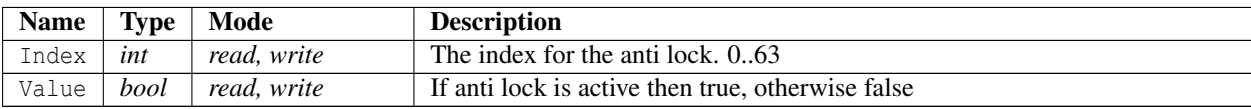

#### **Example XML**

```
1 <? xml version ="1.0" encoding =" ISO -8859 -1"? >
```

```
2 < Category xmlns : xsi =" http :// www . w3 . org /2001/ XMLSchema - instance "
      category_id ="5" href ="/ __API__ / category /5" >
```

```
3 \times ID \times /ID
```
- <sup>4</sup> < Name lang =" sv "> Varugrupp ett </ Name >
- <sup>5</sup> < Name lang =" en " primary language =" true "> Varugrupp ett </ Name >
- <sup>6</sup> < Description lang =" sv " >& lt ; h3 & gt ; Varugrupp ett & lt ;/ h3 & gt ; Lorem ipsum dolor sit amet, consectetuer adipiscing elit. Suspendisse enim nunc, elementum sit amet, tincidunt et, gravida non, justo. Vivamus pede. Vestibulum auque. Aliquam risus. Suspendisse nec est a lectus fermentum elementum . Pellentesque sollicitudin feugiat purus . Donec ut mauris . Curabitur molestie congue magna . In tempor elit id nulla . Phasellus sed tortor . Sed id urna in lectus bibendum venenatis. Aliquam ut mi.</Description>
- 7 < Description lang="en" primary-language="true">&lt; h3&gt; Varugrupp ett</h3&gt; Lorem ipsum dolor sit amet, consectetuer adipiscing elit. Suspendisse enim nunc, elementum sit amet, tincidunt et, gravida non, justo. Vivamus pede. Vestibulum augue. Aliquam risus. Suspendisse nec est a lectus fermentum elementum . Pellentesque sollicitudin feugiat purus . Donec ut mauris . Curabitur molestie conque magna. In tempor elit id nulla. Phasellus sed tortor. Sed id urna in lectus bibendum venenatis. Aliquam ut mi. </ Description>

```
8 \leq Brand href="/ API / brand / 1" xsi : nil =" true" />
```

```
9 < ExtraText1 lang =" sv " > </ ExtraText1 >
```

```
10 < ExtraText1 lang =" en " primary - language =" true " > </ ExtraText1 >
```

```
11 < ExtraText2 lang =" sv " > </ ExtraText2 >
```

```
12 < ExtraText2 lang="en" primary-language="true"></ExtraText2>
```

```
13 < ExtraText3 lang = " sv " > < / ExtraText3 >
```

```
14 <ExtraText3 lang="en" primary-language="true"></ExtraText3>
```
<sup>15</sup> < ExtraText4 lang =" sv " > </ ExtraText4 >

```
16 < ExtraText4 lang="en" primary-language="true"></ExtraText4>
```

```
17 < ExtraText5 lang = " sv " > < / ExtraText5 >
```

```
18 < ExtraText5 lang="en" primary-language="true"></ExtraText5>
```

```
19 < ExtraText6 lang =" sv " > </ ExtraText6 >
```

```
20 <ExtraText6 lang="en" primary-language="true"></ExtraText6>
```

```
21 < ExtraText7 lang =" sv " > </ ExtraText7 >
```

```
22 <ExtraText7 lang="en" primary-language="true"></ExtraText7>
```
<sup>23</sup> < ExtraText8 lang =" sv " > </ ExtraText8 >

```
24 < ExtraText8 lang =" en " primary - language =" true " > </ ExtraText8 >
```

```
25 < ExtraSelector1 >0 </ ExtraSelector1 >
```

```
26 < ExtraSelector2 >0 </ ExtraSelector2 >
```

```
27 < ExtraSelector3 >0 </ ExtraSelector3 >
```

```
28 < ExtraSelector4 >0 </ ExtraSelector4 >
```

```
29 < State lang =" sv "> ACTIVE </ State >
```

```
30 < State lang =" en " primary - language =" true "> ACTIVE </ State >
31 < SEOTitle lang =" sv " xsi : nil =" true " />
32 < SEOTitle lang =" en " primary - language =" true " xsi : nil =" true " />
33 < SEODescription lang =" sv " xsi : nil =" true " />
34 < SEODescription lang="en" primary-language="true" xsi:nil="true" />
35 < SEOKeywords lang =" sv " xsi : nil =" true " />
36 < SEOKeywords lang =" en " primary - language =" true " xsi : nil =" true " />
37 < SEOURL lang =" sv "> varugrupp -ett </ SEOURL >
38 < SEOURL lang =" en " primary - language =" true "> varugrupp -ett </ SEOURL >
39 \times L_0 \cap k \leq 540 <Lock >
41 <Index >0 </ Index >
42 <Value > false </ Value >
43 \times / \text{Lock} >44 \leq L_0ck45 \langleIndex >7\langleIndex >
46 <Value > false </ Value >
47 \langle Lock >
48 \leq / Locks >
49 < AntiLocks >
50 < AntiLock >
51 <Index >0 </Index >
52 <Value > false </ Value >
53 </ AntiLock >
54 \times \text{AntiLock}55 \timesIndex >7 \times/Index >56 <Value > false </ Value >
57 \langle AntiLock >
58 </ AntiLocks >
59 < CreatedTime >2007 -11 -22 T06 :53:09 Z </ CreatedTime >
60 < ChangedTime >2009 -06 -01 T14 :10:33 Z </ ChangedTime >
61 < SyncedTime >2010 -02 -03 T18 :06:30 Z </ SyncedTime >
62 < SubCategories >
63 < Category href ="/ __API__ / category /9" >
64 \leq ID \geq \langle ID \rangle65 < Name lang =" sv "> Undergrupp ett </ Name >
66 < Name lang =" en " primary - language =" true "> Undergrupp ett </ Name >
67 <ParentCategory href="/__API__/category/5" xsi:nil="true" />
68 \langle CreatedTime > 2007-11-22T11:40:03Z</CreatedTime >
69 < ChangedTime >2009 -06 -01 T14 :10:33 Z </ ChangedTime >
70 < SyncedTime >2010 -02 -03 T18 :06:30 Z </ SyncedTime >
71 </ Category >
72 </ SubCategories >
73 </ Category >
```
### **Extrafields**

The Category resource supports extrafields, both text fields and selector fields. Extrafields are configurable at /\_ \_API\_ \_/category/extrafields. See section [3.25](#page-179-0) for details.

# **3.11 Custom Attributes**

Custom attributes are attributes defined within the shop that have a given name and a list of values.

The attributes are selectable by the shop administrator for Variants (Section [3.7.4\)](#page-106-0) and in the future other objects.

The values within a custom attribute are ordered and the API provides functionality for specifying this ordering if the client wishes to do so.

# **3.11.1 Custom Attributes Collection**

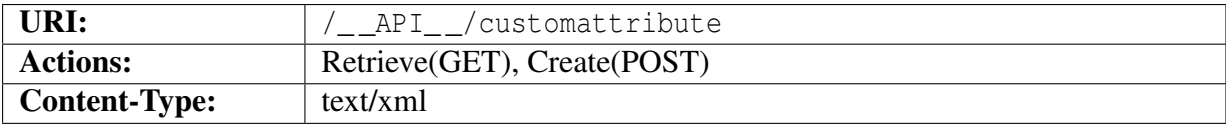

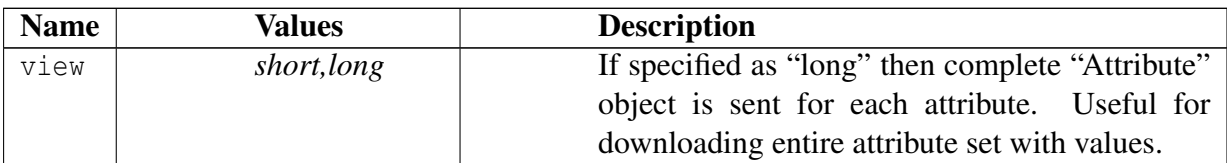

### **Object description**

This resource represents a list of abbreviated custom-attribute objects. The objects contain a "href" attribute that specifies the URI where a specific custom attribute may be accessed.

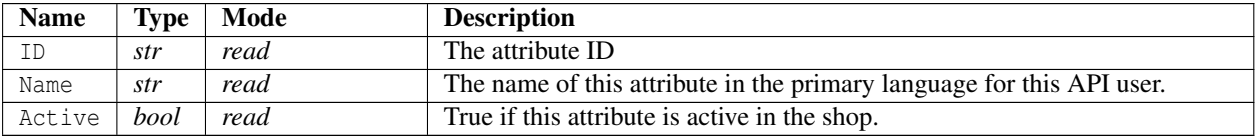

```
1 <? xml version ="1.0" encoding =" ISO -8859 -1"? >
2 < CustomAttributeList >
3 < CustomAttribute xmlns : xsi =" http :// www . w3 . org /2001/ XMLSchema - instance "
       href ="/ __API__ / customattribute /1" >
4 <ID xsi : nil =" true " />
5 <Name > Size </ Name >
6 <Active > true </ Active >
7 </ CustomAttribute >
8 < CustomAttribute xmlns: xsi = "http://www.w3.org/2001/XMLSchema-instance"
       href = " / API / customattribute /2"
```

```
9 <ID xsi : nil =" true " />
10 <Name > Color </Name >
11 <Active>true</Active>
12 </ CustomAttribute >
13 </ CustomAttributeList >
```
# **3.11.2 Custom Attribute**

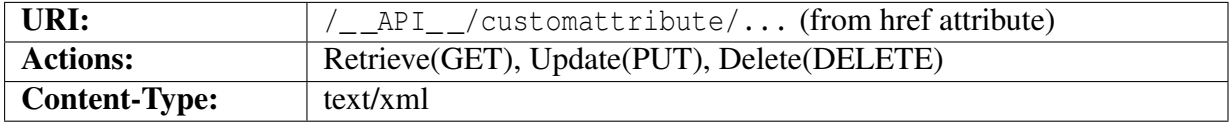

#### **Object description**

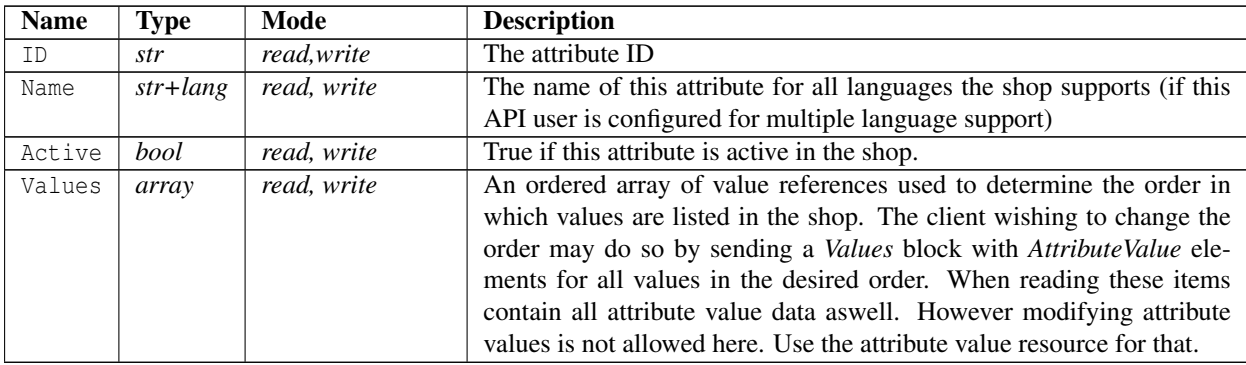

```
1 <? xml version ="1.0" encoding =" ISO -8859 -1"? >
2 < CustomAttribute xmlns : xsi =" http :// www . w3 . org /2001/ XMLSchema - instance "
     href ="/ __API__ / customattribute /1" >
3 <ID xsi : nil =" true " />
4 < Name lang =" sv "> Storlek </ Name >
5 < Name lang =" en " primary - language =" true "> Size </ Name >
6 <Active > true </ Active >
7 <Values href="/__API__/customattribute/1/value/">
8 < AttributeValue href="/__API__/customattribute/1/value/1">
9 <ID xsi : nil =" true " />
10 <Value lang="sv">S</Value>
11 <Value lang="en" primary-language="true">S</Value>
12 <Active>true </Active>
13 </ AttributeValue >
14 < AttributeValue href="/__API__/customattribute/1/value/2">
15 <ID xsi : nil =" true " />
16 <Value lang="sv">M</Value>
17 <Value lang="en" primary-language="true">M</Value>
18 <Active>true </Active>
```

```
19 </ AttributeValue >
20 < AttributeValue href="/__API__/customattribute/1/value/3">
21 <ID x \sin i = \text{true} />
22 < Value lang =" sv ">L </ Value >
23 <Value lang="en" primary-language="true">L</Value>
24 <Active > true </ Active >
25 </ AttributeValue >
26 \leq \sqrt{Values}27 </ CustomAttribute >
```
# **3.11.3 Custom Attribute Values Collection**

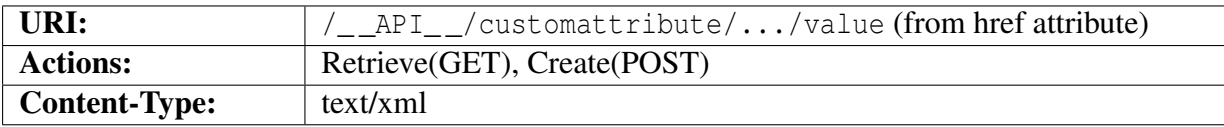

## **Object description**

This resource represents a list of full attribute value objects. The objects contain a "href" attribute that specifies the URI where a specific value may be accessed.

```
1 <? xml version ="1.0" encoding =" ISO -8859 -1"? >
2 < ValueList >
3 < AttributeValue xmlns : xsi =" http :// www . w3 . org /2001/ XMLSchema - instance "
       href ="/ __API__ / customattribute /1/ value /1" >
4 <ID xsi : nil =" true " />
5 < Value lang =" sv ">S </ Value >
6 < Value lang =" en " primary - language =" true ">S </ Value >
7 <Active>true </Active>
8 </ AttributeValue >
9 < AttributeValue xmlns : xsi =" http :// www . w3 . org /2001/ XMLSchema - instance "
       href ="/ __API__ / customattribute /1/ value /2" >
10 <ID xsi : nil =" true " />
11 <Value lang="sv">M</Value>
12 <Value lang="en" primary-language="true">M</Value>
13 <Active>true </Active>
14 </ AttributeValue >
15 < AttributeValue xmlns : xsi =" http :// www . w3 . org /2001/ XMLSchema - instance "
       href ="/ __API__ / customattribute /1/ value /3" >
16 <ID xsi:nil="true" />
17 <Value lang="sv">L</Value>
18 <Value lang="en" primary-language="true">L</Value>
19 <Active > true </ Active >
20 </ AttributeValue >
21 </ ValueList >
```
# **3.11.4 Custom Attributes Value**

# **Object description**

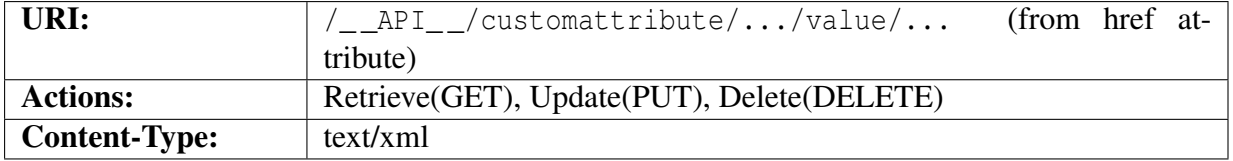

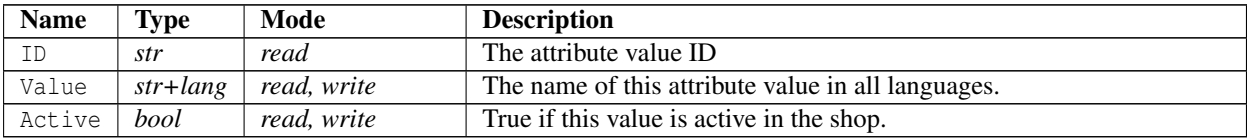

# **Example XML**

```
1 < ? xml version = "1.0" encoding = "ISO -8859-1"?>
2 < AttributeValue xmlns : xsi =" http :// www . w3 . org /2001/ XMLSchema - instance "
     href="/__API__/customattribute/1/value/1">
3 \times ID xsi:nil="true" />
4 < Value lang =" sv ">S </ Value >
5 < Value lang =" en " primary - language =" true ">S </ Value >
```
<sup>6</sup> <Active > true </ Active >

```
7 </ AttributeValue >
```
# **3.12 Customer Categories**

The customer categories are used to set defaults for customers that belong to this category. These settings can be overridden by settings in the customer objects.

# **3.12.1 Customer Category Collection**

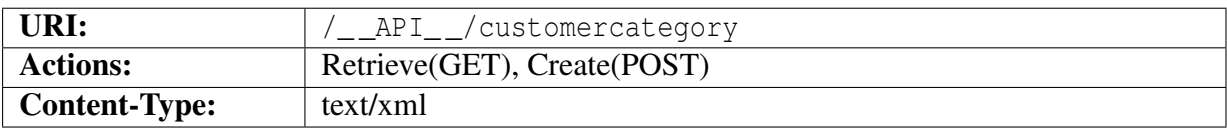

# **Object description**

The returned object <CustomercategoryList>...</CustomercategoryList> is an array of Customercategory objects as defined in section [3.12.2.](#page-139-0)

## **Example XML**

```
1 <? xml version ="1.0" encoding =" ISO -8859 -1"? >
2 < CustomercategoryList >
3 < Customercategory
        xmlns : xsi =" http :// www . w3 . org /2001/ XMLSchema - instance "
        href ="/ __API__ / customercategory /1" >
4 <ID > GOOD </ ID >
5 <Name > Very Good Customers </ Name >
6 < Currency xsi : nil =" true " />
7 < DiscountPercent >0 </ DiscountPercent >
8 </ Customercategory >
9 < Customercategory
        xmlns : xsi =" http :// www . w3 . org /2001/ XMLSchema - instance "
        href ="/ __API__ / customercategory /2" >
10 $\langle$ID\!>\!BAD\!/\!ID\!>11 <Name > Bad customers </ Name >
12 < Currency xsi: nil = "true " />
13 < DiscountPercent >0 </ DiscountPercent >
14 </ Customercategory >
15 </ CustomercategoryList >
```
# **3.12.2 Customer Category**

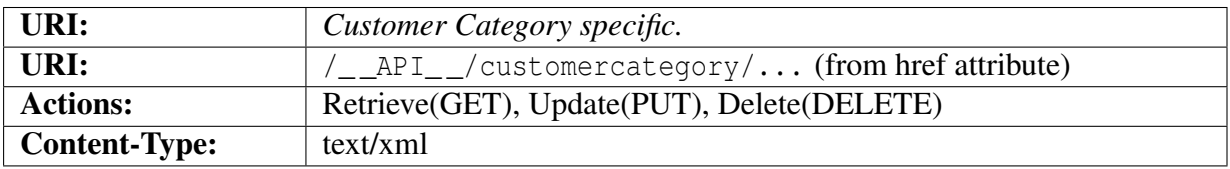

# <span id="page-139-0"></span>**Object description**

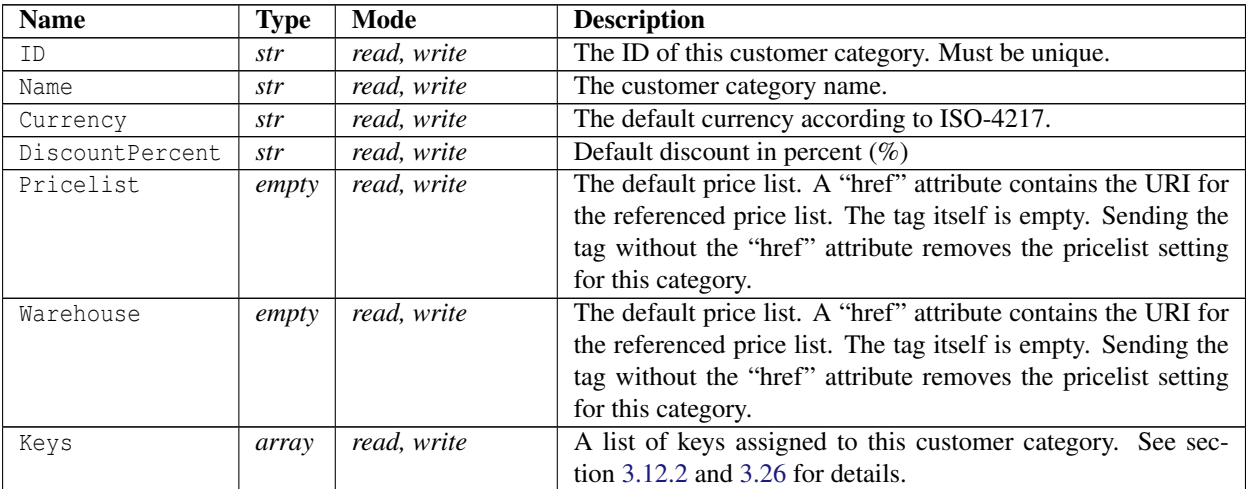

### 3.12. CUSTOMER CATEGORIES

#### <span id="page-140-0"></span>**Object description for "Keys"**

An array of Keys blocks containing an index and value (true or false). If omitted the previous value will be kept. Only registered locks will be used. See section [3.26](#page-181-0) for managing locks.

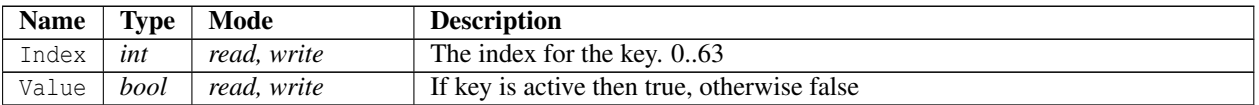

```
1 <? xml version ="1.0" encoding =" ISO -8859 -1"? >
2 < Customercategory xmlns : xsi =" http :// www . w3 . org /2001/ XMLSchema - instance "
     href = " / API / customercategory /1"3 \times ID > GOOD \leq TDD4 <Name > Very Good Customers </ Name >
5 < Currency xsi : nil =" true " />
6 < DiscountPercent >0 </ DiscountPercent >
7 < Pricelist href="/__API__/pricelist/2" xsi:nil="true" />
8 < Warehouse href="/__API__/warehouse/1" xsi:nil="true" />
9 <Keys >
10 \times Key11 <Index > 0 </Index >
12 <Value > false </ Value >
13 \times / Key >
14 <Key>
15 <Index >7 </ Index >
16 <Value > false </ Value >
17 \langle / Key >
18 </ Keys >
19 </ Customercategory >
```
# **3.13 Pricelist**

Price lists are only available if the shop supports extended prices information.

# **3.13.1 Pricelist Collection**

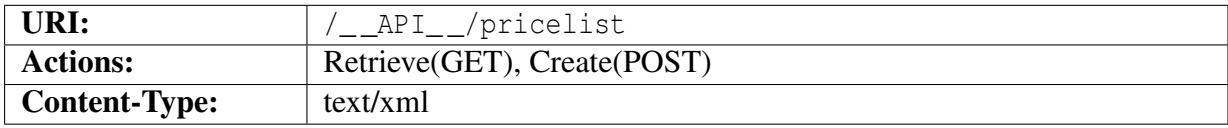

#### **Object description for GET**

The returned object <PricelistList>...</PricelistList> is an array of Pricelist<sup>[3](#page-141-0)</sup> objects.

The  $\langle \text{Pricelist} \rangle$  tag contains an href=" $\langle \text{uri} \rangle$ " attribute that specifies the URI identifying this pricelist.

#### **Object description for POST**

When creating a new Pricelist with POST the complete Pricelist object specified in section [3.13.2](#page-142-0) is posted.

#### **Example XML**

```
1 <? xml version ="1.0" encoding =" ISO -8859 -1"? >
2 < PricelistList >
3 < Pricelist xmlns : xsi =" http :// www . w3 . org /2001/ XMLSchema - instance "
       href ="/ __API__ / pricelist /1" >
4 <ID > PRIS1 </ ID >
5 <Name > Customer price </ Name >
6 < Currency >SEK </ Currency >
7 < IsCustomerSelectable > false </ IsCustomerSelectable >
8 </ Pricelist >
9 < Pricelist xmlns : xsi =" http :// www . w3 . org /2001/ XMLSchema - instance "
        href = " / _API _ / pricelist / 2"10 <ID > PRIS2 </ ID >
11 <Name > Testlist </ Name >
12 < Currency >SEK </ Currency >
13 < IsCustomerSelectable > false </ IsCustomerSelectable >
14 </ Pricelist >
```
<span id="page-141-0"></span><sup>3</sup>See section [3.13.2](#page-142-0)

## 3.13. PRICELIST

<sup>15</sup> </ PricelistList >

# **3.13.2 Pricelist**

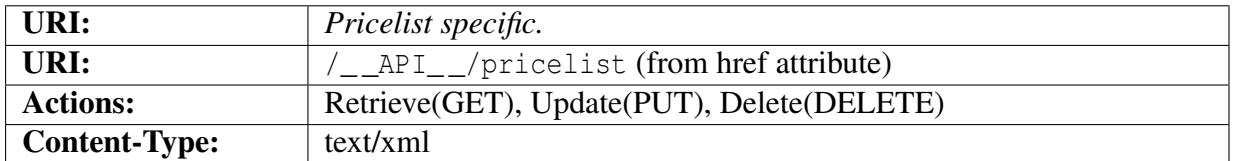

### <span id="page-142-0"></span>**Object description**

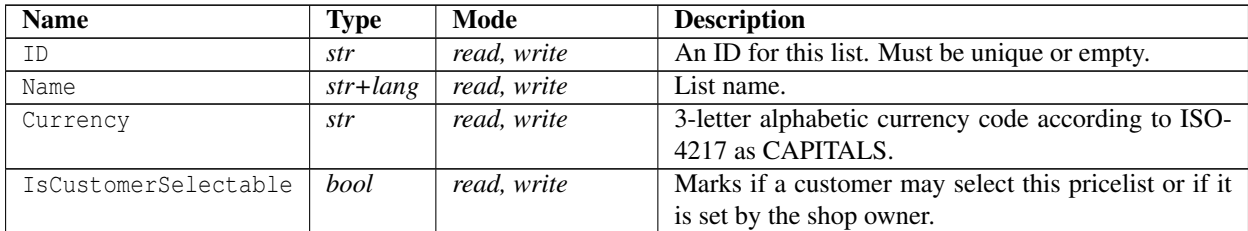

```
1 <? xml version ="1.0" encoding =" ISO -8859 -1"? >
```

```
2 < Pricelist xmlns : xsi =" http :// www . w3 . org /2001/ XMLSchema - instance "
     href = " / _API_/pricelist/1">
```

```
3 <ID > PRIS1 </ ID >
```
- <sup>4</sup> < Name lang =" sv "> Kundpris </ Name >
- <sup>5</sup> < Name lang =" en " primary language =" true "> Customer price </ Name >
- <sup>6</sup> < Currency >SEK </ Currency >
- <sup>7</sup> < IsCustomerSelectable > false </ IsCustomerSelectable >

```
8 </ Pricelist >
```
# **3.14 Brands / Manufacturers**

# **3.14.1 Brand Collection**

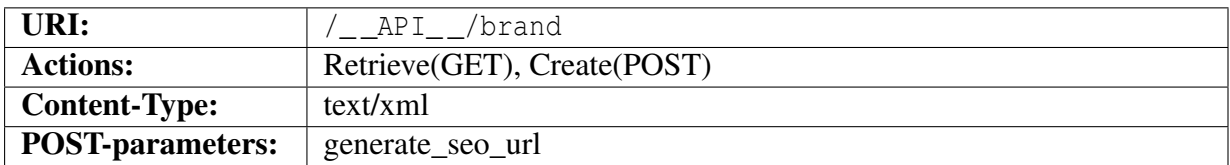

## **Query parameters**

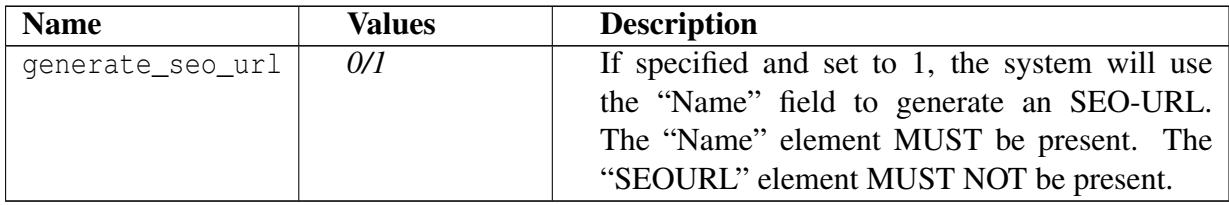

## **Object description**

The returned object <BrandList>...</BrandList> is an array of Brand objects as defined in section [3.14.2.](#page-144-0)

```
1 <? xml version ="1.0" encoding =" ISO -8859 -1"? >
2 < BrandList >
3 < Brand xmlns : xsi =" http :// www . w3 . org /2001/ XMLSchema - instance "
       brand_id = "1" href = " / _API _ / brand / 1"4 <ID > 8 < /ID >5 < Name lang =" sv "> API test brand </ Name >
6 < Name lang =" en " primary - language =" true "> API test brand </ Name >
7 <Description lang="sv">A brand for testing the api</Description>
8 <Description lang="en" primary-language="true">A brand for testing
         the api </ Description >
9 </ Brand >
10 </ BrandList >
```
## **3.14.2 Brand**

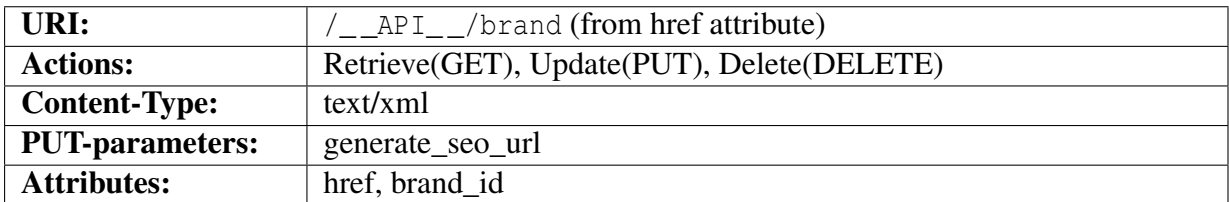

#### **Object description**

The Brand element contains a "href" attribute specifying the complete URI for this brand. It also contains a "brand\_id" attribute that is the brand\_id parameter used in the shop front end. This might be used by the API user to create links that link into a specific brand in the shop.

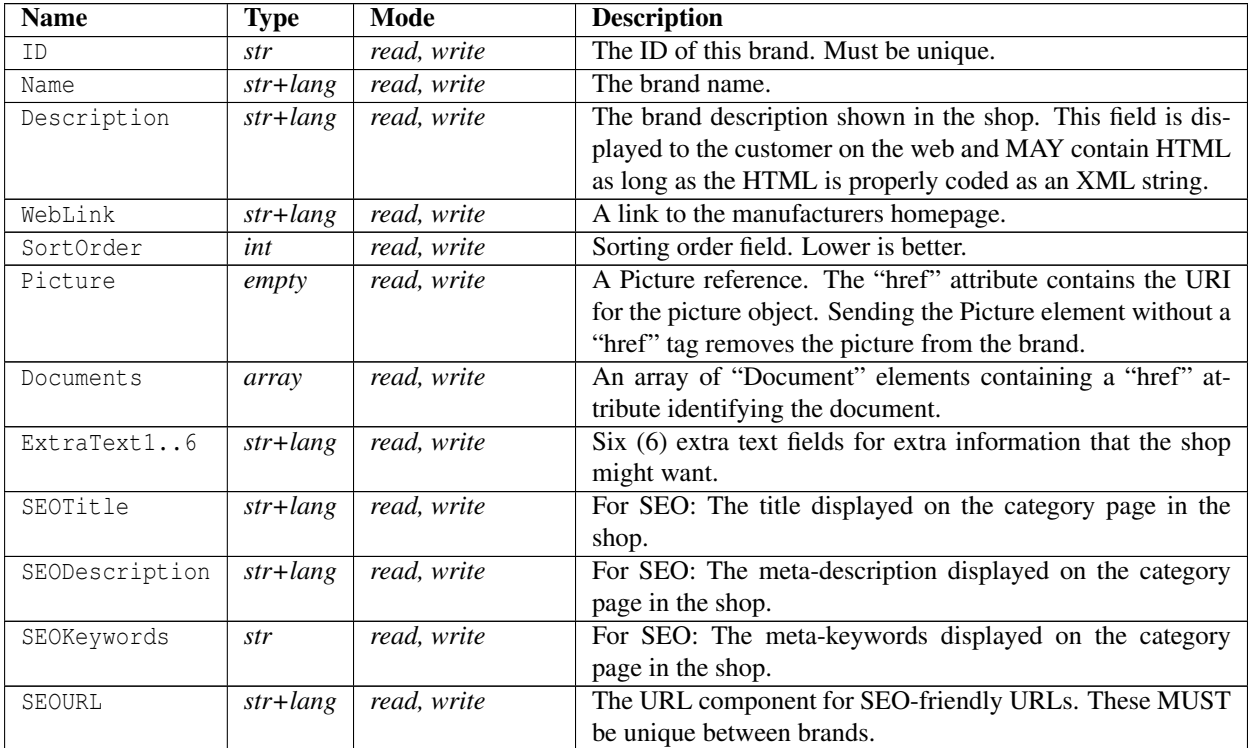

```
1 <? xml version ="1.0" encoding =" ISO -8859 -1"? >
2 < Brand xmlns : xsi =" http :// www . w3 . org /2001/ XMLSchema - instance "
     brand id = "1" href="/ API /brand/1">
3 \times ID > 8 </ID >
4 < Name lang =" sv "> API test brand </ Name >
5 < Name lang =" en " primary - language =" true "> API test brand </ Name >
6 <Description lang="sv">A brand for testing the api</Description>
```
#### 3.14. BRANDS / MANUFACTURERS

```
7 < Description lang="en" primary-language="true">A brand for testing the
        api </ Description >
8 < WebLink lang =" sv "> http :// www . example .com </ WebLink >
9 < WebLink lang =" en "
        primary - language =" true "> http :// www . example .com </ WebLink >
10 < SortOrder xsi : nil =" true " />
11 < Documents >
12 <Document href="/ API /document /1" />
13 </ Documents >
14 < ExtraText1 lang="sv" xsi:nil="true" />
15 < ExtraText1 lang =" en " primary - language =" true " xsi : nil =" true " />
16 < ExtraText2 lang =" sv " xsi : nil =" true " />
17 < ExtraText2 lang="en" primary-language="true" xsi:nil="true" />
18 < ExtraText3 lang="sv" xsi:nil="true" />
19 < ExtraText3 lang="en" primary-language="true" xsi:nil="true" />
20 < ExtraText4 lang =" sv " xsi : nil =" true " />
21 < ExtraText4 lang="en" primary-language="true" xsi:nil="true" />
22 < ExtraText5 lang =" sv " xsi : nil =" true " />
23 < ExtraText5 lang="en" primary-language="true" xsi:nil="true" />
24 < ExtraText6 lang =" sv " xsi : nil =" true " />
25 < ExtraText6 lang =" en " primary - language =" true " xsi : nil =" true " />
26 < SEOTitle lang =" sv " xsi : nil =" true " />
27 < SEOTitle lang =" en " primary - language =" true " xsi : nil =" true " />
28 < SEODescription lang =" sv " xsi : nil =" true " />
29 < SEODescription lang =" en " primary - language =" true " xsi : nil =" true " />
30 < SEOKeywords lang =" sv " xsi : nil =" true " />
31 < SEOKeywords lang =" en " primary - language =" true " xsi : nil =" true " />
32 < SEOURL lang =" sv ">api - test - brand -2 </ SEOURL >
33 < SEOURL lang =" en " primary - language =" true ">api - test - brand -2 </ SEOURL >
34 \leq / \text{Brand}
```
#### **Extrafields**

The Brand resource supports extrafields, both text fields and selector fields. Extrafields are configurable at /\_ \_API\_ \_/brand/extrafields. See section [3.25](#page-179-0) for details.

# **3.15 Units**

### **3.15.1 Unit Collection**

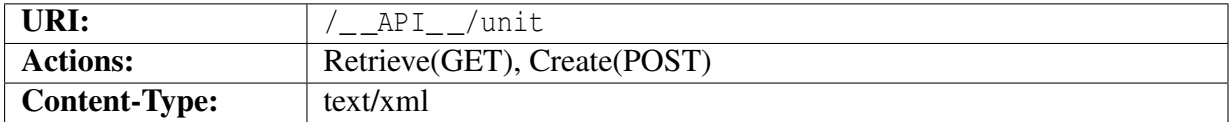

#### **Object description**

The returned object  $\langle \text{UnitList}\rangle$ ... $\langle \text{UnitList}\rangle$  is an array of Unit objects as defined in section [3.15.2.](#page-147-0)

```
1 <? xml version ="1.0" encoding =" ISO -8859 -1"? >
2 < UnitList >
3 < Unit xmlns : xsi =" http :// www . w3 . org /2001/ XMLSchema - instance "
        href = " / _API _ -/unit/1" >
4 <ID xsi : nil =" true " />
5 < Unit lang =" sv ">st </ Unit >
6 < Unit lang =" en " primary - language =" true ">st </ Unit >
7 < NumberOfDecimals >0 </ NumberOfDecimals >
8 \leq / Unit >
9 < Unit xmlns : xsi =" http :// www . w3 . org /2001/ XMLSchema - instance "
        href ="/ __API__ / unit /2" >
10 <ID xsi : nil =" true " />
11 < Unit lang="sv">m</Unit>
12 < Unit lang="en" primary-language="true">m</Unit>
13 < NumberOfDecimals >1 </ NumberOfDecimals >
14 \times / Unit >
15 < Unit xmlns : xsi =" http :// www . w3 . org /2001/ XMLSchema - instance "
       href = " / API / unit /3" >16 <ID xsi:nil="true" />
17 < Unit lang="sv">kg</Unit>
18 < Unit lang="en" primary-language="true">kg</Unit>
19 < NumberOfDecimals >1 </ NumberOfDecimals >
20 \leq / Unit >
21 < Unit xmlns : xsi =" http :// www . w3 . org /2001/ XMLSchema - instance "
       href = " / \_\22 <ID xsi : nil =" true " />
23 < Unit lang =" sv "> sats </ Unit >
24 < Unit lang =" en " primary - language =" true "> sats </ Unit >
25 < NumberOfDecimals >0 </ NumberOfDecimals >
26 \leq / Unit >
```

```
27 < Unit xmlns : xsi =" http :// www . w3 . org /2001/ XMLSchema - instance "
       href = " / _API _ -/unit/5" >
28 <ID x \sin i = \sin 1 = \sin 1 />
29 < Unit lang =" sv "> förp </ Unit >
30 < Unit lang =" en " primary - language =" true "> förp </ Unit >
31 < NumberOfDecimals >0 </ NumberOfDecimals >
32 \times / Unit >
33 < Unit xmlns : xsi =" http :// www . w3 . org /2001/ XMLSchema - instance "
       href ="/ __API__ / unit /6" >
34 <ID xsi : nil =" true " />
35 < Unit lang =" sv "> förp </ Unit >
36 < Unit lang =" en " primary - language =" true "> förp </ Unit >
37 < NumberOfDecimals >0 </ NumberOfDecimals >
38 \times / Unit >
39 </ UnitList >
```
## **3.15.2 Unit**

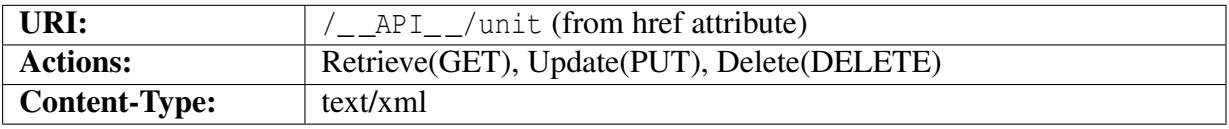

#### <span id="page-147-0"></span>**Object description**

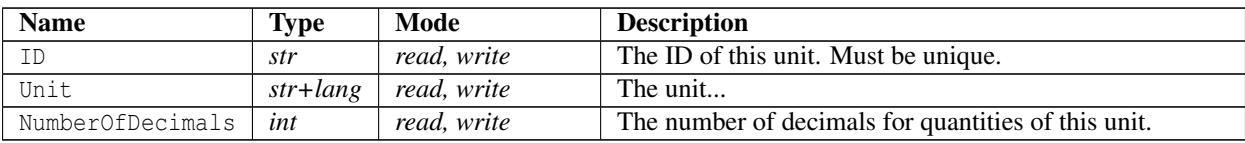

```
1 <? xml version ="1.0" encoding =" ISO -8859 -1"? >
2 < Unit xmlns : xsi =" http :// www . w3 . org /2001/ XMLSchema - instance "
    href = " / \_\3 <ID xsi : nil =" true " />
4 < Unit lang =" sv ">st </ Unit >
5 < Unit lang =" en " primary - language =" true ">st </ Unit >
6 < NumberOfDecimals >0 </ NumberOfDecimals >
7 \times/Unit>
```
# **3.16 Stockprofiles**

## **3.16.1 Stockprofile Collection**

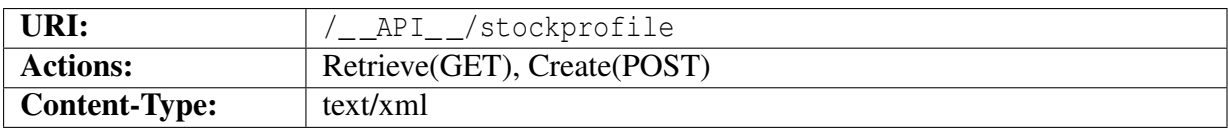

### **Object description**

The returned object <StockprofileList>...</StockprofileList> is an array of Stockprofile objects as defined in section [3.16.2.](#page-148-0)

### **Example XML**

```
1 < ? xml version = "1.0" encoding = "ISO -8859-1"?>
2 < StockprofileList >
3 < Stockprofile xmlns : xsi =" http :// www . w3 . org /2001/ XMLSchema - instance "
       href ="/ __API__ / stockprofile /1" >
4 <ID > STOCK1 </ ID >
5 <Name > Standard </ Name >
6 <Mode > NONE </ Mode >
7 < DenyOrderIfNotInStock > false </ DenyOrderIfNotInStock >
8 < DisplayCode > </ DisplayCode >
9 </ Stockprofile >
10 < Stockprofile xmlns : xsi =" http :// www . w3 . org /2001/ XMLSchema - instance "
       href ="/ __API__ / stockprofile /3" >
11 <ID > STOCK2 </ ID >
12 <Name > Other </ Name >
13 <Mode > NONE </ Mode >
14 < DenyOrderIfNotInStock > false </ DenyOrderIfNotInStock >
15 < DisplayCode > </ DisplayCode >
16 </ Stockprofile >
17 </ StockprofileList >
```
# **3.16.2 Stockprofile**

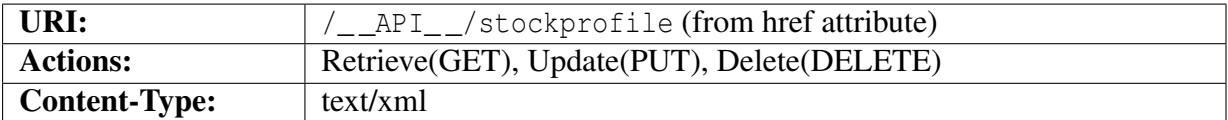

### <span id="page-148-0"></span>**Object description**

#### 3.16. STOCKPROFILES

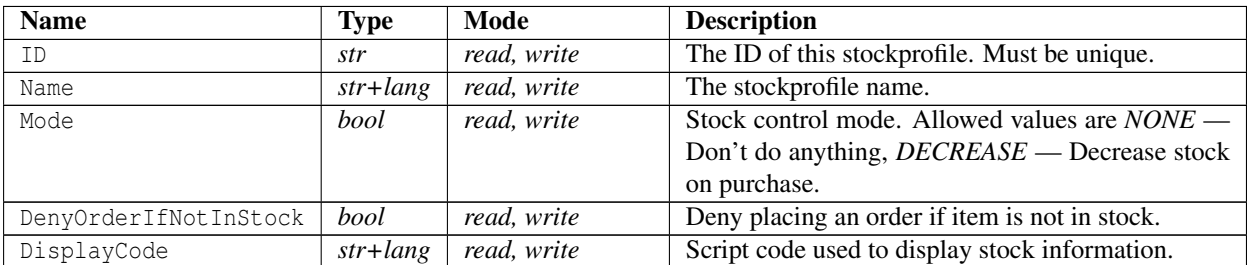

```
1 < ? xml version = "1.0" encoding = "ISO -8859-1"? >
```

```
2 < Stockprofile xmlns : xsi =" http :// www . w3 . org /2001/ XMLSchema - instance "
     href ="/ __API__ / stockprofile /1" >
```

```
3 <ID > STOCK1 </ ID >
```
- <sup>4</sup> < Name lang =" sv "> Standard </ Name >
- <sup>5</sup> < Name lang =" en " primary language =" true "> Standard </ Name >
- <sup>6</sup> <Mode > NONE </ Mode >
- <sup>7</sup> < DenyOrderIfNotInStock > false </ DenyOrderIfNotInStock >
- <sup>8</sup> < DisplayCode lang =" sv " > </ DisplayCode >
- <sup>9</sup> < DisplayCode lang =" en " primary language =" true " > </ DisplayCode >
- <sup>10</sup> </ Stockprofile >

# **3.17 Warehouses**

### **3.17.1 Warehouse Collection**

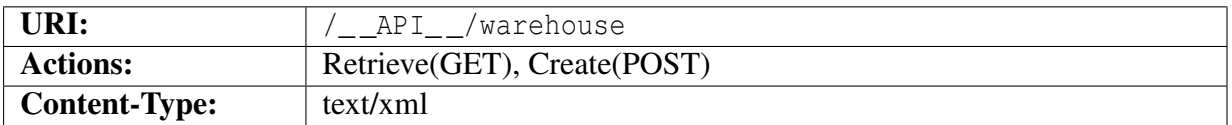

#### **Object description**

The returned object <WarehouseList>...</WarehouseList> is an array of Warehouse objects as defined in section [3.17.2.](#page-150-0)

#### **Example XML**

```
1 < ? xml version = "1.0" encoding = "ISO -8859-1"?>
2 < WarehouseList >
3 < Warehouse xmlns : xsi =" http :// www . w3 . org /2001/ XMLSchema - instance "
        href ="/ __API__ / warehouse /1" >
4 <ID>1</math><math>\langle ID \rangle</math>5 <Name > Lager 1 </ Name >
6 </ Warehouse >
7 < Warehouse xmlns : xsi =" http :// www . w3 . org /2001/ XMLSchema - instance "
        href = " / _API _ / wavehouse / 3" >8 <ID > 2 < /ID >9 <Name > Lager 2 </ Name >
10 </ Warehouse >
11 </ WarehouseList >
```
## **3.17.2 Warehouse**

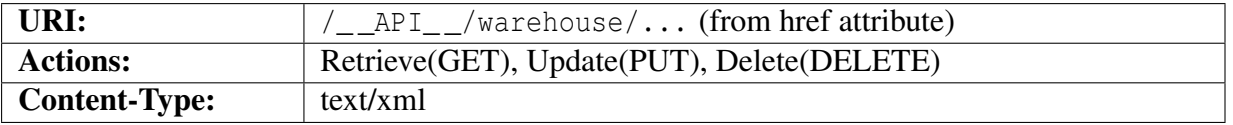

#### <span id="page-150-0"></span>**Object description**

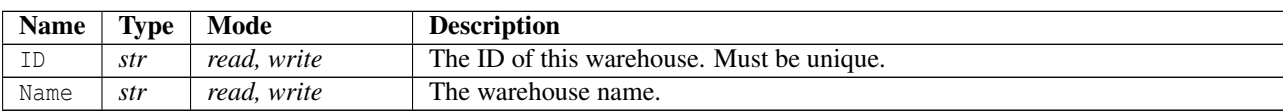

# 3.17. WAREHOUSES

```
1 <? xml version ="1.0" encoding =" ISO -8859 -1"? >
2 < Warehouse xmlns : xsi =" http :// www . w3 . org /2001/ XMLSchema - instance "
    href ="/ __API__ / warehouse /1" >
3 \times ID > 1 \lt /ID >4 <Name > Lager 1 </ Name >
5 </ Warehouse >
```
# **3.18 Discountgroups**

## **3.18.1 Discountgroup Collection**

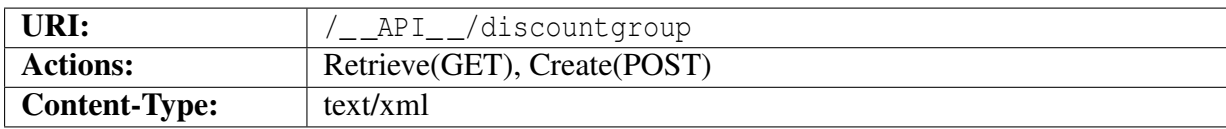

#### **Object description**

The returned object <DiscountgroupList>...</DiscountgroupList> is an array of Discountgroup objects as defined in section [3.18.2.](#page-152-0)

#### **Example XML**

```
1 <? xml version ="1.0" encoding =" ISO -8859 -1"? >
2 < DiscountgroupList >
3 < Discountgroup xmlns : xsi =" http :// www . w3 . org /2001/ XMLSchema - instance "
       href ="/ __API__ / discountgroup /1" >
4 <ID > TEST1 </ ID >
5 <Name > Test 1 </ Name >
6 < Description > First test group </ Description >
7 </ Discountgroup >
8 < Discountgroup xmlns: xsi = " http://www.w3.org/2001/XMLSchema-instance"
       href ="/ __API__ / discountgroup /2" >
9 <ID > TEST2 </ ID >
10 <Name > Test 2 </ Name >
11 < Description xsi : nil =" true " />
12 </ Discountgroup >
13 </ DiscountgroupList >
```
## **3.18.2 Discountgroup**

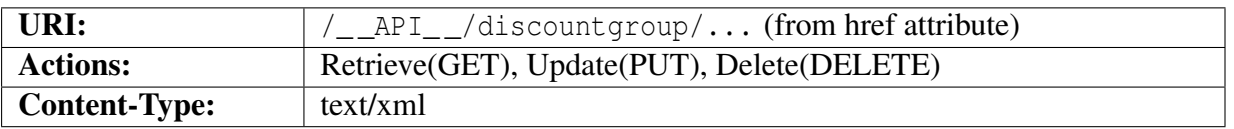

#### <span id="page-152-0"></span>**Object description**

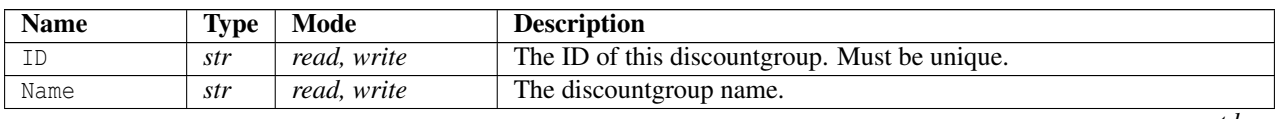

*contd...*

#### 3.18. DISCOUNTGROUPS

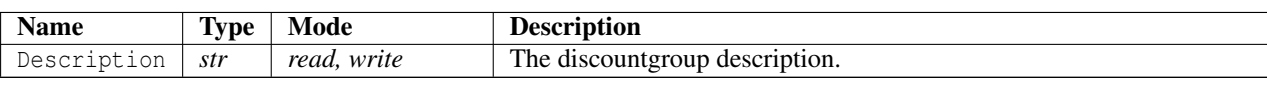

```
1 < ? xml version="1.0" encoding="ISO-8859-1"?>
2 < Discountgroup xmlns : xsi =" http :// www . w3 . org /2001/ XMLSchema - instance "
    href="/__API__/discountgroup/1">
3 \times ID > TEST1 \lt/ID >4 <Name > Test 1 </ Name >
5 < Description > First test group </ Description >
6 </ Discountgroup >
```
# **3.19 Documents**

Like pictures, Documents are represented by two distinct resources: The XML document metadata and the file data. These entities are accessed using different but related URIs.

Document metadata contains information about the type, size, filename and such parameters. It also contains a reference to an URI that represents the file data.

To create a new document one needs to first create a new metadata object and then upload the file data to the URI specified in that object. Similarly, when changing a document one might need to update the metadata first in some cases and then upload new file data.

### **3.19.1 Document Collection**

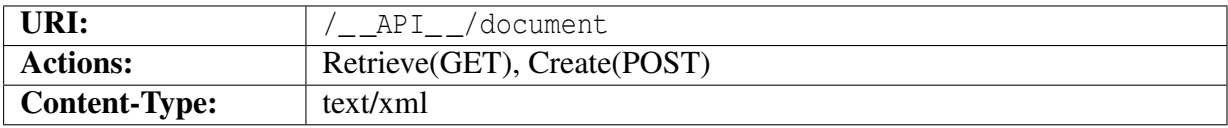

#### **Object description**

The returned object <DocumentList>...</DocumentList> is an array of Document objects as defined in section [3.19.2.](#page-155-0)

#### **Example XML**

```
1 <? xml version ="1.0" encoding =" ISO -8859 -1"? >
2 < DocumentList >
3 < Document xmlns : xsi =" http :// www . w3 . org /2001/ XMLSchema - instance "
       href = " / _API _ / < document /1" >
4 <ID > XMAS1 </ ID >
5 <Name > Christmas Card </ Name >
6 < Description >A christmas card . </ Description >
7 < FileName > ft041201 .gif </ FileName >
8 < FileSize >12292 </ FileSize >
9 < MimeType > image /gif </ MimeType >
10 <DocumentData href="/__API__/document/1/data" xsi:nil="true" />
11 </ Document >
12 </ DocumentList >
```
## **3.19.2 Document**

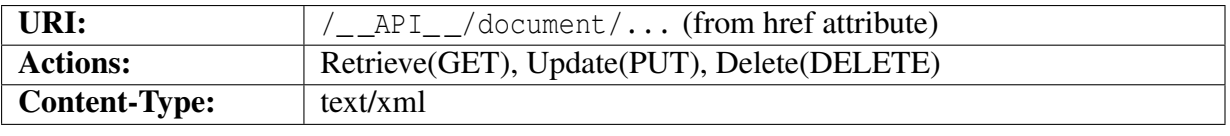

#### <span id="page-155-0"></span>**Object description**

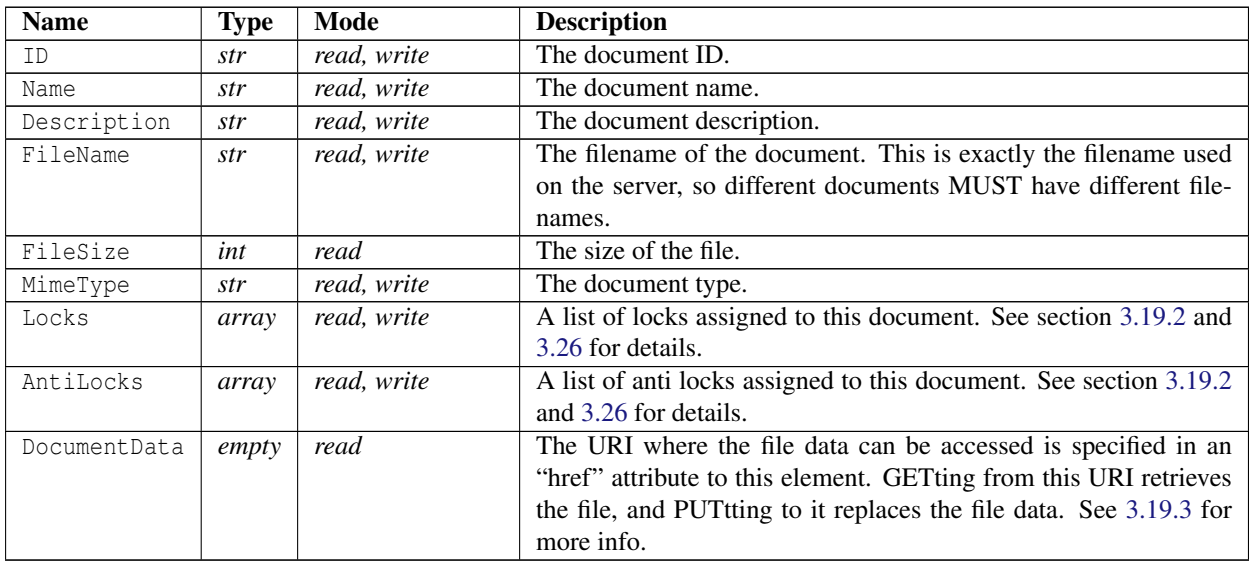

#### <span id="page-155-1"></span>**Object description for "Locks"**

An array of Locks blocks containing an index and value (true or false). If omitted the previous value will be kept. Only registered locks will be used. See section [3.26](#page-181-0) for managing locks.

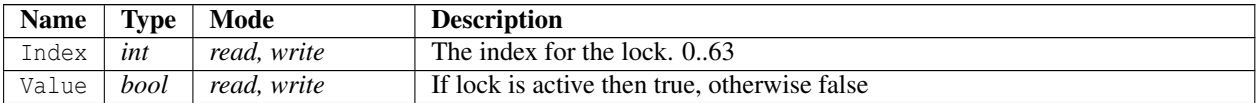

#### <span id="page-155-2"></span>**Object description for "AntiLocks"**

An array of AntiLocks blocks containing an index and value (true or false). If omitted the previous value will be kept. Only registered anti locks will be used. See section [3.26](#page-181-0) for managing locks.

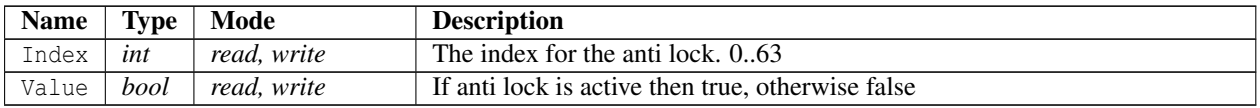

```
1 < ? xml version = "1.0" encoding = "ISO -8859-1"?>
2 < Document xmlns : xsi =" http :// www . w3 . org /2001/ XMLSchema - instance "
      href = " / \_\ API_ / document /1" >
3 \times ID > \text{XMAS1} </ID >
```

```
4 <Name > Christmas Card </ Name >
```

```
5 < Description >A christmas card . </ Description >
6 < FileName > ft041201 .gif </ FileName >
7 < FileSize >12292 </ FileSize >
8 < MimeType > image /gif </ MimeType >
9 <DocumentData href="/ API /document/1/data" xsi:nil="true" />
10 </ Document >
```
# <span id="page-156-0"></span>**3.19.3 Document Data**

This resource represents the actual file data.

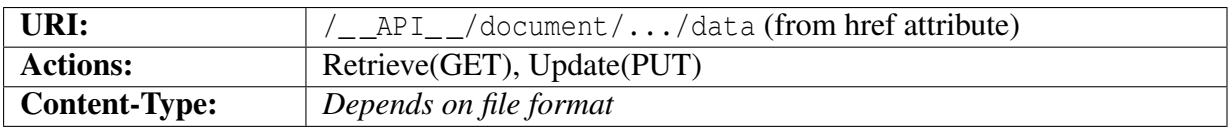

The file data may be retrieved with a GET request to this URI, which is specified as part of the DocumentData element in the document object.

The data may also be changed by PUTting new data to this URI. It is required that the data is in the same format as the original file. If a format change is needed then the file object needs to be updated with a new MIME-Type first and then new file data uploaded.

# **3.20 Discountcode**

### **3.20.1 Discountcode Collection**

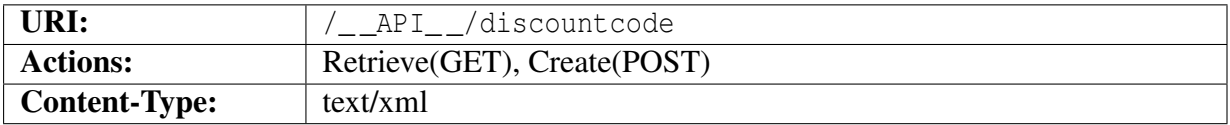

#### **Object description**

The returned object <DiscountcodeList>...</DiscountcodeList> is an array of Discountcode <sup>[4](#page-157-0)</sup> objects.

The <Discountcode> tag contains an href="<uri>" attribute that specifies the URI identifying this discountcode.

When creating a new Discountcode with POST the complete Discountcode object specified in section [3.20.2](#page-158-0) is posted.

### **Example XML**

```
1 <? xml version ="1.0" encoding =" ISO -8859 -1"? >
2 < DiscountcodeList >
3 < Discountcode xmlns : xsi =" http :// www . w3 . org /2001/ XMLSchema - instance "
       href ="/ __API__ / discountcode /1" >
4 <Code > apiuser </ Code >
5 <Name > API tester campaign . </ Name >
6 <State > ACTIVE </ State >
7 <Mode > OMNI </ Mode >
8 < StartDate >2009 -04 -14 T22 :00:00 Z </ StartDate >
9 <EndDate >2009 -07 -24 T22 :00:00 Z </ EndDate >
10 < DiscountPercent >10 </ DiscountPercent >
11 < DiscountSum xsi : nil =" true " />
12 < MinimumOrderSum xsi : nil =" true " />
13 < MaximumOrderSum xsi : nil =" true " />
14 < LimitToOrderSum > false </ LimitToOrderSum >
15 < FixedDiscountIncludesTax > false </ FixedDiscountIncludesTax >
16 < IncludePaymentAndShippingCosts > false </ IncludePaymentAndShippingCosts >
17 < ValidForAllProducts > false </ ValidForAllProducts >
18 < DisallowForProductsInCampaign > false </ DisallowForProductsInCampaign >
19 < CannotBeCombinedWithOtherDiscountCodes > false </ CannotBeCombinedWithOtherDiscountCodes >
20 < CannotBeCombinedWithNForM > false </ CannotBeCombinedWithNForM >
21 <Variant href="/__API__/product/17/variant/30" xsi:nil="true" />
22 <OrderList href="/ API /discountcode /1/ orders" xsi:nil=" true" />
```
<span id="page-157-0"></span><sup>4</sup>See section [3.20.2](#page-158-0)

```
23 </ Discountcode >
```
<sup>24</sup> </ DiscountcodeList >

# **3.20.2 Discountcode**

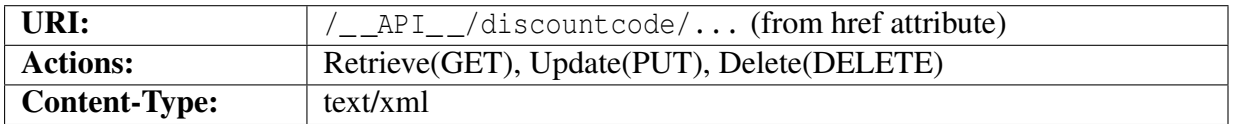

# <span id="page-158-0"></span>**Object description**

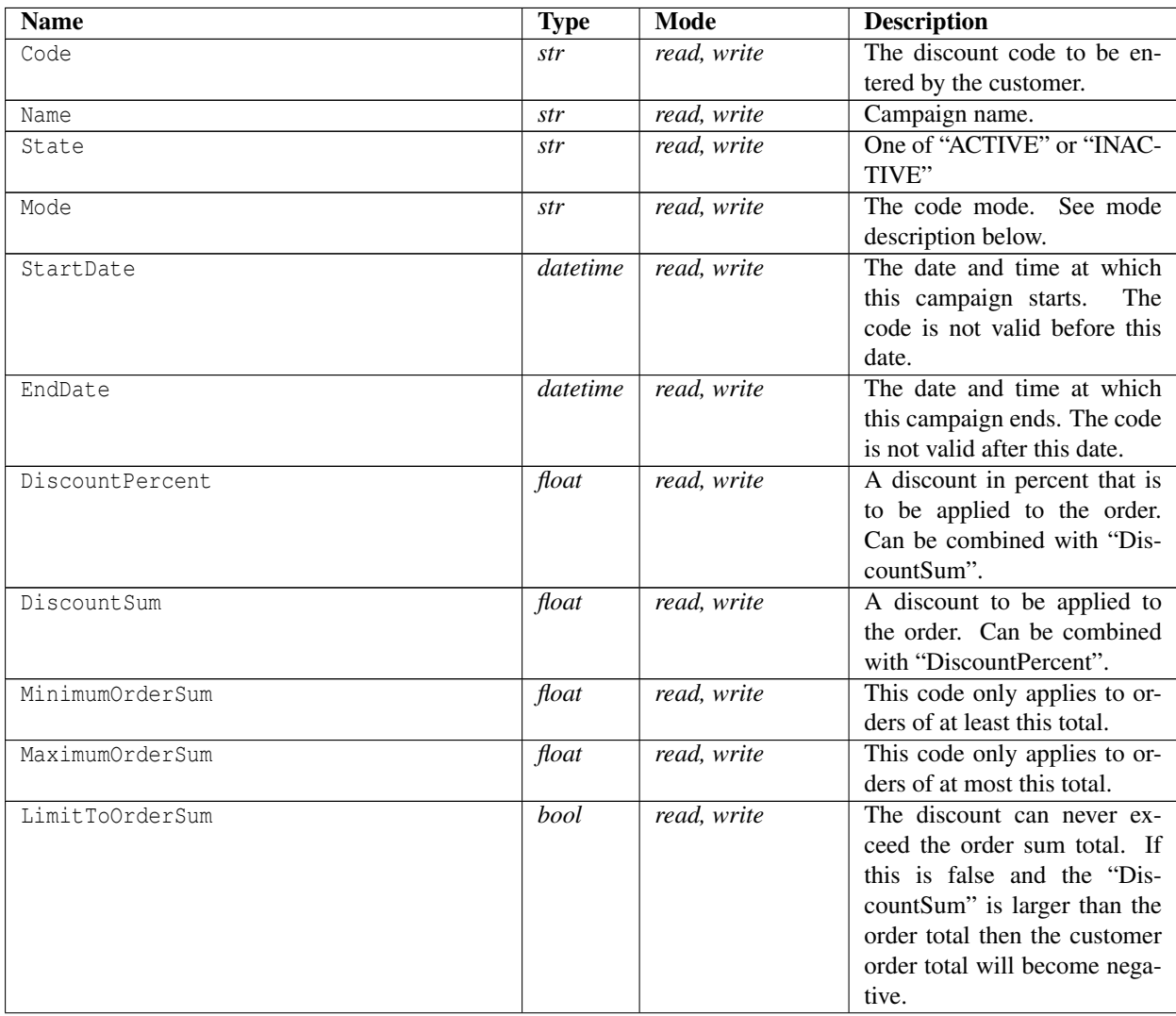

*contd...*

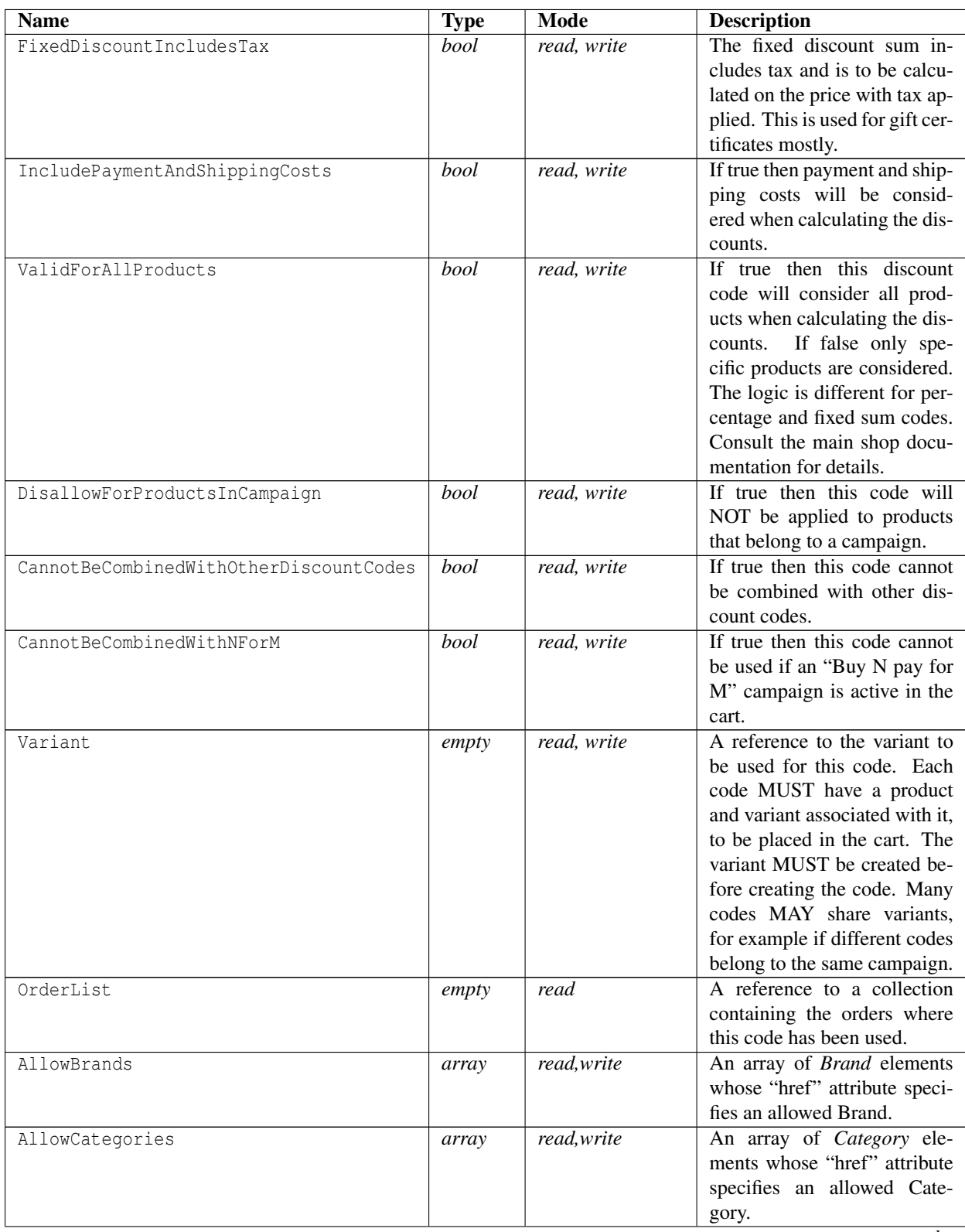

*contd...*

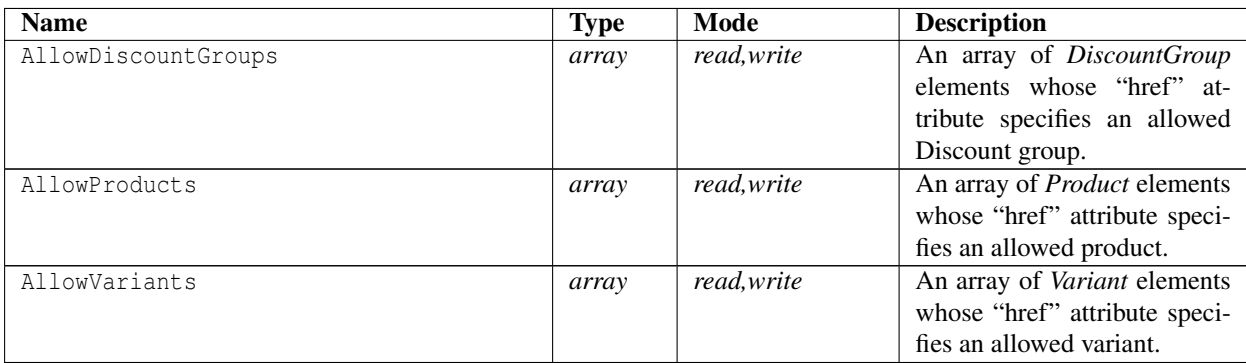

#### **Modes**

Discount codes support a couple different modes that determine how the code can be used. The following modes are supported:

- **OMNI** This code is "omnipresent" and may be used many times by customers during its validity period.
- ONCEPERCUST This code can only be used once per customer. But different customers may use the same code.

ONCEONLY This is a one-time-only code.

FIXEDSUMCOUNTDOWN Codes with this mode can be used multiple times, and for each time they are used the "DiscountSum" is decreased by the order amount. This mode may be used to implement gift certificates.

```
1 \leq ? xml version="1.0" encoding="ISO-8859-1"?>
2 < Discountcode xmlns : xsi =" http :// www . w3 . org /2001/ XMLSchema - instance "
     href = " / API / discountcode /1"3 <Code > apiuser </ Code >
4 <Name > API tester campaign . </ Name >
5 <State > ACTIVE </ State >
6 <Mode > OMNI </ Mode >
7 < StartDate >2009 -04 -14 T22 :00:00 Z </ StartDate >
8 <EndDate >2009 -07 -24 T22 :00:00 Z </ EndDate >
9 < DiscountPercent >10 </ DiscountPercent >
10 < DiscountSum xsi : nil =" true " />
11 < MinimumOrderSum xsi : nil =" true " />
12 < MaximumOrderSum xsi : nil =" true " />
13 < LimitToOrderSum > false </ LimitToOrderSum >
14 < FixedDiscountIncludesTax > false </ FixedDiscountIncludesTax >
15 < IncludePaymentAndShippingCosts > false </ IncludePaymentAndShippingCosts >
16 < ValidForAllProducts > false </ ValidForAllProducts >
17 < DisallowForProductsInCampaign > false </ DisallowForProductsInCampaign >
```
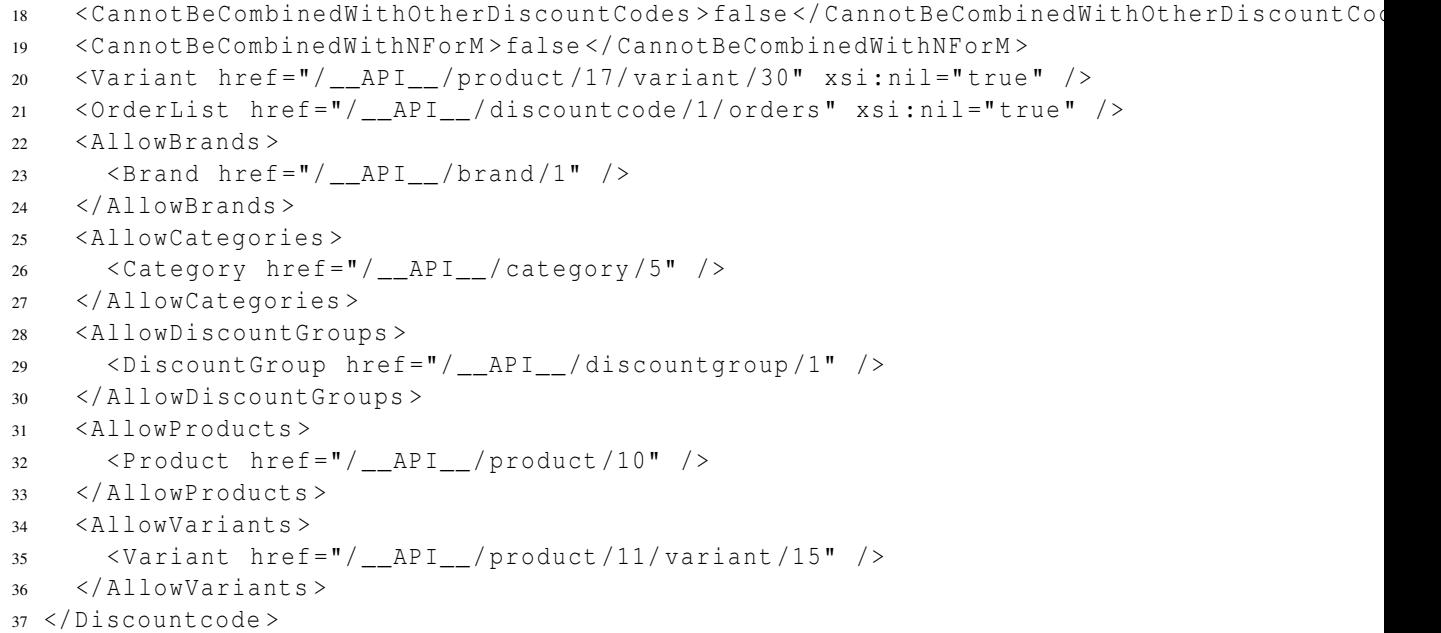

## **3.20.3 Orders where codes were used**

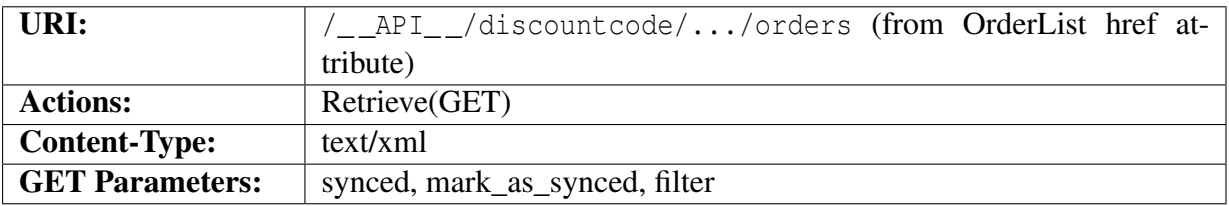

This collection contains a list of orders where the customer has used this particular discount code. The object syntax is the same as for the order collection described in section [3.3.1.](#page-52-0)

This resource supports the synchronization procedure described in section [2.11.](#page-19-0)

#### **Query parameters**

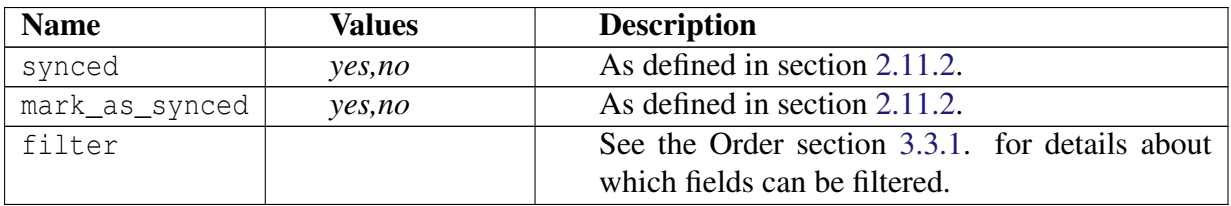

```
1 <? xml version ="1.0" encoding =" ISO -8859 -1"? >
2 < OrderList >
```

```
3 < Order xmlns : xsi =" http :// www . w3 . org /2001/ XMLSchema - instance "
       href ="/ __API__ / order /2" >
```

```
4 <OrderNo >2 </ OrderNo >
```

```
5 < ErpOrderNo xsi : nil =" true " />
```

```
6 <State > ACCEPTED </ State >
```

```
7 < PaymentState > UNPAID </ PaymentState >
```

```
8 < PaymentIsCaptured > false </ PaymentIsCaptured >
```

```
9 < CaptureTime xsi : nil =" true " />
```

```
10 < PaymentIsCancelled > false </ PaymentIsCancelled >
```

```
11 < CancelTime xsi : nil =" true " />
```

```
12 < CreatedTime >2009 -04 -15 T19 :51:39 Z </ CreatedTime >
```

```
13 < ChangedTime >2009 -04 -15 T19 :51:39 Z </ ChangedTime >
```

```
14 < SyncedTime >2009 -04 -17 T06 :57:41 Z </ SyncedTime >
```

```
15 </ Order >
```

```
16 </ OrderList >
```
# **3.21 Invoice**

### **3.21.1 Invoice Collection**

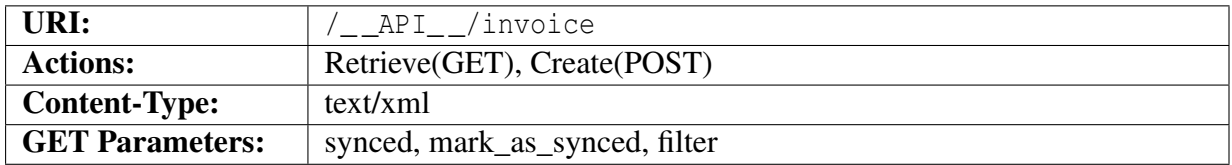

#### **Object description**

The returned object  $\langle$ InvoiceList $\rangle$ ... $\langle$ /InvoiceList $\rangle$  is an array of Invoice  $^5$  $^5$  objects.

The <Invoice> tag contains an href="<uri>" attribute that specifies the URI identifying this invoice.

When creating a new Invoice with POST the complete Invoice object specified in section [3.21.2](#page-164-0) is posted.

#### **Example XML**

```
1 <? xml version ="1.0" encoding =" ISO -8859 -1"? >
2 < InvoiceList >
3 < Invoice xmlns : xsi =" http :// www . w3 . org /2001/ XMLSchema - instance "
        href = " / _API / invoice /1" >
4 < InvoiceNo >10000 </ InvoiceNo >
5 < Customer href ="/ __API__ / customer /1" >1 </ Customer >
6 < Source href ="/ __API__ / order /2" > ORDER </ Source >
7 <Type > INVOICE </ Type >
8 <State > PENDING </ State >
9 < CreatedTime xsi : nil =" true " />
10 < ChangedTime >2014 -02 -18 T09 :17:31 Z </ ChangedTime >
11 < SyncedTime xsi : nil =" true " />
12 </ Invoice >
13 < Invoice xmlns : xsi =" http :// www . w3 . org /2001/ XMLSchema - instance "
       href = " / API / invoice /2" >
14 < InvoiceNo >10001 </ InvoiceNo >
15 < Customer href="/__API__/customer/1">1</Customer>
16 < Source href="/__API__/invoice/1">INVOICE</Source>
17 <Type > CREDIT </ Type >
18 <State > PENDING </ State >
19 < CreatedTime xsi : nil =" true " />
20 < ChangedTime >2014 -02 -18 T09 :17:31 Z </ ChangedTime >
21 < SyncedTime xsi : nil =" true " />
```
<span id="page-163-0"></span><sup>5</sup>See section [3.21.2](#page-164-0)

```
22 </ Invoice >
23 </ InvoiceList >
```
# **3.21.2 Invoice**

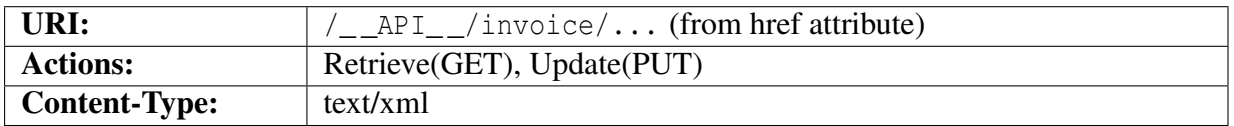

# <span id="page-164-0"></span>**Object description**

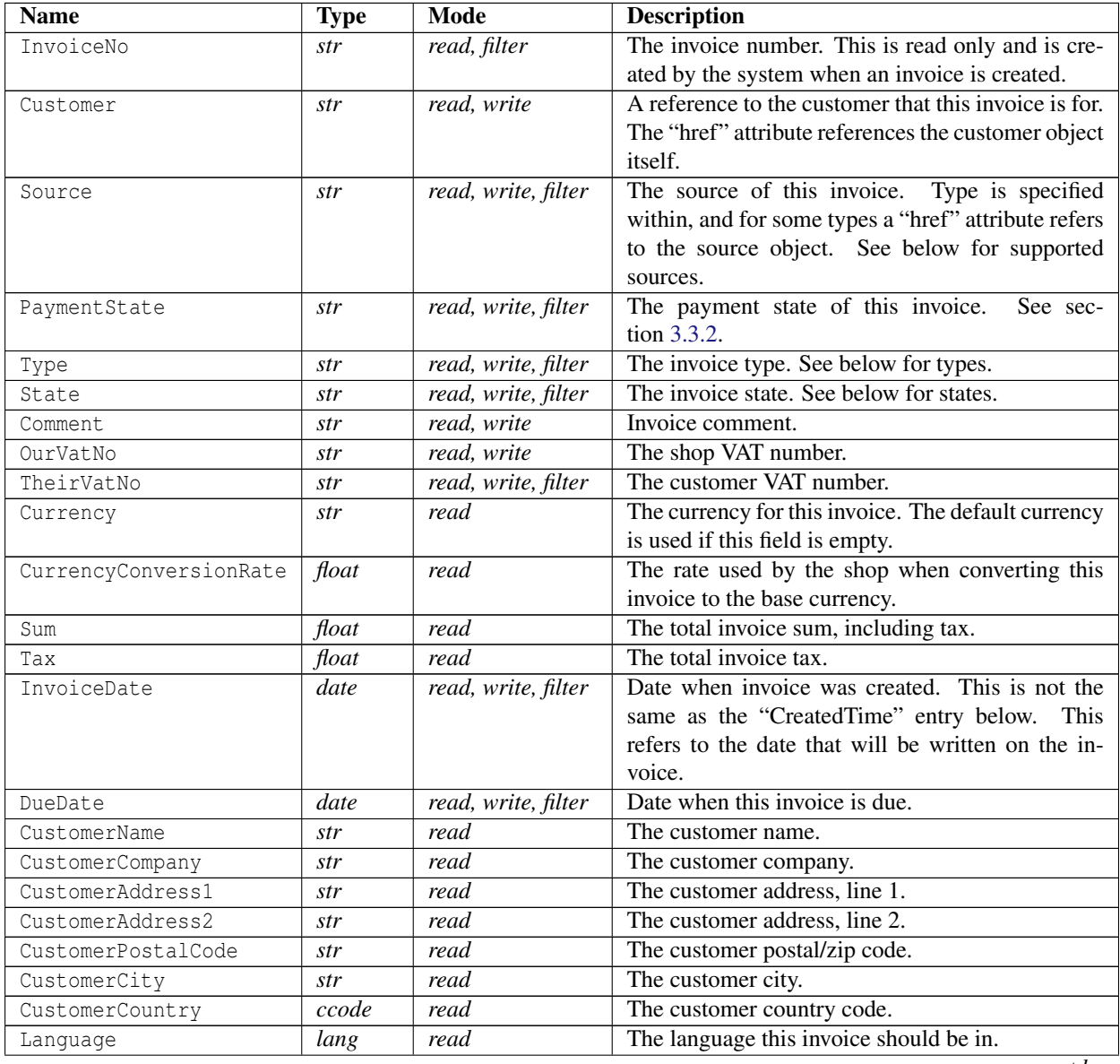

*contd...*

#### 3.21. INVOICE

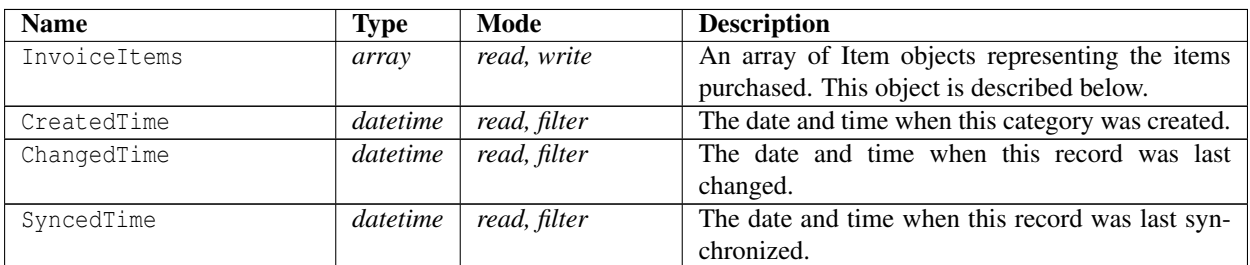

#### **Object description for "InvoiceItem"**

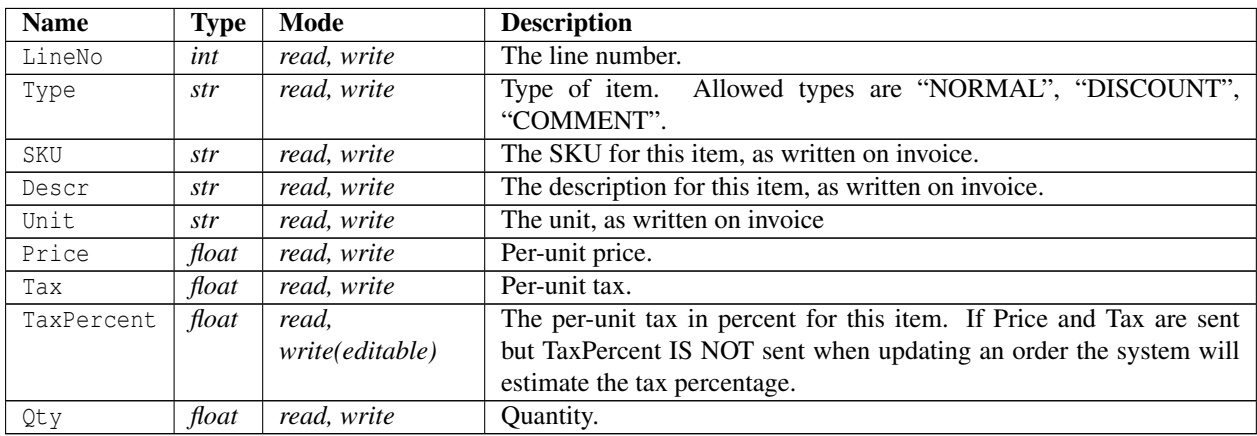

#### **Sources**

The following are the sources that can be set on an invoice, and the requirements pertaining to each source type.

- ORDER The source of this invoice is an order. The "href" attribute MUST be present and reference the order in question.
- INVOICE The source of this invoice is another invoice. The "href" attribute MUST be present and reference the invoice in question.
- MULTIPLEORDERS This invoice is a compound invoice containing items from multiple orders. The "href" attribute MUST NOT be present.
- OTHER The source of this invoice is something else. The "href" attribute MUST NOT be present.

```
1 <? xml version ="1.0" encoding =" ISO -8859 -1"? >
2 < Invoice xmlns : xsi =" http :// www . w3 . org /2001/ XMLSchema - instance "
     href = " / _ API _ / invoice / 1"
```
#### 3.21. INVOICE

```
3 < InvoiceNo >10000 </ InvoiceNo >
4 < Customer href ="/ __API__ / customer /1" >1 </ Customer >
5 < Source href ="/ __API__ / order /2" > ORDER </ Source >
6 < PaymentState > UNPAID </ PaymentState >
7 <Type > INVOICE </ Type >
8 <State > PENDING </ State >
9 <Comment > Faktura för order : 2 </ Comment >
10 < Currency xsi: nil = "true " />
11 < CurrencyConversionRate >1 </ CurrencyConversionRate >
12 < OurVatNo xsi : nil =" true " />
13 < TheirVatNo xsi : nil =" true " />
14 <Sum >614.5 </ Sum >
15 <Tax >122.9 </ Tax >
16 < InvoiceDate >2009 -10 -21 </ InvoiceDate >
17 <DueDate >2009 -11 -20 </ DueDate >
18 < CustomerName > Tess T. Persson </ CustomerName >
19 < CustomerCompany xsi : nil =" true " />
20 < CustomerAddress1 > Testgatan 42 </ CustomerAddress1 >
21 < CustomerAddress2 xsi : nil =" true " />
22 < CustomerPostalCode >123 45 </ CustomerPostalCode >
23 < CustomerCity > Testcity </ CustomerCity >
24 < CustomerCountry >SE </ CustomerCountry >
25 < Language >SV </ Language >
26 < InvoiceItems >
27 \times Ttem >
28 <LineNo >1 </ LineNo >
29 <Type > NORMAL </ Type >
30 <SKU >3 </ SKU >
31 <Descr > Produkt nummer tre </ Descr >
32 <Unit >st </ Unit >
33 <Price >192 </ Price >
34 <Tax >48 </Tax >
35 < TaxPercent >25 </ TaxPercent >
36 <0ty > 2 < / 0ty >
37 </ Item >
38 <Item >
39 <LineNo >2 </ LineNo >
40 <Type > NORMAL </ Type >
41 <SKU > apiuser </ SKU >
42 <Descr > API tester campaign . </ Descr >
43 < Unit xsi : nil =" true " />
44 <Price > -38.4 </ Price >
45 <Tax > -9.6 </Tax >
46 < TaxPercent >25 </ TaxPercent >
47 < Qty > 1 < / Qty >
48 </ Item >
49 <Item >
50 <LineNo >3 </ LineNo >
51 <Type > NORMAL </ Type >
52 < SKU > Exp. avq </ SKU >
53 <Descr > Faktura </ Descr >
```
#### 3.21. INVOICE

```
54 < Unit xsi : nil =" true " />
55 <Price >50 </ Price >
56 <Tax >12.5 </ Tax >
57 < TaxPercent >25 </ TaxPercent >
58 \langle Qty > 1 \langle Qty >59 \leq / Item >
60 <Item>
61 <LineNo >4 </ LineNo >
62 <Type > NORMAL </ Type >
63 <SKU > Frakt </ SKU >
64 <Descr > Företagspaket </ Descr >
65 < Unit xsi : nil =" true " />
66 <Price >96 </ Price >
67 <Tax > 24 < /Tax >
68 < TaxPercent >25 </ TaxPercent >
69 Qty > 1 / Qty >70 \langle /Item >
71 </ InvoiceItems >
72 < CreatedTime xsi : nil =" true " />
73 < ChangedTime >2014 -02 -18 T09 :17:31 Z </ ChangedTime >
74 < SyncedTime xsi : nil =" true " />
75 </ Invoice >
```
# **3.22 Subscriptions**

# **3.22.1 Subscription Collection**

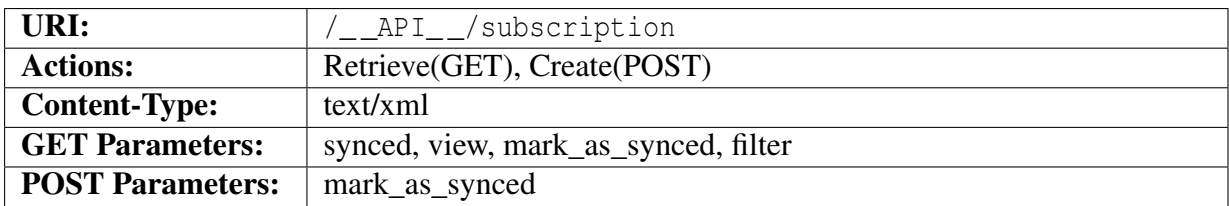

### **Query parameters**

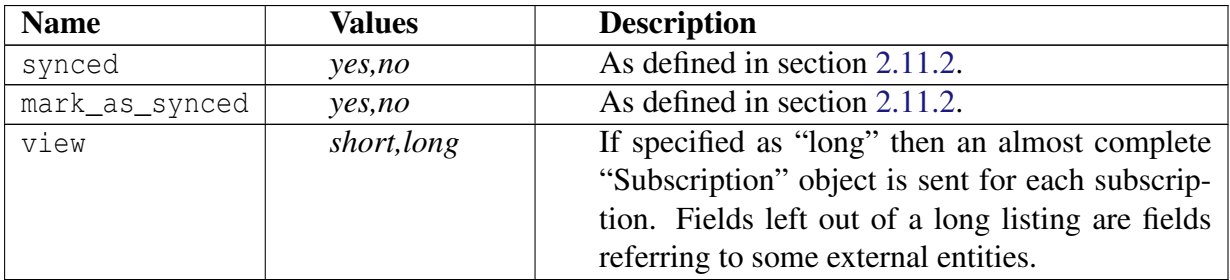

# **Object description**

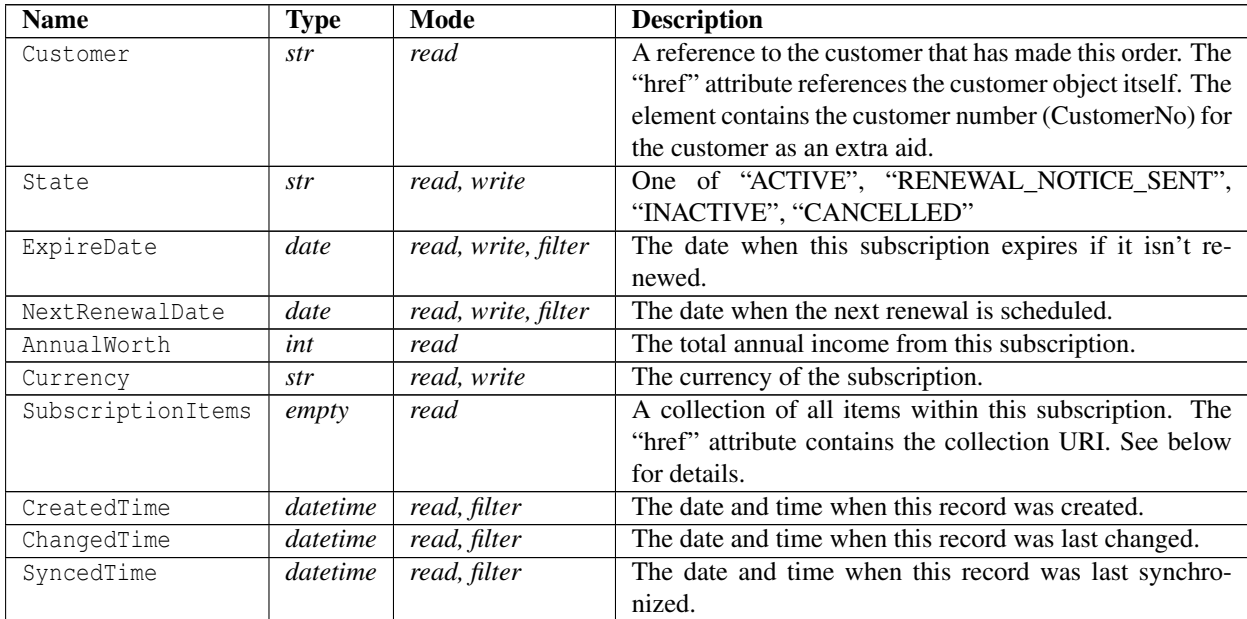

#### 3.22. SUBSCRIPTIONS

#### **Example XML**

```
1 <? xml version ="1.0" encoding =" ISO -8859 -1"? >
2 < SubscriptionList >
3 < Subscription xmlns : xsi =" http :// www . w3 . org /2001/ XMLSchema - instance "
       href="/__API__/subscription/1">
4 < Customer href="/__API__/customer/1" xsi:nil="true" />
5 <State > ACTIVE </ State >
6 < ExpireDate >2012 -01 -02 </ ExpireDate >
7 < NextRenewalDate >2012 -01 -02 </ NextRenewalDate >
8 < AnnualWorth >5504 </ AnnualWorth >
9 < Currency >SEK </ Currency >
10 < SubscriptionItems href="/__API__/subscription/1/item"
          xsi : nil =" true " />
11 < CreatedTime >2010 -01 -25 T15 :04:54 Z </ CreatedTime >
12 < ChangedTime >2012 -09 -05 T14 :02:21 Z </ ChangedTime >
13 < SyncedTime xsi : nil =" true " />
14 </ Subscription >
15 </ SubscriptionList >
```
# **3.22.2 Subscription**

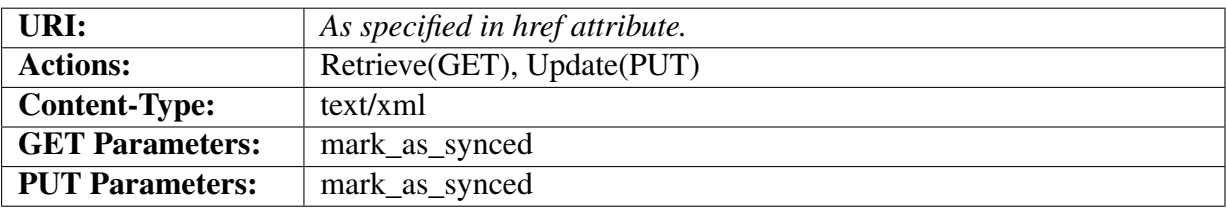

#### **Query parameters**

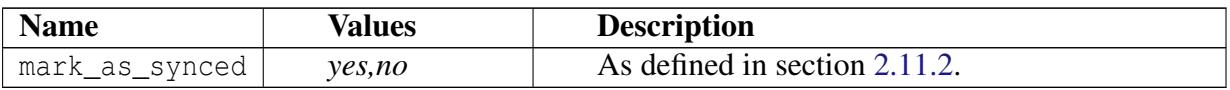

#### **Object description**

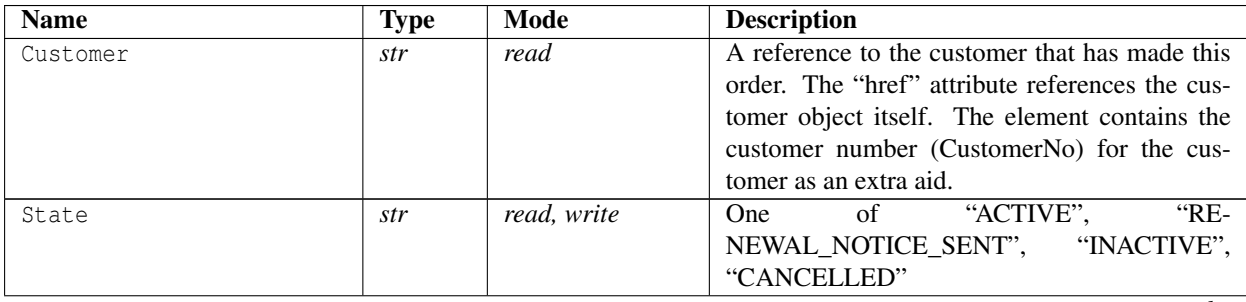

*contd...*

#### 3.22. SUBSCRIPTIONS

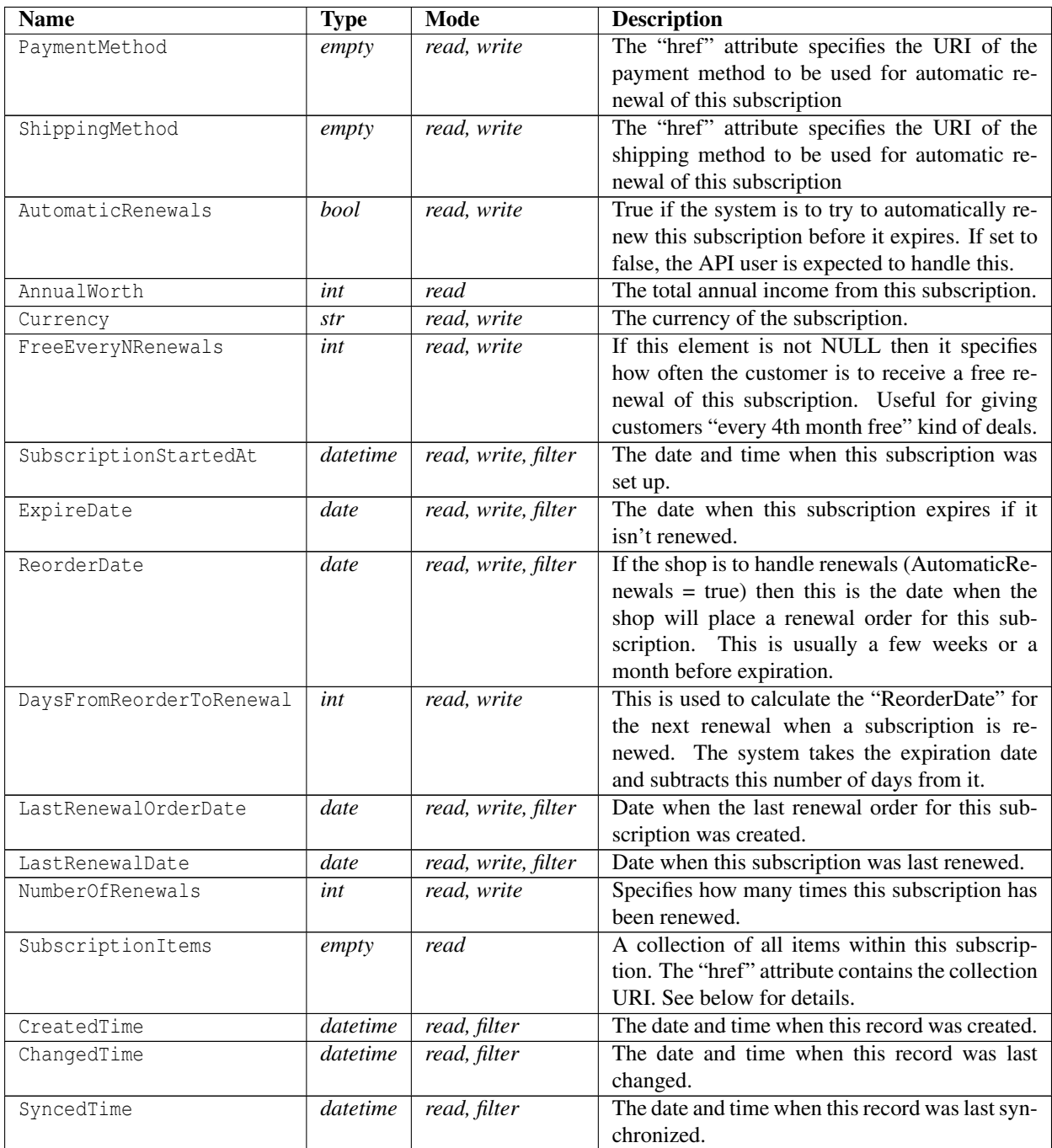

```
1 <? xml version ="1.0" encoding =" ISO -8859 -1"? >
```

```
2 < Subscription xmlns : xsi =" http :// www . w3 . org /2001/ XMLSchema - instance "
    href ="/ __API__ / subscription /1" >
```

```
3 < Customer href ="/ __API__ / customer /1" >1 </ Customer >
```

```
4 <State > ACTIVE </ State >
```

```
5 < PaymentMethod href ="/ __API__ / paymentmethod /831" xsi : nil =" true " />
6 < ShippingMethod href ="/ __API__ / shippingmethod /117" xsi : nil =" true " />
7 < AutomaticRenewals > true </ AutomaticRenewals >
8 < AnnualWorth >5504 </ AnnualWorth >
9 < Currency >SEK </ Currency >
10 < FreeEveryNRenewals xsi : nil =" true " />
11 < SubscriptionStartedAt >2010 -01 -25 T13 :24:57 Z </ SubscriptionStartedAt >
12 < ExpireDate >2012 -01 -02 </ ExpireDate >
13 < NextRenewalDate >2012 -01 -02 </ NextRenewalDate >
14 < ReorderDate >2012 -12 -02 </ ReorderDate >
15 < DaysFromReorderToRenewal >32 </ DaysFromReorderToRenewal >
16 < LastRenewalOrderDate xsi : nil =" true " />
17 < LastRenewalDate xsi : nil =" true " />
18 < NumberOfRenewals xsi : nil =" true " />
19 < SubscriptionItems href="/__API__/subscription/1/item" xsi:nil="true"
       />
20 < CreatedTime >2010 -01 -25 T15 :04:54 Z </ CreatedTime >
21 < ChangedTime >2012 -09 -05 T14 :02:21 Z </ ChangedTime >
22 < SyncedTime xsi : nil =" true " />
23 </ Subscription >
```
# **3.22.3 SubscriptionItem Collection**

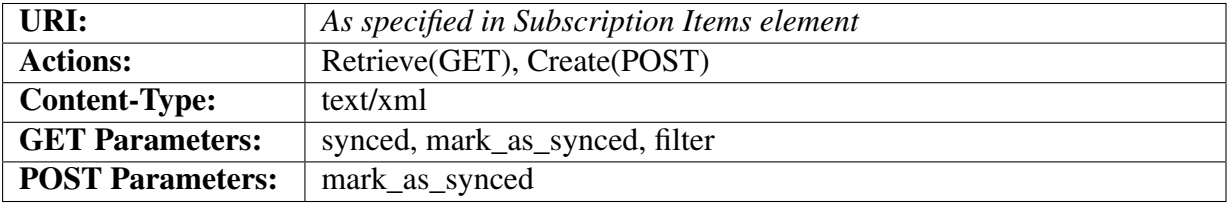

A list of SubscriptionItem objects.

#### **Query parameters**

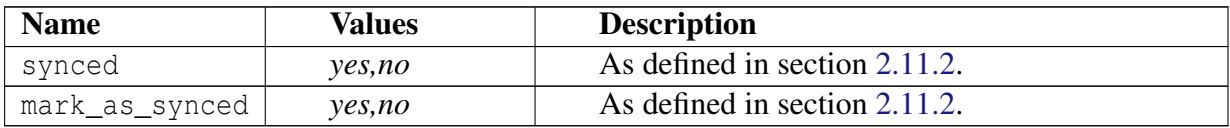

```
1 <? xml version ="1.0" encoding =" ISO -8859 -1"? >
2 < SubscriptionItemList >
3 < SubscriptionItem
       xmlns : xsi =" http :// www . w3 . org /2001/ XMLSchema - instance "
       href="/__API__/subscription/1/item/1">
4 < Product href ="/ __API__ / product /18" xsi : nil =" true " />
5 < Variant href ="/ __API__ / product /18/ variant /31" xsi : nil =" true " />
```

```
6 < InitialPrice xsi : nil =" true " />
7 < InitialTax xsi : nil =" true " />
8 < RenewalPrice >321 </ RenewalPrice >
9 < RenewalTax >76 </ RenewalTax >
10 < ExtraText1 xsi : nil =" true " />
11 < ExtraText2 xsi : nil =" true " />
12 < CreatedTime >2010 -01 -25 T15 :06:02 Z </ CreatedTime >
13 < ChangedTime >2010 -01 -26 T10 :26:51 Z </ ChangedTime >
14 < SyncedTime xsi : nil =" true " />
15 </ SubscriptionItem >
16 < SubscriptionItem
        xmlns : xsi =" http :// www . w3 . org /2001/ XMLSchema - instance "
        href ="/ __API__ / subscription /1/ item /3" >
17 <Product href="/__API__/product/19" xsi:nil="true" />
18 < Variant href="/__API__/product/19/variant/33" xsi:nil="true" />
19 < InitialPrice xsi : nil =" true " />
20 < InitialTax >0 </ InitialTax >
21 < RenewalPrice >500 </ RenewalPrice >
22 < RenewalTax >125 </ RenewalTax >
23 < ExtraText1 xsi : nil =" true " />
24 < ExtraText2 xsi : nil =" true " />
25 < CreatedTime >2010 -01 -26 T10 :03:10 Z </ CreatedTime >
26 < ChangedTime >2010 -01 -26 T10 :03:10 Z </ ChangedTime >
27 < SyncedTime xsi : nil =" true " />
28 </ SubscriptionItem >
29 < SubscriptionItem
        xmlns : xsi =" http :// www . w3 . org /2001/ XMLSchema - instance "
        href ="/ __API__ / subscription /1/ item /6" >
30 <Product href="/__API__/product/19" xsi:nil="true" />
31 < Variant href ="/ __API__ / product /19/ variant /33" xsi : nil =" true " />
32 < InitialPrice >42 </ InitialPrice >
33 < InitialTax xsi : nil =" true " />
34 < RenewalPrice >555 </ RenewalPrice >
35 < RenewalTax >125 </ RenewalTax >
36 < ExtraText1 xsi : nil =" true " />
37 < ExtraText2 xsi : nil =" true " />
38 < CreatedTime >2010 -01 -26 T12 :38:50 Z </ CreatedTime >
39 < ChangedTime >2010 -01 -26 T12 :38:50 Z </ ChangedTime >
40 < SyncedTime xsi : nil =" true " />
41 </ SubscriptionItem >
42 </ SubscriptionItemList >
```
# **3.22.4 SubscriptionItem**

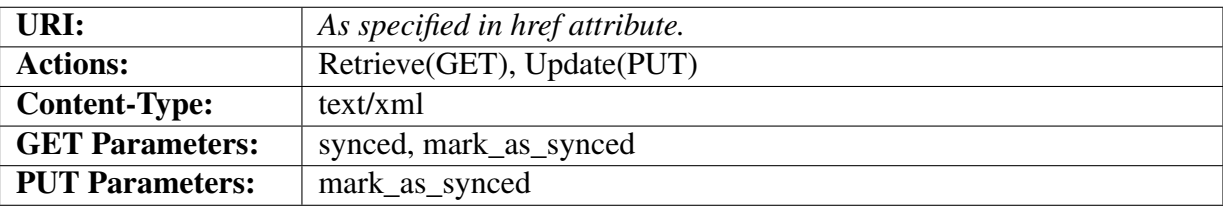

#### **Query parameters**

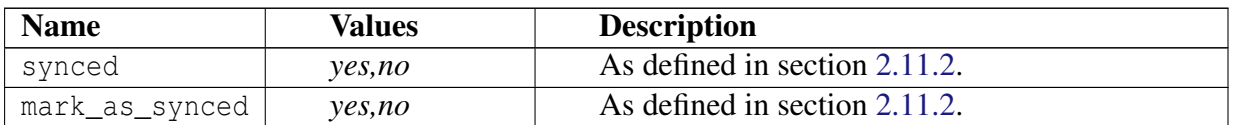

#### **Object description**

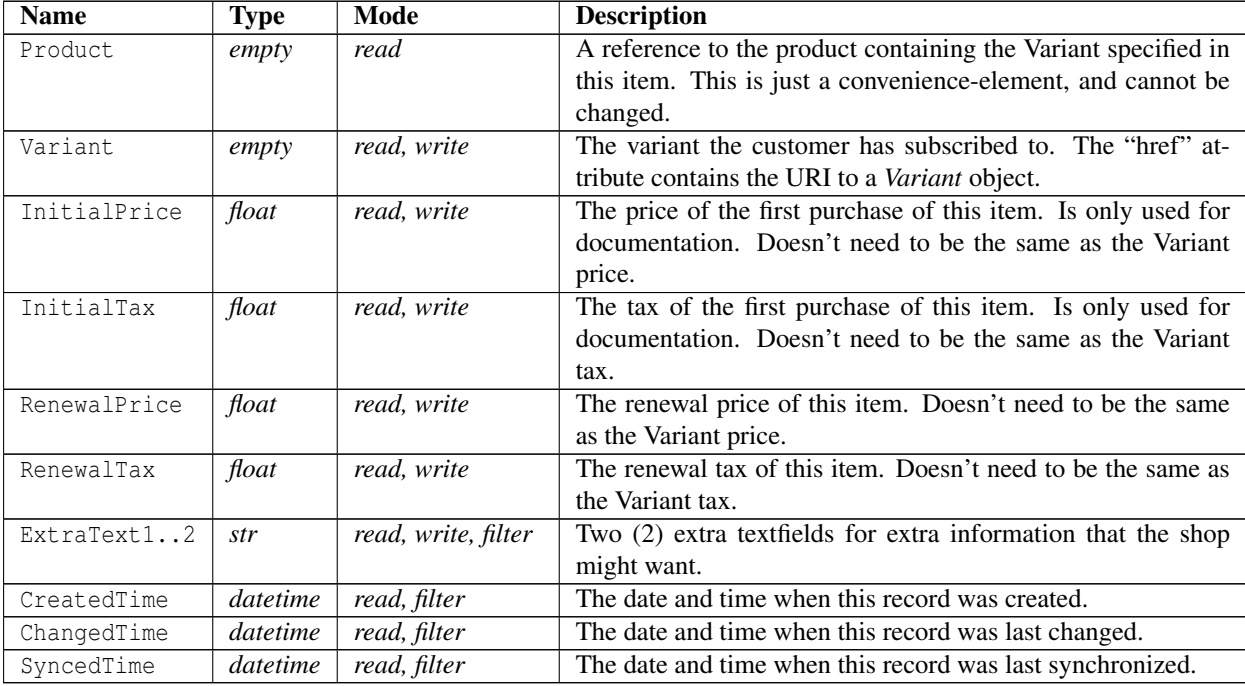

```
1 <? xml version ="1.0" encoding =" ISO -8859 -1"? >
2 < SubscriptionItem xmlns : xsi =" http :// www . w3 . org /2001/ XMLSchema - instance "
     href="/__API__/subscription/1/item/1">
3 < Product href ="/ __API__ / product /18" xsi : nil =" true " />
4 < Variant href ="/ __API__ / product /18/ variant /31" xsi : nil =" true " />
5 < InitialPrice xsi : nil =" true " />
6 < InitialTax xsi : nil =" true " />
7 < RenewalPrice >321 </ RenewalPrice >
8 < RenewalTax >76 </ RenewalTax >
9 < ExtraText1 xsi : nil =" true " />
10 < ExtraText2 xsi : nil =" true " />
```

```
11 < CreatedTime >2010 -01 -25 T15 :06:02 Z </ CreatedTime >
```

```
12 < ChangedTime >2010 -01 -26 T10 :26:51 Z </ ChangedTime >
```

```
13 < SyncedTime xsi : nil =" true " />
```

```
14 </ SubscriptionItem >
```
# **3.23 Affiliates**

# **3.23.1 Affiliate Program Collection**

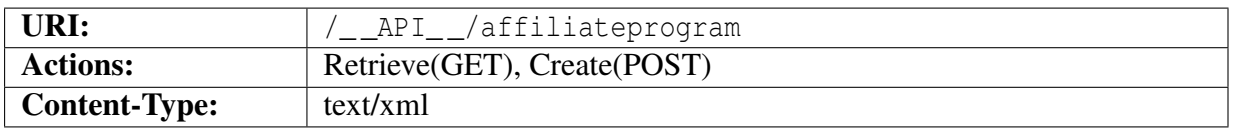

#### **Object description**

The returned object <AffiliateProgramList>...</AffiliateProgramList> is an array of abbreviated AffiliateProgram objects.

#### **Example XML**

```
1 <? xml version ="1.0" encoding =" ISO -8859 -1"? >
2 < AffiliateProgramList >
3 < AffiliateProgram
        xmlns : xsi =" http :// www . w3 . org /2001/ XMLSchema - instance "
        href ="/ __API__ / affiliateprogram /1" >
4 <ID > Tag</math> < <math>ID ></math>5 <Name > Testaffiliat </ Name >
6 < MemberList href ="/ __API__ / affiliateprogram /1/ member " xsi : nil =" true "
          /7 </ AffiliateProgram >
8 </ AffiliateProgramList >
```
# **3.23.2 Affiliate Program**

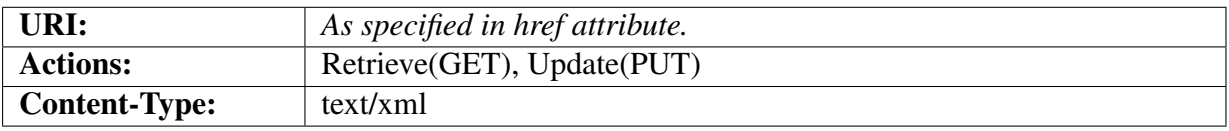

#### **Object description**

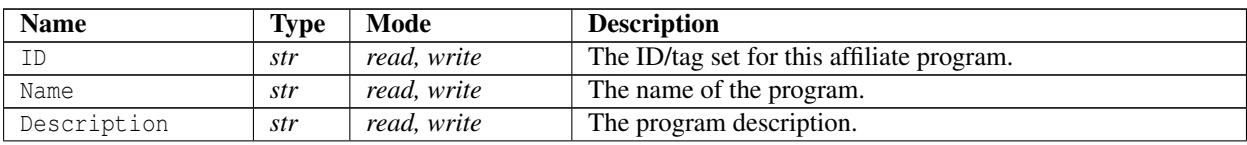

*contd...*

#### 3.23. AFFILIATES

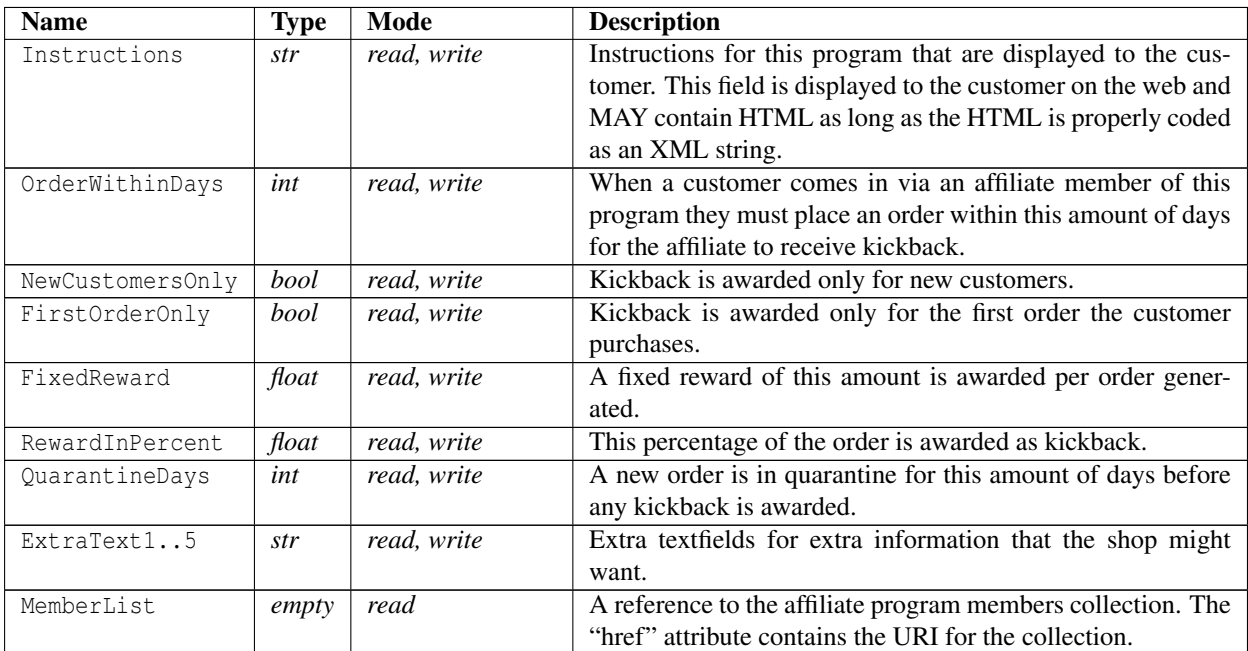

```
1 <? xml version ="1.0" encoding =" ISO -8859 -1"? >
```

```
2 < AffiliateProgram xmlns : xsi =" http :// www . w3 . org /2001/ XMLSchema - instance "
     href ="/ __API__ / affiliateprogram /1" >
```
- $3 \times ID > Tag$  <  $ID >$
- <sup>4</sup> <Name > Testaffiliat </ Name >
- <sup>5</sup> < Description > Description </ Description >
- <sup>6</sup> < Instructions >& lt ;p& gt ; Customer instructions !& lt ;/ p& gt ; </ Instructions >
- <sup>7</sup> < OrderWithinDays >365 </ OrderWithinDays >
- <sup>8</sup> < NewCustomersOnly > true </ NewCustomersOnly >
- <sup>9</sup> < FirstOrderOnly > true </ FirstOrderOnly >
- <sup>10</sup> < FixedReward >10 </ FixedReward >
- <sup>11</sup> < RewardInPercent >5 </ RewardInPercent >
- <sup>12</sup> < QuarantineDays >60 </ QuarantineDays >
- <sup>13</sup> < ExtraText1 xsi : nil =" true " />
- <sup>14</sup> < ExtraText2 xsi : nil =" true " />
- <sup>15</sup> < ExtraText3 xsi : nil =" true " />
- <sup>16</sup> < ExtraText4 xsi : nil =" true " />
- <sup>17</sup> < ExtraText5 xsi : nil =" true " />

```
18 < RedirectTo >/ product . html / produkt - nummer -ett </ RedirectTo >
```

```
19 < MemberList href="/__API__/affiliateprogram/1/member" xsi:nil="true" />
```

```
20 </ AffiliateProgram >
```
## **3.23.3 Member Collection**

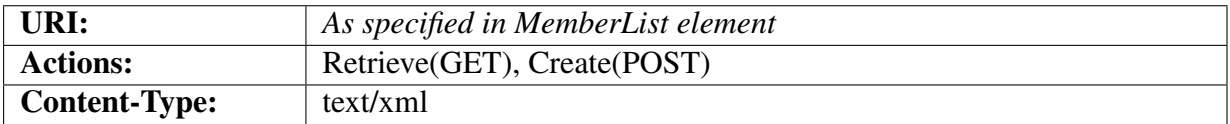

#### **Object description**

The returned object <AffiliateList>...</AffiliateList> is an array of complete Affiliate objects.

#### **Example XML**

```
1 <? xml version ="1.0" encoding =" ISO -8859 -1"? >
2 < AffiliateList >
3 < Affiliate xmlns : xsi =" http :// www . w3 . org /2001/ XMLSchema - instance "
       href ="/ __API__ / affiliateprogram /1/ member /1" >
4 <ID xsi : nil =" true " />
5 < Customer href ="/ __API__ / customer /2" >2 </ Customer >
6 <State > ACTIVE </ State >
7 < Activator > TXKuet2tXDeAZgMShC </ Activator >
8 </ Affiliate >
9 </ AffiliateList >
```
# **3.23.4 Affiliate**

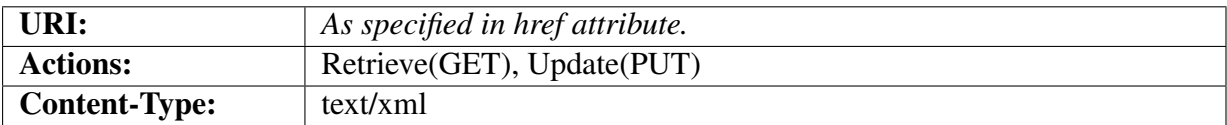

#### **Object description**

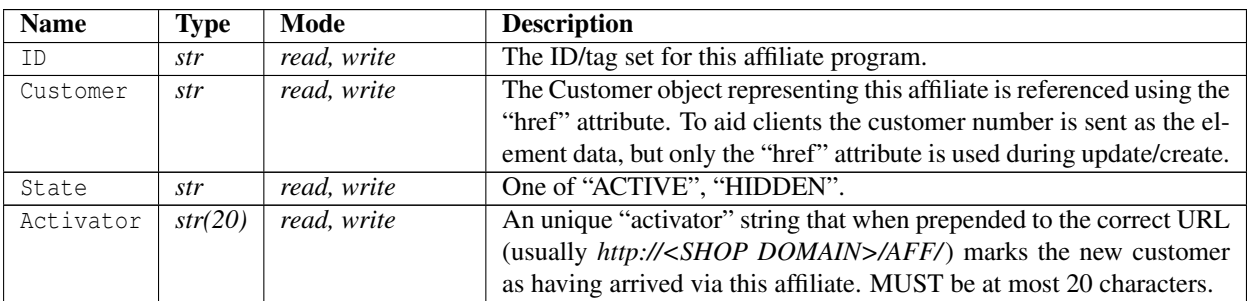

#### 3.23. AFFILIATES

<? xml version ="1.0" encoding =" ISO -8859 -1"? >

```
2 < Affiliate xmlns : xsi =" http :// www . w3 . org /2001/ XMLSchema - instance "
     href ="/ __API__ / affiliateprogram /1/ member /1" >
```
- <ID xsi : nil =" true " />
- < Customer href ="/ \_\_API\_\_ / customer /2" >2 </ Customer >
- <State > ACTIVE </ State >
- < Activator > TXKuet2tXDeAZgMShC </ Activator >
- </ Affiliate >

# **3.24 Symbols**

### **3.24.1 Symbol Collection**

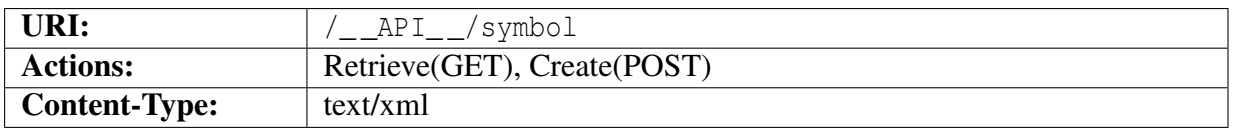

#### **Object description**

The returned object <SymbolList>...</SymbolList> is an array of abbreviated Symbol objects.

#### **Example XML**

```
1 <? xml version ="1.0" encoding =" ISO -8859 -1"? >
2 < SymbolList >
3 < Symbol feature_id ="1"
       xmlns : xsi =" http :// www . w3 . org /2001/ XMLSchema - instance "
       href = " / \_\4 <ID xsi : nil =" true " />
5 <Name > Symbol 1 </ Name >
6 < ShortDescription > This is the 1 st symbol </ ShortDescription >
7 < Description xsi : nil =" true " />
8 <WebLink > http :// symbol . example .com </ WebLink >
9 </ Symbol >
10 </ SymbolList >
```
# **3.24.2 Symbol**

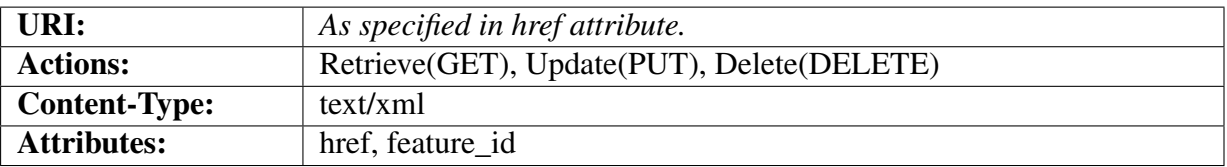

#### **Object description**

The Symbol element contains a "href" attribute specifying the complete URI for this symbol. It also contains a "feature\_id" attribute that is the feature\_id parameter used in the shop front end. This might be used by the API user to create links that link into a specific symbol in the shop.

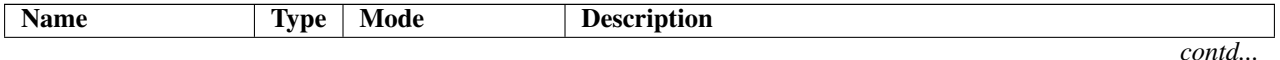

#### 3.25. EXTRAFIELDS

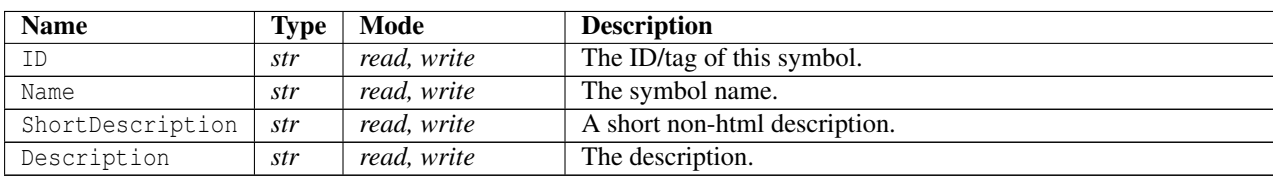

### **Example XML**

```
1 \leq ? xml version = "1.0" encoding = "ISO -8859-1"?>
2 < Symbol feature_id ="1"
     xmlns : xsi =" http :// www . w3 . org /2001/ XMLSchema - instance "
     href = " / \_\3 <ID xsi : nil =" true " />
4 <Name > Symbol 1 </ Name >
5 < ShortDescription > This is the 1 st symbol </ ShortDescription >
6 < Description xsi : nil =" true " />
7 <WebLink > http :// symbol . example .com </ WebLink >
8 < Picture href="/_API_/picture/69" xsi:nil="true" />
9 </ Symbol >
```
# <span id="page-179-0"></span>**3.25 Extrafields**

Extra fields are custom shop-owner defined fields connected to a particular resource.

This section describes the configuration resources for extrafields. Each resource that has extrafields will have its own subresource for configuration. All these resources work as described in this section.

# **3.25.1 Extrafield resource**

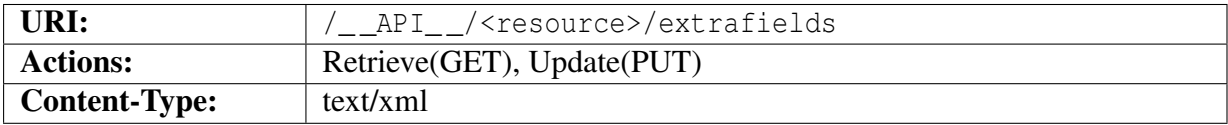

#### **Object description**

The Extrafields object contains configuration data for the extrafields that are legal for a particular resource.

Extrafields can be of two types: Text fields and selectors. Not all resources support both types.

Text fields are fields that contain some text string for their value. The shop usually does not enforce any semantics or syntax of this value. For text fields only their label can be configured.
#### 3.25. EXTRAFIELDS

Selectors contain a numeric value that is the index into a list of values. The list is indexed from 1, and if a selector has a value of '0' that means that no value was chosen. För selector fields both their label and the list of values can be configured.

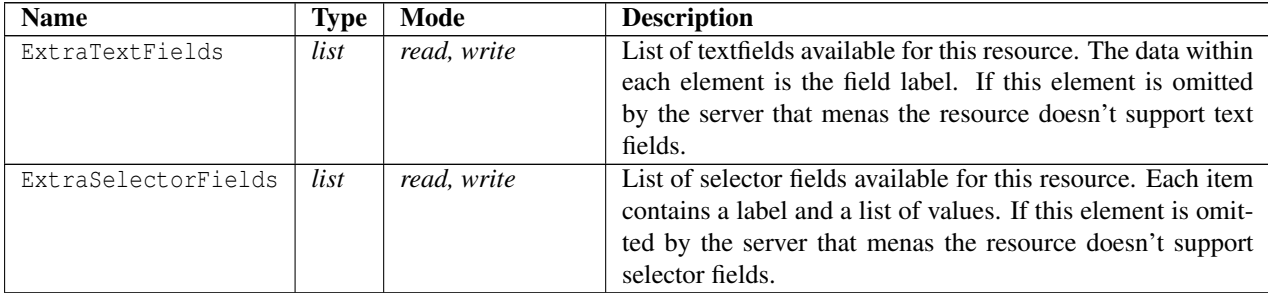

#### **Selector field data**

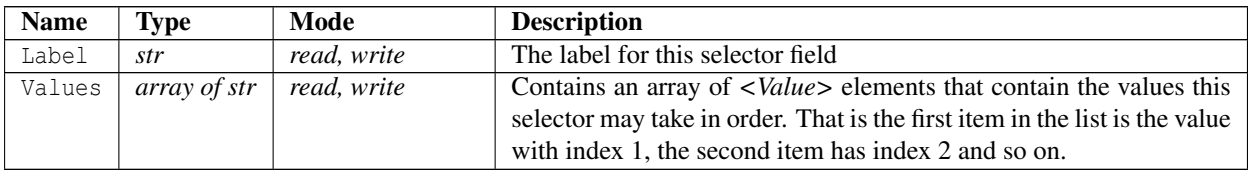

#### **Example XML**

```
1 <? xml version ="1.0" encoding =" ISO -8859 -1"? >
2 < Extrafields xmlns : xsi =" http :// www . w3 . org /2001/ XMLSchema - instance ">
3 < ExtraTextFields >
4 < ExtraText1 > test1 </ ExtraText1 >
5 < ExtraText2 > test2 </ ExtraText2 >
6 < ExtraText3 xsi : nil =" true " />
7 < ExtraText4 xsi : nil =" true " />
8 < ExtraText5 xsi : nil =" true " />
9 < ExtraText6 xsi : nil =" true " />
10 </ ExtraTextFields >
11 < ExtraSelectorFields >
12 < ExtraSelector1 >
13 <Label > sel1 </ Label >
14 <Values >
15 <Value > item 1 </ Value >
16 <Value > item 2 </ Value >
17 <Value > item 3 </ Value >
18 </ Values >
19 </ ExtraSelector1 >
20 < ExtraSelector2 >
21 < Label xsi : nil =" true " />
22 <Values >
23 </ Values >
24 </ ExtraSelector2 >
```
#### 3.26. LOCKS AND KEYS

```
25 < ExtraSelector3 >
26 < Label xsi : nil =" true " />
27 <Values >
28 \langle/Values >
29 </ ExtraSelector3 >
30 < ExtraSelector4 >
31 < Label xsi : nil =" true " />
32 <Values >
33 </ Values >
34 </ ExtraSelector4 >
35 < ExtraSelector5 >
36 < Label xsi : nil =" true " />
37 <Values >
38 </ Values >
39 </ ExtraSelector5 >
40 < ExtraSelector6 >
41 < Label xsi : nil =" true " />
42 <Values >
43 </ Values >
44 </ ExtraSelector6 >
45 < ExtraSelector7 >
46 < Label xsi : nil =" true " />
47 <Values >
48 </ Values >
49 </ ExtraSelector7 >
50 < ExtraSelector8 >
51 < Label xsi : nil =" true " />
52 <Values >
53 \times /Values >
54 </ ExtraSelector8 >
55 < ExtraSelector9 >
56 < Label xsi : nil =" true " />
57 <Values >
58 </ Values >
59 </ ExtraSelector9 >
60 < ExtraSelector10 >
61 < Label xsi : nil =" true " />
62 <Values >
63 \times / Values >
64 </ ExtraSelector10 >
65 </ ExtraSelectorFields >
66 </ Extrafields >
```
# <span id="page-181-0"></span>**3.26 Locks and Keys**

Locks and keys are a feature to allow or block customers and customer categories access to products, categories, pay methods, shipping methods, documents, pages and news feeds.

Customers and customer categories are assigned keys whilst products, categories, pay methods,

shipping methods, documents, pages and news feeds are assigned either locks to allow access if there is a matching key or anti locks to block access if there is a matching key.

*Pages and news feeds are currently not accessible via the API.*

# **3.26.1 Locks and keys Collection**

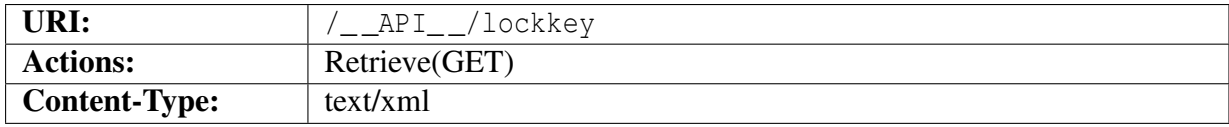

#### **Object description**

The returned object <LockKeyList>...</LockKeyList> is an array of LockKey objects:

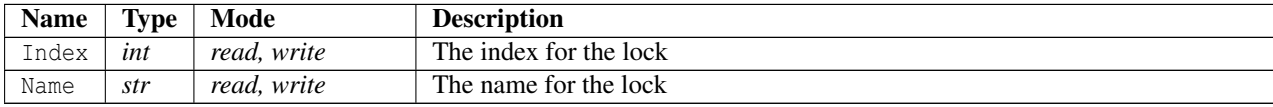

#### **Example XML**

```
1 <? xml version ="1.0" encoding =" ISO -8859 -1"? >
2 < LockKeyList >
3 < LockKey href ="/ __API__ / lockkey /0"
          xmlns : xsi =" http :// www . w3 . org /2001/ XMLSchema - instance ">
4 <Index >0 </ Index >
5 <Name > Test - Lock 1 </ Name >
6 \langle LockKey >
7 < LockKey xmlns : xsi =" http :// www . w3 . org /2001/ XMLSchema - instance "
         href ="/ __API__ / lockkey /7" >
8 <Index >7 </ Index >
9 <Name > Test - Lock 7 </ Name >
10 </ LockKey >
11 </ LockKeyList >
```
# **3.26.2 Locks and keys**

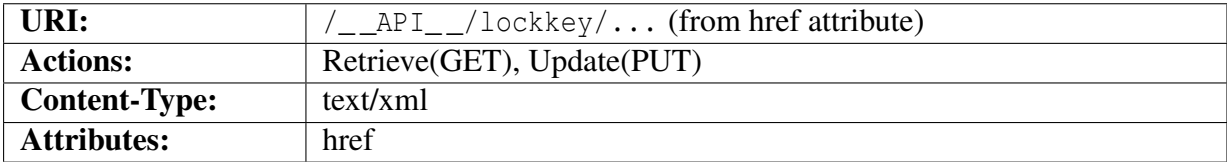

To remove a lock, update the index with an empty string.

Only locks with a defined Name will be visible in the list.

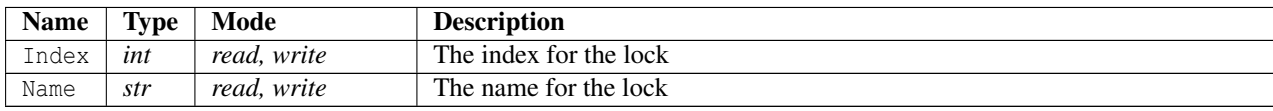

The Index is an integer from 0 to 63. Values outside this range will generate an error 1017.

If Index is supplied in an PUT request and it does not match the number supplied in the URI an mismatch error 1018 will be returned. (Section [A\)](#page-204-0)

#### **Example XML**

```
1 <? xml version ="1.0" encoding =" ISO -8859 -1"? >
2 < LockKey href ="/ __API__ / lockkey /7"
     xmlns : xsi =" http :// www . w3 . org /2001/ XMLSchema - instance ">
3 <Index >7 </ Index >
4 <Name > Test - Lock 7 </ Name >
5 </ LockKey >
```
# <span id="page-183-0"></span>**3.27 NewsletterMailingLists and NewsletterParticipants**

These resources are used to access newsletter mailing lists and newsletter participants in the system.

Each mailinglist has a list of participants, and each participant can be a part of several mailing lists.

A participant contains information such as email, phone etc, but also if they are globally unsubscribed from any mailinglists. A participant that's viewed as part of a mailinglist has information if they are unconfirmed (the customer has not yet confirmed they want to take part of the newsletter) or subscribed (the customer has yet to ubsubscribe from the newsletter).

# **3.27.1 NewsletterMailingList Collection**

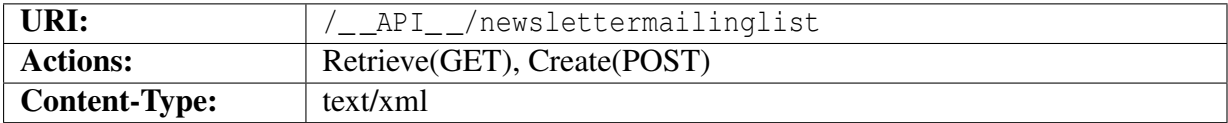

#### **Object description**

The returned object <NewsletterMailingListList>...</NewsletterMailingListList> is an array of NewsletterMailingList objects:

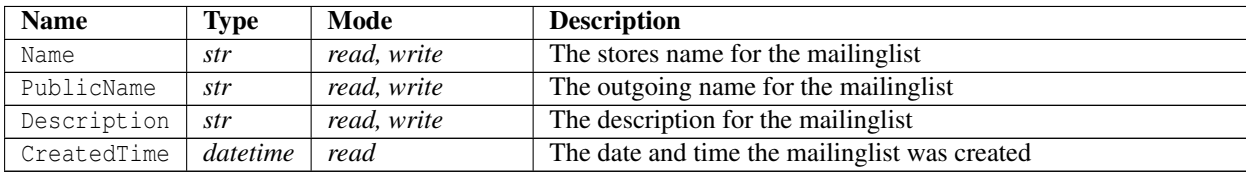

#### **Example XML**

```
1 <? xml version ="1.0" encoding =" ISO -8859 -1"? >
2 < NewsletterMailingListList >
3 < NewsletterMailingList
         xmlns : xsi =" http :// www . w3 . org /2001/ XMLSchema - instance "
         href ="/ __API__ / newslettermailinglist /1" >
4 <Name > Nyhetsbrev lista </ Name >
5 < PublicName > Nyhetsbrev </ PublicName >
6 < Description > Beskrivning </ Description >
7 < CreatedTime >2015 -10 -23 T14 :07:35 Z </ CreatedTime >
8 </ NewsletterMailingList >
9 < NewsletterMailingList href ="/ __API__ / newslettermailinglist /2"
         xmlns : xsi =" http :// www . w3 . org /2001/ XMLSchema - instance ">
10 <Name > Premium mailing list </ Name >
11 < PublicName xsi : nil =" true " />
12 <Description xsi:nil="true" />
13 < CreatedTime >2019 -10 -06 T09 :21:54 Z </ CreatedTime >
14 </ NewsletterMailingList >
15 < NewsletterMailingList
         xmlns : xsi =" http :// www . w3 . org /2001/ XMLSchema - instance "
         href="/ API / newslettermailinglist /3" >
16 <Name > Resellers </ Name >
17 < PublicName xsi : nil =" true " />
18 <Description xsi:nil="true" />
19 < CreatedTime >2021 -01 -06 T11 :22:28 Z </ CreatedTime >
20 </ NewsletterMailingList >
21 </ NewsletterMailingListList >
```
## **3.27.2 NewsletterMailingList**

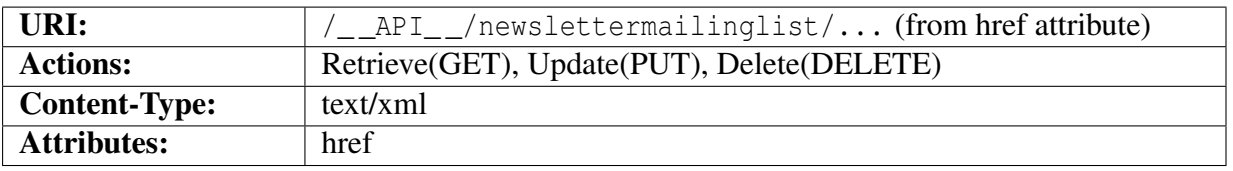

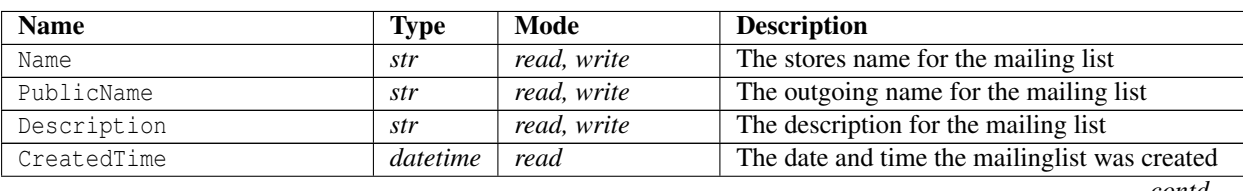

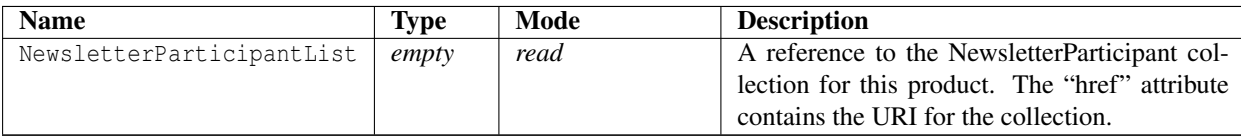

#### **Example XML**

```
1 < ? xml version = "1.0" encoding = "ISO -8859-1"?>
2 < NewsletterMailingList href ="/ __API__ / newslettermailinglist /1"
     xmlns : xsi =" http :// www . w3 . org /2001/ XMLSchema - instance ">
3 <Name > Nyhetsbrev lista </ Name >
4 < PublicName > Nyhetsbrev </ PublicName >
5 < Description > Beskrivning </ Description >
6 \langle CreatedTime > 2015-10-23T14:07:35Z</CreatedTime >
7 < NewsletterParticipantList
         href="/__API__/newsletterparticipant/1/participant "></NewsletterParticipantLi
8 </ NewsletterMailingList >
```
# **3.27.3 NewsletterParticipantList**

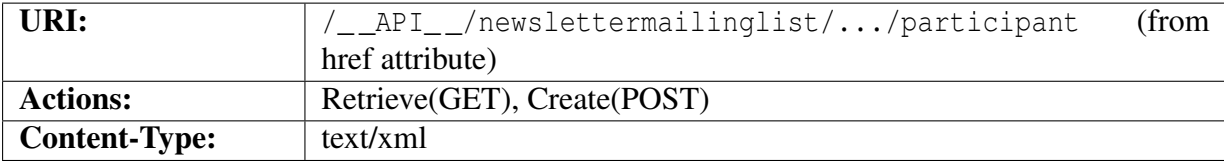

Pagination is active for this list since it might become very large. Description of the meta data for the pagination is be found here [2.15.1](#page-25-0)

#### **Object description**

The returned object <NewsletterParticipantList>...</NewsletterMailingListList> is an array of NewsletterParticipant objects:

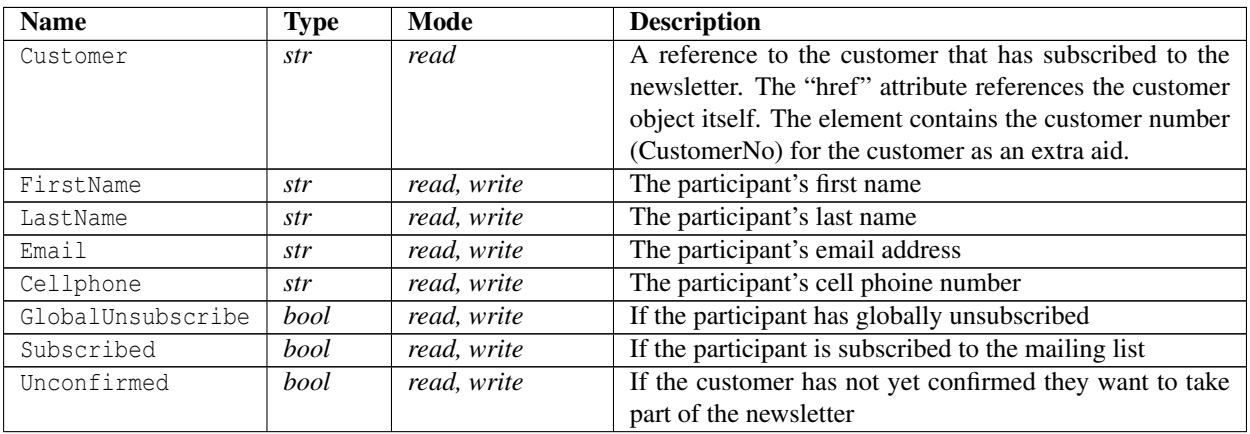

*contd...*

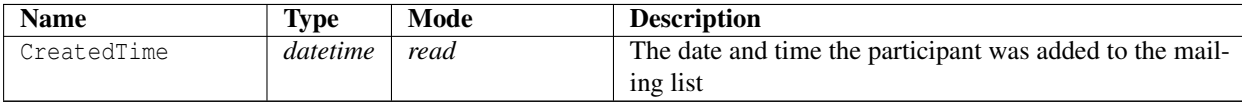

# **Example XML**

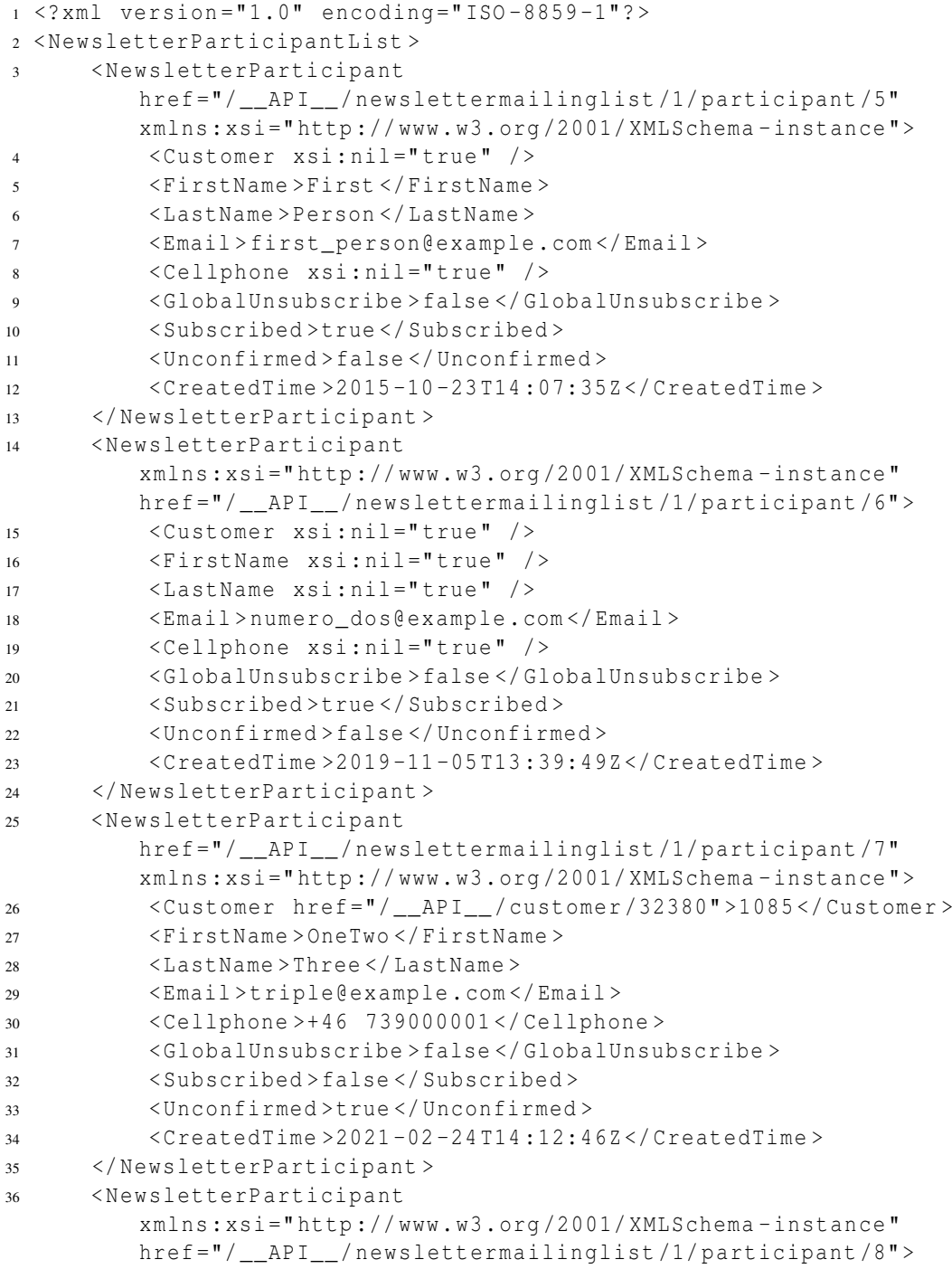

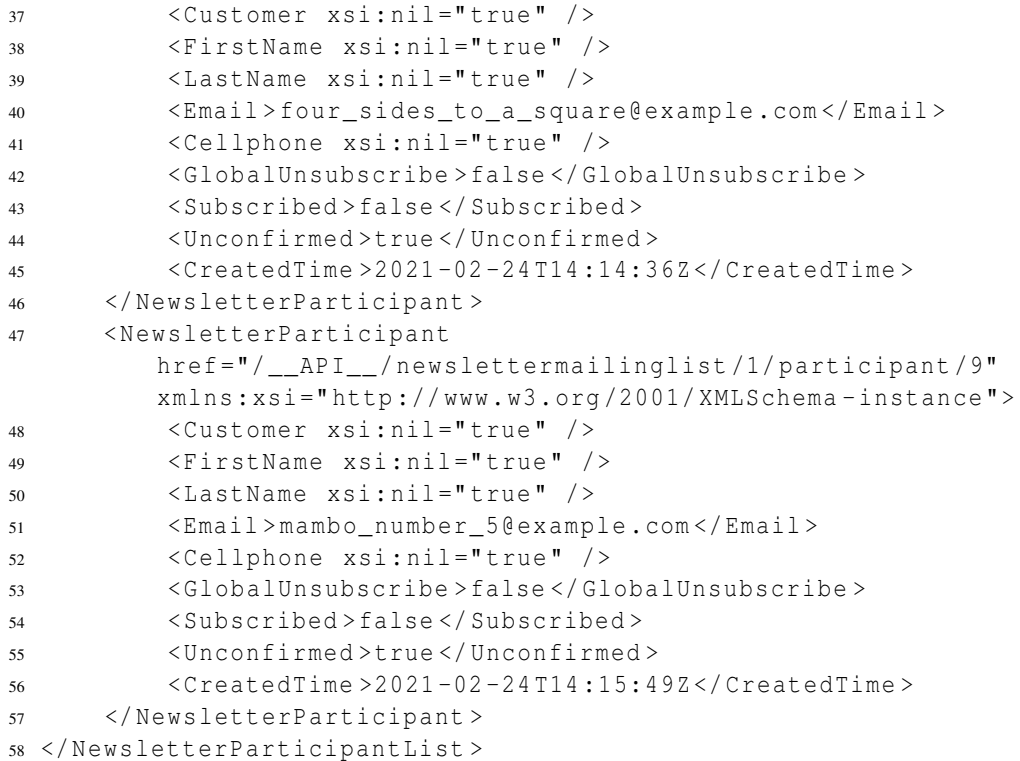

# **3.27.4 NewsletterParticipant**

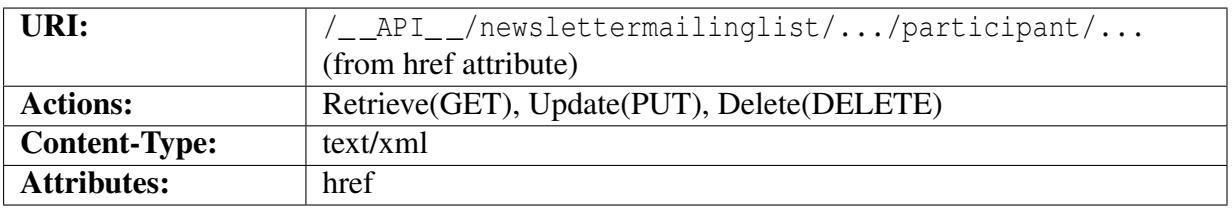

# **Object description**

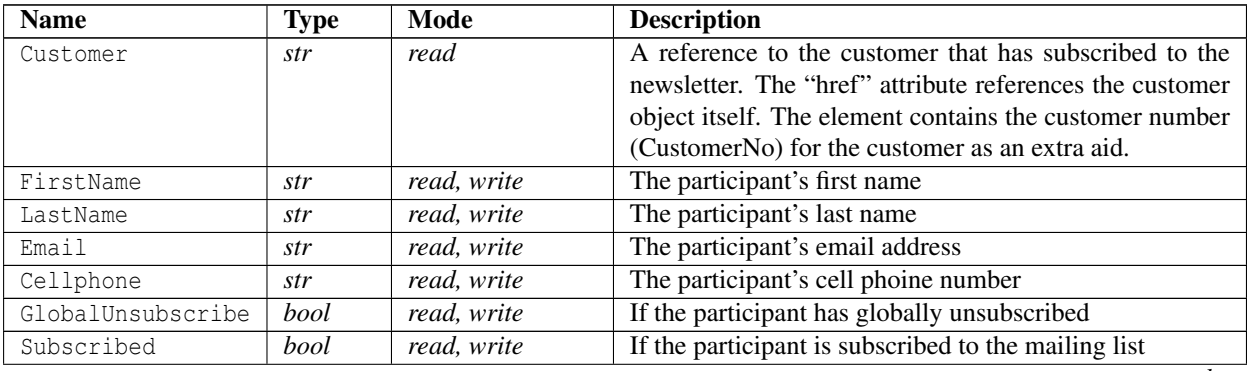

*contd...*

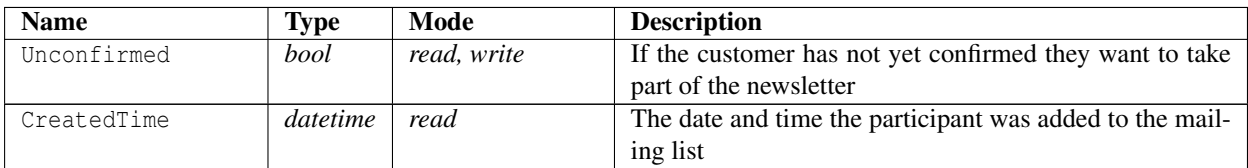

#### **Example XML**

```
1 < ? xml version = "1.0" encoding = "ISO -8859-1"?>
2 < NewsletterParticipant
     href ="/ __API__ / newslettermailinglist /1/ participant /5"
     xmlns : xsi =" http :// www . w3 . org /2001/ XMLSchema - instance ">
3 < Customer xsi : nil =" true " />
4 < FirstName > First </ FirstName >
5 < LastName > Person </ LastName >
6 <Email > first_person@example .com </ Email >
7 < Cellphone xsi : nil =" true " />
8 < GlobalUnsubscribe > false </ GlobalUnsubscribe >
9 < Subscribed > true </ Subscribed >
10 < Unconfirmed > false </ Unconfirmed >
11 < CreatedTime >2015 -10 -23 T14 :07:35 Z </ CreatedTime >
12 </ NewsletterParticipant >
```
# **3.27.5 Direct NewsletterParticipant Collection**

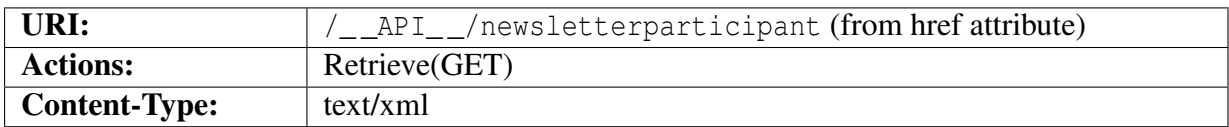

This is used for listing all participants, regardless of mailing lists. Pagination is active for this list since it might become very large. Description of the meta data for the pagination is be found here [2.15.1](#page-25-0)

#### **Object description**

The returned object <NewsletterParticipantList>...</NewsletterMailingListList> is an array of NewsletterParticipant objects:

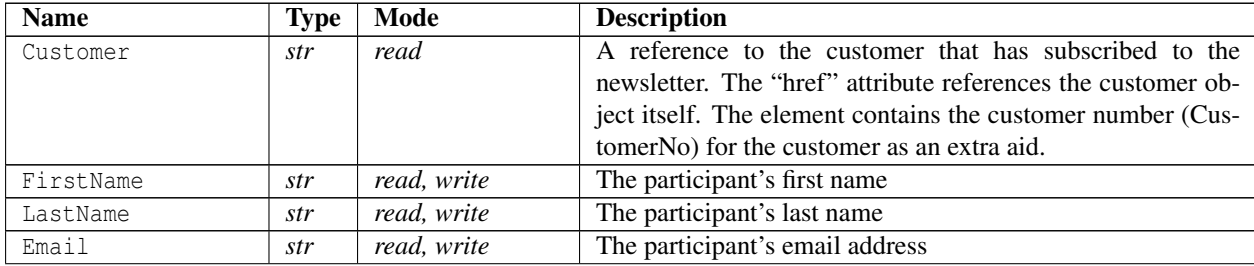

*contd...*

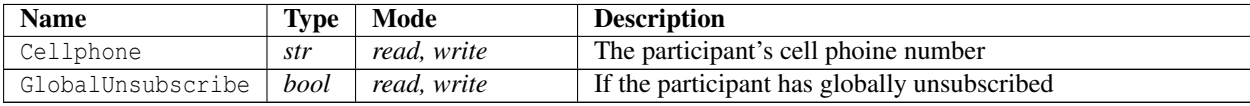

#### **Example XML**

```
1 <? xml version ="1.0" encoding =" ISO -8859 -1"? >
2 < NewsletterParticipantList >
      3 < NewsletterParticipant href ="/ __API__ / newsletterparticipant /5"
         xmlns : xsi =" http :// www . w3 . org /2001/ XMLSchema - instance ">
4 < Customer xsi : nil =" true " />
5 < FirstName > First </ FirstName >
          6 < LastName > Person </ LastName >
7 <Email > first_person@example .com </ Email >
8 < Cellphone xsi : nil =" true " />
9 < GlobalUnsubscribe > false </ GlobalUnsubscribe >
10 </ NewsletterParticipant >
11 < NewsletterParticipant
         xmlns : xsi =" http :// www . w3 . org /2001/ XMLSchema - instance "
         href ="/ __API__ / newsletterparticipant /6" >
12 < Customer xsi:nil="true" />
13 < FirstName xsi : nil =" true " />
14 < LastName xsi : nil =" true " />
15 <Email > numero_dos@example .com </ Email >
16 < Cellphone xsi:nil="true" />
17 < GlobalUnsubscribe > false </ GlobalUnsubscribe >
18 </ NewsletterParticipant >
19 <NewsletterParticipant href="/ API /newsletterparticipant /7"
         xmlns : xsi =" http :// www . w3 . org /2001/ XMLSchema - instance ">
20 < Customer href="/ API / customer /32380" >1085 </ Customer >
21 < FirstName > OneTwo </ FirstName >
22 < LastName > Three </ LastName >
23 <Email > triple@example .com </ Email >
24 < Cellphone >+46 739000001 </ Cellphone >
25 < GlobalUnsubscribe > false </ GlobalUnsubscribe >
26 </ NewsletterParticipant >
27 < NewsletterParticipant
         xmlns : xsi =" http :// www . w3 . org /2001/ XMLSchema - instance "
         href ="/ __API__ / newsletterparticipant /8" >
28 < Customer xsi : nil =" true " />
29 < FirstName xsi : nil =" true " />
30 < LastName xsi : nil =" true " />
31 <Email > four_sides_to_a_square@example .com </ Email >
32 < Cellphone xsi : nil =" true " />
33 < GlobalUnsubscribe > false </ GlobalUnsubscribe >
34 </ NewsletterParticipant >
35 < NewsletterParticipant href ="/ __API__ / newsletterparticipant /9"
         xmlns : xsi =" http :// www . w3 . org /2001/ XMLSchema - instance ">
36 < Customer xsi : nil =" true " />
37 < FirstName xsi : nil =" true " />
```

```
38 < LastName xsi : nil =" true " />
39 <Email > mambo_number_5@example .com </ Email >
40 < Cellphone xsi : nil =" true " />
41 < GlobalUnsubscribe > false </ GlobalUnsubscribe >
42 </ NewsletterParticipant >
43 </ NewsletterParticipantList >
```
# **3.27.6 Direct NewsletterParticipant**

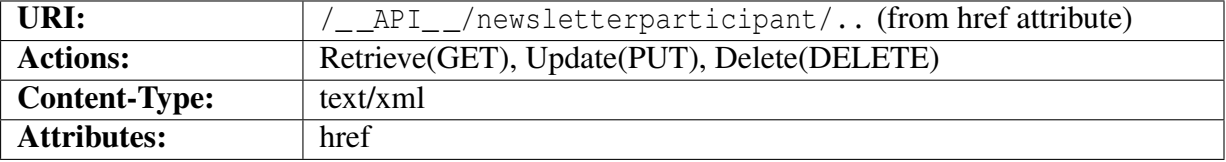

This is used for directly referring participants, regardless of mailing lists. Deleting participants will also remove them from any mailing lists.

#### **Object description**

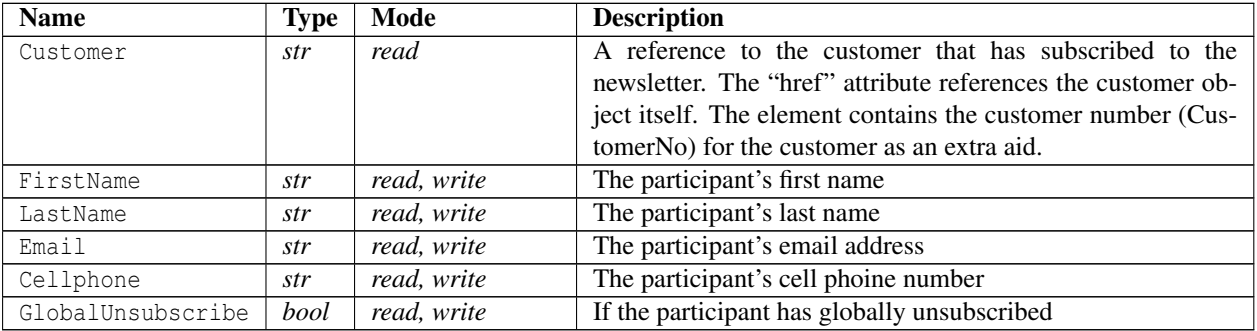

#### **Example XML**

```
1 \leq ? xml version = "1.0" encoding = "ISO -8859-1"?>
```

```
2 < NewsletterParticipant href ="/ __API__ / newsletterparticipant /5"
     xmlns : xsi =" http :// www . w3 . org /2001/ XMLSchema - instance ">
```

```
3 < Customer xsi : nil =" true " />
```
- <sup>4</sup> < FirstName > First </ FirstName >
- <sup>5</sup> < LastName > Person </ LastName >

```
6 <Email > first_person@example .com </ Email >
```

```
7 < Cellphone xsi : nil =" true " />
```

```
8 < GlobalUnsubscribe > false </ GlobalUnsubscribe >
```

```
9 </ NewsletterParticipant >
```
# <span id="page-191-1"></span>CHAPTER 4

# EXAMPLE SCENARIOS

This chapter contains some example scenarios for interaction with the API. Please note that the XML dumps in this chapter may be out of date. Please refer to earlier chapters for details.

# **4.1 Adding / Updating / Deleting Customers**

# **4.1.1 Adding two new customers**

Say we want to add three new customers to the system. These are the customers we wish to add:

- 1. Customer Number: 10042 Name: Arthur Dent Login: arthurdent@example.com Password: dent Email: arthurdent@example.com
- 2. Customer Number: 10060 Name: Niels Bohr Login: bohr@example.com Password: bohr Email: bohr@example.com Discount: 5%

To add these customers a POST request needs to be made to / API / customer for each customer. The POST request body contains the XML data describing the customer according to section [3.2.2.](#page-37-0) Only the fields we are interested in changing need to be sent. The server will reply with the complete customer object and a Location header containing the URI for this new customer<sup>[1](#page-191-0)</sup>. This URI is needed when updating or deleting the customer.

<span id="page-191-0"></span><sup>&</sup>lt;sup>1</sup>The URI is also available in the "href" attribute of the Customer object.

#### **Adding customer 1 (Mr Dent)**

The XML message below is POSTed to / API / customer

```
<?xml version="1.0" encoding="ISO-8859-1"?>
<Customer>
  <CustomerNo>10042</CustomerNo>
  <Type>PERSON</Type>
  <FirstName>Arthur</FirstName>
  <LastName>Dent</LastName>
  <EMail>arthurdent@example.com</EMail>
  <Login>arthurdent@example.com</Login>
  <Password>dent</Password>
</Customer>
```
The server replies with a Location header containing the URI for the customer (for example /\_\_API\_/customer/29) and the complete customer object. The URI for this customer is saved by the client for future reference.

```
<?xml version="1.0" encoding="ISO-8859-1"?>
<Customer xmlns:xsi="http://www.w3.org/2001/XMLSchema-instance" customer_id="29" href=
  <CustomerNo>10042</CustomerNo>
  <Type>PERSON</Type>
  <OneTimeCustomer>false</OneTimeCustomer>
  <Mode>ACTIVE</Mode>
  <OrgNo xsi:nil="true" />
  <VatNo xsi:nil="true" />
  <FirstName>Arthur</FirstName>
  <LastName>Dent</LastName>
  <Company xsi:nil="true" />
  <Address1 xsi:nil="true" />
  <Address2 xsi:nil="true" />
  <ZIP xsi:nil="true" />
  <City xsi:nil="true" />
  <State xsi:nil="true" />
  <Country>SE</Country>
  <Language>en</Language>
  <PhoneNo xsi:nil="true" />
  <CellPhoneNo xsi:nil="true" />
  <FaxNo xsi:nil="true" />
  <EMail>arthurdent@example.com</EMail>
  <DiscountPercent xsi:nil="true" />
```
#### 4.1. ADDING / UPDATING / DELETING CUSTOMERS

```
<CreditLimit xsi:nil="true" />
  <CreditUsed xsi:nil="true" />
  <Currency xsi:nil="true" />
  <Login>arthurdent@example.com</Login>
  <Comment></Comment>
  <WantsNewsletter>true</WantsNewsletter>
  <HaveSentWelcomeEmail>false</HaveSentWelcomeEmail>
  <GroupDiscount>
  </GroupDiscount>
  <CustomerOrders href="/__API__/customer/29/orders"
  xsi:nil="true" />
  <Subscriptions href="/__API__/customer/29/subscriptions"
  xsi:nil="true" />
  <ExtraText1 xsi:nil="true" />
  <ExtraText2 xsi:nil="true" />
  <ExtraText3 xsi:nil="true" />
  <ExtraText4 xsi:nil="true" />
  <ExtraText5 xsi:nil="true" />
  <ExtraText6 xsi:nil="true" />
  <ExtraSelector1>0</ExtraSelector1>
  <ExtraSelector2>0</ExtraSelector2>
  <ExtraSelector3>0</ExtraSelector3>
  <ExtraSelector4>0</ExtraSelector4>
  <ExtraSelector5>0</ExtraSelector5>
  <ExtraSelector6>0</ExtraSelector6>
  <ExtraSelector7>0</ExtraSelector7>
  <ExtraSelector8>0</ExtraSelector8>
  <ExtraSelector9>0</ExtraSelector9>
  <ExtraSelector10>0</ExtraSelector10>
  <CreateLoginToken href="/__API__/customer/29/createlogintoken"
  xsi:nil="true" />
  <DeliveryAddresses href="/__API__/customer/29/deliveryaddress"
  xsi:nil="true" />
  <PreferredDeliveryAddress xsi:nil="true" />
  <CreatedTime>2012-09-11T12:01:36Z</CreatedTime>
  <ChangedTime>2012-09-11T12:01:36Z</ChangedTime>
  <SyncedTime xsi:nil="true" />
</Customer>
```
#### 4.1. ADDING / UPDATING / DELETING CUSTOMERS

#### **Adding customer 2 (Mr Bohr)**

Adding customer 2 is done exactly like customer 1. Customer 2 has a discount set so we send the Discount element in the XML message as well. A POST request is made to  $/$  \_\_API\_\_/customer:

```
<?xml version="1.0" encoding="ISO-8859-1"?>
<Customer>
  <CustomerNo>10060</CustomerNo>
  <Type>PERSON</Type>
  <FirstName>Niels</FirstName>
  <LastName>Bohr</LastName>
  <EMail>bohr@example.com</EMail>
  <Login>bohr@example.com</Login>
  <Password>bohr</Password>
  <DiscountPercent>5</DiscountPercent>
</Customer>
```
#### And the server replies with:

```
<?xml version="1.0" encoding="ISO-8859-1"?>
<Customer xmlns:xsi="http://www.w3.org/2001/XMLSchema-instance" customer_id="30" href=
  <CustomerNo>10060</CustomerNo>
 <Type>PERSON</Type>
 <OneTimeCustomer>false</OneTimeCustomer>
  <Mode>ACTIVE</Mode>
 <OrgNo xsi:nil="true" />
  <VatNo xsi:nil="true" />
  <FirstName>Niels</FirstName>
  <LastName>Bohr</LastName>
 <Company xsi:nil="true" />
 <Address1 xsi:nil="true" />
  <Address2 xsi:nil="true" />
 <ZIP xsi:nil="true" />
  <City xsi:nil="true" />
 <State xsi:nil="true" />
  <Country>SE</Country>
 <Language>en</Language>
 <PhoneNo xsi:nil="true" />
  <CellPhoneNo xsi:nil="true" />
 <FaxNo xsi:nil="true" />
  <EMail>bohr@example.com</EMail>
 <DiscountPercent>5</DiscountPercent>
```
#### 4.1. ADDING / UPDATING / DELETING CUSTOMERS

```
<CreditLimit xsi:nil="true" />
  <CreditUsed xsi:nil="true" />
  <Currency xsi:nil="true" />
  <Login>bohr@example.com</Login>
  <Comment></Comment>
  <WantsNewsletter>true</WantsNewsletter>
  <HaveSentWelcomeEmail>false</HaveSentWelcomeEmail>
  <GroupDiscount>
  </GroupDiscount>
  <CustomerOrders href="/__API__/customer/30/orders" xsi:nil="true" />
  <Subscriptions href="/__API__/customer/30/subscriptions"
xsi:nil="true" />
  <ExtraText1 xsi:nil="true" />
  <ExtraText2 xsi:nil="true" />
  <ExtraText3 xsi:nil="true" />
  <ExtraText4 xsi:nil="true" />
  <ExtraText5 xsi:nil="true" />
  <ExtraText6 xsi:nil="true" />
  <ExtraSelector1>0</ExtraSelector1>
  <ExtraSelector2>0</ExtraSelector2>
  <ExtraSelector3>0</ExtraSelector3>
  <ExtraSelector4>0</ExtraSelector4>
  <ExtraSelector5>0</ExtraSelector5>
  <ExtraSelector6>0</ExtraSelector6>
  <ExtraSelector7>0</ExtraSelector7>
  <ExtraSelector8>0</ExtraSelector8>
  <ExtraSelector9>0</ExtraSelector9>
  <ExtraSelector10>0</ExtraSelector10>
  <CreateLoginToken href="/__API__/customer/30/createlogintoken"
xsi:nil="true" />
  <DeliveryAddresses href="/__API__/customer/30/deliveryaddress"
xsi:nil="true" />
  <PreferredDeliveryAddress xsi:nil="true" />
  <CreatedTime>2012-09-11T12:10:47Z</CreatedTime>
  <ChangedTime>2012-09-11T12:10:47Z</ChangedTime>
  <SyncedTime xsi:nil="true" />
</Customer>
```
The client saves the customer URI  $\left/$  \_API\_/customer/30) for future reference, this URI is sent by the server both in a Location HTTP header and in the *href* attribute.

Note that the client only needs to send the fields it wishes to change. All other fields will be set to defaults.

# **4.1.2 Updating a customer record**

So it happens that Mr Bohr invents some new thing that earns us a lot of money so management decides to increase his discount in our store to 15%.

Thus, the client sends a PUT request to  $/_{\_API\_}/$  customer/30<sup>[2](#page-196-0)</sup> containing an XML message with the required changes:

```
<?xml version="1.0" encoding="ISO-8859-1"?>
<Customer>
  <DiscountPercent>15</DiscountPercent>
</Customer>
```
The server will reply with a complete Customer object. No Location header is sent this time since the customer URI doesn't change when doing updates. Although the server sends the entire customer object only the relevant parts are shown below:

```
<?xml version="1.0" encoding="ISO-8859-1"?>
<Customer xmlns:xsi="http://www.w3.org/2001/XMLSchema-instance" customer_id="30" href=
  ...
 <DiscountPercent>15</DiscountPercent>
  ...
</Customer>
```
# **4.1.3 Deleting a customer**

Unfortunately it so happens that Mr Bohr has passed away, and thus needs to be removed from the web shop. This is done by sending a DELETE request to the customer URI  $\left/$  \_API\_/customer/30 for Mr Bohr. The client MUST NOT send any data in the request body. The server will reply with a 204 status code to indicate success.

At this point the client MUST forget the customer URI for Mr Bohr as it is no longer valid for any operations.

# **4.2 First time import of products**

When new products have been added to a back end system (or this is the first time the system communicates with the webshop) all these new products need to be sent to the web shop.

<span id="page-196-0"></span> $2$ The client has recorded the URI when it created the customer.

The client must then send a POST request to create each product in the web shop. This works more or less exactly as the Customer examples in the previous section.

For each product created in the shop it is vital that the client records the product URI that was returned from the API so that the products may be modified or deleted later on.

# **4.3 Retrieving order data for all new purchases**

A client should periodically query the web shop for any new purchases that customers have made. The querying interval can be anything from a few minutes to once a day (it is rarely a good idea to check less often than daily).

To be able to retrieve only new purchases the client keeps track of the changed date of the last order it has fetched. For a more detailed description of the various sync procedures available see section [2.11.](#page-19-0)

The first time the client must fetch the complete order list by doing a GET request to  $/$  API  $/$  order. The client will get a list of all orders in the shop.

In the future when the client needs to get a hold of all new or updated orders and it has recorded the ChangedTime of the last order it has fetched (for example 2012-02-10T13:11:57Z) the client simply does a GET request to /\_ \_API\_ \_/order?filter?ChangedTime%3E%3D2012-02-10T13:11:57Z. The server will then send all orders that have a changed date of 2012-02-10T13:11:57Z or later. Please note that this may very well list orders that have already been fetched if these orders have been changed in the web shop. This condition MUST be handled by the client (for example by ignoring orders it has already fetched if it doesn't care about changes). Note that the timestamp used MUST be exactly that which was returned from the API for the latest order fetched. The format of the timestamp is described in section [2.14.2.](#page-24-0)

This same procedure can be used for any resource that supports filter, for example to retrieve updated Customer objects for customers that have changed their profile.

# **4.4 Partial Updates**

In the example below the client issues a request to update the credit limits of a customer. The request is a partial update containing only those attributes that are to be changed.

The Customer object before the change looks like this:

```
1 \leq ? xml version = "1.0" encoding = "ISO - 8859 - 1"?>
2 < Customer xmlns : xsi =" http :// www . w3 . org /2001/ XMLSchema - instance "
      \texttt{customer_id} = "1" \texttt{href} = "\big(\_ \texttt{API}\_\texttt{new}/\texttt{customer}/1"\big)3 < CustomerNo >1 </ CustomerNo >
4 <Type > PERSON </ Type >
```

```
5 < OneTimeCustomer > false </ OneTimeCustomer >
6 <Mode > ACTIVE </ Mode >
7 < OrgNo xsi : nil =" true " />
8 < VatNo xsi : nil =" true " />
9 < FirstName > Tess T. </ FirstName >
10 < LastName > Persson </ LastName >
11 < Company xsi : nil =" true " />
12 < Address1 > Testgatan 42 </ Address1 >
13 < Address2 xsi : nil =" true " />
14 <ZIP >123 45 </ ZIP >
15 <City > Testcity </ City >
16 < State xsi : nil =" true " />
17 <Country >SE </ Country >
18 < Language >sv </ Language >
19 <PhoneNo >012 -345678 </ PhoneNo >
20 < CellPhoneNo xsi : nil =" true " />
21 < FaxNo xsi : nil =" true " />
22 <EMail > customer@example .com </ EMail >
23 < DiscountPercent xsi : nil =" true " />
24 < CreditLimit >10000 </ CreditLimit >
25 < CreditUsed >5000 </ CreditUsed >
26 < Currency xsi : nil =" true " />
27 <Login > customer@example .com </ Login >
28 < Comment xsi : nil =" true " />
29 < WantsNewsletter > false </ WantsNewsletter >
30 < HaveSentWelcomeEmail > false </ HaveSentWelcomeEmail >
31 < CustomerCategory href="/__API_/customercategory/2" xsi:nil="true" />
32 < Pricelist href="/__API__/pricelist/1" xsi:nil="true" />
33 < Warehouse href="/__API__/warehouse/3" xsi:nil="true" />
34 < GroupDiscount >
35 \langle Item >
36 < DiscountGroup href ="/ __API__ / discountgroup /1" xsi : nil =" true " />
37 < DiscountPercent >5 </ DiscountPercent >
38 \langle / Item >
39 <Item >
40 < DiscountGroup href="/__API__/discountgroup/2" xsi:nil="true" />
41 < DiscountPercent >2 </ DiscountPercent >
42 \langle / Item >
43 </ GroupDiscount >
44 <CustomerOrders href="/__API__/customer/1/orders" xsi:nil="true" />
45 < Subscriptions href="/__API__/customer/1/subscriptions" xsi:nil="true"
       />
46 < ExtraText1 >t1 </ ExtraText1 >
47 < ExtraText2 >t2 </ ExtraText2 >
48 < ExtraText3 xsi : nil =" true " />
49 < ExtraText4 xsi : nil =" true " />
50 < ExtraText5 xsi : nil =" true " />
51 < ExtraText6 xsi : nil =" true " />
52 < ExtraSelector1 textvalue =" item 2" >2 </ ExtraSelector1 >
53 < ExtraSelector2 >0 </ ExtraSelector2 >
54 < ExtraSelector3 >0 </ ExtraSelector3 >
```
#### 4.4. PARTIAL UPDATES

```
55 < ExtraSelector4 >0 </ ExtraSelector4 >
56 < ExtraSelector5 >0 </ ExtraSelector5 >
57 < ExtraSelector6 >0 </ ExtraSelector6 >
58 < ExtraSelector7 >0 </ ExtraSelector7 >
59 < ExtraSelector8 >0 </ ExtraSelector8 >
60 < ExtraSelector9 >0 </ ExtraSelector9 >
61 < ExtraSelector10 >0 </ ExtraSelector10 >
62 < CreateLoginToken href="/ API / customer / 1/ createlogintoken"
       xsi:nil = "true" />
63 < ViaAffiliate href ="/ __API__ / affiliateprogram /1/ member /1"
       xsi : nil =" true " />
64 < DeliveryAddresses href ="/ __API__ / customer /1/ deliveryaddress "
       xsi : nil =" true " />
65 < PreferredDeliveryAddress href ="/ __API__ / customer /1/ deliveryaddress /1"
       xsi : nil =" true " />
66 < CustomAttributes >
67 < CustomAttribute href ="/ __API__ / customattribute /1" >
68 \langleID x\sin i\sin i\sin \theta" />
69 < ValueID xsi : nil =" true " />
70 <Name > Size </ Name >
71 <Value href="/__API__/customattribute/1/value/3">L</Value>
72 </ CustomAttribute >
73 < CustomAttribute href="/ API / customattribute /2" >
74 \langleID x\sin il ="true" \langle>
75 \langleValueID xsi:ni]=" \langlerue" \langle >
76 <Name > Color </ Name >
77 <Value href="/__API__/customattribute/2/value/4">Cyan</Value>
78 <Value href="/__API__/customattribute/2/value/5">Magenta</Value>
79 <Value href="/__API__/customattribute/2/value/6">Yellow</Value>
80 <Value href="/__API__/customattribute/2/value/7">Black </Value>
81 </ CustomAttribute >
82 </ CustomAttributes >
83 < CreatedTime >2009 -04 -05 T08 :22:06 Z </ CreatedTime >
84 < ChangedTime >2016 -08 -30 T09 :37:32 Z </ ChangedTime >
85 < SyncedTime >2010 -02 -03 T17 :51:23 Z </ SyncedTime >
86 </ Customer >
```
The client sends the following partial object to perform the update:

```
1 <? xml version ="1.0" encoding =" ISO -8859 -1"? >
2 < Customer >
3 < CreditLimit >25000 </ CreditLimit >
    4 < CreditUsed >0 </ CreditUsed >
5 </ Customer >
```
Which results in the Customer object below:

```
1 < ? xml version = "1.0" encoding = "ISO -8859-1"?>
2 < Customer xmlns : xsi =" http :// www . w3 . org /2001/ XMLSchema - instance "
     customer_id ="1" href ="/ __API__ / customer /1" >
3 < CustomerNo >1 </ CustomerNo >
4 <Type > PERSON </ Type >
```

```
5 < OneTimeCustomer > false </ OneTimeCustomer >
6 <Mode > ACTIVE </ Mode >
7 < OrgNo xsi : nil =" true " />
8 < VatNo xsi : nil =" true " />
9 < FirstName > Tess T. </ FirstName >
10 < LastName > Persson </ LastName >
11 < Company xsi : nil =" true " />
12 < Address1 > Testgatan 42 </ Address1 >
13 < Address2 xsi : nil =" true " />
14 <ZIP >123 45 </ ZIP >
15 <City > Testcity </ City >
16 < State xsi : nil =" true " />
17 <Country >SE </ Country >
18 < Language >sv </ Language >
19 <PhoneNo >012 -345678 </ PhoneNo >
20 < CellPhoneNo xsi : nil =" true " />
21 < FaxNo xsi : nil =" true " />
22 <EMail > customer@example .com </ EMail >
23 < DiscountPercent xsi : nil =" true " />
24 < CreditLimit >25000 </ CreditLimit >
25 < CreditUsed >0 </ CreditUsed >
26 < Currency xsi : nil =" true " />
27 <Login > customer@example .com </ Login >
28 < Comment xsi : nil =" true " />
29 < WantsNewsletter > false </ WantsNewsletter >
30 < HaveSentWelcomeEmail > false </ HaveSentWelcomeEmail >
31 < CustomerCategory href="/__API_/customercategory/2" xsi:nil="true" />
32 < Pricelist href="/__API__/pricelist/1" xsi:nil="true" />
33 < Warehouse href="/__API__/warehouse/3" xsi:nil="true" />
34 < GroupDiscount >
35 \langle Item >
36 < DiscountGroup href ="/ __API__ / discountgroup /1" xsi : nil =" true " />
37 < DiscountPercent >5 </ DiscountPercent >
38 \langle / Item >
39 <Item >
40 < DiscountGroup href="/__API__/discountgroup/2" xsi:nil="true" />
41 < DiscountPercent >2 </ DiscountPercent >
42 \langle / Item >
43 </ GroupDiscount >
44 <CustomerOrders href="/__API__/customer/1/orders" xsi:nil="true" />
45 < Subscriptions href="/__API__/customer/1/subscriptions" xsi:nil="true"
       />
46 < ExtraText1 >t1 </ ExtraText1 >
47 < ExtraText2 >t2 </ ExtraText2 >
48 < ExtraText3 xsi : nil =" true " />
49 < ExtraText4 xsi : nil =" true " />
50 < ExtraText5 xsi : nil =" true " />
51 < ExtraText6 xsi : nil =" true " />
52 < ExtraSelector1 textvalue =" item 2" >2 </ ExtraSelector1 >
53 < ExtraSelector2 >0 </ ExtraSelector2 >
54 < ExtraSelector3 >0 </ ExtraSelector3 >
```
#### 4.5. EXAMPLES IN PHP

```
55 < ExtraSelector4 >0 </ ExtraSelector4 >
56 < ExtraSelector5 >0 </ ExtraSelector5 >
57 < ExtraSelector6 >0 </ ExtraSelector6 >
58 < ExtraSelector7 >0 </ ExtraSelector7 >
59 < ExtraSelector8 >0 </ ExtraSelector8 >
60 < ExtraSelector9 >0 </ ExtraSelector9 >
61 < ExtraSelector10 >0 </ ExtraSelector10 >
62 < CreateLoginToken href="/ API / customer / 1/ createlogintoken"
       xsi:nil = "true" />
63 < ViaAffiliate href ="/ __API__ / affiliateprogram /1/ member /1"
       xsi : nil =" true " />
64 < DeliveryAddresses href ="/ __API__ / customer /1/ deliveryaddress "
       xsi : nil =" true " />
65 < PreferredDeliveryAddress href ="/ __API__ / customer /1/ deliveryaddress /1"
       xsi : nil =" true " />
66 < CustomAttributes >
67 < CustomAttribute href ="/ __API__ / customattribute /1" >
68 <ID xsi : nil =" true " />
69 < ValueID xsi : nil =" true " />
70 <Name > Size </ Name >
71 <Value href="/__API__/customattribute/1/value/3">L</Value>
72 </ CustomAttribute >
73 < CustomAttribute href="/ API / customattribute /2" >
74 \langleID x\sin il ="true" \langle>
75 \langleValueID xsi:ni]=" \langlerue" \langle >
76 <Name>Color </Name>
77 <Value href="/__API__/customattribute/2/value/4">Cyan</Value>
78 <Value href="/__API__/customattribute/2/value/5">Magenta</Value>
79 <Value href="/__API__/customattribute/2/value/6">Yellow</Value>
80 <Value href="/__API__/customattribute/2/value/7">Black </Value>
81 </ CustomAttribute >
82 </ CustomAttributes >
83 < CreatedTime >2009 -04 -05 T08 :22:06 Z </ CreatedTime >
84 < ChangedTime >2016 -08 -30 T09 :37:32 Z </ ChangedTime >
85 < SyncedTime >2010 -02 -03 T17 :51:23 Z </ SyncedTime >
86 </ Customer >
```
# **4.5 Examples in PHP**

A very simple and limited example client written in PHP can be tested online and downloaded at:

```
http://api.nordiskehandel.com
```
# **4.6 Examples using a Web Browser**

Since this API uses the HTTP/1.1 protocol as an application protocol and not just as a transport tunnel a normal browser may be used to retrieve and inspect the resources provided by the API.

Assuming that you are accessing the shop at apitest.testbutiken.se you can retrieve the "Root"<sup>[3](#page-202-0)</sup> resource by typing the following URI into your web browser:

https://apitest.testbutiken.se/ API /

Your browser should prompt you for an username and password.

To access the "Customer"<sup>[4](#page-202-1)</sup> collection just enter this URI: https://apitest.testbutiken.se/\_ \_API\_ \_/customer

and to access a specific customer enter: https://apitest.testbutiken.se/<Customer-URI>

where <Customer-URI> is the URI from the "href" attribute of the customer object you wish to view.

You can access all other objects in a similar manner. Even the picture-data  $URI<sup>5</sup>$  $URI<sup>5</sup>$  $URI<sup>5</sup>$  can be viewed in this manner, and should display the picture in your browser.

# **4.7 Examples using cURL**

cURL is a powerful command-line client and library for retrieving and sending data using HTTP. For more information see [\[cURL Homepage\]](#page-216-0).

# **4.7.1 Retrieving an Object**

To retrieve the "Root" resource of the shop located at domain apitest.testbutiken.se using the username api and the password testingAPI one can use the following command:

```
curl -kv "https://api:testingAPI@apitest.testbutiken.se/__API__/"
```

```
3Defined in section 3.1
```
<span id="page-202-1"></span><sup>4</sup>Defined in section [3.2](#page-34-0)

<span id="page-202-2"></span><sup>5</sup>Defined in section [3.9.3](#page-125-0)

# **4.7.2 Updating an Object**

To update a Customer using the PUT method provided the object data is in text/xml and is located in the file data.xml one can use the following command:

```
curl -kv "https://api:testingAPI@apitest.testbutiken.se/__API_/customer/1" \
    -X PUT -H "Content-Type: text/xml" --data-binary @data.xml
```
To update the image data of a picture object provided that the picture is a PNG-image located in the file pic.png one can use the following command:

```
curl -kv "https://api:testingAPI@apitest.testbutiken.se/__API__/picture/5/data" \
     -X PUT -H "Content-Type: image/png" --data-binary @pic.png
```
# **4.7.3 Creating an Object**

To create a Customer using the POST method provided the object data is in text/xml and is located in the file data.xml one can use the following command:

```
curl -kv "https://api:testingAPI@apitest.testbutiken.se/__API__/customer" \
    -X POST -H "Content-Type: text/xml" --data-binary @data.xml
```
# **4.7.4 Deleting an Object**

To delete a Customer using the DELETE method one can use the following command:

```
curl -kv "https://api:testingAPI@apitest.testbutiken.se/__API__/customer/1" \
   -X DELETE
```
# <span id="page-204-0"></span>APPENDIX A

# ERROR CODES

OK

- Generic error
- Authentication required
- Access to this object is denied.
- Object not found
- Used HTTP method not allowed for this object
- The change is in conflict with the state of this resource
- XML document doesn't start with element:
- XML Data error
- Unknown element
- 1003 A mandatory element was missing
- Element is read only
- Element that may only appear once was sent multiple times
- Data format doesn't match type
- Typeerror. The data sent doesn't match the tag type
- Malformed URI
- Need title/name to generate seourl
- The SEOURL element is not allowed if 'generate\_seo\_url' is used
- Illegal tax value
- Campaign support is not active in this shop
- Symbol is in use.
- This language is not configured in shop:
- Lock/key index out of range
- Lock/key index mismatch
- A brand with this ID already exists
- A brand with this SEO URL already exists
- A campaign with this ID already exists
- This category cannot be deleted since it contains subcategories.
- This category cannot be deleted since it contains products.
- 2007 A category with that ID already exists
- Parent category uri doesn't refer to an existing category!
- Category cannot be parent of itself!
- 2011 One-time customers cannot be modified!
- Login cannot be empty when creating a customer.
- Unknown customer login or wrong password
- A customercategory with that ID already exists
- No such invoice
- Order reference required for source 'ORDER'
- Invoice reference required for source 'INVOICE'
- Invalid invoice source reference
- Unknown invoice source
- No such order
- The required field 'State' is missing
- 'State' element not allowed since this is a system state
- There is already an order state with this ID
- This order state cannot be deleted since it is required by the system!
- The shop uses pricelists for conversion. You can't use CurrencyConversionRate.
- A pricelist with that ID already exists
- No such product
- A product with that SEO URL already exists
- Too many products/variants
- You can't set CurrencyConversionRate without a currency.
- Shop settings don't allow products without a main category
- No such campaign
- Both Product and Variant cannot be set in ProductLinks
- That SKU already exists
- Unit cannot be null
- This file is in use by some product and can therefore not be deleted
- A stockprofile with that ID already exists
- 2041 No such subscription
- A warehouse with that ID already exists
- Duplicate login id.
- Illegal characters in SKU
- 2045 Unknown payment action:
- Payment has already been captured
- Payment has already been cancelled
- Payment method doesn't support capture/cancel.
- Failure communicating with the payment processor:
- An affiliate program with this ID already exists
- An affiliate program member with this ID already exists
- An affiliate program member with this activator already exists
- A symbol with this ID already exists
- Order is not editable
- No such transporter
- Invalid State
- A product with this ID already exists.
- A category with this SEO URL already exists.
- Picture uri doesn't refer to an existing picture
- The uri does not identify an existing document
- Brand uri doesn't refer to an existing brand
- Bad pricelist reference
- Warehouse URI doesn't point to existing warehouse
- Bad customer category reference
- uri doesn't identify an existing discount group
- URI doesn't identify an existing product variant
- URI doesn't refer to an existing category
- URI doesn't reference an existing product
- URI doesn't identify an existing variant:
- Specified view does not exist
- Unit uri doesn't reference an existing unit
- Stock profile URI doesn't identify a correct stock profile
- Downloadable uri doesn't refer to an existing downloadable:
- URI doesn't reference an existing variant
- Bad customer reference / customer doesn't exist.
- Bad affiliate
- The uri does not identify an existing symbol
- No such delivery address
- Attribute value (1) is not a value for attribute (2)
- Attribute/Value does not exist:
- Value ordering cannot be specified on create since no values exist yet
- Bad payment method reference
- Bad shipping method reference
- Bad Mode.
- No such discount group
- Shop doesn't support stock handling.
- Shop doesn't support Variant-pictures
- Shop doesn't support stock
- Shop doesn't support multiple price lists
- Shop doesn't support quantity prices
- Shop doesn't support multiple warehouses.
- Advanced campaign support required
- Shop doesn't support variant grouping
- Shop doesn't support order editing
- Filter syntax error at:
- number format error:
- Filter parenthesis mismatch
- Not a filterable field:

# APPENDIX B

# **CHANGES**

#### Version 1.0 (2009-05-25)

First public version.

#### Version 1.1 (2009-06-05)

- Added SEOURL for Product, Category and Brand.
- Documented order items in section [3.3.2.](#page-64-0)

#### Version 1.2 (2009-06-25)

- Added customer login/password (auth) check, see section [3.2.7.](#page-47-0)
- Changed XML definition of NULLs, these now SHOULD contain a "xsi:nil="true"" attribute. See section [2.14](#page-21-0) for more information.

#### Version 1.3 (2009-08-10)

- Some elements were incorrectly marked as "str" when they should have been "empty".
- Added the xsi namespace to xml objects, since some xml-parsers don't like it when they see attributes for undefined namespaces.
- Specified order of returned objects when using client-based sync. See section [2.11.1.](#page-19-1)
- Added shipping address to Order object in section [3.3.2.](#page-59-0)
- Explained connection between customer login and email address in section [3.2.2.](#page-37-1)
- Added "ccode" datatype, section [2.14.2.](#page-25-1)
- Added "emailaddr" datatype, section [2.14.2.](#page-25-2)

#### Version 1.4 (2009-09-14)

- Added customer token/autologin procedure. See section [3.2.8.](#page-48-0)
- Added euroshop option to Root Options object.

#### Version 1.5 (2009-09-29)

- Added order state filter to order collections.
- Added Customer element to order collection.
- Documented Customer element in order object. See section [3.3.2.](#page-59-1)

#### Version 1.6 (2009-10-21)

- Added "date" type. See section [2.14.2.](#page-24-1)
- Added invoice API. See section [3.21.](#page-163-0)

#### Version 1.7 (2009-10-30)

- Added support for one-time customers. See section [3.2.](#page-34-0)
- Documented "StockProfile" in variant. See section [3.7.4.](#page-103-0)

#### Version 1.8 (2010-02-01)

- Added Discountcode mode "FIXEDSUMCOUNTDOWN".
- Added Discountcode field "LimitToOrderSum".
- Added "SimpleSizes" field in section [3.7.4.](#page-103-0)
- Added "FixedDiscountIncludesTax" field in section [3.20.2](#page-158-0)
- Added "product with sku" Product search parameter. See section [3.7.1.](#page-88-0)
- Added order states. See section [3.3.5.](#page-75-0)
- Added payment methods. (Section [3.4\)](#page-80-0)
- Added shipping methods. (Section [3.5\)](#page-83-0)
- Added subscriptions. (Section [3.22\)](#page-168-0)
- Added *Product* link to *Variant* object. (Section [3.7.4\)](#page-103-0)

#### Version 1.9 (2010-03-01)

- Qty-prices setting in Product. (Section [3.7.2\)](#page-93-0).
- *ExportType* and *VatNo* added to Order object. (Section [3.3.2\)](#page-59-0)

#### Version 1.10 (2010-04-12)

- Added *Tax* to Product. (Section [3.7.2\)](#page-93-0).
- Added query parameter *generate* seo url to Product. (Section [3.7.2\)](#page-93-1)
- Added query parameter *generate* seo url to Category. (Section [3.10\)](#page-129-0)
- Added query parameter *generate* seo url to Brand. (Section [3.14\)](#page-143-0)
- Added *Pricelist* to Order data. (Section [3.3.2\)](#page-59-1)
- Added currency conversion rate to Order data. (Section [3.3.2\)](#page-59-1)
- Added Campaign support. (Section [3.8\)](#page-115-0)
- Added *Campaign* to Product. (Section [3.7.2\)](#page-93-0)
- Added numeric error codes. See Section [2.9](#page-18-0) and Appendix [A.](#page-204-0)

#### Version 1.11 (2010-04-26)

- Customer collection *view=long* extended to provide complete Customer objects. (Section [3.2.1\)](#page-34-1)
- Product collection *view=long* extended to provide complete Product objects. (Section [3.7.1\)](#page-88-0)
- Variant collection *view=long* extended to provide complete Variant objects. (Section [3.7.3\)](#page-101-0)

• Order collection *view=long* extended to provide complete Order objects. (Section [3.3.1\)](#page-52-0)

# Version 1.12 (2010-06-01)

• Added *Variant* element to order items. (Section [3.3.2\)](#page-64-0)

# Version 1.13 (2010-07-27)

- Added *ShippingCellPhone* to order object. (Section [3.3.2\)](#page-59-0)
- Added *Barcode* to variant object. (Section [3.7.4\)](#page-103-0)

# Version 1.14 (2011-01-31)

• Added *RenewalPrice* to variant price data. (Section [3.7.4\)](#page-103-0)

# Version 1.15 (2011-04-11)

- Added *Currency* and *CurrencyConversionRate* to invoice. (Section [3.21.2\)](#page-164-0)
- Added *RequestedDeliveryDate* and *PartialShipmentOK* to order. (Section [3.3.2\)](#page-59-1)

# Version 1.16 (2011-06-13)

- Added HTTP responce code 409 to PUT / Update requests. (Section [2.8.3\)](#page-16-0)
- Added commands for capture/cancel of order payments. (Section [3.3.4\)](#page-73-0)
- Added affiliate program support. (Section [3.23\)](#page-174-0).
- Added information about which affiliate a customer arrived via. (Section [3.2.2\)](#page-37-0).

# Version 1.17 (2011-07-04)

• Added support for variant grouping. (Section [3.7.2\)](#page-93-0).

Version 2 (2011-08-01) *Version numbering system changed to one nondecreasing integer.*

- Added 409-Conflict error code to DELETE. (Section [2.8.4\)](#page-17-0).
- Added support for Symbols. (Section [3.24\)](#page-178-0).
- Added support for setting symbols on products. (Section [3.7.2\)](#page-93-0)
- Clarified that URIs provided by the API are not to be parsed but used as opaque strings by the client. (Section [2.3\)](#page-9-0)
- Added "product\_id" attribute to Product. (Section [3.7.2\)](#page-93-0)
- Added "category\_id" attribute to Category. (Section [3.10.2\)](#page-131-0)
- Added "order id" attribute to Order. (Section [3.3.2\)](#page-59-1)
- Added "brand id" attribute to Brand. (Section [3.14.2\)](#page-144-0)
- Added "feature\_id" attribute to Symbol. (Section [3.24.2\)](#page-178-1)
- Added "customer\_id" attribute to Customer. (Section [3.2.2\)](#page-37-0)
- Added "variant id" attribute to Variant. (Section [3.7.4\)](#page-103-0)
- Clarified DELETE a bit. (Section [2.8.4\)](#page-17-0)

# Version 3 (2011-08-10)

• Added *NextRenewalDate* to Subscriptions. (Section [3.22.2\)](#page-169-0)

# Version 4 (2012-01-04)

- Clarified description of "Description" fields noting that they may contain HTML code.
- Added *ID* to Unit. (Section [3.15.2\)](#page-147-0)
- Added *PictureURL* to Pictures. (Section [3.9.2\)](#page-124-0)

## Version 5 (2012-02-01)

- Added ExtraText1-6 and ExtraSelect1-6 in Order. (Section [3.3.2\)](#page-59-1)
- Added ExtraText1-6 in OrderItem. (Section [3.3.2\)](#page-64-0)
- Added Firstname/Lastname elements to order. (Section [3.3.2\)](#page-59-1)

## Version 6 (2012-03-08)

- Added language info to order. (Section [3.3.2\)](#page-59-1)
- Added language to Customer. (Section [3.2.2\)](#page-37-0)
- Added language support to API. (Section [2.6\)](#page-11-0)
- Extended payment methods with language information. (Section [3.4\)](#page-80-0)
- Extended shipping methods with language information. (Section [3.5\)](#page-83-0)
- Extended stock profiles with language information. (Section [3.16.2\)](#page-148-0)
- Extended pricelists with language information. (Section [3.13.2\)](#page-142-0)
- Added *State* to Customer billing address. (Section [3.2.2\)](#page-37-0)
- Added *BoxQty* to Variant. (Section [3.7.4\)](#page-103-0)

# Version 7 (2012-03-15)

- Added delivery addresses to customer. (Section [3.2.5\)](#page-45-0)
- *PreferredDeliveryAddress* and *DeliveryAddresses* added to customer. (Section [3.2.2\)](#page-37-0)

## Version 8 (2012-04-02)

- Added support for custom attributes. (Section [3.11\)](#page-135-0)
- Added custom attribute grouping to Product. (Section [3.7.2\)](#page-93-0)
- Added custom attribute settings to Variant. (Section [3.7.4\)](#page-106-0)

# Version 9 (2012-05-04)

- Added API for getting configured Transporters. (Section [3.6\)](#page-86-0)
- Added Shipment information to Order API. (Section [3.3.3\)](#page-71-0)
- Added "Mode" to Customer. (Section [3.2.2\)](#page-37-0)

# Version 10 (2012-05-14)

- Added weight and volume to order data. (Section [3.3.2\)](#page-59-1)
- Added *Iseditable* field to order (Section [3.3.2\)](#page-59-1)
- Added *LineNumber* field to order items (Section [3.3.2\)](#page-64-0)
- Added order creation API (Section [3.3\)](#page-52-1)
- Added order editing API (Section [3.3\)](#page-51-0)
- Added "OrderEditing" parameter to options object. (Section [3.1\)](#page-29-1)

# Version 11 (2012-10-05)

- Added *CustomAttributes* to Product. (Section [3.7.2\)](#page-93-0)
- Added *Discounteroup* to Variant. (Section [3.7.4\)](#page-103-0)
- Added more examples. (Chapter [4\)](#page-191-1)
- Added "IsBulky" to Variant and Order data. See Section [3.7.4](#page-103-0) and Section [3.3.2](#page-59-1)
- Added "ExtraText13" "ExtraText20" to Variant. (Section [3.7.4\)](#page-103-0)

## Version 12 (2012-11-01)

- Implemented filtering support. (Section [2.10\)](#page-18-1)
- Added filtering to Order. (Section [3.3.2\)](#page-59-1)
- Added filtering to Customer. (Section [3.2.2\)](#page-37-0)
- Added filtering to Invoice. (Section [3.21.2\)](#page-164-0)
- Added filtering to Product. (Section [3.7.2\)](#page-93-0)

# Version 13 (2012-12-24)

- Automatic customer-number allocation using query parameter "allocate\_customer\_no". (Section [3.2.1\)](#page-34-1)
- Added "ID" to CustomAttribute. (Section [3.11.2\)](#page-136-0)
- Added filtering to Subscription. (Section [3.22.2\)](#page-169-0)
- Added filtering to Category. (Section [3.10.2\)](#page-131-0)
- Removed "changed at or after" and "changed after" as they have been replaced by the filter system. (Section [2.10,](#page-18-1) [2.11.1\)](#page-19-1)
- Added *CustomAttributes* to Customer. (Section [3.2.2\)](#page-37-0)
- Added "ExtraText1" "ExtraText4", "ExtraSelector1" "ExtraSelector4" to linked products in the Product object. (Section [3.7.2\)](#page-93-0)
- Added "ManufacturerSKU" to Order lines. (Section [3.3.2\)](#page-64-0)

# Version 14 (2013-03-18)

- Added tax percentage data to Orders and order lines. (Section [3.3.2\)](#page-59-1)
- Added tax percentage data to Invoice. (Section [3.21.2\)](#page-165-0)

# Version 15 (2013-04-01)

- Extended OrderStates with language information. (Section [3.3.5\)](#page-75-0)
- Extended Campaign with language information. (Section [3.8\)](#page-115-0)

## Version 16 (2013-05-06)

- Added language support to brands (Section [3.14\)](#page-143-0)
- Added language support to units (Section [3.15\)](#page-146-0)
- Added Tag to attribute values. (Section [3.11\)](#page-135-0). This also affects the CustomAttribute elements in section [3.2.2](#page-37-0) and section [3.7.2.](#page-93-0)

# Version 17 (2013-08-07)

- Added language support to categories (Section [3.10\)](#page-129-0)
- Added language support to brand SEOURL (Section [3.14\)](#page-143-0)

#### Version 18 (2013-09-09)

- Added Customer org. number to Order (Section [3.3.2\)](#page-59-0)
- Added PaymentRefCapture to Order (Section [3.3.2\)](#page-59-0)

#### Version 19 (2014-02-18)

• Added Language to Invoice (Section [3.21.2\)](#page-164-0)

#### Version 20 (2014-06-12)

- Added extrafield configuration resources. (Section [3.25\)](#page-179-0)
- Added extrafield resource for customers. (Section [3.2.8\)](#page-50-0)
- Added extrafield resource for orders. (Section [3.3.7\)](#page-79-0)
- Added extrafield resource for categories. (Section [3.10.2\)](#page-134-0)
- Added extrafield resource for products. (Section [3.7.2\)](#page-101-1)
- Added extrafield resource for product variants. (Section [3.7.4\)](#page-110-0)
- Added extrafield resource for brands. (Section [3.14.2\)](#page-145-0)
- Extended Discountcodes with more settings and information about allowed products. (Section [3.20.2\)](#page-158-0)

#### Version 21 (2014-08-11)

- Added parameter keep\_pricelists to variant updating. (Section [3.7.4\)](#page-103-1)
- Added "IconPicture" to category. (Section [3.10.2\)](#page-131-0)
- Added "CaptureTime" and "CancelTime" to order object. (Section [3.3.2\)](#page-59-1)

#### Version 22 (2014-08-22)

- Added Language support for products (Section [3.7.2\)](#page-93-1)
- Added URL and tooltip to product symbols (Section [3.7.2\)](#page-96-0)
- Added Language support for variants (Section [3.7.4\)](#page-103-1)
- Added Language support for Category state field (Section [3.10.2\)](#page-131-0)
- Added list of supported languages to Root object (Section [3.1\)](#page-29-0)
- Added "primary-language" attribute to language supported elements. (Section [2.6\)](#page-11-0)
- Updated the language support section. Any API user that wishes to implement language support or already has SHOULD read it. (Section [2.6\)](#page-11-0)
- Added API user information to root object. (Section [3.1\)](#page-30-0)

#### Version 23 (2014-12-03)

- Added *handle\_stock* query parameter to order creation. (Section [3.3\)](#page-52-1)
- Added *recalc\_ordersum* query parameter to order creation. (Section [3.3\)](#page-52-1)

#### Version 24 (2015-04-15)

- Added *ProductOrVariantChangedTime* filter field to product collection. (Section [3.7.1\)](#page-89-0)
- Added *ShipmentChangedTime* filter field to order collection. (Section [3.3.1\)](#page-53-0)
- Made *CreatedTime* writable for orders marked as editable. (Section [3.3.2\)](#page-59-1)

#### Version 25 (2016-02-22)

- Added "CreatedTime" and "ChangedTime" to ProductPicture. (Section [3.7.2\)](#page-96-1)
- Added logic to better handle "CurrencyConversionRate". (Section [3.3.2\)](#page-64-1)

#### Version 26 (2016-05-02)

• Added "CreatedTime" and "ChangedTime" to Picture. (Section [3.9.2\)](#page-124-0)

#### Version 27 (2016-08-25)

- Added "AnnualWorth" to Subscriptions. (Section [3.22,](#page-168-0) Section [3.22.2\)](#page-169-0)
- Added "view=long" flag to Custom Attributes collection to allow all attribute data to be downloaded in one request. (Section [3.11\)](#page-135-0)
- Added expanded attribute values to attribute object. (Section [3.11.2\)](#page-136-0)

#### Version 28 (2017-04-10)

• Added "Unit" to OrderItems. (Section [3.3.2\)](#page-64-0)

## Version 29 (2017-10-09)

• Added "State" to Campaign. (Section [3.8\)](#page-115-0)

## Version 30 (2018-02-16)

• Added "Currency" to Subscriptions. (Section [3.22\)](#page-168-0)

#### Version 31 (2022-02-14)

- Updated description on real values. (Section [2.14.2\)](#page-23-0)
- Added description of meta data. (Section [2.15\)](#page-25-3)
- Added opts "OSS" and "Voec" to Root object (Section [3.1\)](#page-29-1)
- Updated "ExportType" for Order (Section [3.3.2\)](#page-59-1)
- Added "InputFields" to OrderItems. (Section [3.3.2\)](#page-64-0)
- Added Variant Collection Direct Access. (Section [3.7.5\)](#page-110-1)
- Added Variant Direct Access. (Section [3.7.6\)](#page-111-0)
- Added "RemoteLink" to Picture. (Section [3.9.2\)](#page-124-0)
- Added Picture Bucket Data. (Section [3.9.5\)](#page-127-0)
- Updated error codes (Section [A\)](#page-204-0)

## Version 32 (2022-03-28)

- Added "Keys" to Customer. (Section [3.2.2\)](#page-37-1)
- Added "Keys" to Customer category. (Section [3.12.2\)](#page-139-0)
- Added "Locks" to Product. (Section [3.7.2\)](#page-93-1)
- Added "Locks" to Category. (Section [3.10.2\)](#page-131-1)
- Added "Locks" to ShippingMethod. (Section [3.5.2\)](#page-84-0)
- Added "Locks" to PaymentMethod. (Section [3.4.2\)](#page-81-0)
- Added "Locks" to Document. (Section [3.19.2\)](#page-154-0)
- Added new section "Locks and keys". (Section [3.26\)](#page-181-0)
- Updated error codes (Section [A\)](#page-204-0)
- Corrected a typo for the "ExtraSelect" fields on the Order object (Section [3.3.2\)](#page-59-1)
- Updated properties and actions for PaymentMethod object (Section [3.4.2\)](#page-81-0)
- Updated properties and actions for ShippingMethod object (Section [3.5.2\)](#page-84-0)

## Version 33 (2023-06-12)

- Added "BulletpointList" to Product. (Section [3.7.2\)](#page-93-1)
- Added "BulletpointList" to Variant. (Section [3.7.4\)](#page-103-1)

## Version 34 (2023-09-11)

- Added "view" to Customer Authcheck. (Section [3.2.2\)](#page-37-1)
- Added "CustomerState" to Order. (Section [3.3.2\)](#page-59-0)
- Added "ShippingState" to Order. (Section [3.3.2\)](#page-59-0)
- Changed author to Nordisk E-handel AB

## Version 35 (2023-10-30)

- Added "UseExtShippingID" to Order. (Section [3.3.2\)](#page-59-0)
- Added "ExtShippingID" to Order. (Section [3.3.2\)](#page-59-0)
- Added "ExtShippingName" to Order. (Section [3.3.2\)](#page-59-0)
- Added "ExtShippingData" to Order. (Section [3.3.2\)](#page-59-0)
- Added new section "NewsletterMailingLists and NewsletterParticipants". (Section [3.27\)](#page-183-0)

# Version 36 (2024-02-19)

- Moved "UseExtShippingID" in Order to better match xml. (Section [3.3.2\)](#page-59-0)
- Moved "ExtShippingID" in Order to better match xml. (Section [3.3.2\)](#page-59-0)
- Moved "ExtShippingName" in Order to better match xml. (Section [3.3.2\)](#page-59-0)
- Moved "ExtShippingData" in Order to better match xml. (Section [3.3.2\)](#page-59-0)
- Added "IsDigital" to Order. (Section [3.3.2\)](#page-59-0)
- Added "CampaignCode" to Order. (Section [3.3.2\)](#page-59-0)

## Version 37 (2024-03-18)

- Added "CampaignPrice" to Priceinfo. (Section [3.7.4\)](#page-103-0)
- Changed "CampaignPrice" for Variant. (Section [3.7.4\)](#page-103-0)
## BIBLIOGRAPHY

- [RFC2119] Key words for use in RFCs to Indicate Requirement Levels http://www.rfc-editor.org/rfc/rfc2119.txt
- [RFC2616] Hypertext Transfer Protocol HTTP/1.1 http://www.rfc-editor.org/rfc/rfc2616.txt
- [RFC2617] HTTP Authentication: Basic and Digest Access Authentication http://www.rfc-editor.org/rfc/rfc2617.txt
- [RFC3986] Uniform Resource Identifier (URI): Generic Syntax http://www.rfc-editor.org/rfc/rfc3986.txt
- [XML1.0] Extensible Markup Language (XML) 1.0 http://www.w3.org/TR/2008/REC-xml-20081126/
- [XML Sch. P.2] XML Schema Part 2: Datatypes http://www.w3.org/TR/2004/REC-xmlschema-2-20041028/
- [REST at Wikipedia] Representational State Transfer http://en.wikipedia.org/wiki/Representational\_State\_Transfer
- [cURL Homepage] cURL and libcurl http://curl.haxx.se
- [ISO-8859-1] ISO 8859-1 character set http://en.wikipedia.org/wiki/ISO/IEC\_8859-1
- [ISO-639-1] Codes for the representation of names of languages http://en.wikipedia.org/wiki/ISO\_639-1
- [ISO-3166-1] ISO standard Two-letter country codes http://en.wikipedia.org/wiki/ISO\_3166-1\_alpha-2